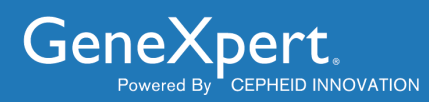

# **GeneXpert® LIS Interface Protocol Specification**

For Cepheid Software versions: GeneXpert® DX v4.6 and above Infinity-48 Xpertise v4.6 and above Infinity Xpertise v6.2 and above

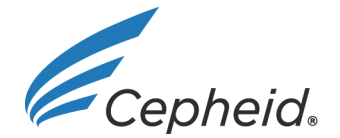

301-2002, Rev. E December 2014

This GeneXpert<sup>®</sup> LIS Interface Protocol Specification (the "Specification") is provided by Cepheid<sup>®</sup> solely for use by Purchasers of GeneXpert Dx Systems to establish an interface with a compatible Laboratory Information System (LIS). Use of this Specification is subject to the terms and conditions, including applicable limited warranties, specified by the purchase agreement under which the GeneXpert Dx System (comprising, among other things, a GeneXpert Instrument and accompanying GeneXpert Dx System Software) was purchased from Cepheid. The Purchaser is solely responsible for following this Specification in order to develop and validate the interface between the Purchaser's GeneXpert Dx System and the LIS to ensure accurate transfer of information between the two systems.

OTHER THAN ANY EXPRESS WARRANTY PROVIDED IN THE ORIGINAL PURCHASE AGREEMENT WITH CEPHEID, CEPHEID DISCLAIMS ALL OTHER REPRESENTATIONS AND WARRANTIES, WHETHER EXPRESS OR IMPLIED, REGARDING THE GENEXPERT DX SYSTEM, INCLUDING ANY IMPLIED WARRANTIES OF MERCHANTABILITY OR FITNESS FOR A PARTICULAR PURPOSE. CEPHEID AND ITS DIRECTORS, OFFICERS, EMPLOYEES AND AGENTS SHALL HAVE NO LIABILITY FOR GENERAL, CONSEQUENTIAL, INCIDENTAL OR SPECIAL DAMAGES ARISING FROM A DEFECT IN THE GENEXPERT DX SYSTEM. FURTHERMORE, CEPHEID SHALL HAVE NO STRICT LIABILITY, PRODUCT LIABILITY OR NEGLIGENCE LIABILITY, WHETHER ACTIVE OR PASSIVE, AS TO THE PURCHASER.

Purchaser's exclusive remedy for any defective Instrument or non-conforming product is limited to the repair or replacement of any defective Instrument. If Cepheid cannot or does not repair or replace a defective Instrument or non-conforming product, Cepheid will remove same and return the purchase price. If Cepheid cannot or does not repair or replace any defective Instrument or non-conforming product or if Purchaser's exclusive remedy fails of its essential purpose, Cepheid's entire liability shall in no event exceed the purchase price for any defective Instrument or non-conforming product.

Change History

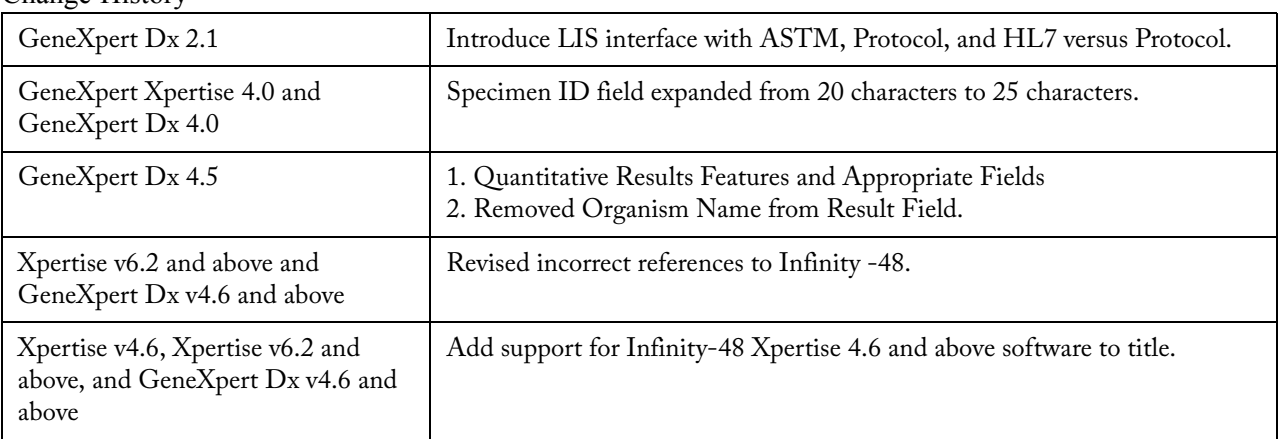

## **Table of Contents**

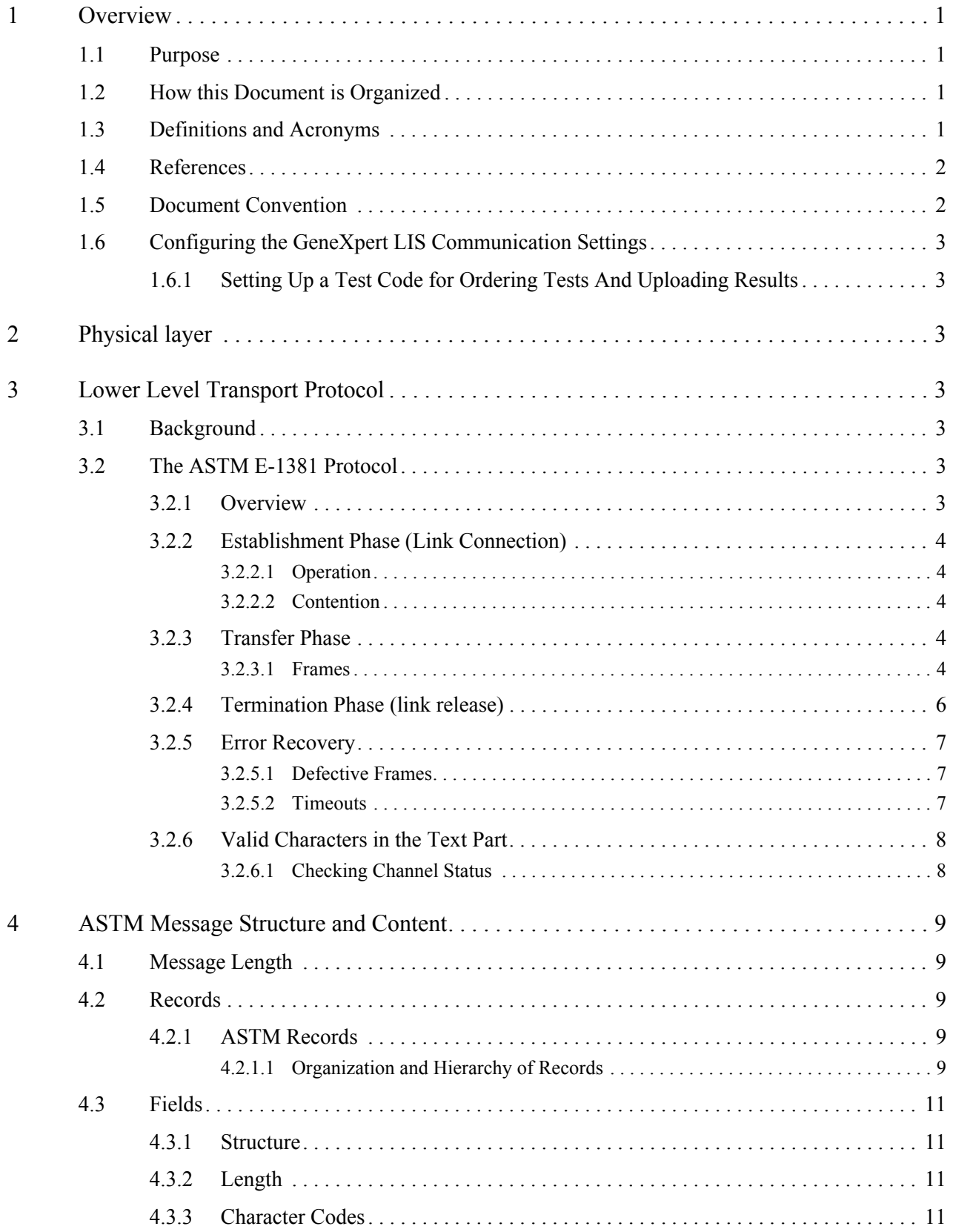

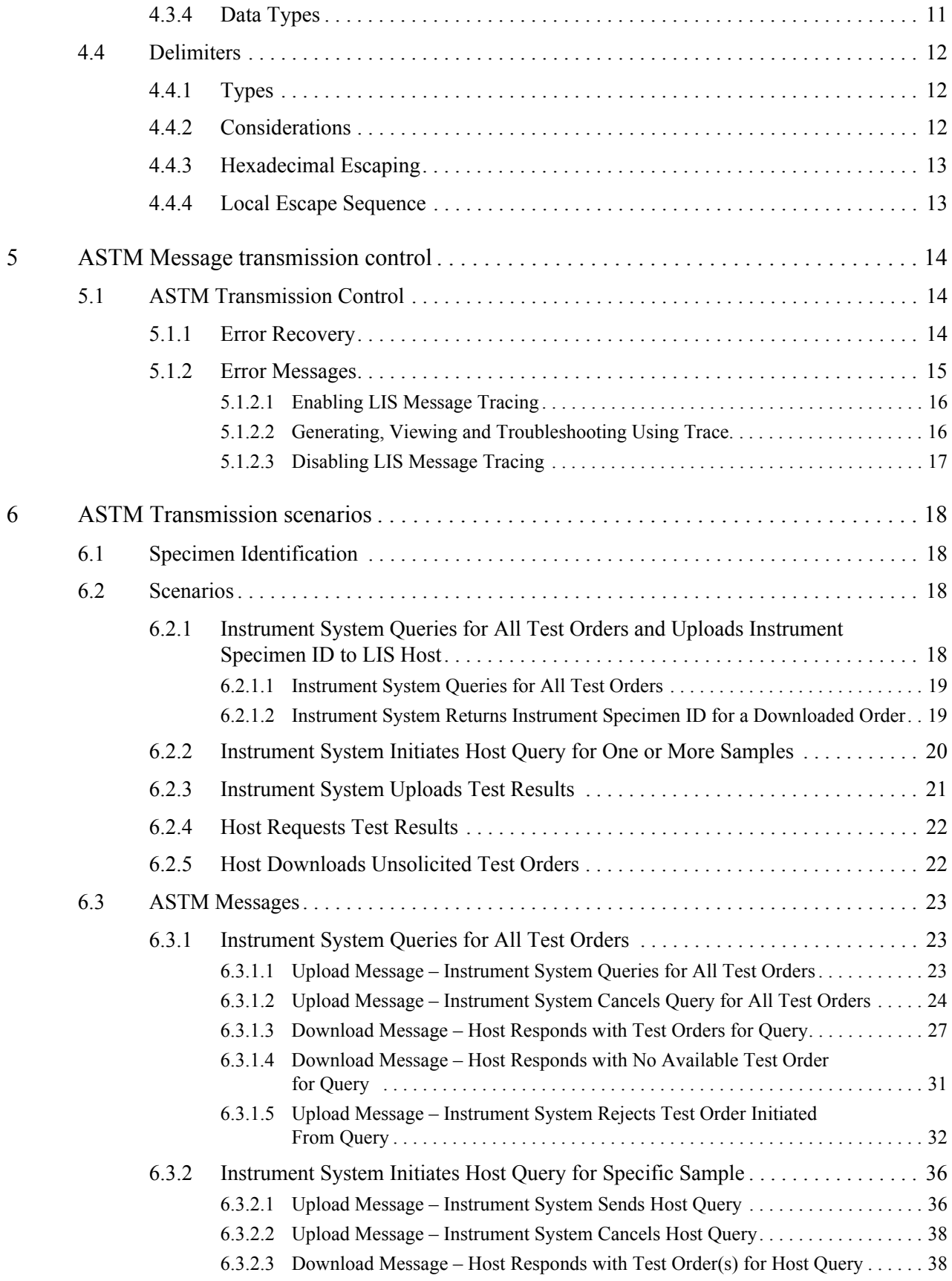

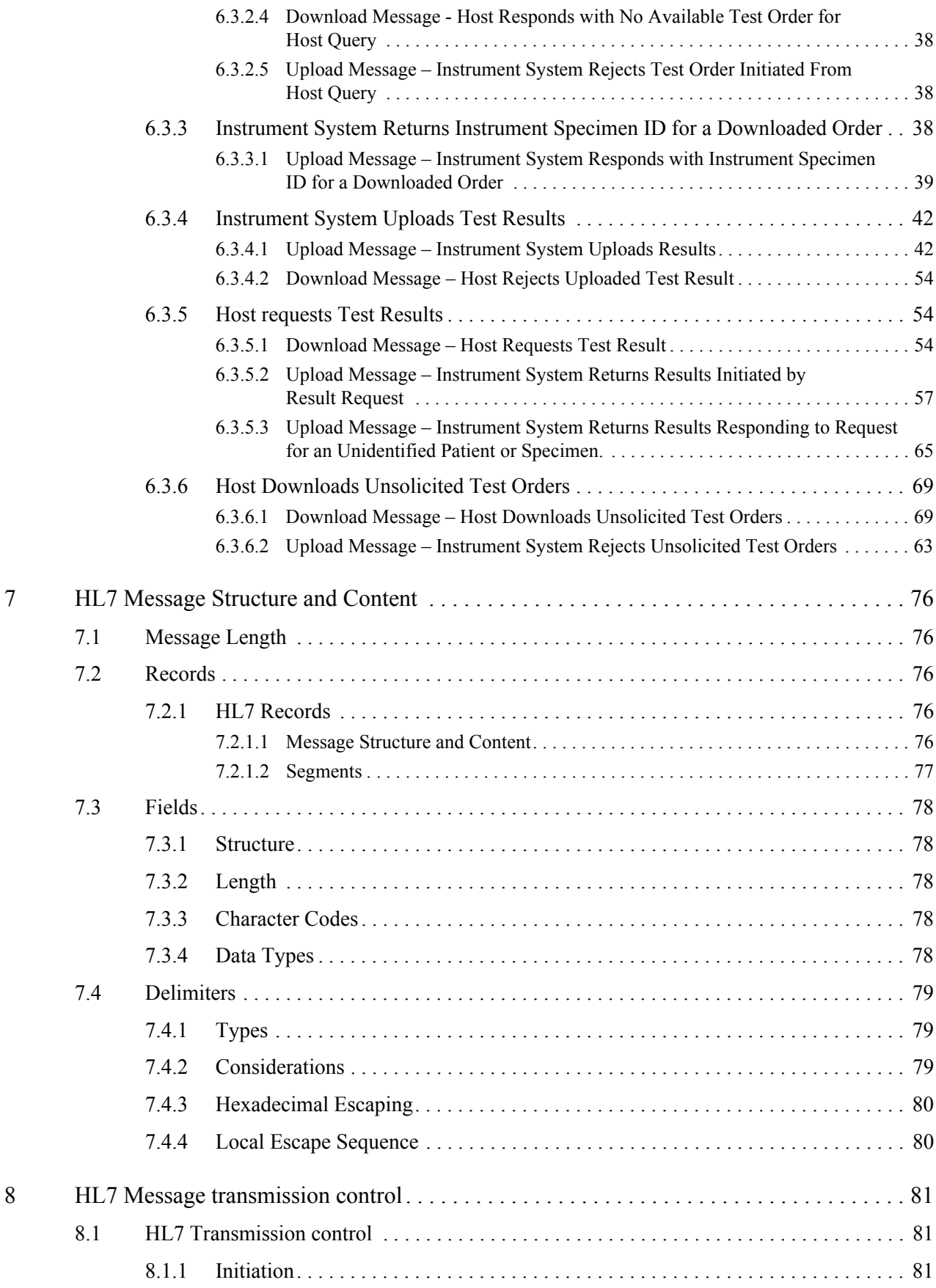

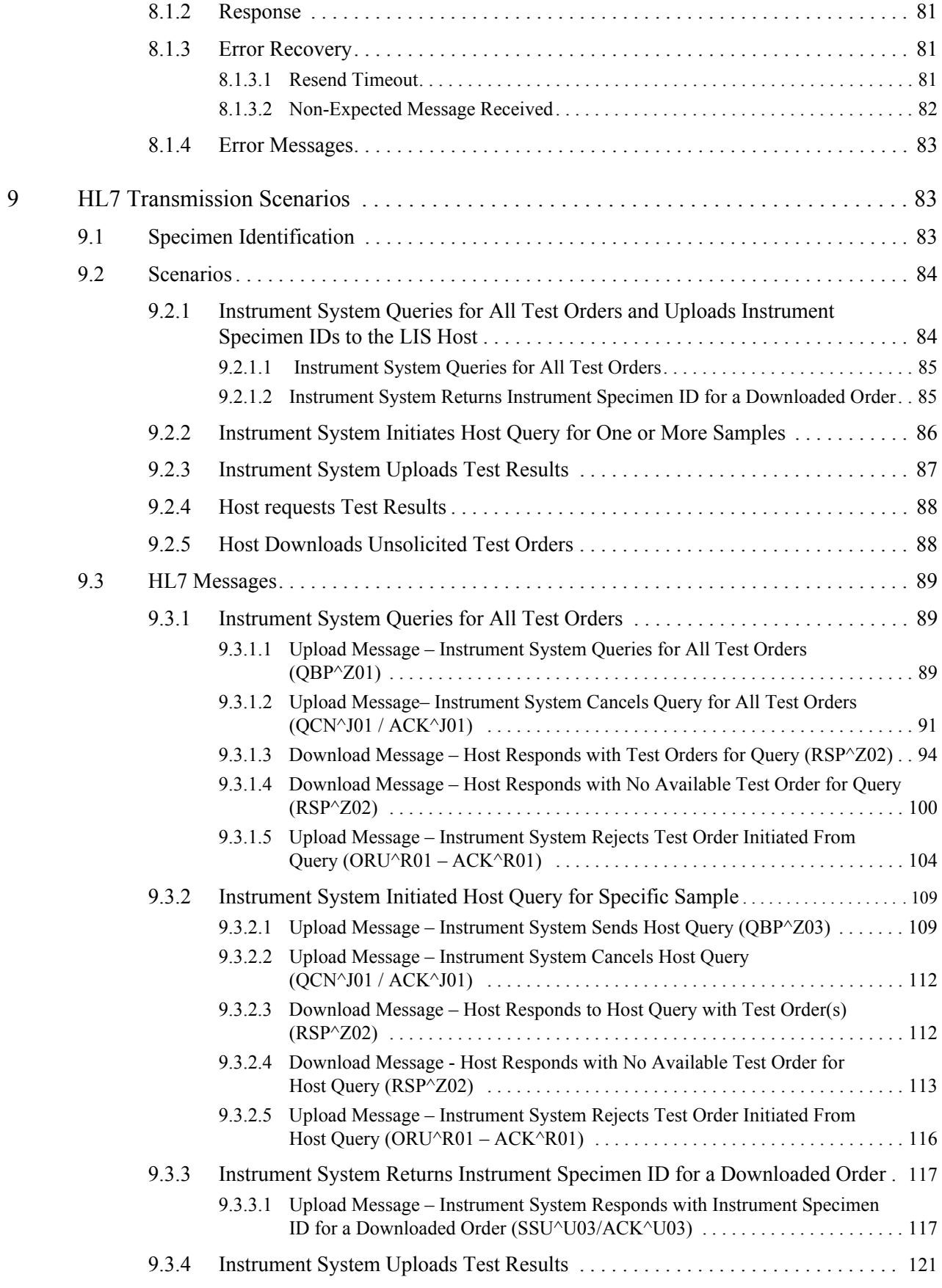

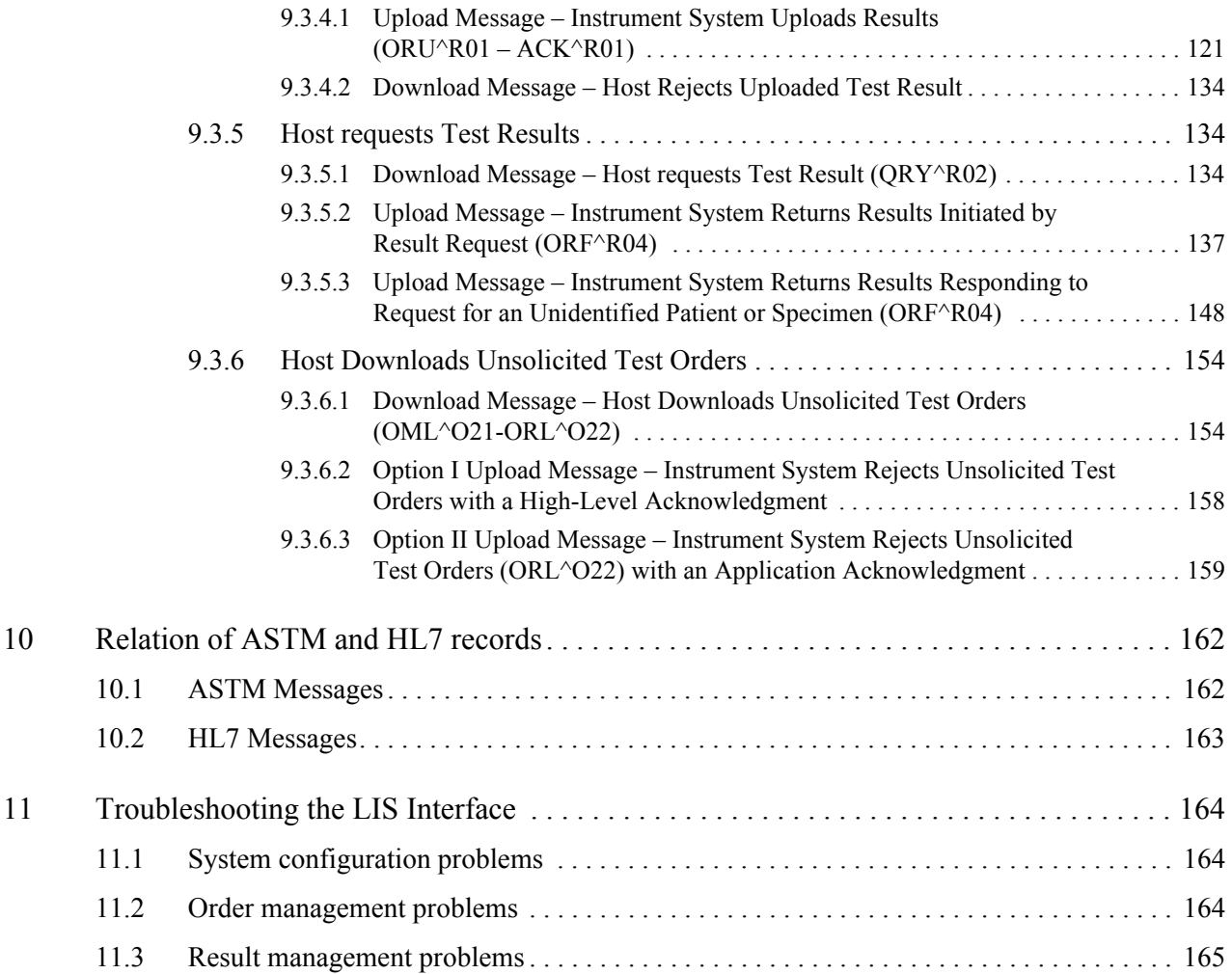

## 1 Overview

## 1.1 Purpose

This document is intended to be a guide for implementing the ASTM E 1394-97 protocol or the HL7 v2.5 protocol for a host to communicate with the GeneXpert System. The host interface is supported by various GeneXpert software applications. A host could be a Laboratory Information System (LIS) or a Data Management System (DMS). In this guide, you will find detailed information about all of the data that can be exchanged between the GeneXpert System and the host.

## 1.2 How this Document is Organized

The implementation of the protocols in the GeneXpert System follows the rules described in the ASTM and HL7 standards as much as possible, but some interpretation of it has been necessary when the standard was not detailed enough to complete the implementation. Changes were only made to the standard in order to ease the development of the interface between the GeneXpert System and the LIS. This document describes any interpretation or deviation of the standard that was made in the development of the GeneXpert System connectivity.

For ASTM protocol implementation, refer to:

- Section 2 Physical layer
- Section 3 Lower Level Transport Protocol
- Section 4 ASTM Message Structure and Content
- Section 5 ASTM Message transmission control
- Section 6 ASTM Transmission scenarios

For HL7 protocol implementation, refer to:

- Section 2 Physical layer
- Section 3 Lower Level Transport Protocol
- Section 7 HL7 Message Structure and Content
- Section 8 HL7 Message transmission control
- Section 9 HL7 Transmission Scenarios

#### 1.3 Definitions and Acronyms

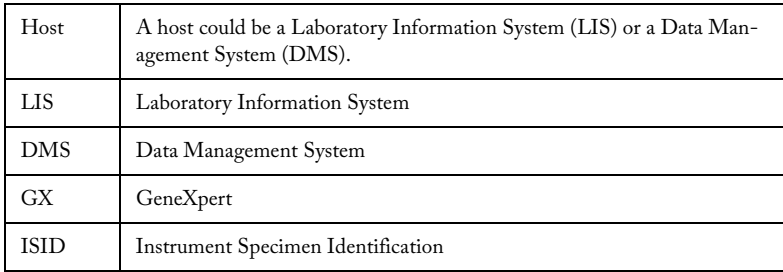

## 1.4 References

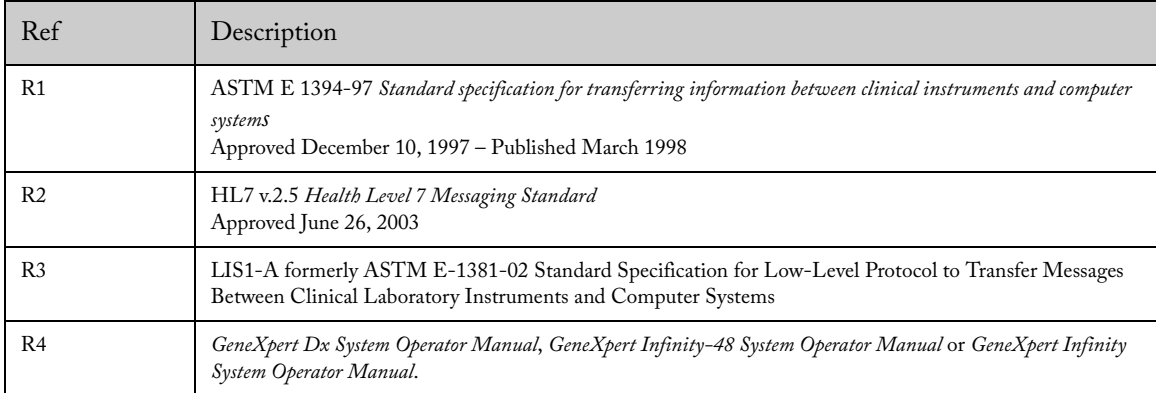

#### 1.5 Document Convention

This protocol document specifies the communication between a GeneXpert System and host computer. Data transmitted from a host computer to a GeneXpert System is called *download*.

Data transmitted from a GeneXpert System to a host computer is called *upload*.

When describing the syntax of the protocol, the following conventions shall be used:

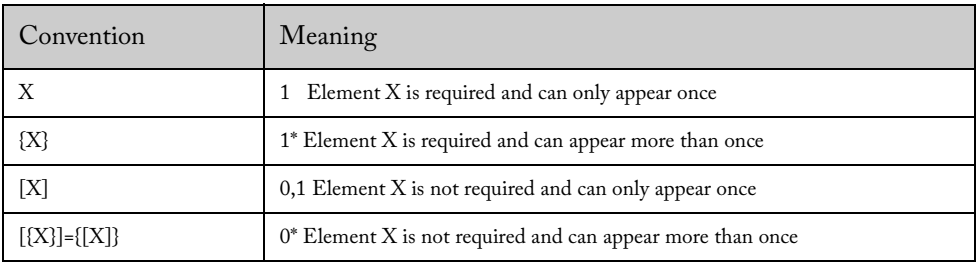

Each record is described in table format, with the following columns:

- Field
- Field Name
- Description.

#### **Note** The terms Family Name and Last Name are used interchangeably as are the terms Given Name and First Name.

ASTM definitions for the field are:

- Comp.: If the field has only one component, it is empty. If the field has only one repeat, it indicates the component (1, 2, 3). If it has more than one repeat, it indicates the repeat and component (1.1, 1.2, 1.3, 2.1, 2.2).
- Data Type: The data type of the field. Note, there are differences between ASTM and HL7 data types.
- Max. Len.: A dash indicates that length is implicit in the field or that it has no maximum.
- Req.:
	- R: Required.
	- O: Optional.
- Allow repeat:  $Y$  (yes) or  $N$  (no)
- Values Formats and Comments:
	- Quoted text shall appear exactly as they are written.

#### 1.6 Configuring the GeneXpert LIS Communication Settings

Refer to the appropriate operator manual for instructions on how to configure the GeneXpert LIS Communication Settings:

- For Xpertise 6.2 software, see Chapter 5 (Operating with Host Connectivity) in the *GeneXpert Infinity System Operator Manual* (P/N 300-9359).
- For Xpertise 4.6 software, see Chapter 5 (Operating with Host Connectivity) in the *GeneXpert Infinity-48 System Operator Manual* (P/N 300-7381).
- For GX Dx 4.6 software, see Chapter 5 (Operating with Host Connectivity) in the *GeneXpert DX System Operator Manual* (P/N 300-7607).
- 1.6.1 Setting Up a Test Code for Ordering Tests And Uploading Results

The operator manual provides instructions on how to set up the Assay Host Test Code and Result Test Code. See Chapter 5 (Operating with Host Connectivity) in the *GeneXpert DX System Operator Manual*, the *GeneXpert Infinity System Operator Manual* or the *GeneXpert Infinity-48 System Operator Manual* for details.

## 2 Physical layer

The GeneXpert LIS interface is built on top of TCP/IP. It is also assumed that the LIS and GeneXpert PC reside in the same network that is protected by a firewall. The transmission of information between the two systems is in clear text.

The GeneXpert System may be configured to support one of the two modes of connection:

- LIS as client and GeneXpert PC as server
- LIS as server and GeneXpert PC as client

## 3 Lower Level Transport Protocol

#### 3.1 Background

The data link layer has procedures for link connection and release, delimiting and synchronism, sequential control, error detection and error recovery. The application messages passed from the upper layer are framed and then transmitted. The received frames are packaged and then passed to the upper layer. A primary function of this layer is to prevent loss of data between devices.

The Data Link Layer protocol supported by the GeneXpert System is the ASTM E-1381 protocol.

#### 3.2 The ASTM E-1381 Protocol

#### 3.2.1 Overview

This standard uses a character-oriented protocol to send messages between directly connected systems. The coding is the ANSI X3.4-1986 character set, also known as 7-bit ASCII code, and some restrictions are placed on the characters that can appear in the message content.

The data link mode of operation is a one-way transfer of information with alternate supervision. It is a simple stop-and-wait protocol in which information only flows in one direction at a time. Replies occur after information is sent and never at the same time. The sender and receiver use timeouts to detect the loss of communication between them and to provide a method for recovery of the communication.

Once connected, the TCP connection between the two systems is always on. When the two systems are not actively transferring information, the data link is in a Neutral State. There are three phases involved in the transmission of message frames as described below:

**Establishment Phase** (or Link Connection): determines the direction of information flow and prepares the receiver to accept information.

**Transfer Phase:** the sender transmits messages to the receiver using frames.

**Termination Phase**: the link is released and the sender notifies the receiver that all messages are sent.

#### 3.2.2 Establishment Phase (Link Connection)

3.2.2.1 Operation

The establishment phase determines the direction of the information flow and prepares the receiver to accept the information.

The system with information available (sender) initiates the establishment phase to notify the receiver that information is available.

A system that does not have information to send monitors the data link to detect the *Establishment Phase*. It acts as a receiver, waiting for the other system.

The sequence is as follows:

- 1. The sender determines that the data link is in a *Neutral State*.
- 2. The sender sends the **<ENQ>** transmission control character to the receiver. The sender will ignore all responses other than **<ACK>**, **<NAK>** or **<ENQ>.**
- 3. At this point, there are two cases that can occur:
	- a. If the receiver is prepared to receive data, it responds with the <ACK> character to the sender. The link connection is established and the *Transfer Phase* is entered.
	- b. If the receiver is not ready to receive data, it responds with the **<NAK>** character. Upon receiving a **<NAK>,** the sender will wait at least **10 seconds** before transmitting another **<ENQ>** transmission control character.

#### 3.2.2.2 Contention

When the two systems simultaneously transmit **<ENQ>,** the data link is in *Contention*. In this case, the device has priority.

When an **<ENQ>** is received in response to an **<ENQ>**, the situation is solved as follows:

- The system with priority waits at least **1 second** before sending another **<ENQ>**.
- The system without priority must stop trying to transmit and prepare to receive. When the next **<ENQ>** is received, it replies with an **<ACK>** or **<NAK>** depending on its readiness to receive.

#### 3.2.3 Transfer Phase

During the *Transfer Phase*, the sender will transmit messages to the receiver until all messages are sent.

3.2.3.1 Frames

Messages are sent in frames, each frame contains a maximum of 240+7 bytes (240 message text plus 7 control characters).

Messages longer than 240 bytes are divided between two or more frames.

Multiple messages are never merged into a single frame. Every message must begin in a new frame.

A frame is one of two types: the *Intermediate Frame* (IF) or the *End Frame* (EF). The only difference is one transmission control character; however, they are semantically different (see below for details)

Intermediate frame <STX> FN Text **<ETB>** C1 C2 <CR> <LF>

End frame <STX> FN Text <ETX> C1 C2 <CR> <LF>

The last frame of a message is always an *End Frame*. All previous frames are sent as *Intermediate Frames*.

A message containing 240 characters or less is sent in a single *End Frame*.

Longer messages are sent in *Intermediate Frames* with the last part of the message sent in an *End Frame*.

A brief description for each part of a frame is described in the table below:

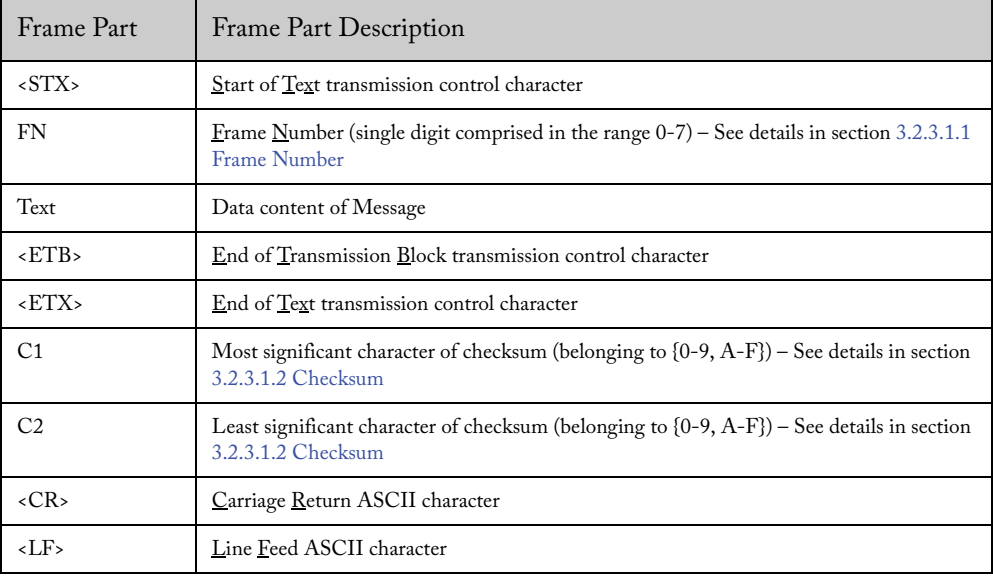

#### 3.2.3.1.1 Frame Number

The frame number (FN) permits the receiver to distinguish between new and retransmitted frames.

The frame number begins at 1 for the first frame of the Transfer phase (see below). The frame number is incremented by one for every new frame that is transmitted. After 7, the frame number stops incrementing and starts over at 0, and continues in this fashion.

#### 3.2.3.1.2 Checksum

The checksum permits the receiver to detect a defective frame. The checksum is encoded as two characters.

The checksum is computed by adding the binary values of the characters and keeping the least significant eight bits of the result. It is an addition modulo 256.

The checksum is initialized to zero with the <STX> character. The checksum computation uses the FN, all characters belonging to Text, and <ETB> or <ETX>. The computation for the checksum does not include <STX>, the checksum characters, or the trailing <CR> and <LF>.

The checksum is an integer of eight bits and can be considered as two groups of four bits. Both groups of four bits are converted to the ASCII characters of the hexadecimal representation and transmitted as the message checksum.

*Example*: A checksum of 91 can be represented as 01011011 in binary or 5B in hexadecimal. The checksum is transmitted as the ASCII character 5 followed by the ASCII character B.

#### 3.2.3.1.3 Acknowledgements

After a frame is sent, the sender stops transmitting until a reply is received (stopand-wait protocol). The receiver can reply to each frame in three ways:

- A reply of <ACK> means the last frame was successfully received and the receiver is ready to receive the next one. The sender must send a new frame or terminate.
- A reply of <NAK> means the last frame was not successfully received and the receiver is prepared to receive the frame again.
- A reply of <EOT> means the last frame was successfully received, but the receiver requests the sender to stop transmitting.

This reply must be transmitted within the timeout period specified in section 3.2.5.2 Timeouts.

#### 3.2.3.1.4 Receiver Interrupts

During the transfer phase, if the receiver responds to a frame with an <EOT> in place of the usual <ACK>, the sender must interpret this reply as a receiver interrupt request. The <EOT> is a positive acknowledgement of the end frame, signifying the receiver is prepared to receive next frame and is a request to the sender to stop transmitting.

If the sender chooses to ignore the <EOT>, the receiver must re-request the interrupt for the request to remain valid.

If the sender chooses to honor the <EOT>, it must first enter the *Termination Phase* to return the data link to the *Neutral State*. The original sender must not enter the *Establishment Phase* for at least 15 seconds or until the receiver has sent a message and returned the data link to the *Neutral State*.

**GeneXpert usage**: the GeneXpert System will ignore the interrupt request. The instrument system ignores the <EOT> until the message transmission is completed. If the instrument system receives an <EOT> as an answer to the last frame, it waits 15 seconds before going to the *Establishment Phase*.

#### 3.2.4 Termination Phase (link release)

The *Termination Phase* returns the data link to the *Neutral State*. The sender initiates the *Termination Phase* by transmitting the **<EOT>** character and then regards the link to be in the *Neutral State*. After receiving the **<EOT>**, the receiver also considers the link to be in the *Neutral State*.

#### 3.2.5 Error Recovery

#### 3.2.5.1 Defective Frames

A receiver checks every frame to guarantee it is valid. A reply of <NAK> is transmitted for invalid frames. Upon receiving the <NAK>, the sender re-transmits the last frame with the same frame number.

A frame should be rejected if any of the following situations occur:

- Any character errors are detected (parity errors, framing error).
- The frame checksum does not match the checksum computed on the received frame.
- The frame number is not the same as the last accepted frame or one number higher (modulo 8).
- There are invalid characters in the message body.

Any characters occurring before <STX> or <EOT>, or after the end of the block characters (<ETB> or <ETX>), are ignored by the receiver when checking for frame validity.

Every time the sender tries to transmit a particular frame and receives a <NAK> or any other character different from <ACK> or <EOT> (a <NAK> condition), a re-transmission counter for the given frame is increased. If this counter shows a single frame was sent and not accepted six times, the sender must abort the message by proceeding to the *Termination Phase*.

#### 3.2.5.2 Timeouts

The sender and the receiver use timers to detect loss of communication between them:

- During the *Establishment Phase*, the sender sets a timer when transmitting the <ENQ>. A timeout occurs if a reply of an <ACK>, <NAK> or <ENQ> is not received within 15 seconds. After a timeout, the sender enters the *Termination Phase*.
- During the *Establishment Phase*, if the system without priority detects contention, it sets a timer. If the subsequent <ENQ> is not received within **20 seconds**, it will consider the link to be in the *Neutral State*.
- During the *Transfer Phase*, the sender sets a timer when transmitting the last character of a frame. If the reply is not received within **15 seconds**, a timeout occurs. After a timeout, the sender aborts the message transfer by proceeding to the *Termination Phase*.
- During the *Transfer Phase*, the receiver sets a timer when first entering the transfer phase or when replying to a frame. If a frame or an  $\leq$  EOT $>$  is not received within 30 seconds, a timeout occurs. After a timeout, the receiver discards the last incomplete message and considers the link to be in the *Neutral State*.
- A receiver must reply to a frame within **15 seconds** or the sender will timeout.

#### 3.2.6 Valid Characters in the Text Part

The data link protocol is designed for sending character based message text. There are restrictions on which characters may appear in the message text. These restrictions make it simpler to recognize frames, replies and avoid interfering with software controls for devices.

The restricted characters are: <SOH>, <STX>, <ETX>, <EOT>, <ENQ>, <ACK>, <DLE>, <NAK>, <SYN>,  $\langle ETB \rangle$ ,  $\langle LF \rangle$ ,  $\langle DC1 \rangle$ ,  $\langle DC2 \rangle$ ,  $\langle DC3 \rangle$  and  $\langle DC4 \rangle$ .

3.2.6.1 Checking Channel Status

To test the connection, the GeneXpert System transmits the ASCII <ENQ> transmission control character, decimal value 5. If the receiving system responds within 15 seconds with one of the following values, the Instrument system will enter the *Termination Phase* and the result of the connection test will be considered a success:

- The ASCII <ACK> transmission control character, decimal value 6,
- The ASCII <NAK> transmission control character, decimal value 21, or
- <ENQ>.

If the instrument system does not receive one of the above responses within 15 seconds, the instrument system will enter the *Termination Phase* and the result of the connection test will be considered a failure.

This is the Lower Level Protocol used to communicate with the LIS Host. The following sections explain the message structure and content.

## 4 ASTM Message Structure and Content

Messages consist of a hierarchy of records of various types. A record can be defined as an aggregate of fields describing one aspect of the complete message. A field can be seen as a specific attribute of a record, which may contain aggregates of data elements that further define the basic attribute.

#### 4.1 Message Length

The standard does not impose a maximum record length. Outgoing messages can be any length.

#### 4.2 Records

#### 4.2.1 ASTM Records

#### 4.2.1.1 Organization and Hierarchy of Records

The hierarchy of records is comprised of several levels. The record types allowed in each hierarchy level and the hierarchical dependencies between record types are shown below.

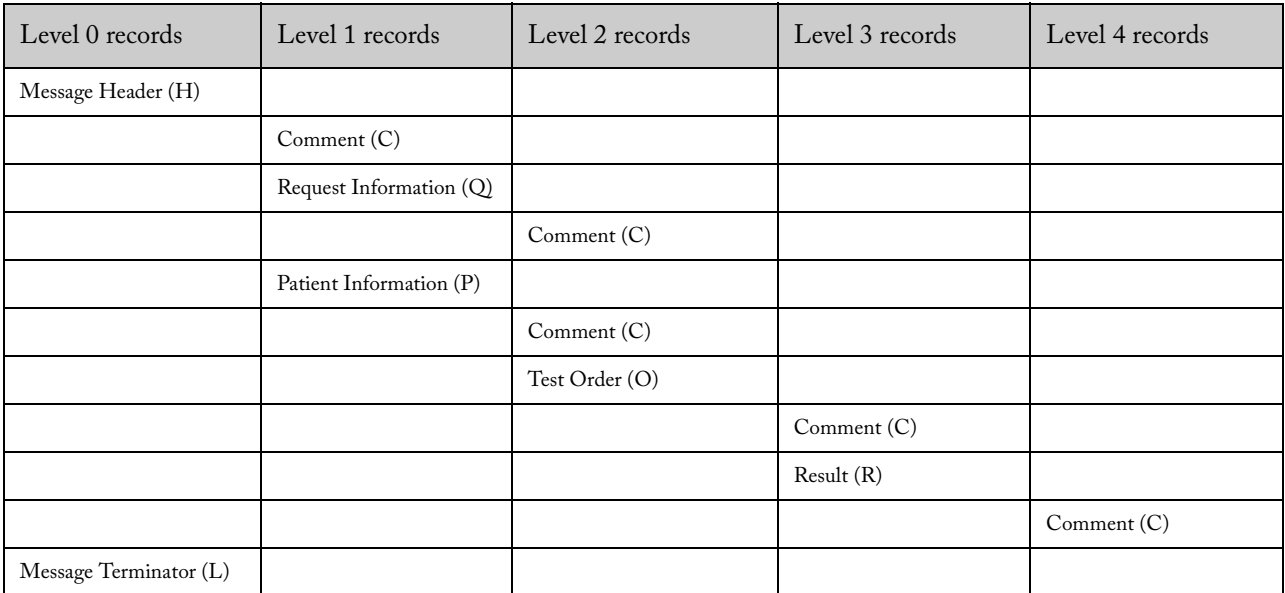

Due to the use of this hierarchical structure, the following rules have been established:

- A message will always be preceded by a message header record (H), and finished by a message terminator record (L).
- An order record (O) will never appear without a preceding patient information record (P).
- A result record (R) will never appear without a preceding order record (O).
- Comment records (C) can be inserted at any level in the hierarchy (except after a Message Terminator), and it refers to the prior higher-level record.

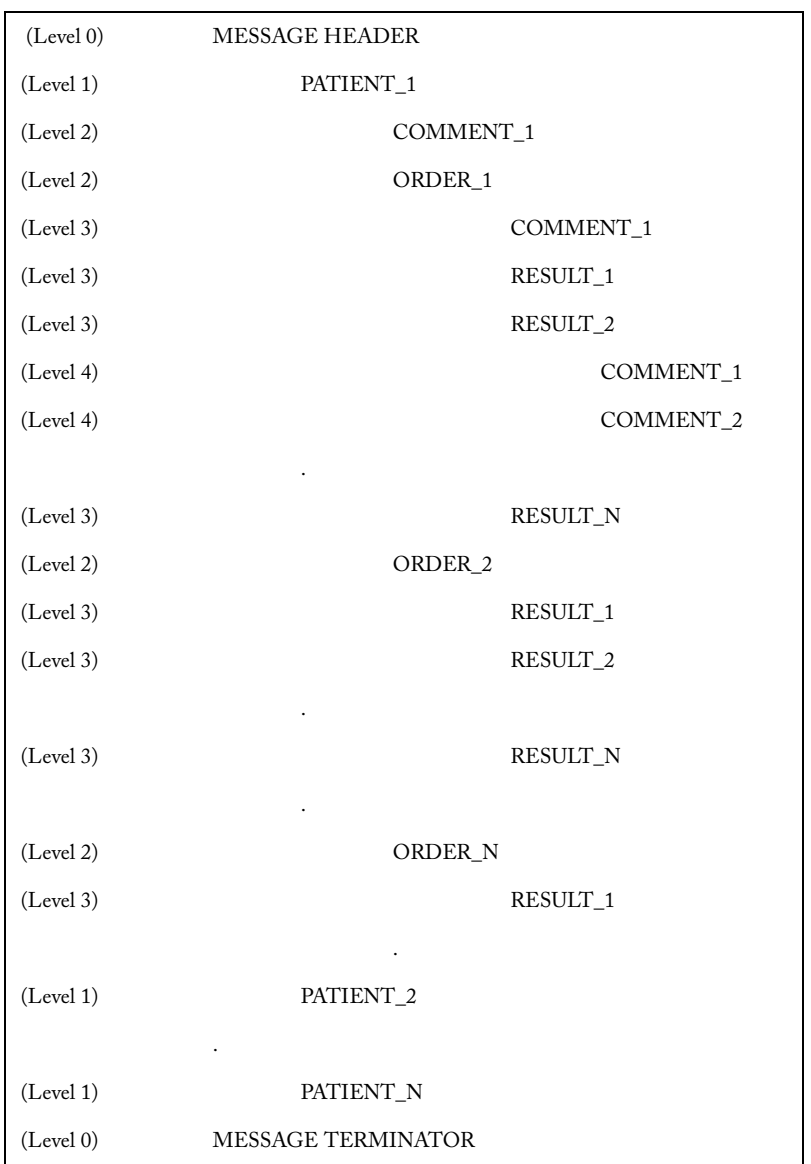

According to the records hierarchy described above, the following is an example of a message structure and corresponding content:

A sequence of patient information records, order records, or result records at one level will be terminated by the appearance of a record type of the same or higher level.

#### 4.3 Fields

#### 4.3.1 Structure

A field is a specific attribute of a record that may contain aggregates of data elements that further define the basic attribute. There are two kinds of fields within a message – the repeat field and the component field.

Repeat field – a single data element that expresses a duplication of the field definition. Each element of a repeat field is treated as having equal priority to associated repeat fields.

Component field – single data element or data elements that express a finer aggregate or extension of data elements which precede it.

*Example: A sender's information is recorded as System ID, System Name, and Software Version in a message header, each of which is separated by a component delimiter.*

#### 4.3.2 Length

The standard does not impose a maximum field length and assumes that all fields are variable in length. The instrument system implementation restricts the maximum field length to a specific value depending on the field, but never uses more characters than required by the given field value (according to the standard).

*Example: For a ten-character length field, only ten character spaces will be used in the message to allow the field content to be between the delimiters.*

#### 4.3.3 Character Codes

All data is represented as eight-bit values and single-byte as defined in ISO 8859-1:1987. The eight-bit values within the range from 0 to 127 of ISO 8859-1:1987 correspond to the ASCII standard character set (ANSI X3.4-1986). Values between 128 and 255 are undefined by this standard and are sent using the codepage specified in the instrument system configuration. The use of different codepages allows characters from different cultures to be exchanged without problems. Other characters not represented using the specified codepage are sent escaped using UTF-16 as described in 4.4.3.

Allowed characters in the message: **9, 13, 32-126, 128-254** Disallowed characters in the message: **0-8, 10-12, 14-31, 127, 255**

The Latin-1 character 13 is reserved as the record terminator.

#### 4.3.4 Data Types

Data Type is the basic building block used to restrict the contents of a data field. In the messages, the following data types are used by the instrument system.

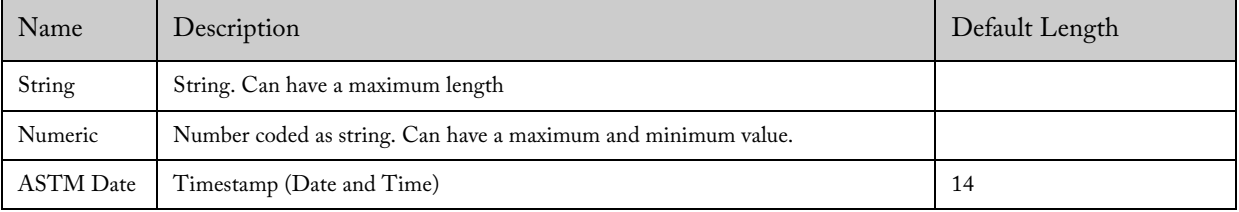

#### ASTM Data Types used by the GeneXpert System:

### 4.4 Delimiters

#### 4.4.1 Types

Delimiters are used to establish separate sections within a message. There are five different delimiters as described below:

- Record delimiter: it signals the end of any of the defined record type. It is fixed to carriage return character Latin-1 (13) (ASCII 13).
- Field delimiter: it is used to separate adjacent fields. It is configurable and is specified in the message header record. It must be a single character excluding Latin-1 (13) (ASCII 13).
- Repeat delimiter: it is used to separate variable number of descriptors for fields containing parts of equal members of the same set. It is configurable and is specified in the message header record. It must be a single character, excluding Latin-1 (13) (ASCII 13) and the value used by the field delimiter.
- Component delimiter: it is used to separate data elements of fields of a hierarchical or qualifier nature. It is configurable and is specified in the message header record. It must be a single character, excluding Latin-1 (13) (ASCII 13), the value used by the field delimiter and the value used by the repeat delimiter.
- Escape delimiter: it is used within text fields to signify special case operations. It is configurable and is specified in the message header record. It has a complex structure, but mainly uses a single character. The chosen character must be different from Latin-1 (13) (ASCII 13) and the field, repeat, and component delimiter values.

#### 4.4.2 Considerations

Alphanumeric characters should not be used as delimiters, according to the standard. The instrument system implementation allows the use of the following characters as delimiters (boundary values are also included):

- Any value from ASCII (33) to ASCII (47)
- Any value from ASCII (58) to ASCII (64)
- Any value from ASCII (91) to ASCII (96)
- Any value from ASCII (123) to ASCII (126)

The following is the set of instrument system default delimiters for ASTM:

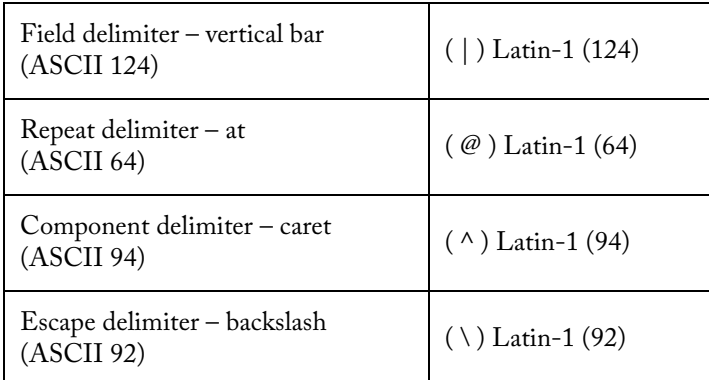

Fields shall be identified by their position, which is determined by counting field delimiters from the front of the record. This position-sensitive identification procedure requires that when the contents of the field are null, its corresponding field delimiter must be included in the record to ensure that the i'th field can be found by counting (i-1) delimiters. Delimiters are not included for trailing null fields.

#### Example:

For ASTM:  $|@ \wedge$ 

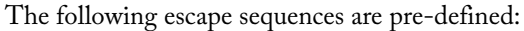

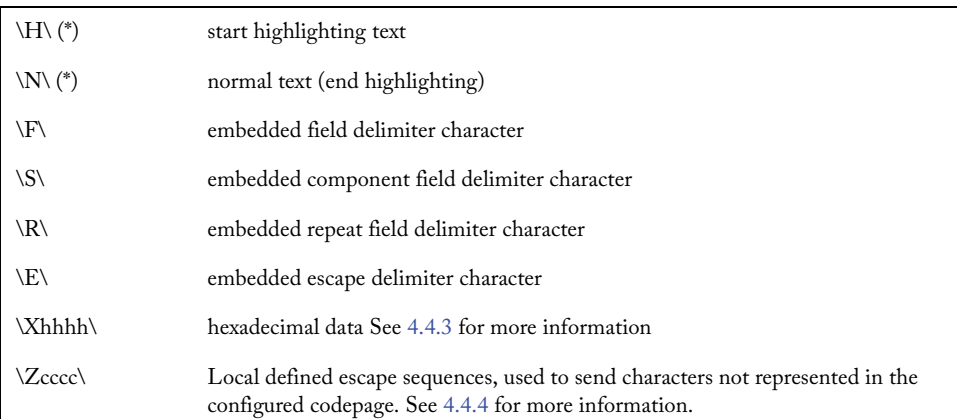

No escape sequence contains a nested escape sequence, according to the standard.

(\*) The escape sequences marked above with an asterisk are ignored by the instrument system

#### 4.4.3 Hexadecimal Escaping

The escaping of ASTM disallowed characters occurs when the instrument system wants to send a character that is not allowed in ASTM. ASCII characters 10, 13, 127, 255 are characters that can be escaped. In this case, the character will be escaped using the hexadecimal escaping. For example, if the instrument system wants to send the character 127, it will be escaped to \X7F\.

#### 4.4.4 Local Escape Sequence

Local escape sequence is used to exchange characters not represented using the configured codepage. For example, if the instrument system wants to send a Japanese character (e.g., the Unicode character U+34C8) using the English codepage, the character would be lost in a normal transmission because it cannot be represented in that specific codepage.

To avoid losing any characters, those characters that are not represented in the selected codepage are escaped using the local escape sequence. For example, a Japanese character will be sent in four hexadecimal digits as \Z34C8\. Also note, many non-represented codepage characters can be added in the same escape sequence.

## 5 ASTM Message transmission control

## 5.1 ASTM Transmission Control

#### 5.1.1 Error Recovery

In order to ensure proper error logging and error recovery, the following rule has been established and is followed according to the standard.

Storage Rule: Since data content is structured in hierarchical fashion, any decreasing change in the hierarchical level triggers storage of all data transmitted prior to said level change, and not previously saved.

| Record #       | Record Type        | Level          | (level variation) | Storage action   |
|----------------|--------------------|----------------|-------------------|------------------|
| $\mathbf{1}$   | Message Header     | L <sub>0</sub> | (0)               |                  |
| $\sqrt{2}$     | Patient1           | L1             | $(+1)$            |                  |
| $\mathfrak{Z}$ | Order 1            | L2             | $(+1)$            |                  |
| 4              | Result1            | L <sub>3</sub> | $(+1)$            |                  |
| 5              | Order <sub>2</sub> | L2             | $(-1)$            | ${Save 1-4}$     |
| 6              | Order3             | L2             | (0)               |                  |
| $\overline{7}$ | Patient2           | L1             | $(-1)$            | ${Save } 5-6$    |
| 8              | Order 1            | L2             | $(+1)$            |                  |
| 9              | Comment1           | L <sub>3</sub> | $(+1)$            |                  |
| 10             | Result $1\,$       | L <sub>3</sub> | (0)               |                  |
| 11             | Comment 1          | L4             | $(+1)$            |                  |
| 12             | Result2            | L <sub>3</sub> | $(-1)$            | ${Save 7 - 11}$  |
| 13             | Order 2            | L2             | $(-1)$            | {Save 12}        |
| 14             | Patient3           | L1             | $(-1)$            | ${Save 13}$      |
| 15             | Order 1            | L2             | $(+1)$            |                  |
| 16             | Result 1           | L <sub>3</sub> | $(+1)$            |                  |
| 17             | Message Terminator | L <sub>0</sub> | $(-3)$            | ${Save 14 - 16}$ |

An example of the prior rule application is shown below.

Note: Record # 17 is assumed to be saved by virtue of the record type function.

If a transmission failure occurs, the transmission starts at the last record that is not presumed saved. In order to fulfil hierarchical record level requirements, all records that are necessary to reach the restart record point are repeated prior to transmitting the record where the line failure originally occurred.

| Line failure at | Record Type        | Level          | (variation) | Storage<br>action | Retransmission<br>of   |
|-----------------|--------------------|----------------|-------------|-------------------|------------------------|
| $\mathbf{1}$    | Message Header     | L <sub>0</sub> | (0)         | $\mathbf{1}$      |                        |
| 2               | Patient1           | L1             | $(+1)$      | 1, 2              |                        |
| 3               | Order 1            | L2             | $(+1)$      |                   | 1, 2, 3                |
| 4               | Result1            | L <sub>3</sub> | $(+1)$      |                   | 1, 2, 3, 4             |
| 5               | Order <sub>2</sub> | L2             | $(-1)$      | ${Save 1-4}$      | 1, 2, 3, 4, 5          |
| 6               | Order3             | L2             | (0)         |                   | 1, 2, 5, 6             |
| $\overline{7}$  | Patient2           | L1             | $(-1)$      | ${Save 5-6}$      | 1, 2, 5, 6, 7          |
| 8               | Order 1            | L2             | $(+1)$      |                   | 1, 7, 8                |
| 9               | Comment1           | L <sub>3</sub> | $(+1)$      |                   | 1, 7, 8, 9             |
| 10              | Result1            | L <sub>3</sub> | (0)         |                   | 1, 7, 8, 9, 10         |
| 11              | Comment1           | L <sub>4</sub> | $(+1)$      |                   | 1, 7, 8, 9, 10, 11     |
| 12              | Result2            | L <sub>3</sub> | $(-1)$      | ${Save 7 - 11}$   | 1, 7, 8, 9, 10, 11, 12 |
| 13              | Order <sub>2</sub> | L2             | $(-1)$      | ${Save 12}$       | 1, 7, 8, 12, 13        |
| 14              | Patient3           | L1             | $(-1)$      | {Save 13}         | 1, 7, 13, 14           |
| 15              | Order 1            | L2             | $(+1)$      |                   | 1, 14, 15              |
| 16              | Result1            | L <sub>3</sub> | $(+1)$      |                   | 1, 14, 15, 16          |
| 17              | Message Terminator | L <sub>0</sub> | $(-3)$      | ${Save 14 - 16}$  | 1, 14, 15, 16, 17      |

An example of required re-transmissions is shown below.

#### 5.1.2 Error Messages

Any error detected by the system communications module is traced in the Synapse folder in the "Windows Event Viewer" in **Settings\Control Panel\Administrative Tools**. **Contact Cepheid Technical Support for an "GX\_LIS\_Interface\_Trace\_Utility.bat" batch file, which enables tracing in the Synapse folder. See sections 5.1.2.1 through 5.1.2.3 for details on LIS message tracing**.

The system distinguishes between syntactic and semantic errors which are treated differently:

Syntactic errors occur when the received message does not follow the general protocol rules or the more specific rules defined by the system. Below is a list of errors notified to the LIS host:

- Invalid message: the incoming message is invalid and the system does not know what information is being delivered. This may occur when there are invalid characters in the message or when an unexpected message is received. For example, when the system receives a response and no request has been made.
- Invalid syntax: the incoming message has an invalid syntax. For example, if the hierarchy of records is not followed appropriately.
- Invalid value: the incoming message has a value that is not supported. Consistency among values in different fields is not checked.
- Missing mandatory value: the incoming message does not provide a value for a mandatory field.
- Incomplete message: the incoming message was incomplete.

Semantic errors are errors that are syntactically correct, but the action cannot be executed by the system. The following is a list of semantic errors returned to the LIS host:

- Duplicated test: a test has been received twice. The test is removed.
- Invalid test: the test ordered by the LIS host is unknown. The order is removed.
- Disabled or inconsistent test: the test ordered by the LIS host is disabled or is inconsistent. The order is removed.
- Invalid instrument specimen ID: the LIS host retrieved an invalid instrument specimen ID. The test is removed.
- LIS request not allowed: the system does not allow the LIS host to perform requests for any data. If a request from the LIS is received, the request is canceled and no data is retrieved.

When any of the errors, syntatic and semantic, listed above are found, the system skips the incorrect part of the message, and continues interpreting it as if no error exists. For extended error information about the part of the message that was skipped, check the synapse event viewer to view the reason, as well as, the protocol part of the message that was discarded.

The following rules describe the part of the message that is rejected when an error is found:

- An error in a header record invalidates the whole message.
- An error in a patient record invalidates all of the orders associated with that patient in the protocol message hierarchy.
- An error in an Order Record invalidates only that Order Record.
- An error in a Comment Record invalidates only the Comment Record, but the Patient or Order Record is accepted if more orders or results exist for that patient/order.

#### 5.1.2.1 Enabling LIS Message Tracing

Enabling LIS Message tracing involves adding a value to the registry. You will need to have the batch file "GX\_LIS\_Interface\_Trace\_Utility.bat" to perform these steps.

- 1. Add the registry entry to enable tracing:
	- Double click on **GX\_LIS\_Interface\_Trace\_Utility.bat** and follow the prompts to enable LIS Message tracing.
- 2. Log off and log on to the PC

This ensures the registry is reloaded.

- 5.1.2.2 Generating, Viewing and Troubleshooting Using Trace
- 1. Ensure there is only one order to be downloaded from the LIS system.
	- When the QueryAll is performed (in step 5), we want to ensure only one order is downloaded from LIS to the GeneXpert.

This prevents flooding the synapse folder with multiple trace events.

- 2. Open Event Viewer, Clear the Synapse Events:
	- **Control Panel -> Administrative Tools -> Event Viewer**.
	- Right-click on the Synapse event log, and choose Clear **All Events**.

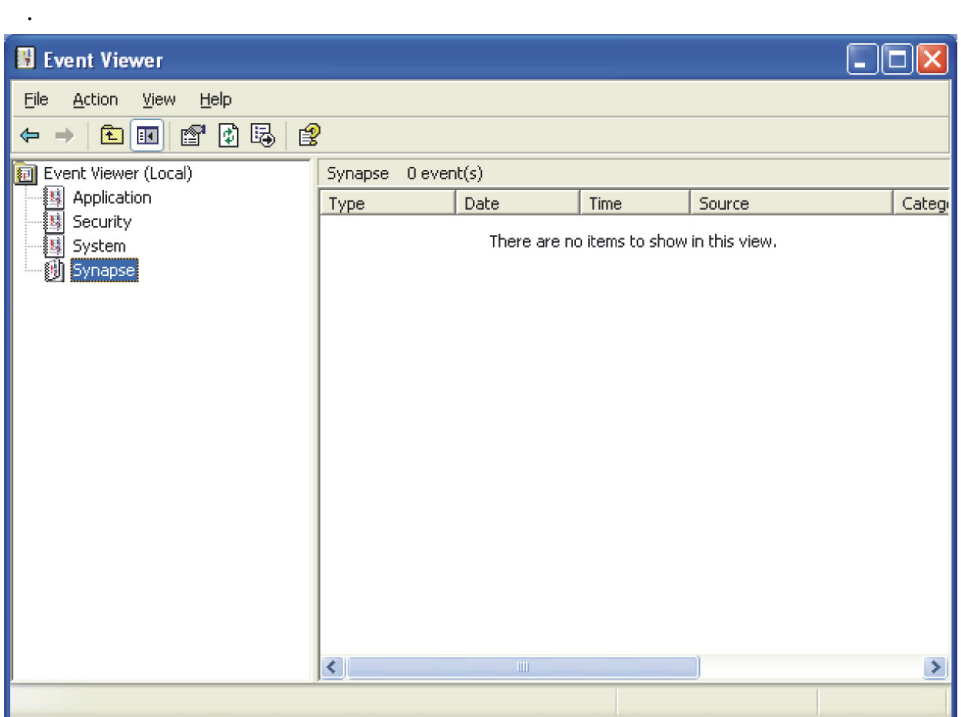

**Figure 1—** Event Viewer for Synapse

- 3. Start GeneXpert, (enabling LIS connectivity) perform Host Query.
	- Start GeneXpert, then click **Create Test -> Manual Query.**

 **Note:** Do not scan a Sample ID or a cartridge barcode. We just want the plain QueryAll followed by the response from the LIS system.

This will allow the Synapse Events to capture query request from GeneXpert to LIS.

It will also capture the response from LIS to GX in the Synapse Events.

- 4. Open, Review and Save the Synapse Events to a log file.
	- Reopen Event Viewer and select the Synapse Event queue (if previously closed).

- OR -

Right-click on the Synapse event log, and choose **Refresh** (if not closed).

- Right-click on the Synapse event log, and choose **Save Log File as…**
- Enter a log file name (leave the extension as .evt).
- Email the .evt file to Cepheid Technical Support.

#### 5.1.2.3 Disabling LIS Message Tracing

- 1. Double-click on **GX\_LIS\_Interface\_Trace\_Utility.bat** (the same file used to enable the NTE tracing) and follow the prompts to disable the LIS Message tracing capability.
- 2. Log off and log on to the PC.

## 6 ASTM Transmission scenarios

This section details all of the possible scenarios to exchange data between the system and a LIS host using the ASTM protocol.

#### 6.1 Specimen Identification

The system is able to support LIS hosts that reuse Specimen IDs. This means that different patients can have the same Specimen ID in different periods. If this period is short enough (e.g. two consecutive days), some care is required in specimen management.

In order to support these potential situations, the system provides a configurable option Use Instrument Specimen ID to avoid incorrect specimen identification.

If the Use Instrument Specimen ID option is disabled in the GeneXpert System, the Specimen ID is a unique identifier for a specimen. The messages related to uploading the Instrument Specimen ID to the host will not be sent. All fields related to this ISID will be left empty.

If the LIS Host reuses Specimen ID(s), the Use Instrument Specimen ID option must be enabled in the LIS Communications Setting screen in the GeneXpert System. Usually, these laboratories reuse their Specimen ID(s) every week, every day, or even several times in a day. If the laboratory operates in this way, it is possible to find different specimens with the same Specimen ID in normal operation.

The procedure can be described as follows:

- 1. The LIS host sends to the system information about a specimen with an identifier.
- 2. The system responds to the LIS host by sending the Specimen ID and an internally generated code (i.e. the Instrument Specimen ID).
- 3. Both the LIS host and the system agree to use the pair (Instrument Specimen ID and Specimen ID) as the main identifier.
- 4. Further orders or messages between the LIS host and the system regarding the specimen must use both identifiers as the main identifier.

The Instrument Specimen ID:

- is generated by the system and reused by the LIS Host.
- is unique within the scope of one system. Different specimens might have the same Instrument Specimen ID in different systems.
- If the Instrument Specimen ID received from the LIS does not match any Instrument Specimen ID stored in the system, the test order is rejected.

#### 6.2 Scenarios

In the following sections, the different types of messages are explained. For each type, there is a sequence diagram that represents the message flow.

6.2.1 Instrument System Queries for All Test Orders and Uploads Instrument Specimen ID to LIS Host

Note: ISID activation and Upload ISID are only applicable if Use ISID is enabled in the GeneXpert instrument software.

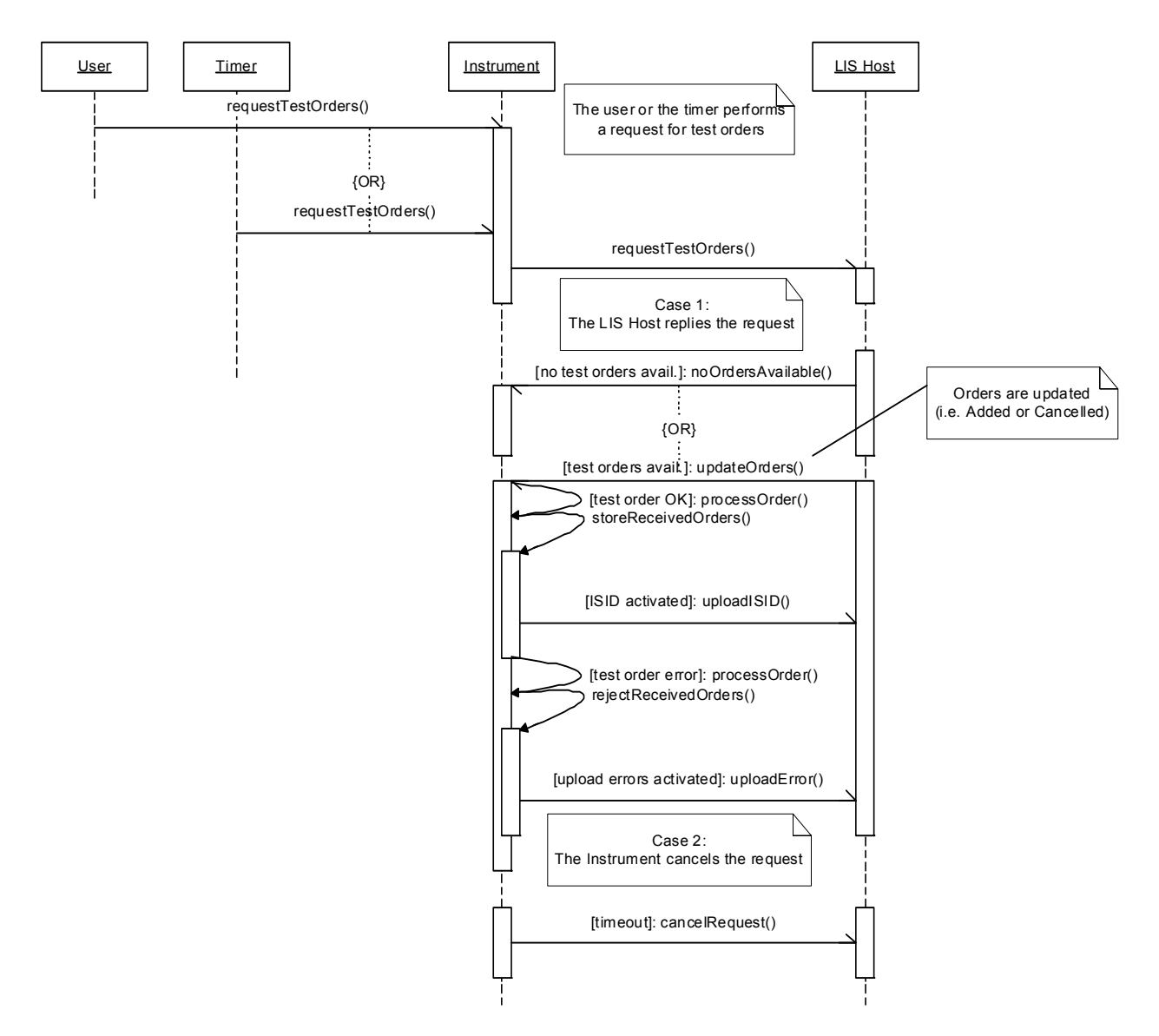

#### 6.2.1.1 Instrument System Queries for All Test Orders

This scenario takes place when the system, via a manual or an automatic command, launches a request to the LIS host with the intention to download all available test orders.

• ASTM Messages section 6.3.1

#### 6.2.1.2 Instrument System Returns Instrument Specimen ID for a Downloaded Order

This scenario is applicable only if Use ISID is enabled in the GeneXpert instrument software.

This scenario takes place when the system receives a list of test orders from the LIS host and has the Use Instrument Specimen ID option enabled. For every new specimen that is received, the system generates an internal Specimen ID (known as 'Instrument Specimen ID' in ASTM terminology) and sends it back to the LIS host. The same internal Instrument Specimen ID is assigned to all the host test orders that have the same specimen ID.

Future LIS host references to these specimens will be performed using both identifiers: 'Specimen ID' and 'Instrument Specimen ID'. In the same way, all information sent back to the LIS host by the instrument will be accompanied by both identifiers.

This scenario takes place after test orders are delivered to the system.

• ASTM Messages section 6.3.3

#### 6.2.2 Instrument System Initiates Host Query for One or More Samples

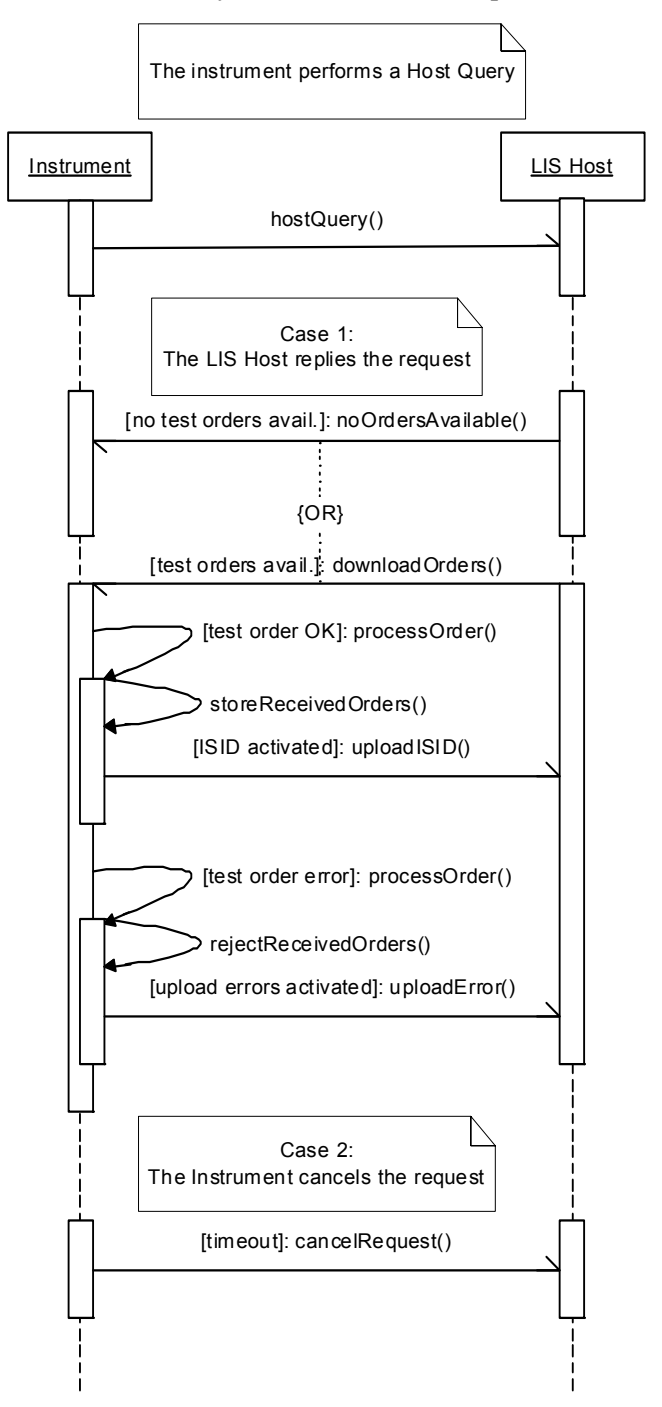

This scenario is triggered when the user performs the host query functionality in the system. The host query allows selective downloading of test orders, taking as input, a single Sample ID or a set of them.

• ASTM Messages section 6.3.2

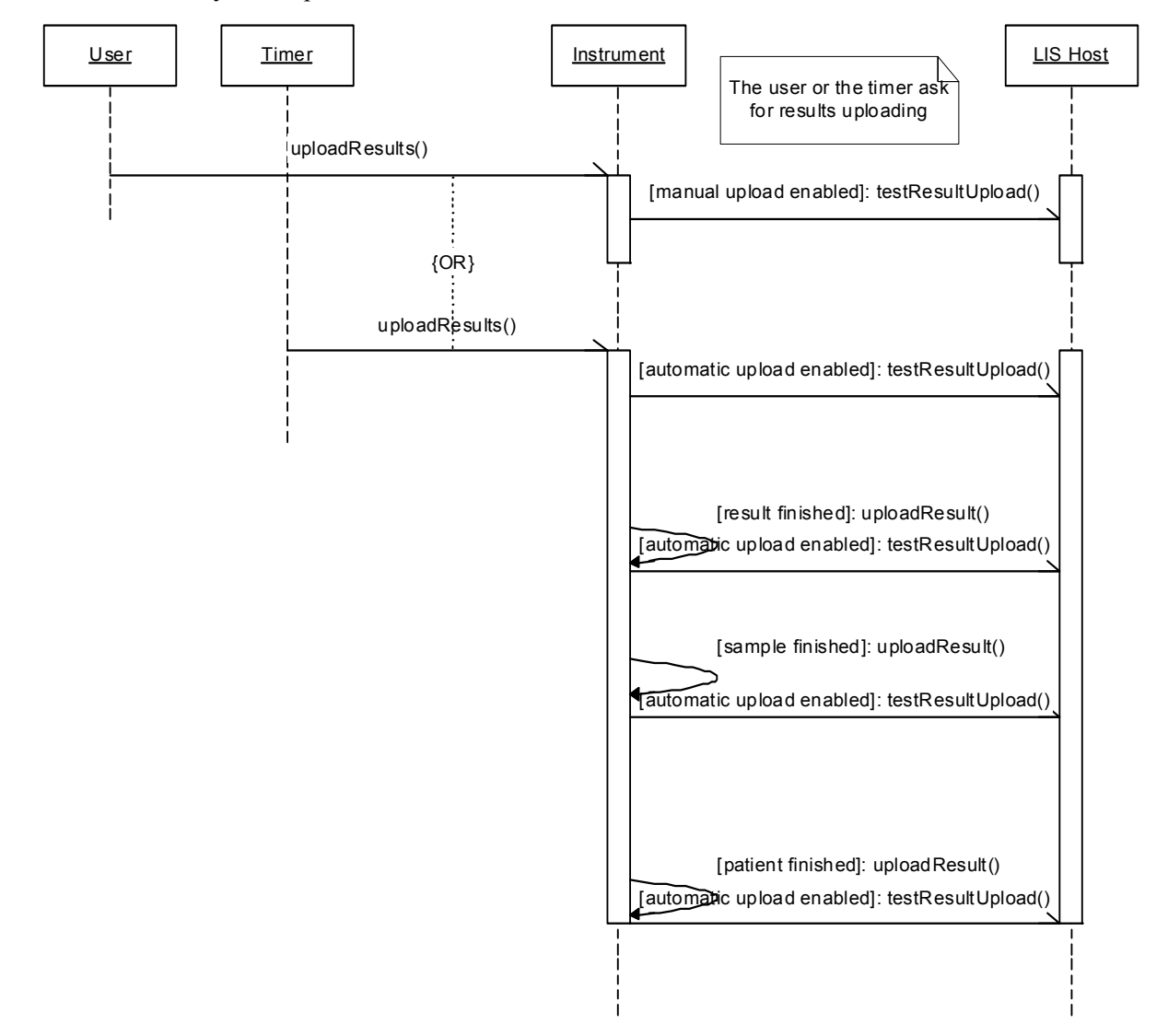

6.2.3 Instrument System Uploads Test Results

This scenario takes place when the system has been requested to send available test results to the LIS host. This scenario can be executed because the action is triggered manually or automatically. This scenario cannot be triggered by a request from the LIS host.

#### 6.2.4 Host Requests Test Results

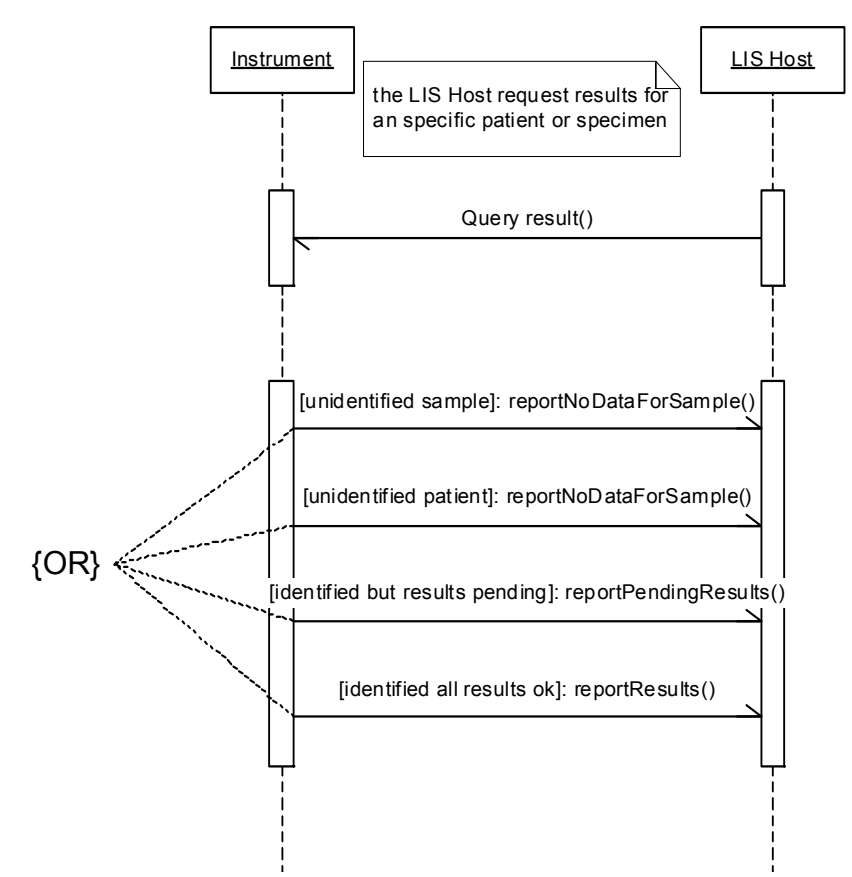

This scenario takes place when the LIS host launches a request to the system, to upload available test results.

• ASTM Messages section 6.2.5

6.2.5 Host Downloads Unsolicited Test Orders

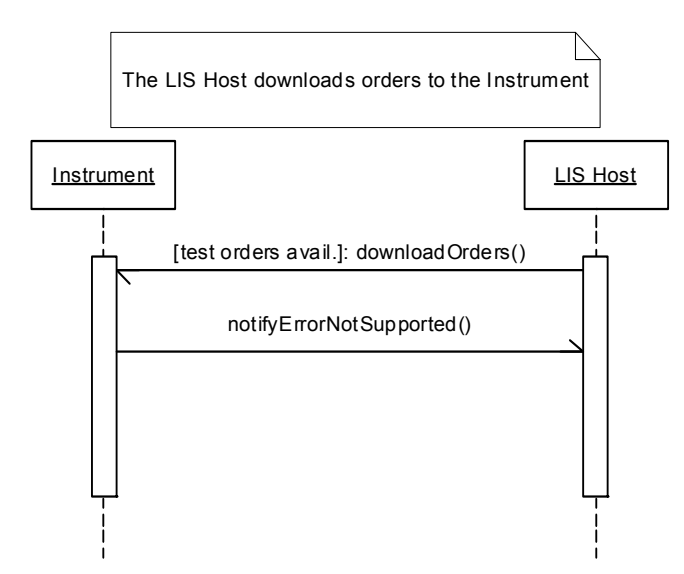

This scenario takes place when the LIS host decides to download all available test orders to the system. This system does not support operating in this way; consequently, all unsolicited orders downloaded will be rejected.

• See section 6.3.6 "Host Downloads Unsolicited Test Orders" on page 69.

## 6.3 ASTM Messages

## 6.3.1 Instrument System Queries for All Test Orders

## 6.3.1.1 Upload Message – Instrument System Queries for All Test Orders

#### 6.3.1.1.1 Message Structure

| Level 0 records        | Level 1 records           | Level 2 records | Level 3 records | Level 4 records |
|------------------------|---------------------------|-----------------|-----------------|-----------------|
| Message header (H)     |                           |                 |                 |                 |
|                        | Request information $(Q)$ |                 |                 |                 |
| Message terminator (L) |                           |                 |                 |                 |

6.3.1.1.2 Message Header Record

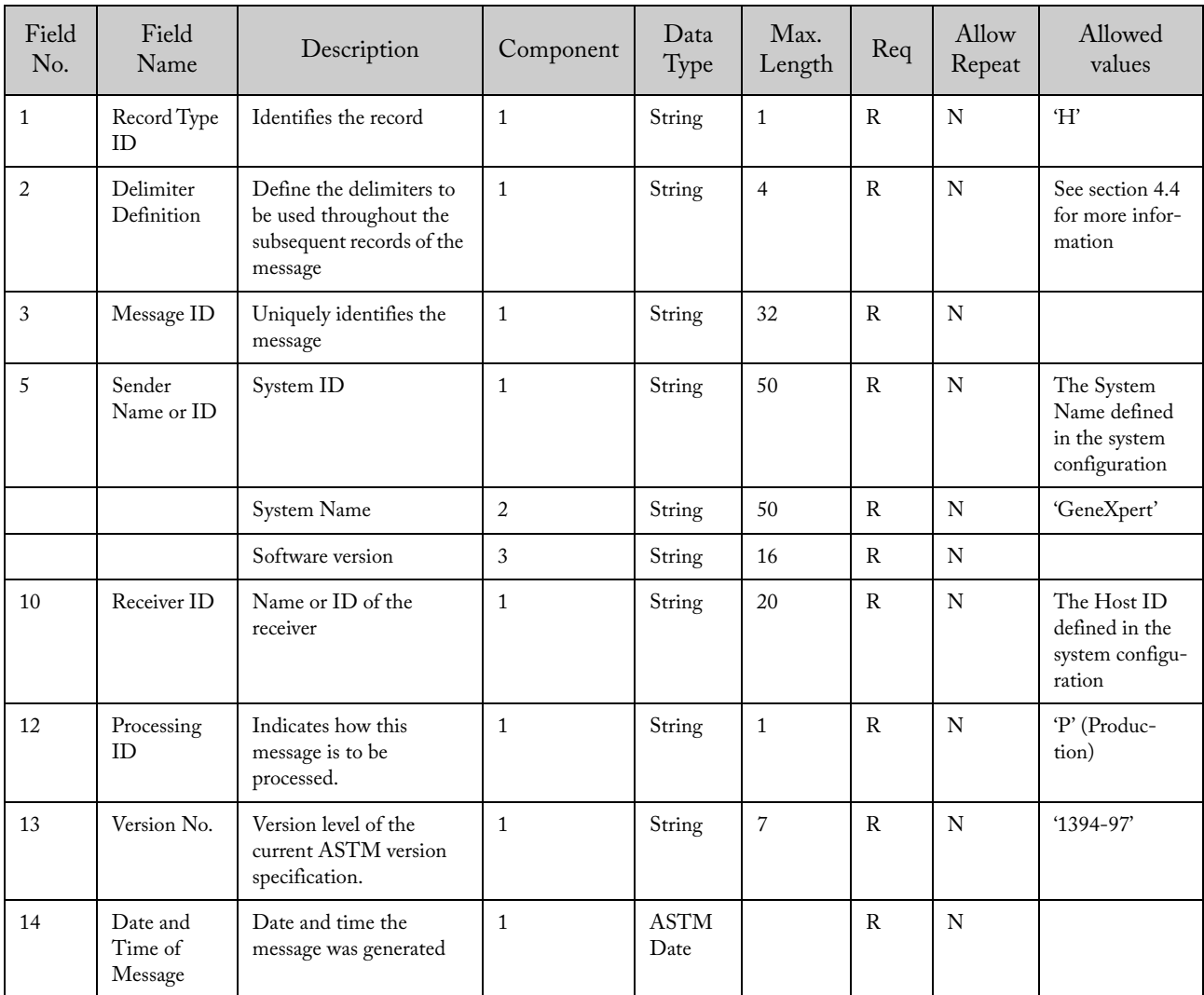

| Field<br>No.   | Field<br>Name                             | Description                                                               | Component    | Data<br>Type | Max.<br>Length | Req          | Allow<br>Repeat | Allowed values                                                                             |
|----------------|-------------------------------------------|---------------------------------------------------------------------------|--------------|--------------|----------------|--------------|-----------------|--------------------------------------------------------------------------------------------|
| $\mathbf{1}$   | Record Type<br>ID                         | Identifies the record                                                     | 1            | String       | $\mathbf{1}$   | $\mathbf R$  | N               | $\Omega$                                                                                   |
| $\overline{2}$ | Sequence<br>Number                        | Defines the <i>i</i> 'th occur-<br>rence of the associated<br>record type | $\mathbf{1}$ | String       | $\mathbf{1}$   | $\mathbf R$  | N               | 1                                                                                          |
| 3              | Starting<br>Range ID<br>Number            |                                                                           |              | String       | 32             | R            | N               | 'ALL'                                                                                      |
| 13             | Request<br>Information<br>Status<br>Codes |                                                                           |              | String       | $\mathbf{1}$   | $\mathbb{R}$ | Y               | 'O' (req. test order)<br>+ repetition delim-<br>$iter + 'N'$ (request<br>new) (e.g. 'O@N') |

6.3.1.1.3 Request Information Record

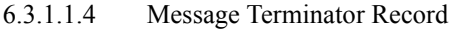

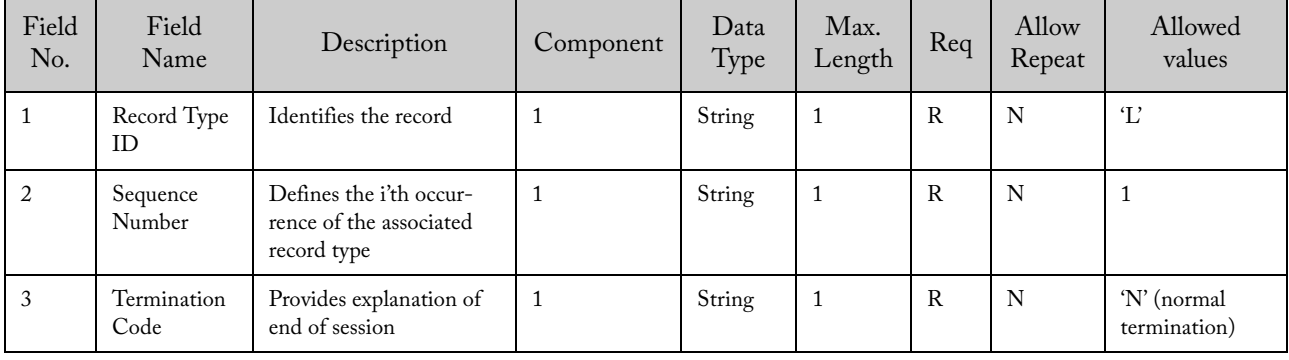

#### 6.3.1.1.5 Example of Upload Message – Instrument System Queries for All Test Orders

H|@^\|12X||ICU^GeneXpert^1.0|||||LIS||P|1394-97|20070521100245  $\mathbf{Q}|1|\mathrm{ALL}|||\|\|\mathbf{||}0@ \mathbf{N}$  $L|1|N$ 

#### 6.3.1.2 Upload Message – Instrument System Cancels Query for All Test Orders

The system can cancel the last request performed if it hasn't received any message from the LIS host. The cancellation for the last request allows the system to perform another request with higher priority.

Note: Remember that only one request can be performed at a time. The sender cannot transmit another request until the previous one has been answered by the receiver or cancelled by the sender. The system will automatically cancel the request if no answer has been received in 60 seconds.

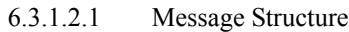

| Level 0 records        | Level 1 records           | Level 2 records | Level 3 records | Level 4 records |
|------------------------|---------------------------|-----------------|-----------------|-----------------|
| Message header (H)     |                           |                 |                 |                 |
|                        | Request information $(Q)$ |                 |                 |                 |
|                        |                           | Comment $(C)$   |                 |                 |
| Message terminator (L) |                           |                 |                 |                 |

6.3.1.2.2 Message Header Record

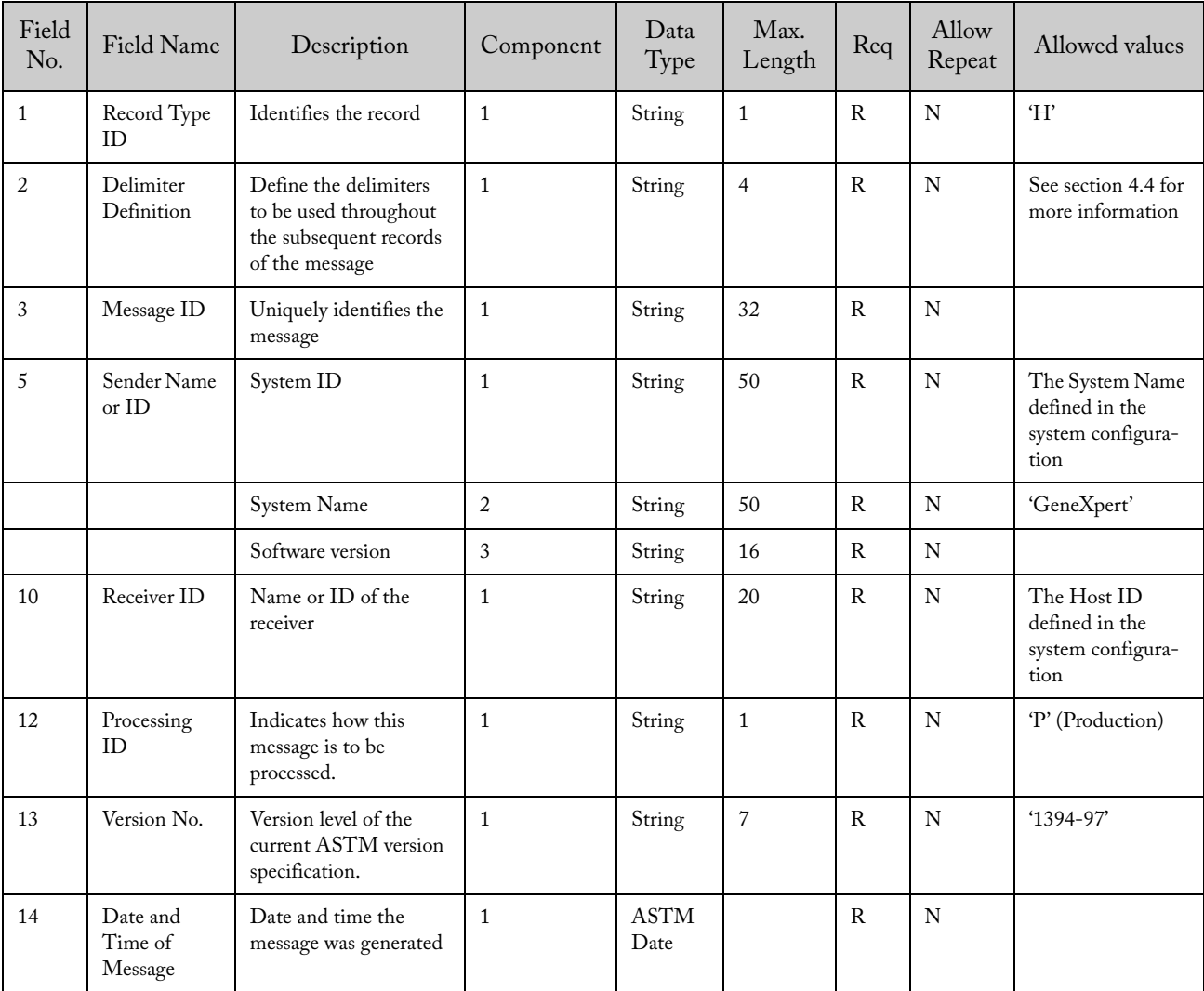

| Field<br>No.   | Field Name                                    | Description                                                     | Component | Data<br>Type | Max.<br>Length | Req | Allow<br>Repeat | Allowed values              |
|----------------|-----------------------------------------------|-----------------------------------------------------------------|-----------|--------------|----------------|-----|-----------------|-----------------------------|
|                | Record Type<br>ID                             | Identifies the record                                           |           | String       |                | R   | N               | $\Omega$                    |
| $\overline{2}$ | Sequence<br>Number                            | Defines the i'th<br>occurrence of the<br>associated record type |           | String       |                | R   | N               |                             |
| 13             | Request<br>Information<br><b>Status Codes</b> |                                                                 |           | String       | 1              | R   | N               | 'A' (abort last<br>request) |

6.3.1.2.3 Request Information Record

6.3.1.2.4 Comment Record

| Field<br>No.   | Field Name         | Description                                                        | Component      | Data<br>Type | Max.<br>Length | Req          | Allow<br>Repeat | Allowed values                      |
|----------------|--------------------|--------------------------------------------------------------------|----------------|--------------|----------------|--------------|-----------------|-------------------------------------|
| $\mathbf{1}$   | Record Type<br>ID  | Identifies the<br>record                                           | $\mathbf{1}$   | String       | $\mathbf{1}$   | $\mathsf{R}$ | N               | C'                                  |
| $\overline{2}$ | Sequence<br>Number | Defines the i'th<br>occurrence of the<br>associated record<br>type | $\mathbf{1}$   | String       |                | $\mathsf{R}$ | N               | 1,2,3,n                             |
| 3              | Comment<br>Source  | Comment origina-<br>tion point                                     | 1              | String       | $\mathbf{1}$   | $\mathsf{R}$ | N               | $\mathbf{T}$                        |
| 4              | Comment Text       | Comment id                                                         | 1              | String       | 50             | $\circ$      | N               | 'timeout'                           |
|                |                    | Comment descrip-<br>tion                                           | $\overline{2}$ | String       | 500            | $\circ$      |                 | 'last request has<br>been canceled' |
| 5              | Comment<br>Type    | Comment type<br>qualifier                                          | 1              | String       | $\mathbf{1}$   | $\mathsf{R}$ | N               | $\mathbf{T}$                        |

6.3.1.2.5 Message Terminator Record

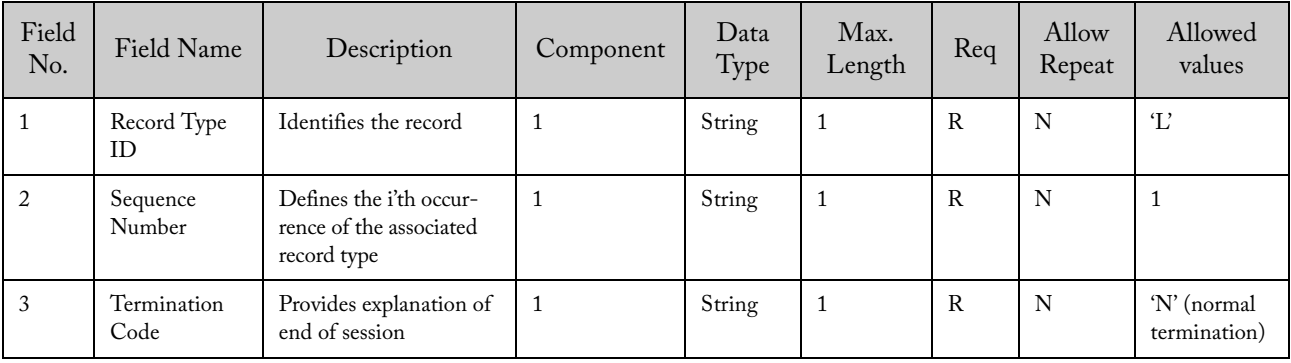

#### 6.3.1.2.6 Example of Upload Message – Instrument System Cancels Query for all Test Orders

H|@^\|ccc6ade20d364214b1a63e287f2314ad||ICU^GeneXpert^1.0|||||LIS||P|1394-97|20070521100245

 $Q|1\|$ |||||||||||||A

C|1|I|timeout^last request has been cancelled|I

 $L|1|N$ 

## 6.3.1.3 Download Message – Host Responds with Test Orders for Query

## 6.3.1.3.1 Message Structure

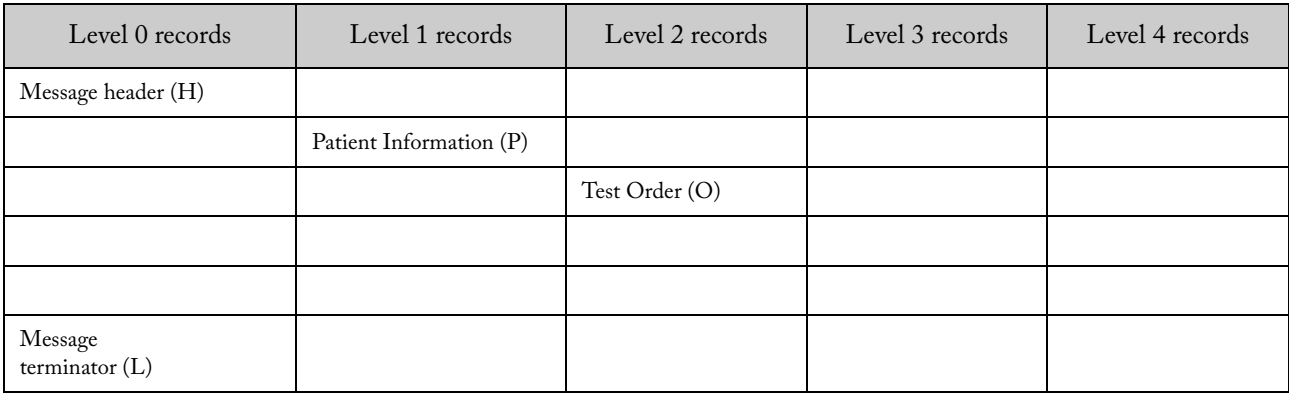

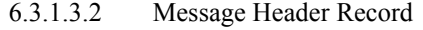

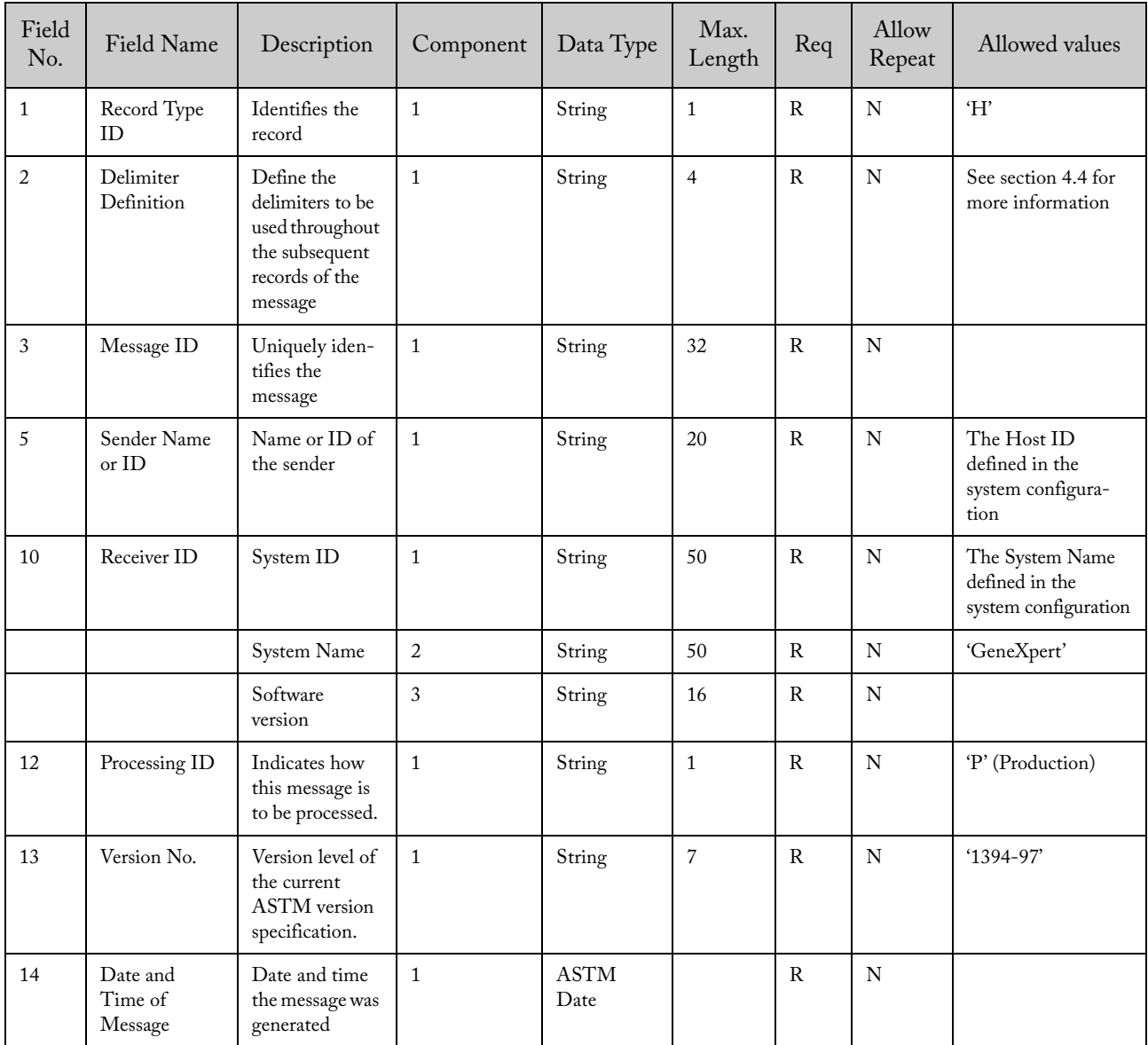

| Field<br>No.   | Field Name              | Description                                                        | Component      | Data Type | Max.<br>Length | Req           | Allow<br>Repeat | Allowed values                                                                                                    |
|----------------|-------------------------|--------------------------------------------------------------------|----------------|-----------|----------------|---------------|-----------------|----------------------------------------------------------------------------------------------------|
| $1\,$          | Record Type<br>ID       | Identifies the<br>record as PIR                                    | $\mathbf{1}$   | String    | $\mathbf{1}$   | $\mathbb{R}$  | ${\bf N}$       | $\mathbf{P}'$                                                                                                    |
| $\sqrt{2}$     | Sequence<br>Number      | Defines the i'th<br>occurrence of<br>the associated<br>record type | $\mathbf{1}$   | Numeric   |                | ${\bf R}$     | ${\bf N}$       | $1,2,3$ n                                                                                                    |
| $\mathfrak{Z}$ | Patient ID <sub>2</sub> | Practice-<br>Assigned<br>Patient ID                                | $\mathbf{1}$   | String    | 32             | $\circ$       | ${\bf N}$       |                                                                                                    |
| $\sqrt{5}$     | Patient ID <sub>1</sub> | Patient identifi-<br>cation                                        | $\mathbf{1}$   | String    | 32             | $\circ$       | ${\bf N}$       |                                                                                                    |
| 6              | Patient Name            | Patient family<br>name                                             | $\mathbf{1}$   | String    | 194            | $\circ$       | ${\bf N}$       |                                                                                                    |
| 6              |                         | Patient given<br>name                                              | $\overline{c}$ | String    | 30             | $\circ$       | ${\bf N}$       |                                                                                                    |
| 6              |                         | Patient middle<br>name or initial                                  | $\mathfrak{Z}$ | String    | 30             | $\circ$       | ${\bf N}$       |                                                                                                    |
| 6              |                         | e.g. JR or III                                                     | $\overline{4}$ | String    | $20\,$         | $\mathcal{O}$ | ${\bf N}$       |                                                                                                    |
| 6              |                         | e.g. DR                                                            | 5              | String    | 20             | $\circ$       | ${\bf N}$       |                                                                                                    |
| $\,8\,$        | Date/Time of<br>Birth   |                                                                    | $\mathbf{1}$   | Datetime  |                | $\circ$       | ${\bf N}$       | YYYYMMDD[H<br>HMMSS]                                                                                                    |
| 9              | Administrative<br>Sex   |                                                                    | $\mathbf{1}$   | String    | $\,1\,$        | $\circ$       | ${\bf N}$       | $F$ – for female<br>$M$ – for male<br>U - unknown                                                                                                    |
| 10             | Race                    |                                                                    | $\mathbf{1}$   | String    | $1\,$          | $\circ$       | ${\bf N}$       | $A$ – for Asian or<br>Pacific Islander<br>B - for Black or<br>African-American<br>H - Hispanic<br>I - American<br>Indian or Alaska<br>Native<br>$O-Other$<br>$U-Un$ known<br>$W - White$ |
| 11             | Patient<br>Address      | Zip or Postal<br>Code                                              | $\overline{4}$ | String    | 12             | $\mathcal{O}$ | ${\bf N}$       |                                                                                                    |

6.3.1.3.3 Patient Information Record
| Field<br>No.     | Field<br>Name                  | Description                                                                    | Component      | Data Type           | Max.<br>Length | Req          | Allow<br>Repeat | Allowed values                                                                                                    |
|------------------|--------------------------------|--------------------------------------------------------------------------------|----------------|---------------------|----------------|--------------|-----------------|----------------------------------------------------------------------------------------------------|
| $\mathbf{1}$     | Record Type<br>ID              | Identifies the<br>record                                                       | $\mathbf{1}$   | String              | $\mathbf{1}$   | $\mathbb{R}$ | N               | 'O'                                                                                                    |
| $\boldsymbol{2}$ | Sequence<br>Number             | Defines the i'th<br>occurrence of<br>the associated<br>record type             | $\mathbf{1}$   | Numeric             |                | $\mathbb{R}$ | ${\bf N}$       | 1,2,3,n                                                                                                    |
| $\mathfrak{Z}$   | Specimen ID                    | A unique iden-<br>tifier for the<br>specimen<br>assigned by the<br><b>HOST</b> | $\mathbf{1}$   | String              | 25             | $\mathbb{R}$ | ${\bf N}$       |                                                                                                    |
| $\overline{4}$   | Instrument<br>Specimen ID      | A unique iden-<br>tifier for the<br>specimen<br>assigned by the<br>system.     | $\mathbf{1}$   | String              | 32             | $\circ$      | N               | If Use ISID is<br>enabled, the host<br>must retrieve the<br>ISID if it is available                                                            |
| $\mathfrak{s}$   | Univ. Test ID                  | System defined<br>Test ID                                                      | $\overline{4}$ | String              | 15             | $\mathbb{R}$ | N               | This Assay Test<br>Code field contains<br>the identification of<br>the test                                                                    |
| 6                | Priority                       |                                                                                | $\mathbf{1}$   | String              | $\mathbf{1}$   | ${\bf R}$    | ${\bf N}$       | 'S' (Stat), 'R'<br>(normal)                                                                                                    |
| $\overline{7}$   | Ordered<br>Date and<br>Time    |                                                                                |                | <b>ASTM</b><br>Date | $\mathbf{1}$   | $\circ$      | N               | If empty, the current<br>date and time is used                                                                                                 |
| 12               | Action code                    | The action that<br>needs to be<br>taken with the<br>order                      | $\mathbf{1}$   | String              | $\mathbf{1}$   | $\mathbb{R}$ | ${\bf N}$       | 'A' (Added in<br>previous specimen or<br>creates a new spec-<br>imen following the<br>rules of the sample<br>life cycle)<br>'C' (Cancel order) |
| 16               | ${\rm Specimen}$<br>Descriptor | Specimen type                                                                  | $\mathbf{1}$   | String              | 5              | ${\bf R}$    | ${\bf N}$       | 'ORH' ('Other'<br>according to<br>POCT1-A standard)                                                                                            |
| $26\,$           | Report Type                    | Intention of the<br>information<br>contained in the<br>record                  | $\mathbf{1}$   | String              | $\mathbf{1}$   | ${\bf R}$    | ${\bf N}$       | 'Q' (Response to<br>query)                                                                                                    |

6.3.1.3.4 Test Order Record

| Field<br>No.   | Field Name               | Description                                                                | Component    | Data<br>Type | Max.<br>Length | Req          | Allow<br>Repeat | Allowed values                  |
|----------------|--------------------------|----------------------------------------------------------------------------|--------------|--------------|----------------|--------------|-----------------|---------------------------------|
| $\mathbf{1}$   | Record Type<br><b>ID</b> | Identifies the<br>record as MTR                                            | $\mathbf{1}$ | String       |                | R            | N               | $\mathcal{L}'$                  |
| $\overline{2}$ | Sequence<br>Number       | Defines the <i>i</i> 'th<br>occurrence of<br>the associated<br>record type | $\mathbf{1}$ | String       |                | R            | N               |                                 |
| 3              | Termination<br>Code      | Provides expla-<br>nation of end<br>of session                             | 1            | String       |                | $\mathbb{R}$ | N               | 'F' (last request<br>processed) |

6.3.1.3.5 Message Terminator Record

# 6.3.1.3.6 Example of Download Message – Host with Test Orders for Query

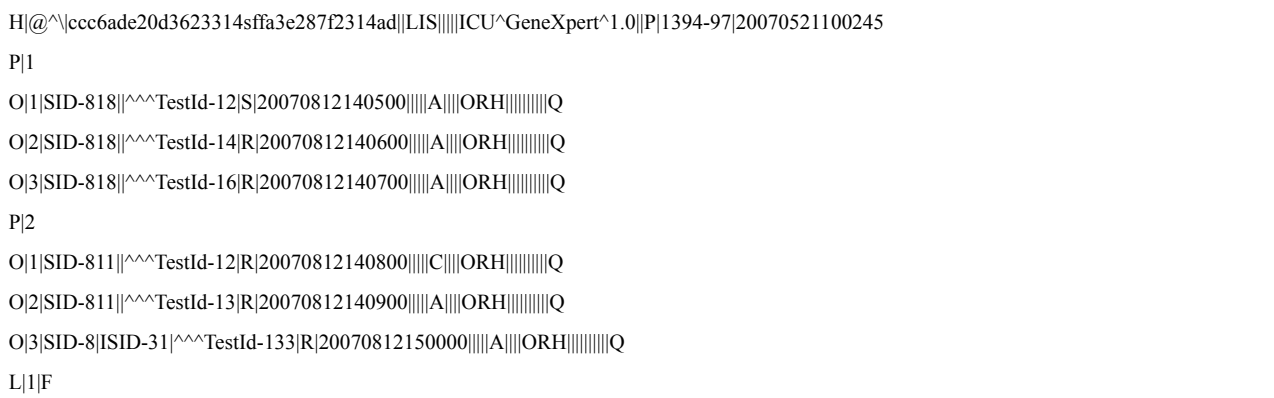

### 6.3.1.4 Download Message – Host Responds with No Available Test Order for Query

This message will appear when there is no test order to download. Also note that if the LIS host doesn't transmit any response and the timeout is reached (60 seconds), the system will assume that the LIS host has no test orders available. In this case, the system will cancel the request as specified in 6.3.1.2.

Note: It is recommended that the LIS host implementers always provide a response to a request. Otherwise, the communication will be stopped until the 60 seconds timeout is reached.

| Level 0 records           | Level 1 records | Level 2 records | Level 3 records | Level 4 records |
|---------------------------|-----------------|-----------------|-----------------|-----------------|
| Message header (H)        |                 |                 |                 |                 |
| Message<br>terminator (L) |                 |                 |                 |                 |

6.3.1.4.1 Message Structure

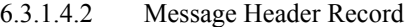

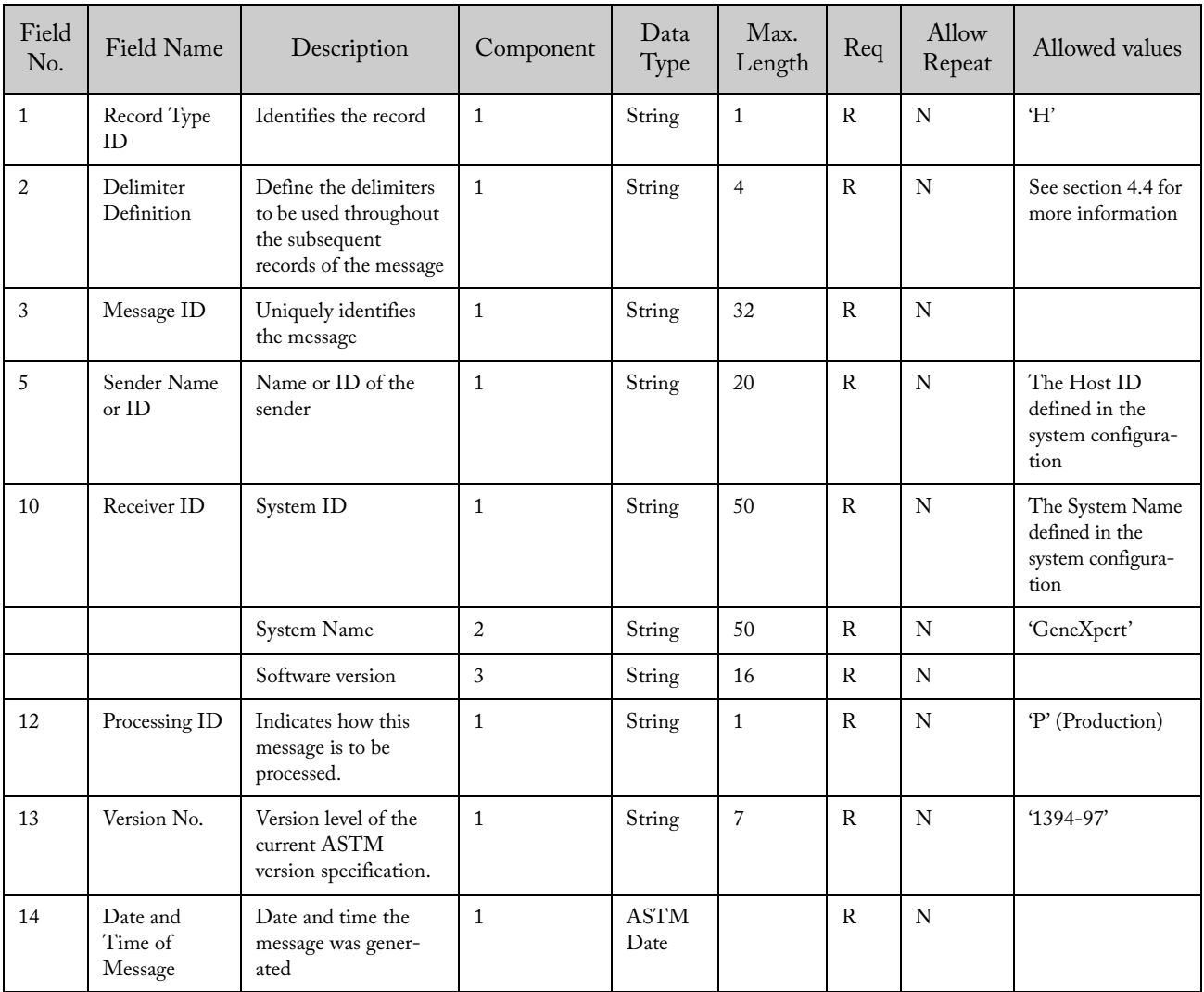

| Field<br>No. | Field Name          | Description                                                       | Component | Data<br>Type | Max.<br>Length | Req | Allow<br>Repeat | Allowed values                 |
|--------------|---------------------|-------------------------------------------------------------------|-----------|--------------|----------------|-----|-----------------|--------------------------------|
|              | Record Type<br>ID   | Identifies the record<br>as MTR                                   |           | String       |                | R   | N               | ʻĽ                             |
| 2            | Sequence<br>Number  | Defines the i'th occur-<br>rence of the associated<br>record type |           | String       |                | R   | N               |                                |
| 3            | Termination<br>Code | Provides explanation<br>of end of session                         |           | String       |                | R   | N               | T (no info from<br>last query) |

6.3.1.4.3 Message Terminator Record

### 6.3.1.4.4 Example of Download Message – Host Responds with No Available Test Order for Query

H|@^\|12XFFFASFASFG11||LIS|||||ICU^GeneXpert^1.0||P|1394-97|20070521100245  $L|1|I$ 

## 6.3.1.5 Upload Message – Instrument System Rejects Test Order Initiated From Query

## 6.3.1.5.1 Message Structure

| Level 0 records        | Level 1 records | Level 2 records | Level 3 records | Level 4 records |
|------------------------|-----------------|-----------------|-----------------|-----------------|
| Message header(H)      |                 |                 |                 |                 |
|                        | Patient (P)     |                 |                 |                 |
|                        |                 | Order(O)        |                 |                 |
|                        |                 |                 | Comment $(C)$   |                 |
|                        |                 |                 |                 |                 |
| Message terminator (L) |                 |                 |                 |                 |

6.3.1.5.2 Message Header Record

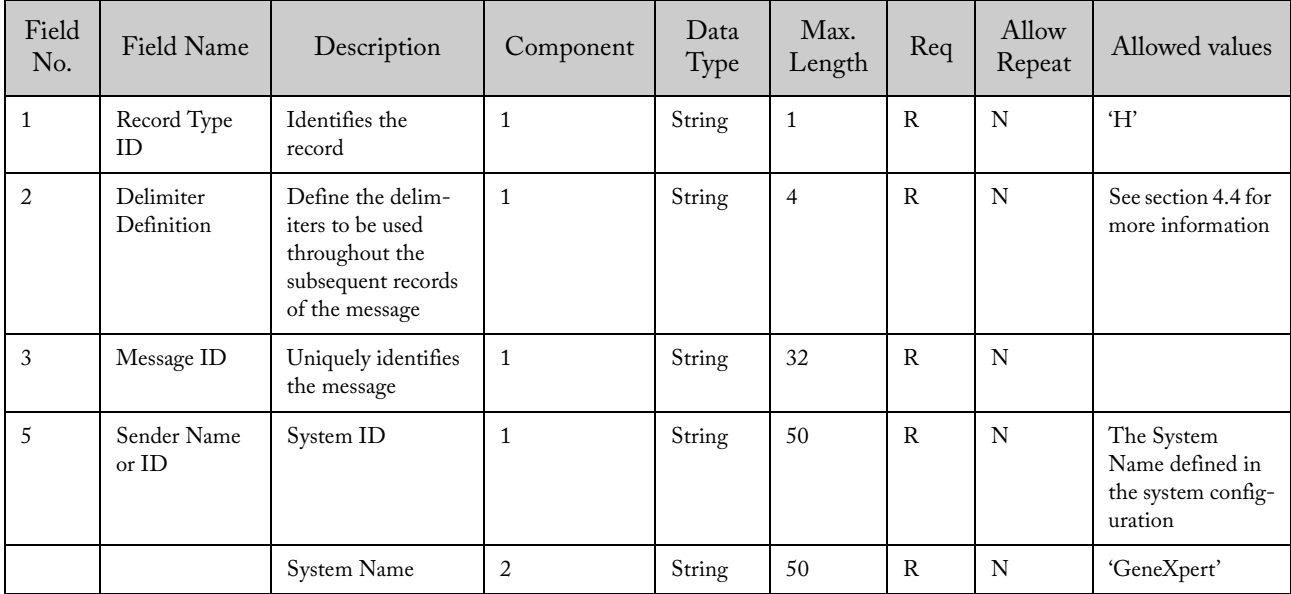

| Field<br>No. | Field Name                     | Description                                                         | Component    | Data<br>Type        | Max.<br>Length | Req          | Allow<br>Repeat | Allowed values                                             |
|--------------|--------------------------------|---------------------------------------------------------------------|--------------|---------------------|----------------|--------------|-----------------|------------------------------------------------------------|
|              |                                | Software version                                                    | 3            | String              | 16             | $\mathbf R$  | N               |                                                            |
| 10           | Receiver ID                    | Name or ID of the<br>receiver                                       | $\mathbf{1}$ | String              | 20             | $\mathbf R$  | N               | The Host ID<br>defined in the<br>system configura-<br>tion |
| 12           | Processing ID                  | Indicates how this<br>message is to be<br>processed.                | $\mathbf{1}$ | String              | $\mathbf{1}$   | $\mathsf{R}$ | N               | 'P' (Production)                                           |
| 13           | Version No.                    | Version level of the<br>current ASTM<br>version specifica-<br>tion. | $\mathbf{1}$ | String              | $\overline{7}$ | R            | N               | $'1394-97'$                                                |
| 14           | Date and<br>Time of<br>Message | Date and time the<br>message was gener-<br>ated                     | 1            | <b>ASTM</b><br>Date |                | $\mathbf R$  | N               |                                                            |

6.3.1.5.3 Patient Record

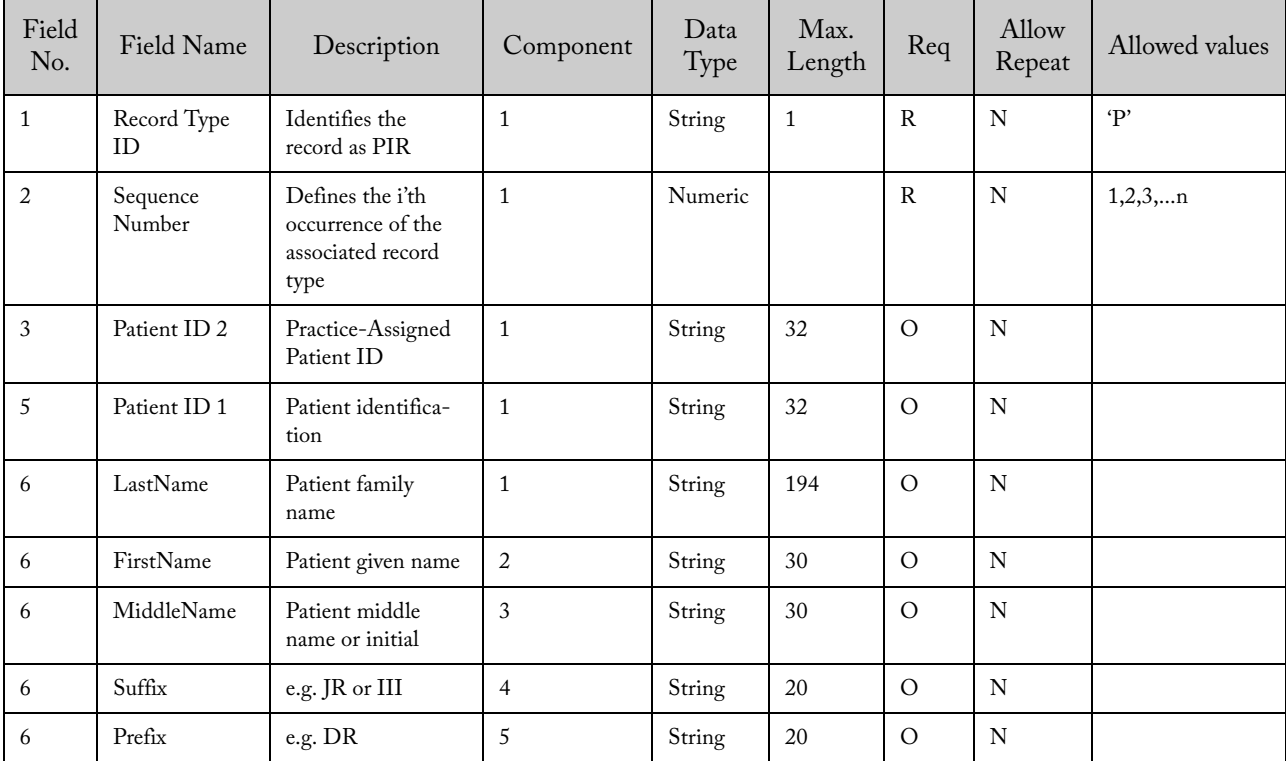

| Field<br>No.             | Field Name                | Description                                                               | Component      | Data<br>Type                  | Max.<br>Length | Req          | Allow<br>Repeat | Allowed<br>values                                                                      |
|--------------------------|---------------------------|---------------------------------------------------------------------------|----------------|-------------------------------|----------------|--------------|-----------------|----------------------------------------------------------------------------------------|
| $\mathbf{1}$             | Record Type<br>ID         | Identifies the record                                                     | $\mathbf{1}$   | String                        | $\mathbf{1}$   | $\mathsf{R}$ | N               | $\Omega$                                                                               |
| $\overline{c}$           | Sequence<br>Number        | Defines the i'th<br>occurrence of the<br>associated record<br>type        | $\mathbf{1}$   | Numeric                       |                | $\mathbb{R}$ | N               | $\mathbf{1}$                                                                           |
| 3                        | Specimen ID               | A unique identifier<br>for the specimen<br>assigned by the<br><b>HOST</b> | $\mathbf{1}$   | String                        | 25             | $\mathbb{R}$ | N               |                                                                                        |
| $\overline{4}$           | Instrument<br>Specimen ID | A unique identifier<br>for the specimen<br>assigned by the<br>system.     | $\mathbf{1}$   | String                        | 32             | $\circ$      | N               | If Use ISID is<br>enabled, the host<br>must retrieve the<br>ISID if it is<br>available |
| 5                        | Univ. Test ID             | System defined Test<br><b>ID</b>                                          | $\overline{4}$ | String                        | 15             | $\mathbb{R}$ | N               | This Assay Host<br>Test Code field<br>contains the<br>identification of<br>the test    |
| 6                        | Priority                  |                                                                           | $\mathbf{1}$   | String                        | $\mathbf{1}$   | $\mathbb{R}$ | N               | 'S' (Stat), 'R'<br>(normal)                                                            |
| $\overline{\phantom{a}}$ | Ordered Date<br>and Time  |                                                                           |                | $\operatorname{ASTM}$<br>Date | $\mathbf{1}$   | $\circ$      | $\mathbf N$     | If empty, the<br>current date and<br>time is used                                      |
| 12                       | Action code               | The action that<br>needs to be taken<br>with the order                    | $\mathbf{1}$   | String                        | $\mathbf{1}$   | $\mathbb{R}$ | N               | 'C' (Cancel<br>order)                                                                  |
| 16                       | Specimen<br>Descriptor    | Specimen type                                                             | $\mathbf{1}$   | String                        | 5              | $\mathbf{R}$ | N               | 'ORH' ('Other'<br>according to<br>POCT1-A stan-<br>dard)                               |
| 26                       | Report Type               | Intention of the<br>information<br>contained in the<br>record             | $\mathbf{1}$   | String                        | $\mathbf{1}$   | R            | N               | 'X' (Order<br>cannot be done,<br>cancelled)                                            |

6.3.1.5.4 Test Order Record

| Field<br>No.   | Field<br>Name      | Description                                                        | Component      | Data<br>Type | Max.<br>Length | Req          | Allow<br>Repeat | Allowed values                                                                                                    |
|----------------|--------------------|--------------------------------------------------------------------|----------------|--------------|----------------|--------------|-----------------|----------------------------------------------------------------------------------------------------|
| $\mathbf{1}$   | Record<br>Type ID  | Identifies the<br>$\rm record$                                     | $\mathbf{1}$   | String       | $\mathbf{1}$   | $\mathbb{R}$ | $\mathbf N$     | C'                                                                                                    |
| 2              | Sequence<br>Number | Defines the i'th<br>occurrence of<br>the associated<br>record type | $\mathbf{1}$   | String       |                | $\mathsf{R}$ | N               | $\mathbf{1}$                                                                                                    |
| 3              | Comment<br>Source  | Comment orig-<br>ination point                                     | $\mathbf{1}$   | String       | $\mathbf{1}$   | $\mathbb{R}$ | N               | T                                                                                                    |
| $\overline{4}$ | Comment<br>Text    | Comment id                                                         | $\mathbf{1}$   | String       | 50             | $\Omega$     | N               | 'InvalidSpecimenData'/<br>'DuplicatedTest'/<br>'InvalidTestData'/<br>'InvalidPatientData'/<br>'InvalidTransmissionInfor-<br>mation'                                                                                         |
|                |                    | Comment<br>description                                             | $\overline{2}$ | String       | 500            | $\circ$      |                 | 'Invalid Instrument Spec-<br>imen ID or Specimen ID' /<br>'Duplicated test order'/<br>'Test unknown, test<br>disabled or inconsistent<br>test'<br>'Invalid Patient identifica-<br>tion'/<br>'The order has a bad<br>format' |
| 5              | Comment<br>Type    | Comment type<br>qualifier                                          | $\mathbf{1}$   | String       | $\mathbf{1}$   | $\mathsf{R}$ | N               | 'N' (negative result/error<br>info)                                                                                                    |

6.3.1.5.5 Comment Record

6.3.1.5.6 Message Terminator Record

| Field<br>No.   | Field Name          | Description                                                        | Component | Data<br>Type | Max.<br>Length | Req | Allow<br>Repeat | Allowed values                  |
|----------------|---------------------|--------------------------------------------------------------------|-----------|--------------|----------------|-----|-----------------|---------------------------------|
|                | Record Type<br>ID   | Identifies the<br>record as MTR                                    | 1         | String       | 1              | R   | N               | $\mathcal{L}$                   |
| $\overline{2}$ | Sequence<br>Number  | Defines the i'th<br>occurrence of the<br>associated record<br>type | 1         | String       | $\mathbf{1}$   | R   | N               | 1                               |
| 3              | Termination<br>Code | Provides explana-<br>tion of end of<br>session                     | 1         | String       | $\mathbf{1}$   | R   | N               | 'N' (error in last)<br>request) |

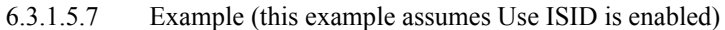

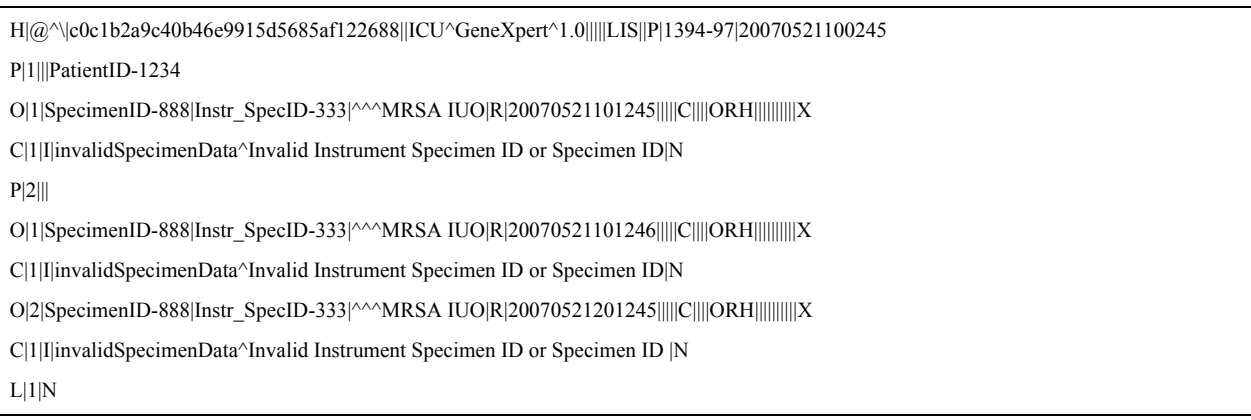

# 6.3.2 Instrument System Initiates Host Query for Specific Sample

# 6.3.2.1 Upload Message – Instrument System Sends Host Query

# 6.3.2.1.1 Message Structure

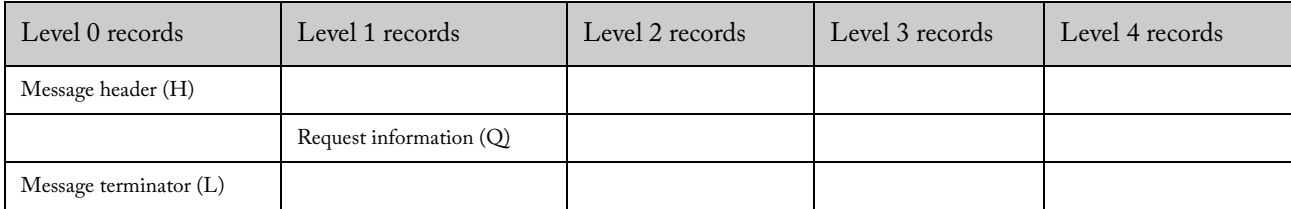

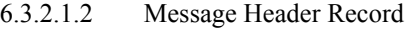

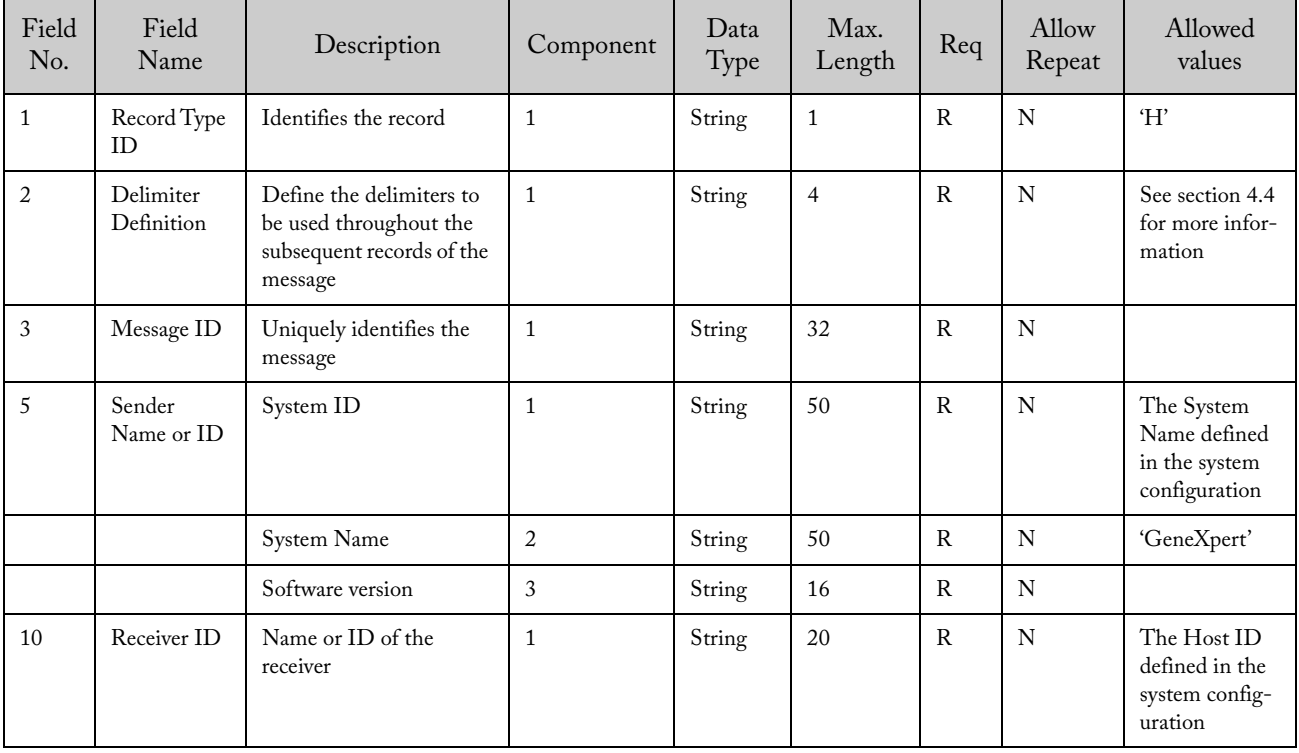

| Field<br>No. | Field<br>Name                  | Description                                                    | Component    | Data<br>Type        | Max.<br>Length | Req          | Allow<br>Repeat | Allowed<br>values       |
|--------------|--------------------------------|----------------------------------------------------------------|--------------|---------------------|----------------|--------------|-----------------|-------------------------|
| 12           | Processing<br>ID               | Indicates how this<br>message is to be<br>processed.           | 1            | String              | 1              | $\mathbb{R}$ | N               | $P'(Product -$<br>tion) |
| 13           | Version No.                    | Version level of the<br>current ASTM version<br>specification. | $\mathbf{1}$ | String              | $\overline{7}$ | $\mathbb{R}$ | N               | $'1394-97'$             |
| 14           | Date and<br>Time of<br>Message | Date and time the<br>message was generated                     | $\mathbf{1}$ | <b>ASTM</b><br>Date |                | $\mathbb{R}$ | N               |                         |

6.3.2.1.3 Request Information Record

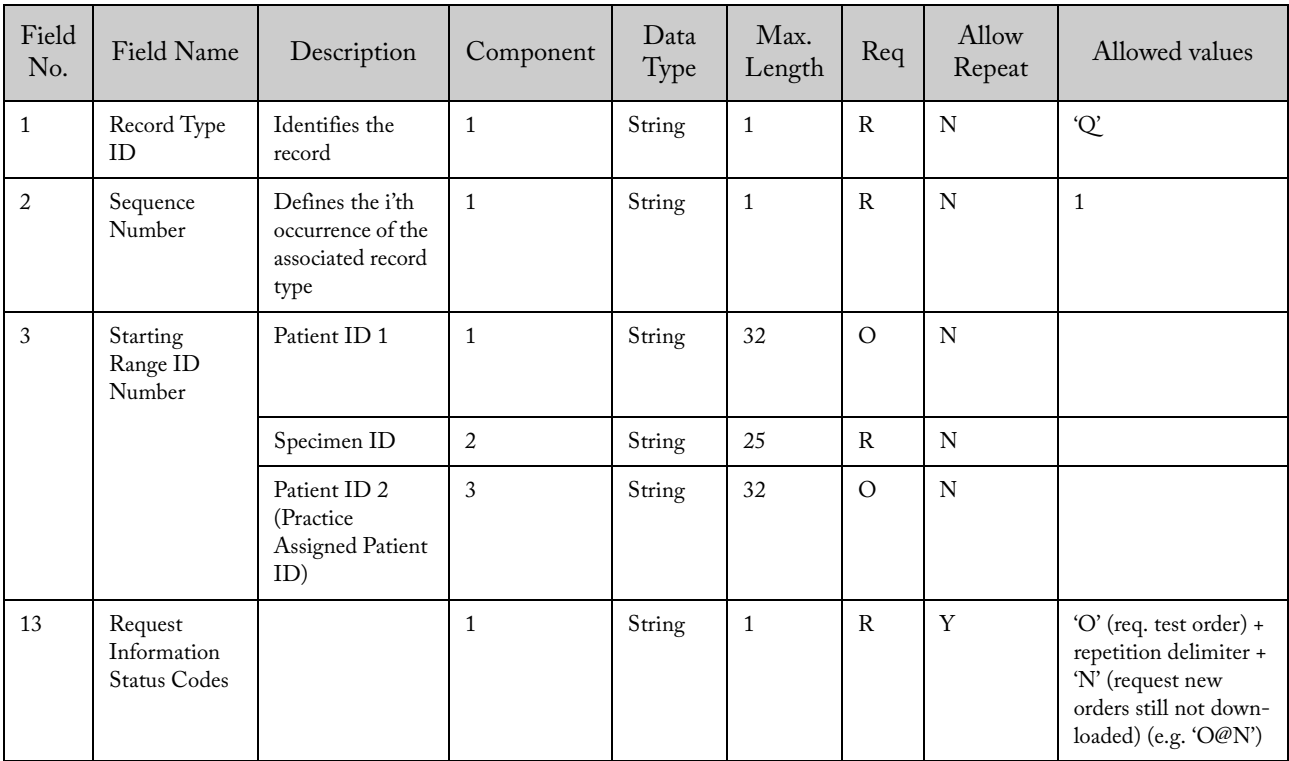

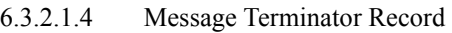

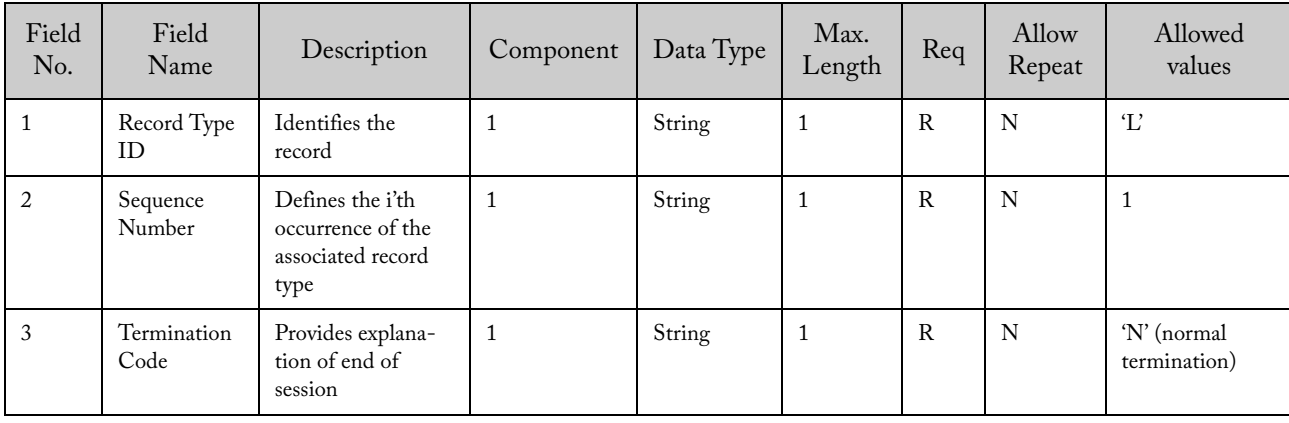

#### 6.3.2.1.5 Example of Upload Message – Instrument System Sends Host Query

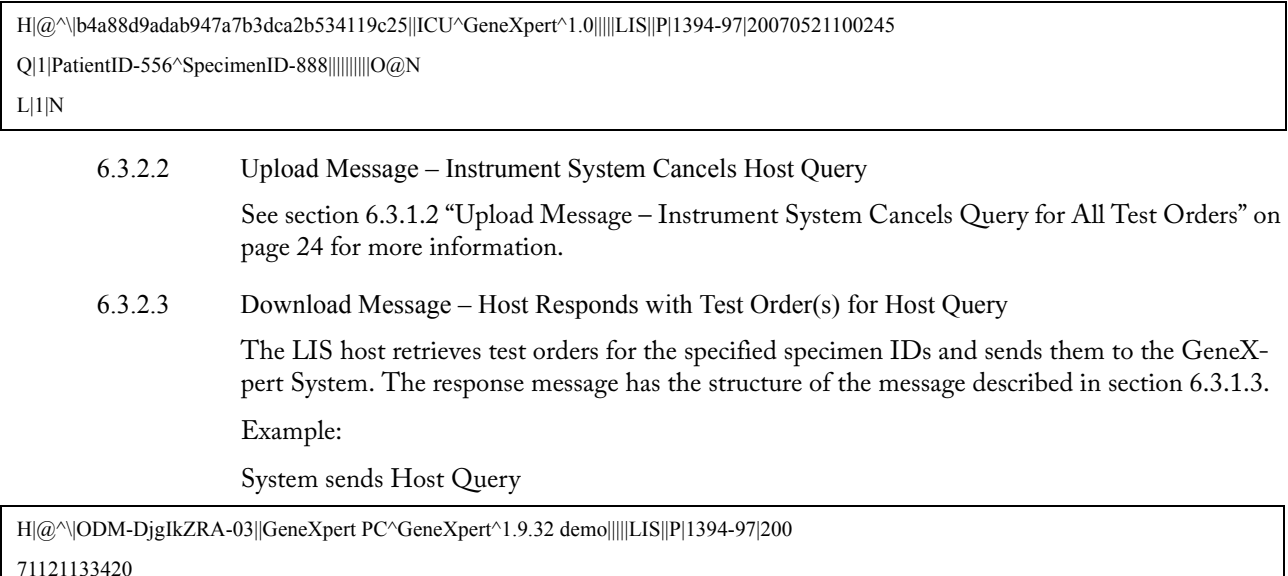

Q|1|^s1||||||||||O@N

 $L|1|N$ 

Host responses with 2 new orders

H|@^\|ab067bb88634475187eab185e5651fcb||LIS|||||GeneXpert PC^GeneXpert^1.9.32 de mo||P|1394-97|20071121133420  $P|1||p1$ O|1|s1||^^^FT|R|20071116133208|||||A||||ORH||||||||||Q O|2|s1||^^^BC|R|20071121104253|||||A||||ORH||||||||||Q  $L|1|F$ 

6.3.2.4 Download Message - Host Responds with No Available Test Order for Host Query

This message will appear when there is no test order to download for the specified specimen IDs. Also note that if the LIS host does not transmit any response and the timeout is reached (60 seconds), the system will assume that the LIS host has no test orders available. In this case, the system will cancel the request as specified in 6.3.1.4.

6.3.2.5 Upload Message – Instrument System Rejects Test Order Initiated From Host Query

If the orders are malformed, or they request an invalid test, the instrument reports a rejection of the orders with the same rules described in section 6.3.1.5.

6.3.3 Instrument System Returns Instrument Specimen ID for a Downloaded Order

**A test order with a blank Patient ID will not be downloaded during host query test order download if all of the following apply:**

#### **Warning 1. ISID is enabled**

- **2. There are multiple matching test orders using the same Sample ID**
- **3. One of these matching test orders has a blank Patient ID**
- This message will be sent only if Use ISID is enabled in the GeneXpert Instrument Software. The ISID is generated by the system and it is sent when a test order is accepted. Further changes or requests related to that order must contain both the specimen ID and the ISID.Upload Message – Instrument System Responds with Instrument Specimen ID for a Downloaded Order

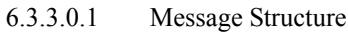

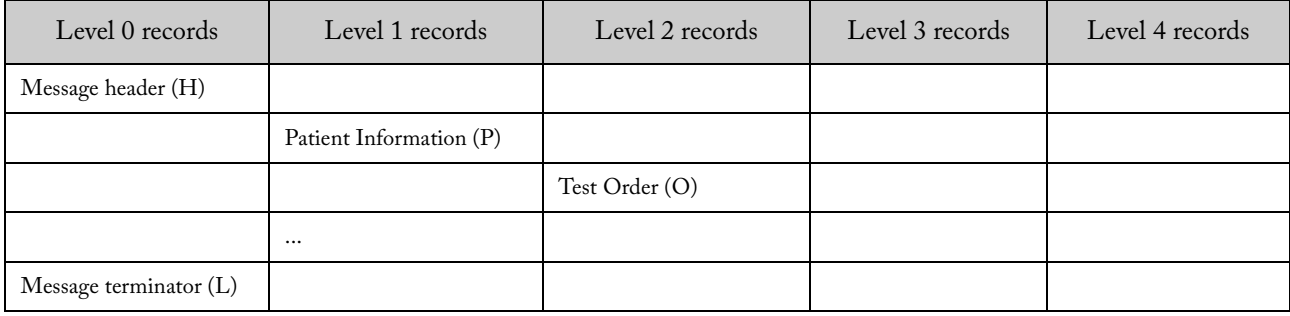

| Field<br>No.   | Field<br>Name                  | Description                                                                                     | Component      | Data<br>Type        | Max.<br>Length | Req          | Allow<br>Repeat | Allowed values                                            |
|----------------|--------------------------------|-------------------------------------------------------------------------------------------------|----------------|---------------------|----------------|--------------|-----------------|-----------------------------------------------------------|
| $\mathbf{1}$   | Record Type<br>ID              | Identifies the<br>record                                                                        | $\mathbf{1}$   | String              | $\mathbf{1}$   | $\mathbb{R}$ | N               | 'H                                                        |
| $\overline{2}$ | Delimiter<br>Definition        | Define the delim-<br>iters to be used<br>throughout the<br>subsequent records<br>of the message | $\mathbf{1}$   | String              | $\overline{4}$ | $\mathsf{R}$ | $\mathbf N$     | See section 4.4 for<br>more information                   |
| 3              | Message ID                     | Uniquely identi-<br>fies the message                                                            | $\mathbf{1}$   | String              | 32             | $\mathbb{R}$ | N               |                                                           |
| 5              | Sender<br>Name or ID           | System ID                                                                                       | $\mathbf{1}$   | String              | 50             | $\mathbb{R}$ | N               | The System Name<br>defined in the system<br>configuration |
|                |                                | System Name                                                                                     | $\overline{2}$ | String              | 50             | $\mathbb{R}$ | $\mathbf N$     | 'GeneXpert'                                               |
|                |                                | Software version                                                                                | 3              | String              | 16             | $\mathsf{R}$ | $\mathbf N$     |                                                           |
| 10             | Receiver ID                    | Name or ID of the<br>receiver                                                                   | $\mathbf{1}$   | String              | 20             | ${\bf R}$    | ${\bf N}$       | The Host ID defined<br>in the system config-<br>uration   |
| 12             | Processing<br>ID               | Indicates how this<br>message is to be<br>processed.                                            | $\mathbf{1}$   | String              | $\mathbf{1}$   | $\mathsf{R}$ | N               | 'P' (Production)                                          |
| 13             | Version No.                    | Version level of the<br>current ASTM<br>version specifica-<br>tion.                             | $\mathbf{1}$   | String              | $\overline{7}$ | $\rm R$      | $\mathbf N$     | $'1394-97'$                                               |
| 14             | Date and<br>Time of<br>Message | Date and time the<br>message was<br>generated                                                   | $\mathbf{1}$   | <b>ASTM</b><br>Date |                | $\mathbb{R}$ | N               |                                                           |

6.3.3.0.2 Message Header Record

| Field<br>No.   | Field Name              | Description                                                        | Component      | Data Type | Max.<br>Length | Req           | Allow<br>Repeat | Allowed values                                                                                                    |
|----------------|-------------------------|--------------------------------------------------------------------|----------------|-----------|----------------|---------------|-----------------|----------------------------------------------------------------------------------------------------|
| $\,1\,$        | Record Type<br>ID       | Identifies the<br>record as PIR                                    | $1\,$          | String    | $\mathbf{1}$   | $\mathbb R$   | ${\bf N}$       | $\mathbf{P}'$                                                                                                    |
| $\overline{2}$ | Sequence<br>Number      | Defines the i'th<br>occurrence of<br>the associated<br>record type | $\mathbf{1}$   | Numeric   |                | $\mathbb{R}$  | ${\bf N}$       | $1,2,3$ n                                                                                                    |
| $\mathfrak{Z}$ | Patient ID 2            | Practice-<br>Assigned<br>Patient ID                                | $\mathbf{1}$   | String    | 32             | $\mathcal{O}$ | ${\bf N}$       |                                                                                                    |
| $\sqrt{5}$     | Patient ID <sub>1</sub> | Patient identifi-<br>cation                                        | $\mathbf{1}$   | String    | 32             | $\mathcal{O}$ | ${\bf N}$       |                                                                                                    |
| 6              | Patient Name            | Patient family<br>name                                             | $1\,$          | String    | 194            | $\circ$       | ${\bf N}$       |                                                                                                    |
| 6              |                         | Patient given<br>name                                              | $\overline{c}$ | String    | 30             | $\mathcal{O}$ | ${\bf N}$       |                                                                                                    |
| 6              |                         | Patient middle<br>name or initial                                  | 3              | String    | 30             | $\mathcal{O}$ | ${\bf N}$       |                                                                                                    |
| 6              |                         | e.g. JR or III                                                     | $\overline{4}$ | String    | 20             | $\mathcal{O}$ | ${\bf N}$       |                                                                                                    |
| 6              |                         | e.g. DR                                                            | 5              | String    | 20             | $\circ$       | ${\bf N}$       |                                                                                                    |
| 8              | Date/Time of<br>Birth   |                                                                    | $\mathbf{1}$   | Datetime  |                | $\mathcal{O}$ | ${\bf N}$       | YYYYMMDD[H<br>HMMSS]                                                                                                    |
| 9              | Administrative<br>Sex   |                                                                    | $\mathbf{1}$   | String    | $\mathbf{1}$   | $\circ$       | ${\bf N}$       | $F$ – for female<br>$M$ – for male<br>U - unknown                                                                                                    |
| 10             | Race                    |                                                                    | $\mathbf{1}$   | String    | $\mathbf{1}$   | $\circ$       | ${\bf N}$       | $A$ – for Asian or<br>Pacific Islander<br>B - for Black or<br>African-American<br>H - Hispanic<br>I - American<br>Indian or Alaska<br>Native<br>$O-Other$<br>$U - Unknown$<br>W-White |
| $11\,$         | Patient<br>Address      | Zip or Postal<br>Code                                              | $\overline{4}$ | String    | 12             | $\circ$       | ${\bf N}$       |                                                                                                    |

6.3.3.0.3 Patient Information Record

| Field<br>No.   | Field Name                | Description                                                           | Component      | Data<br>Type | Max.<br>Length | Req          | Allow<br>Repeat | Allowed<br>values                       |
|----------------|---------------------------|-----------------------------------------------------------------------|----------------|--------------|----------------|--------------|-----------------|-----------------------------------------|
| $\mathbf{1}$   | Record Type<br>ID.        | Identifies the record                                                 | $\mathbf{1}$   | String       | $\mathbf{1}$   | $\mathsf{R}$ | N               | $'$ $\bigcirc$                          |
| $\overline{2}$ | Sequence<br>Number        | Defines the i'th occur-<br>rence of the associated<br>record type     | $\mathbf{1}$   | Numeric      |                | $\mathsf{R}$ | N               | $\mathbf{1}$                            |
| 3              | Specimen ID               | A unique identifier for<br>the specimen assigned by<br>the Host       | $\overline{1}$ | String       | 25             | $\mathsf{R}$ | N               |                                         |
| $\overline{4}$ | Instrument<br>Specimen ID | A unique identifier for<br>the specimen assigned by<br>the instrument | $\overline{1}$ | String       | 32             | $\mathsf{R}$ | N               |                                         |
| 12             | Action code               | The action that needs to<br>be taken with the order                   | $\overline{1}$ | String       | $\mathbf{1}$   | $\mathsf{R}$ | N               | 'P' (pending<br>specimen)               |
| 16             | Specimen<br>Descriptor    | Specimen type                                                         | $\mathbf{1}$   | String       | 5              | $\mathsf{R}$ | N               | 'ORH' ('Other'<br>following<br>POCT1-A) |
| 26             | Report Type               | Intention of the infor-<br>mation contained in the<br>record          | $\mathbf{1}$   | String       | $\mathbf{1}$   | $\mathsf{R}$ | N               | T (Pending in<br>system)                |

6.3.3.0.4 Test Order Record

6.3.3.0.5 Message Terminator Record

| Field<br>No. | Field Name          | Description                                                                          | Component | Data<br>Type | Max.<br>Length | Req | Allow<br>Repeat | Allowed values              |
|--------------|---------------------|--------------------------------------------------------------------------------------|-----------|--------------|----------------|-----|-----------------|-----------------------------|
|              | Record Type<br>ID   | Identifies the record                                                                |           | String       | 1              | R   | N               | $\mathcal{L}'$              |
| 2            | Sequence<br>Number  | Defines the <i>i</i> <sup>th</sup><br>occurrence of the<br>associated record<br>type |           | String       | $\perp$        | R   | N               |                             |
| 3            | Termination<br>Code | Provides explanation<br>of end of session                                            |           | String       | $\mathbf{1}$   | R   | N               | 'N' (normal<br>termination) |

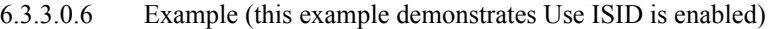

H|@^\|2d315f507a81482eaff8bccdd7c52718||ICU^GeneXpert^1.0|||||LIS||P|1394-97|20070521100245  $\mathbf{P}[1|||$ O|1|SpecimenID-777|Instr\_SpecID-555||||||||P||||ORH||||||||||I  $P|2|||$ O|1|SpecimenID-888|Instr\_SpecID-333||||||||P||||ORH|||||||||||  $L|1|N$ 

## 6.3.4 Instrument System Uploads Test Results

6.3.4.1 Upload Message – Instrument System Uploads Results

The instrument can upload two types of test results: single-result test results and multi-result test results.

- For a single or multiple result(s) test, each Test Order record is followed by a Result Record. For Quantitative Assay, two test results (Main Result) will be uploaded, the first result is identified by the assay host test code; the second result is identified by the assay host test code and "LOG" in the Complementary Result Name.
- Secondary and complementary results including analyte result, Ct, endPt, deltaCt will not be uploaded to LIS. Complementary result with Conc/LOG names will be uploaded if applicable. LDA total values for LDA assay will not be uploaded to LIS.
- Instrumentation Identification data including computer system name, module S/N, cartridge S/N, reagent Lot ID and expiration date will not be uploaded to LIS. Instrument S/ N will be the only instrument data uploaded to LIS.
- Errors and Notes related to the order are reported on the Comment Records following the Order record. For a test which has one or more test error(s), the individual test error will not be uploaded to LIS. A generic error will be appended to the test as comment on the Comment record and uploaded to LIS. The generic error will have empty error code, empty error details, the error description will be "Error" and the time stamp will be the log time of the 1st error occurred.

If the system is reporting a panel or battery of tests, each result has the structure described above. In this case, the Order Record contains information about the panel/battery and it is followed by each test result.

| Level 0 records        | Level 1 records         | Level 2 records | Level 3 records              | Level 4 records      |
|------------------------|-------------------------|-----------------|------------------------------|----------------------|
| Message header (H)     |                         |                 |                              |                      |
|                        | Patient Information (P) |                 |                              |                      |
|                        |                         | Test Order (O)  |                              |                      |
|                        |                         |                 | Errors / Notes (C)           |                      |
|                        |                         |                 | Main Result (R)              |                      |
|                        |                         |                 | Analyte Result (R)           |                      |
|                        |                         |                 | Complementary results<br>(R) |                      |
|                        |                         |                 |                              | Error / Notes $I(C)$ |
| Message terminator (L) |                         |                 |                              |                      |

6.3.4.1.1 Message Structure

| Field<br>No.   | Field Name                     | Description                                                                                     | Component      | Data<br>Type        | Max.<br>Length | Req          | Allow<br>Repeat | Allowed values                                                 |
|----------------|--------------------------------|-------------------------------------------------------------------------------------------------|----------------|---------------------|----------------|--------------|-----------------|----------------------------------------------------------------|
| $\mathbf{1}$   | Record Type<br>ID              | Identifies the<br>record                                                                        | $\mathbf{1}$   | String              | $\mathbf{1}$   | ${\bf R}$    | N               | 'H'                                                            |
| $\overline{2}$ | Delimiter<br>Definition        | Define the delim-<br>iters to be used<br>throughout the<br>subsequent records<br>of the message | $\mathbf{1}$   | String              | $\overline{4}$ | ${\bf R}$    | $\mathbf N$     | See section 4.4for<br>more information                         |
| 3              | Message ID                     | Uniquely identifies<br>the message                                                              | $\mathbf{1}$   | String              | 32             | ${\bf R}$    | N               |                                                                |
| $\sqrt{5}$     | Sender Name<br>or ${\rm ID}$   | System ID                                                                                       | $\mathbf{1}$   | String              | 50             | ${\bf R}$    | N               | The System Name<br>defined in the<br>system configura-<br>tion |
|                |                                | System Name                                                                                     | $\overline{2}$ | String              | 50             | ${\bf R}$    | N               | 'GeneXpert'                                                    |
|                |                                | Software version                                                                                | 3              | String              | 16             | $\mathbb{R}$ | N               |                                                                |
| 10             | Receiver ID                    | Name or ID of the<br>receiver                                                                   | $\mathbf{1}$   | String              | 20             | $\mathsf{R}$ | N               | The Host ID<br>defined in the<br>system configura-<br>tion     |
| 12             | Processing ID                  | Indicates how this<br>message is to be<br>processed.                                            | $\mathbf{1}$   | String              | $\mathbf{1}$   | ${\bf R}$    | $\mathbf N$     | 'P' (Production)                                               |
| 13             | Version No.                    | Version level of the<br>current ASTM<br>version specification.                                  | $\mathbf{1}$   | String              | $\overline{7}$ | $\mathbb{R}$ | N               | $'1394-97'$                                                    |
| 14             | Date and<br>Time of<br>Message | Date and time the<br>message was gener-<br>ated                                                 | $\mathbf{1}$   | <b>ASTM</b><br>Date |                | $\mathsf{R}$ | N               |                                                                |

6.3.4.1.2 Message Header Record

| Field<br>No.   | Field Name              | Description                                                        | Component      | Data Type | Max.<br>Length | Req           | Allow<br>Repeat | Allowed values                                                                                                    |
|----------------|-------------------------|--------------------------------------------------------------------|----------------|-----------|----------------|---------------|-----------------|----------------------------------------------------------------------------------------------------|
| $1\,$          | Record Type<br>ID       | Identifies the<br>record as PIR                                    | $\mathbf{1}$   | String    | $\mathbf{1}$   | $\mathbb{R}$  | ${\bf N}$       | $\mathbf{P}'$                                                                                                    |
| $\sqrt{2}$     | Sequence<br>Number      | Defines the i'th<br>occurrence of<br>the associated<br>record type | $\mathbf{1}$   | Numeric   |                | $\mathbb{R}$  | ${\bf N}$       | $1,2,3$ n                                                                                                    |
| $\mathfrak{Z}$ | Patient ID 2            | Practice-<br>Assigned<br>Patient ID                                | $\mathbf{1}$   | String    | 32             | $\circ$       | ${\bf N}$       |                                                                                                    |
| $\sqrt{5}$     | Patient ID <sub>1</sub> | Patient identifi-<br>cation                                        | $\mathbf{1}$   | String    | 32             | $\circ$       | ${\bf N}$       |                                                                                                    |
| 6              | Patient Name            | Patient family<br>name                                             | $\mathbf{1}$   | String    | 194            | $\circ$       | ${\bf N}$       |                                                                                                    |
| 6              |                         | Patient given<br>name                                              | $\overline{2}$ | String    | 30             | $\circ$       | $\mathbf N$     |                                                                                                    |
| 6              |                         | Patient middle<br>name or initial                                  | $\mathfrak{Z}$ | String    | 30             | $\circ$       | ${\bf N}$       |                                                                                                    |
| 6              |                         | e.g. JR or III                                                     | $\overline{4}$ | String    | 20             | $\mathcal{O}$ | ${\bf N}$       |                                                                                                    |
| 6              |                         | e.g. DR                                                            | 5              | String    | 20             | $\circ$       | ${\bf N}$       |                                                                                                    |
| $\,8\,$        | Date/Time of<br>Birth   |                                                                    | $\mathbf{1}$   | Datetime  |                | $\circ$       | ${\bf N}$       | YYYYMMDD[H<br>HMMSS]                                                                                                    |
| 9              | Administrative<br>Sex   |                                                                    | $\mathbf{1}$   | String    | $\mathbf{1}$   | $\mathcal{O}$ | ${\bf N}$       | $F$ – for female<br>$M$ – for male<br>U - unknown                                                                                                    |
| 10             | Race                    |                                                                    | $\mathbf{1}$   | String    | $\mathbf{1}$   | $\circ$       | N               | A - for Asian or<br>Pacific Islander<br>B - for Black or<br>African-American<br>H - Hispanic<br>I - American<br>Indian or Alaska<br>Native<br>$O-Other$<br>$U-Un$ known<br>W-White |
| 11             | Patient<br>Address      | Zip or Postal<br>Code                                              | $\overline{4}$ | String    | 12             | $\mathcal O$  | ${\bf N}$       |                                                                                                    |

6.3.4.1.3 Patient Information Record

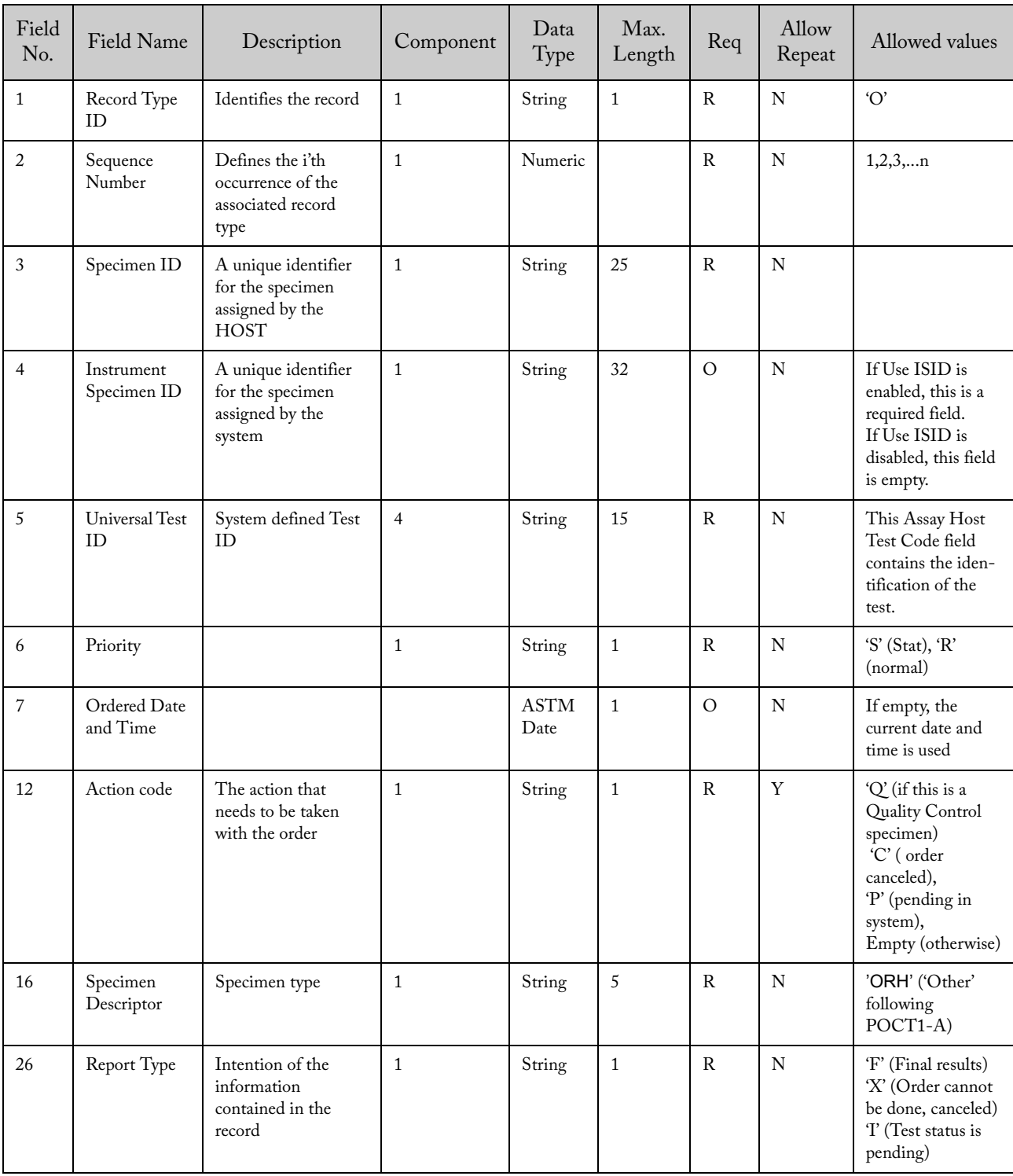

# 6.3.4.1.4 Test Order Record

| Field<br>No.   | Field Name         | Description                                                        | Component      | Data<br>Type | Max.<br>Length | Req          | Allow<br>Repeat | Allowed values               |
|----------------|--------------------|--------------------------------------------------------------------|----------------|--------------|----------------|--------------|-----------------|------------------------------|
| $\mathbf{1}$   | Record Type<br>ID  | Identifies the record                                              | 1              | String       | $\mathbf{1}$   | $\mathbb{R}$ | N               | C'                           |
| $\overline{2}$ | Sequence<br>Number | Defines the i'th<br>occurrence of the<br>associated record<br>type | $\mathbf{1}$   | String       |                | $\mathbb{R}$ | N               | 1,2,3,n                      |
| 3              | Comment<br>Source  | Comment origina-<br>tion point                                     | $\mathbf{1}$   | String       | $\mathbf{1}$   | R            | N               | $\mathbf{T}$                 |
|                |                    | Comment Code                                                       | $\overline{2}$ | String       | 50             | $\mathbb{R}$ | N               | Error Code                   |
|                |                    | Comment descrip-<br>tion                                           | 3              | String       | 500            | $\circ$      | N               | Error description            |
| 5              | Comment<br>Type    | Comment type qual-<br>ifier                                        | $\mathbf{1}$   | String       | $\mathbf{1}$   | $\mathbf R$  | N               | $T$ (notes)<br>$'N'$ (error) |

6.3.4.1.5 Comment Record (optional, in case of error)

6.3.4.1.6 Result Record

| Field<br>No. | Field Name                  | Description                                                        | Component      | Data<br>Type | Max.<br>Length | Req          | Allow<br>Repeat | Allowed values                                                                                                    |
|--------------|-----------------------------|--------------------------------------------------------------------|----------------|--------------|----------------|--------------|-----------------|----------------------------------------------------------------------------------------------------|
| $\mathbf{1}$ | Record Type<br>ID.          | Identifies the<br>record                                           | $\mathbf{1}$   | String       | $\mathbf{1}$   | $\mathbb{R}$ | N               | $\mathbf{R}$                                                                                                    |
| 2            | Sequence<br>Number          | Defines the i'th<br>occurrence of the<br>associated record<br>type | $\mathbf{1}$   | Numeric      |                | $\mathbb{R}$ | N               | 1,2,3,n                                                                                                    |
| 3            | <b>Universal Test</b><br>ID | System defined<br>Panel Test ID                                    | $\overline{2}$ | String       | 15             | $\Omega$     | N               | Empty for a single<br>result test. Assay panel<br>ID for a multi-result<br>test.                                                                                                  |
|              |                             | System defined<br>Test ID                                          | $\overline{4}$ | String       | 15             | $\mathsf{R}$ | N               | For single-result test,<br>this is the Assay Host<br>Test Code.<br>For multi-result test,<br>this is the Result test<br>code in system config-<br>uration.                        |
|              |                             | System defined<br>Test name                                        | 5              | String       | 20             | $O^*$        | N               | The assay name<br>shown in system<br>configuration (only at<br>main result for single<br>result or multi-result<br>$test)$ ;<br>Empty for analyte or<br>complementary<br>results. |

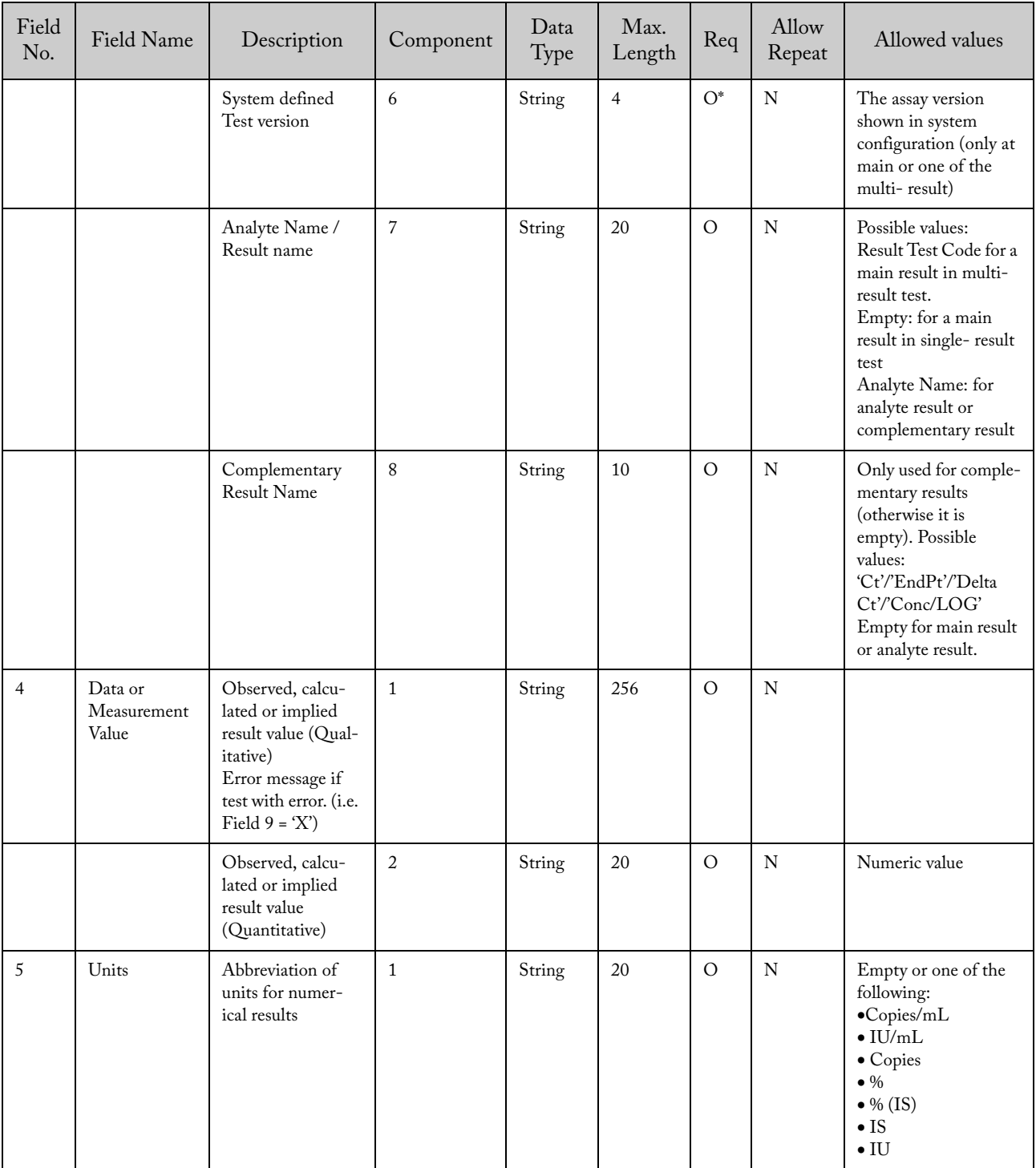

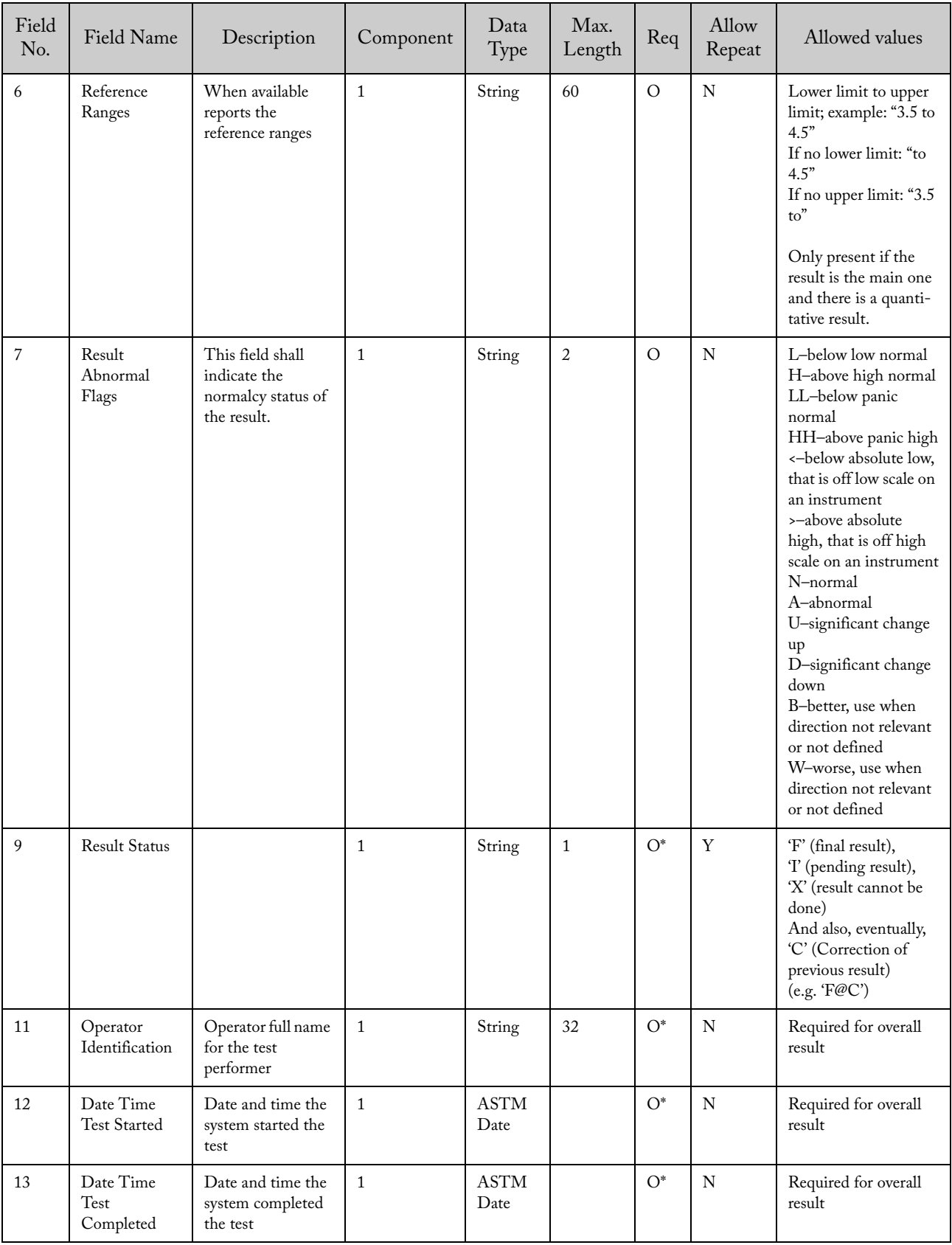

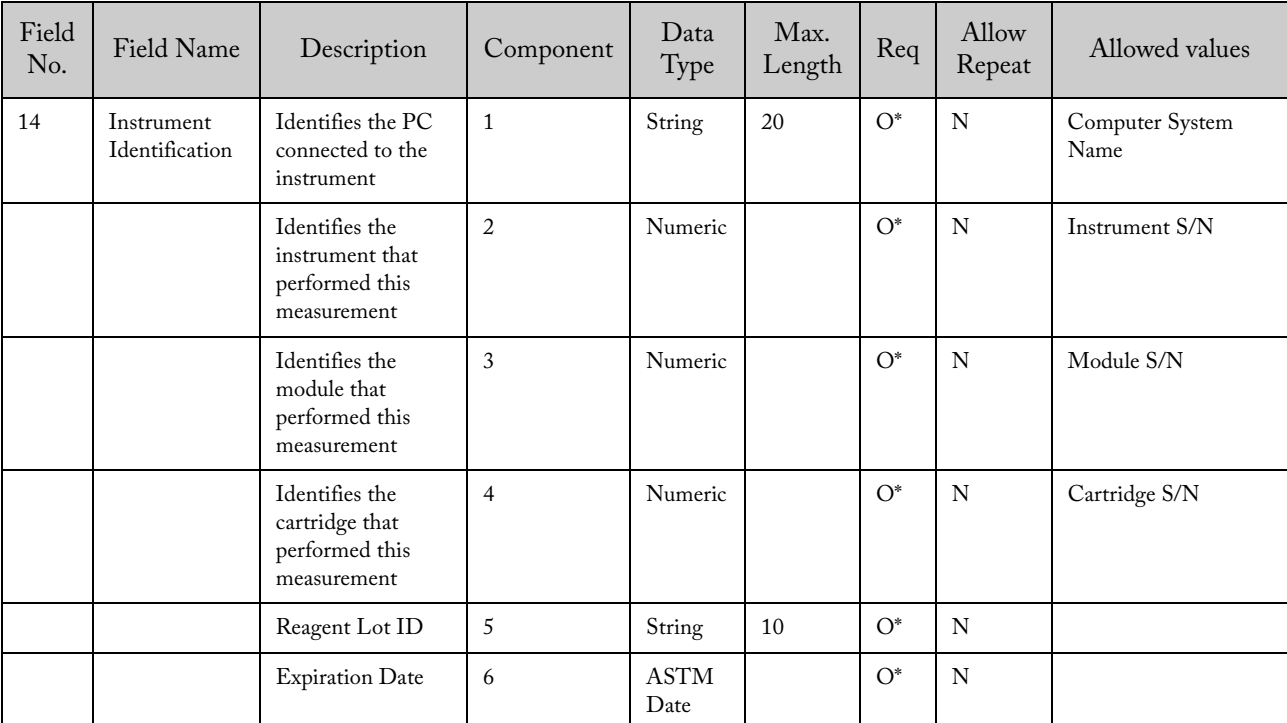

\*These fields are required for the overall result record.

#### 6.3.4.1.6.1 Parsing a result record

To determine if the test has single result or multi-result:

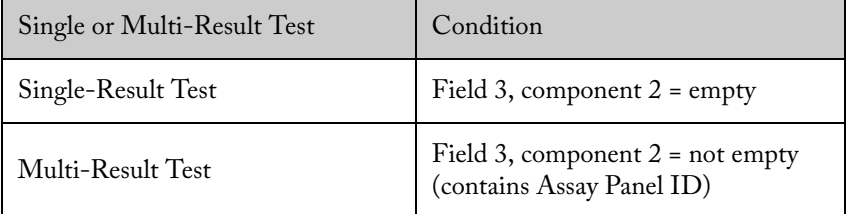

A result record can be in one of the three levels of results:

- Main test result (Main result) followed by one or many Analyte results
- Analyte results (Secondary results for each analyte in the test) followed by one or many Complementary results
- Complementary results (Complementary result belong to each analyte) like the Ct, EndPt, etc.

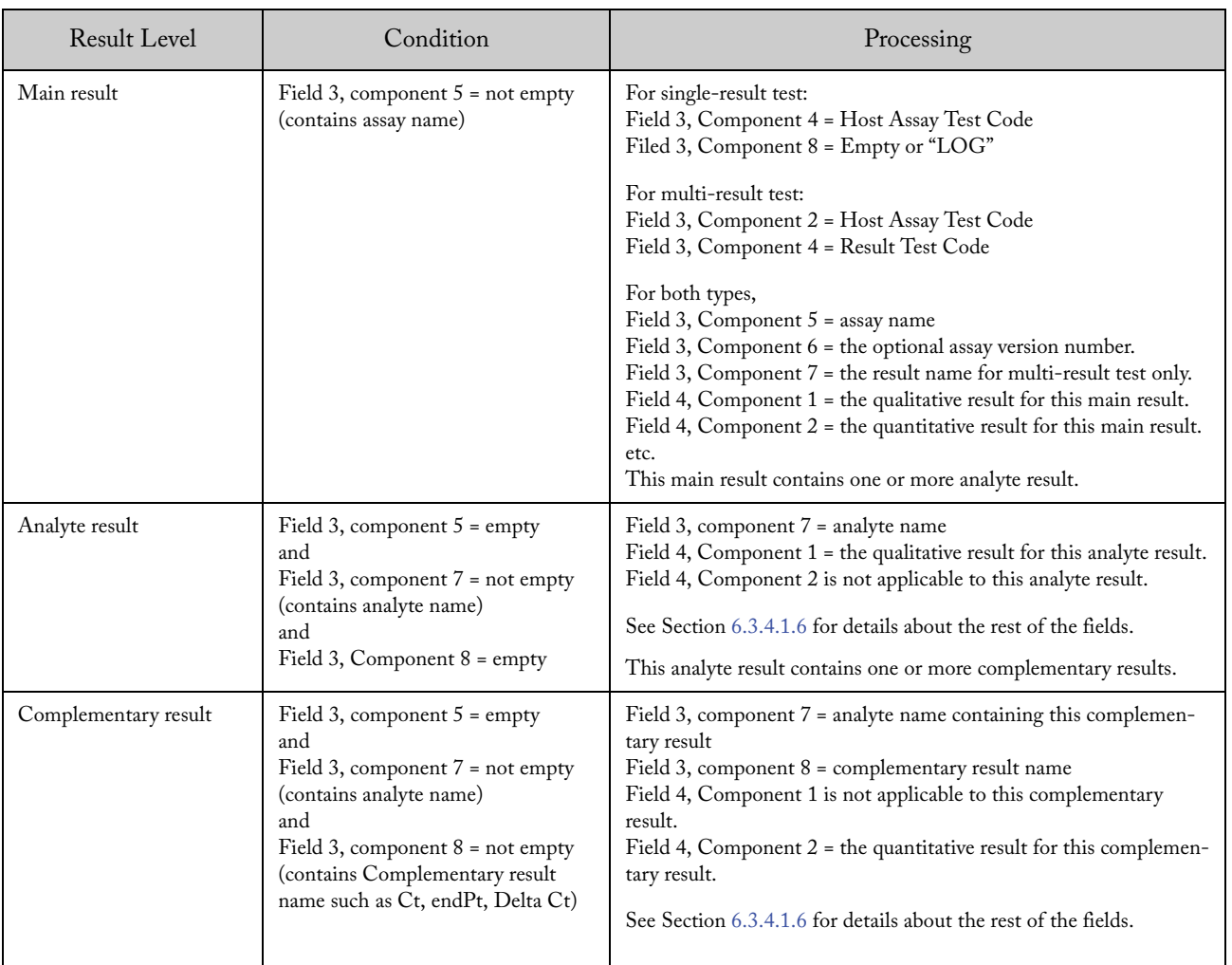

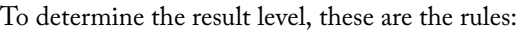

Example of a single-result test report:

#### Assay Information

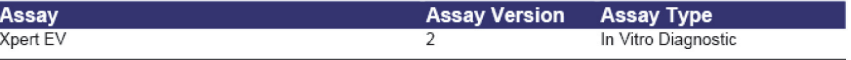

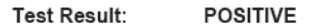

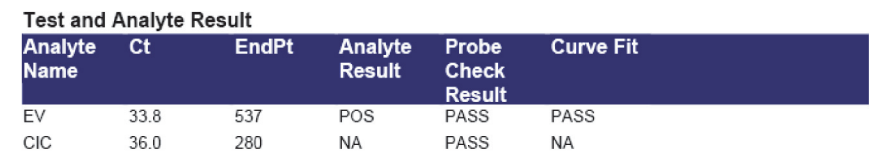

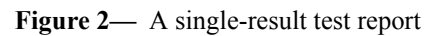

The Test ID is defined in the Assay Host Test Code field in the "Define Test Code" dialog in the GeneXpert software.

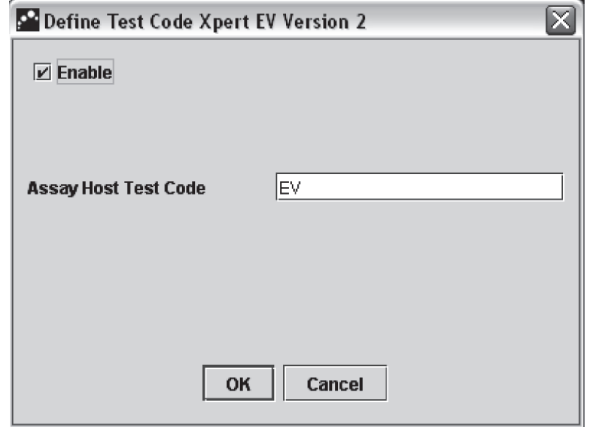

**Figure 3—** The Define Test Code dialog

Example of a multi-result test report:

| <b>Assay Information</b><br>Assav                        |          |                                                |                          | <b>Assay Version</b>                   | <b>Assay Type</b>   |
|----------------------------------------------------------|----------|------------------------------------------------|--------------------------|----------------------------------------|---------------------|
| Xpert HemosIL FII & FV                                   |          |                                                |                          |                                        | In Vitro Diagnostic |
| Test Result:                                             |          | <b>FII HOMOZYGOUS:</b><br><b>FV HOMOZYGOUS</b> |                          |                                        |                     |
| <b>Test and Analyte Result</b><br>Analyte<br><b>Name</b> | Ct       | <b>EndPt</b>                                   | Analyte<br><b>Result</b> | Probe<br><b>Check</b><br><b>Result</b> |                     |
| FII 20210G                                               | $\Omega$ | 10                                             | NEG                      | PASS                                   |                     |
| FII 20210A                                               | 24.5     | 455                                            | POS                      | PASS                                   |                     |
| FV 1691G                                                 | $\Omega$ | 0                                              | <b>NEG</b>               | PASS                                   |                     |
| FV 1691A                                                 | 25.5     | 281                                            | POS                      | PASS                                   |                     |

**Figure 4—** A multi-result test report

The Panel ID is defined in the Assay Host Test Code in the "Define Test Code" dialog in GeneXpert software.

Test ID for each result is defined in the Result Test Code.

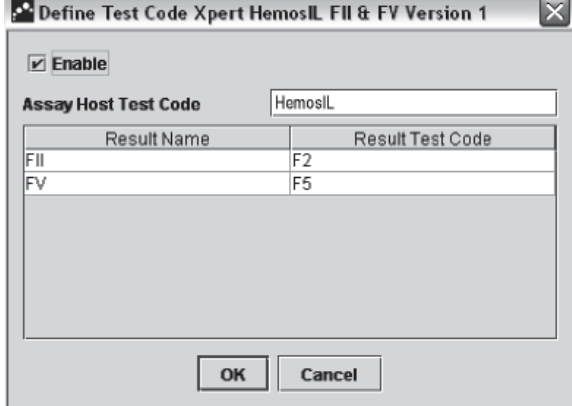

**Figure 5—** Define Test Code dialog

| Field<br>No.   | Field Name         | Description                                                        | Component      | Data<br>Type        | Max.<br>Length | Req          | Allow<br>Repeat | Allowed values                                   |
|----------------|--------------------|--------------------------------------------------------------------|----------------|---------------------|----------------|--------------|-----------------|--------------------------------------------------|
| $\mathbf{1}$   | Record Type<br>ID. | Identifies the<br>record                                           | $\mathbf{1}$   | String              | $\mathbf{1}$   | $\mathbb{R}$ | N               | C'                                               |
| $\overline{2}$ | Sequence<br>Number | Defines the i'th<br>occurrence of<br>the associated<br>record type | $\mathbf{1}$   | String              |                | $\mathsf{R}$ | N               | 1,2,3,n                                          |
| 3              | Comment<br>Source  | Comment origi-<br>nation point                                     | $\mathbf{1}$   | String              | $\mathbf{1}$   | $\mathsf{R}$ | N               | T                                                |
| $\overline{4}$ | Comment<br>Text    | Comment ID                                                         | $\mathbf{1}$   | String              | 10             | $\mathsf{R}$ | N               | 'Notes'/'Error'                                  |
|                |                    | Comment Code                                                       | 2              | String              | 50             | $\Omega$     | N               | Error Code                                       |
|                |                    | Comment<br>description                                             | 3              | String              | 500            | $\mathsf{R}$ | N               | 'Error'/ Note text                               |
|                |                    | Comment<br>details                                                 | $\overline{4}$ | String              | 500            | $\Omega$     | N               | Error details                                    |
|                |                    | Comment<br>Timestamp                                               | 5              | <b>ASTM</b><br>Date |                | $\circ$      | N               | If CommentID is Error,<br>this field is required |
| 5              | Comment<br>Type    | Comment type<br>qualifier                                          | $\mathbf{1}$   | String              | 1              | $\mathbb{R}$ | N               | $T$ (notes)<br>'N' (error)                       |

6.3.4.1.7 Comment Record

6.3.4.1.8 Message Terminator Record

| Field<br>No. | Field Name          | Description                                                                          | Component | Data<br>Type | Max.<br>Length | Req          | Allow<br>Repeat | Allowed values                |
|--------------|---------------------|--------------------------------------------------------------------------------------|-----------|--------------|----------------|--------------|-----------------|-------------------------------|
|              | Record Type<br>ID   | Identifies the record                                                                |           | String       | $\mathbf{1}$   | $\mathbb{R}$ | N               | $\mathcal{L}$                 |
| 2            | Sequence<br>Number  | Defines the <i>i</i> <sup>th</sup><br>occurrence of the<br>associated record<br>type |           | String       | 1              | R            | N               |                               |
| 3            | Termination<br>Code | Provides explanation<br>of end of session                                            | 1         | String       | $\mathbf{1}$   | R            | N               | 'N' (normal termi-<br>nation) |

## 6.3.4.1.9 Example of Upload Message – Instrument System Uploads Results Multi-Result Test Result

Note that the result name is not included in the main result.

ASTM - Multi-Result Assay example:

H|@^\|URM-0Q56TlUA-02||GeneXpert PC^GeneXpert^Dx4.6a.5\_Demo|||||LIS||P|1394-97|20141027162308

 $P|1$ ||||^^^^

O|1|Norm||^^^FIIFV TC|R|20071212105112|||||||||ORH|||^^|||||||F

R|1|^FIIFV TC^^FII TC^Xpert HemosIL FII & FV IUO^1^FII^|NORMAL^|||||F||Jana

Gausman|20071212105112|20071212112100|^700844^^^^

R|2|^FIIFV TC^^FV TC^Xpert HemosIL FII & FV IUO^1^FV^|NORMAL^|||||F||Jana

Gausman|20071212105112|20071212112100|^700844^^^^

 $L|1|N$ 

# 6.3.4.1.10 Example of Upload Message - Instrument System Uploads Single-Result Test Result ASTM – Single Result Assay

H|@^\|URM-qad3hhUA-08||GeneXpert PC^GeneXpert^Dx10color\_Demo|||||LIS||P|1394-97|20140910162001

 $P|1$ ||||^^^^

O|1|06571||^^^GBS-TC|R|20060124105211|||||||||ORH|||^^|||||||F

R|1|^^^GBS-TC^GBS Clinical Trial^4^^|POSITIVE^|||||F||Ron Ferguson|20060124105211|20060124120634|^700434^^^^

 $L|1|N$ 

## ASTM

(Upload Quantitative Result) (Two main results are uploaded.)

H|@^\|URM-X3DZKnUA-02||GeneXpert

PC^GeneXpert^Dx4.7.310\_Demo|||||LIS||P|1394-97|

20141119153007

 $P|1$ ||||^^^^

O|1|LQL-UQL.A1||^^^QUANT1|R|20130109151218|||||||||ORH|||^^|||||||F

R|1|^^^QUANT1^LQL-UQL^1^^|^20385215991.41|copies/mL|2000.00 to

200000000000.00|N

||F||<None>|20130109151218|20130109151218|^-1^^^^

 $C[1][I]Notes^{\wedge\wedge}$  used for sw testing.|I

R|2|^^^QUANT1^LQL-UQL^1^^LOG|^10.31|copies/mL|3.30 to

11.30|N||F||<None>|2013010

9151218|20130109151218|^-1^^^^

C|1|I|Notes^^used for sw testing.|I

 $L|1|N$ 

#### Single-organism Result Upload with Patient ID1, Patient ID 2 and Patient Name

H|@^\|URM-iigSUlUA-02||GeneXpert PC^GeneXpert^Dx4.6a.5\_Demo|||||LIS||P|1394-97|20141027180618 P1|p234||FII H8|Johnson^Mark^^^ O|1|FII H8||^^^F II TC|R|20120709103544|||||||||ORH|||^^|||||||F R|1|^^^F II TC^Xpert HemosIL FII^1^^|HOMOZYGOUS^|||||F||jenyho|20120709103544|20120709110553|^802269^^^^  $L|1|N$ 

#### 6.3.4.1.11 Example of Upload Message - Instrument System Uploads Multi-Result Results with Both Notes and Error:

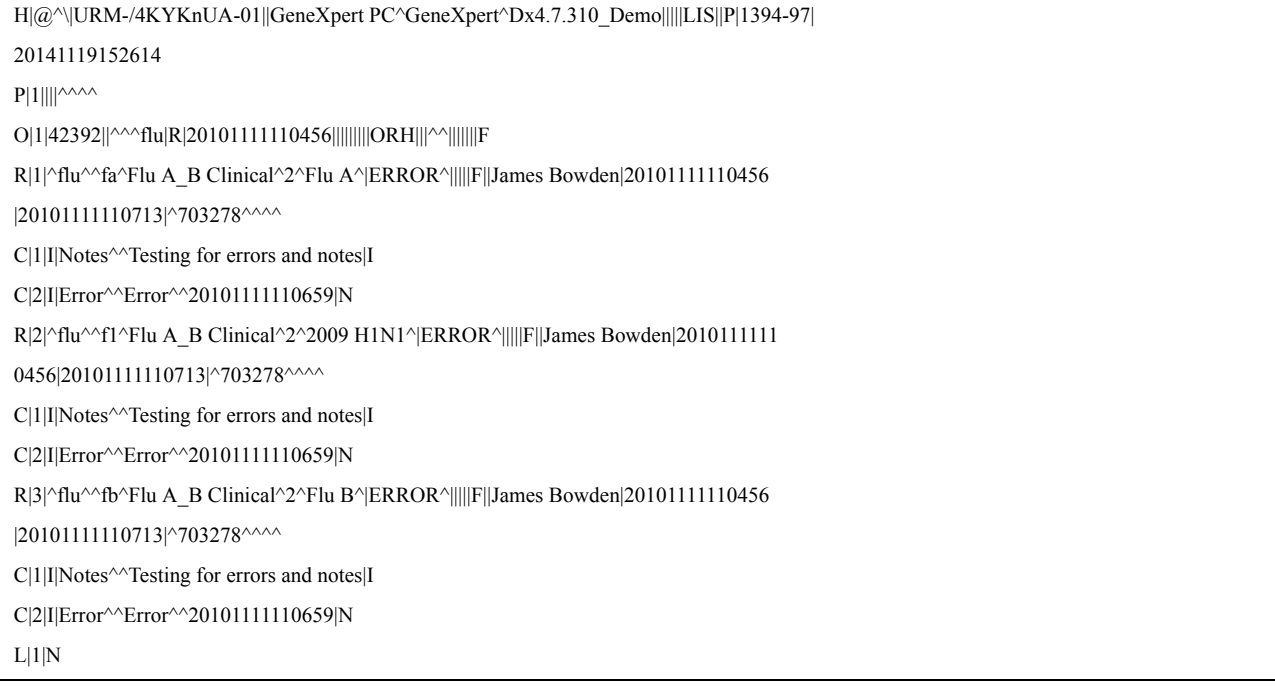

ASTM - Result - With Error and Notes

#### 6.3.4.2 Download Message – Host Rejects Uploaded Test Result

If there is an error in the information retrieved by the system from the LIS host, the LIS host cannot retrieve any error information from the system. There are no records transmitted between the system and the LIS host.

### 6.3.5 Host requests Test Results

#### 6.3.5.1 Download Message – Host Requests Test Result

The instrument allows the LIS host to request results to the instrument system for the available results. The LIS host can ask for results from multiple samples and multiple tests, but only for a single patient.

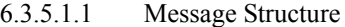

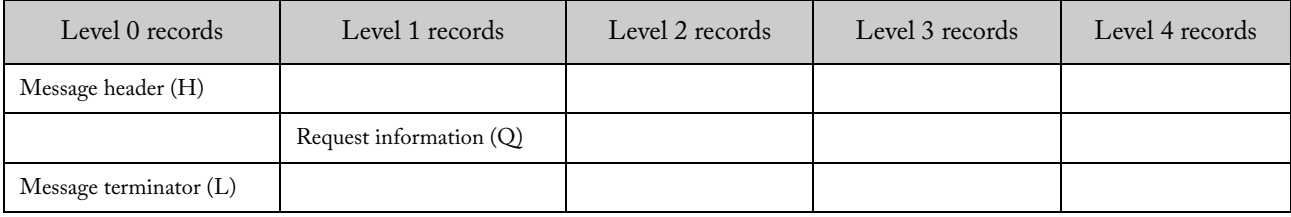

| Field<br>No.   | Field<br>Name                  | Description                                                                                   | Component      | Data<br>Type        | Max.<br>Length | Req          | Allow<br>Repeat | Allowed values                                             |
|----------------|--------------------------------|-----------------------------------------------------------------------------------------------|----------------|---------------------|----------------|--------------|-----------------|------------------------------------------------------------|
| $\mathbf{1}$   | Record<br>Type ID              | Identifies the record                                                                         | $\mathbf{1}$   | String              | $\mathbf{1}$   | $\mathbf R$  | N               | 'H'                                                        |
| $\overline{2}$ | Delimiter<br>Definition        | Define the delimiters<br>to be used<br>throughout the<br>subsequent records<br>of the message | $\mathbf{1}$   | String              | $\overline{4}$ | $\mathsf{R}$ | N               | See section 4.4 for<br>more information                    |
| 3              | Message ID                     | Uniquely identifies<br>the message                                                            | $\mathbf{1}$   | String              | 32             | $\mathbf R$  | N               |                                                            |
| 5              | Sender<br>Name or ID           | Name or ID of the<br>sender                                                                   | $\mathbf{1}$   | String              | 20             | ${\bf R}$    | $\mathbf N$     | The Host ID<br>defined in the<br>system configura-<br>tion |
| 10             | Receiver ID                    | System ID                                                                                     | $\mathbf{1}$   | String              | 50             | $\mathsf{R}$ | N               | The System Name<br>defined in the system<br>configuration  |
|                |                                | System Name                                                                                   | $\overline{2}$ | String              | 50             | ${\bf R}$    | $\mathbf N$     | 'GeneXpert'                                                |
|                |                                | Software version                                                                              | 3              | String              | 16             | ${\bf R}$    | ${\bf N}$       |                                                            |
| 12             | Processing<br>ΙD               | Indicates how this<br>message is to be<br>processed.                                          | $\mathbf{1}$   | String              | $\mathbf{1}$   | $\mathbb{R}$ | ${\bf N}$       | 'P' (Production)                                           |
| 13             | Version No.                    | Version level of the<br>current ASTM<br>version specification.                                | $\mathbf{1}$   | String              | $\overline{7}$ | ${\bf R}$    | N               | $'1394 - 97'$                                              |
| 14             | Date and<br>Time of<br>Message | Date and time the<br>message was gener-<br>ated                                               | $\mathbf{1}$   | <b>ASTM</b><br>Date |                | $\mathsf{R}$ | N               |                                                            |

6.3.5.1.2 Message Header Record

| Field<br>No.     | Field<br>Name                                                      | Description                                                        | Component      | Data<br>Type | Max.<br>Length | Req          | Allow<br>Repeat | Allowed values                                                                                                    |
|------------------|--------------------------------------------------------------------|--------------------------------------------------------------------|----------------|--------------|----------------|--------------|-----------------|----------------------------------------------------------------------------------------------------|
| $\mathbf{1}$     | Record<br>Type ID                                                  | Identifies the<br>record                                           | $\mathbf{1}$   | String       | $\mathbf{1}$   | $\mathbb{R}$ | ${\bf N}$       | $\Omega$                                                                                                    |
| $\boldsymbol{2}$ | Sequence<br>Number                                                 | Defines the i-th<br>occurrence of the<br>associated record<br>type | $\mathbf{1}$   | String       | $\mathbf{1}$   | R            | N               | $\mathbf{1}$                                                                                                    |
| 3                | Starting<br>Range ID<br>Number                                     | Patient ID <sub>1</sub>                                            | $\mathbf{1}$   | String       | 32             | $\circ$      | ${\bf N}$       | The Patient ID 1<br>must be repeated as<br>many times as there<br>are different specimen<br>ID or instrument<br>specimen ID.<br>However, it must be<br>the same for all repe-<br>titions.    |
|                  |                                                                    | Specimen ID                                                        | $\overline{2}$ | String       | 25             | $\rm R$      | $\mathbf Y$     |                                                                                                    |
|                  |                                                                    | Instrument Spec-<br>imen ID                                        | $\mathfrak{Z}$ | String       | 32             | $\circ$      | Y               | This field is required<br>if the "Use Instru-<br>ment Specimen ID"<br>option is Enabled.<br>This field will be<br>ignored if the "Use<br>Instrument Spec-<br>imen ID" option is<br>disabled. |
|                  |                                                                    | Patient ID 2 (Prac-<br>tice Patient ID)                            | $\overline{4}$ | String       | 32             | $\circ$      | N               | The Patient ID 2<br>must be repeated as<br>many times as there<br>are different specimen<br>ID or instrument<br>specimen ID.<br>However, it must be<br>the same for all repe-<br>titions.    |
| 5                | $\operatorname{\mathsf{Test}}\nolimits \operatorname{\mathsf{ID}}$ | System defined<br>Test ID                                          | 4              | String       | 15             | $\mathcal O$ | Y               | This field contains<br>the identification of<br>the test.<br>The number of repe-<br>titions must match<br>the repetitions on<br>component 3.                                                 |
| 13               | Request<br>Informa-<br>tion Status<br>Codes                        |                                                                    | $\mathbf{1}$   | String       | $\mathbf{1}$   | $\rm R$      | $\mathbf N$     | 'F' (Final Results)                                                                                                    |

6.3.5.1.3 Request Information Record

| Field<br>No.   | Field<br>Name         | Description                                                        | Component | Data<br>Type | Max.<br>Lengt<br>h | Req          | Allow<br>Repeat | Allowed values                |
|----------------|-----------------------|--------------------------------------------------------------------|-----------|--------------|--------------------|--------------|-----------------|-------------------------------|
|                | Record<br>Type ID     | Identifies the<br>record                                           |           | String       |                    | $\mathbb{R}$ | N               | $\mathcal{L}'$                |
| $\overline{2}$ | Sequence<br>Number    | Defines the i'th<br>occurrence of the<br>associated record<br>type |           | String       |                    | $\mathbb{R}$ | N               | 1                             |
| 3              | Termina-<br>tion Code | Provides explana-<br>tion of end of<br>session                     |           | String       | $\mathbf{1}$       | R            | N               | 'N' (normal termina-<br>tion) |

6.3.5.1.4 Message Terminator Record

6.3.5.1.5 Example of Download Message – Host requests Test Result

With Patient ID:

H|@^\|12XDFASFEE||LIS|||||ICU^GeneXpert^1.0||P|1394-97|20070521100245 Q|1|PatID-12^SpecID-1231^ISID-1121@PatID-12^SpecID-31||^^^TestId@^^^TestId2||||||||F  $L|1|N$ 

## Without Patient ID:

H|@^\|12XDFASFEE||LIS|||||ICU^GeneXpert^1.0||P|1394-97|20070521100245 Q|1|^SpecID-1231^ISID-1121@^SpecID-31||^^^TestId@^^^TestId2||||||||F  $L|1|N$ 

6.3.5.2 Upload Message – Instrument System Returns Results Initiated by Result Request

The system can upload the results for a patient or a specimen. In this scenario, the patient or the specimen is identified.

A maximum of 20 test results can be returned from the instrument.

6.3.5.2.1 Message Structure

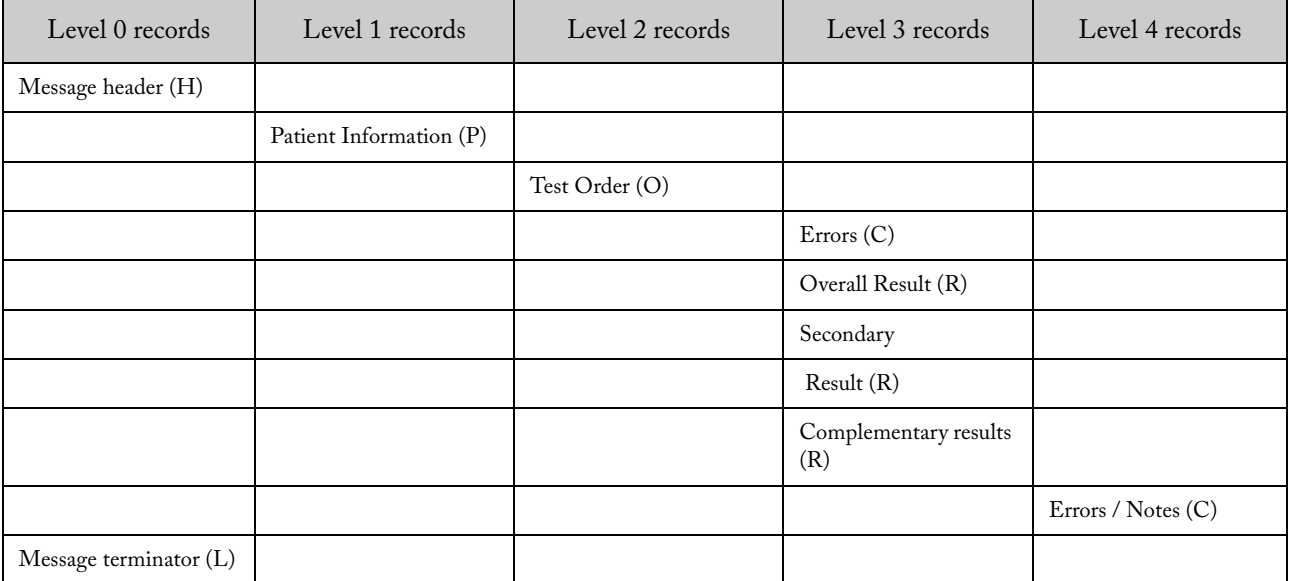

| Field<br>No.   | Field Name                     | Description                                                                                   | Component      | Data<br>Type        | Max.<br>Length | Req          | Allow<br>Repeat | Allowed values                                                 |
|----------------|--------------------------------|-----------------------------------------------------------------------------------------------|----------------|---------------------|----------------|--------------|-----------------|----------------------------------------------------------------|
| $\mathbf{1}$   | Record Type<br>ID.             | Identifies the record                                                                         | $\mathbf{1}$   | String              | $\mathbf{1}$   | $\mathbb{R}$ | N               | 'H'                                                            |
| $\overline{2}$ | Delimiter<br>Definition        | Define the delimiters<br>to be used<br>throughout the<br>subsequent records<br>of the message | $\mathbf{1}$   | String              | $\overline{4}$ | $\mathbb{R}$ | N               | See section 4.4 for<br>more information                        |
| 3              | Message ID                     | Uniquely identifies<br>the message                                                            | $\mathbf{1}$   | String              | 32             | $\mathbb{R}$ | N               |                                                                |
| 5              | Sender Name<br>or ID           | System ID                                                                                     | $\mathbf{1}$   | String              | 50             | $\mathbb{R}$ | $\mathbf N$     | The System<br>Name defined in<br>the system config-<br>uration |
|                |                                | System Name                                                                                   | $\overline{2}$ | String              | 50             | $\mathbb{R}$ | N               | 'GeneXpert'                                                    |
|                |                                | Software version                                                                              | 3              | String              | 16             | $\mathbb{R}$ | N               |                                                                |
| 10             | Receiver ID                    | Name or ID of the<br>receiver                                                                 | $\mathbf{1}$   | String              | 20             | $\mathsf{R}$ | ${\bf N}$       | The Host ID<br>defined in the<br>system configura-<br>tion     |
| 12             | Processing ID                  | Indicates how this<br>message is to be<br>processed.                                          | $\mathbf{1}$   | String              | $\mathbf{1}$   | $\mathbf R$  | $\mathbf N$     | 'P' (Production)                                               |
| 13             | Version No.                    | Version level of the<br>current ASTM<br>version specification.                                | $\mathbf{1}$   | String              | $\overline{7}$ | $\mathbf R$  | N               | $'1394-97'$                                                    |
| 14             | Date and<br>Time of<br>Message | Date and time the<br>message was gener-<br>ated                                               | $\mathbf{1}$   | <b>ASTM</b><br>Date |                | $\mathsf{R}$ | N               |                                                                |

6.3.5.2.2 Message Header Record

| Field<br>No.   | Field Name              | Description                                                        | Component      | Data Type | Max.<br>Length | Req           | Allow<br>Repeat | Allowed values                                                                                                    |
|----------------|-------------------------|--------------------------------------------------------------------|----------------|-----------|----------------|---------------|-----------------|----------------------------------------------------------------------------------------------------|
| $1\,$          | Record Type<br>ID       | Identifies the<br>record as PIR                                    | $\mathbf{1}$   | String    | $\mathbf{1}$   | $\mathbb{R}$  | ${\bf N}$       | $\mathbf{P}'$                                                                                                    |
| $\sqrt{2}$     | Sequence<br>Number      | Defines the i'th<br>occurrence of<br>the associated<br>record type | $\mathbf{1}$   | Numeric   |                | $\mathbb{R}$  | ${\bf N}$       | $1,2,3$ n                                                                                                    |
| $\mathfrak{Z}$ | Patient ID 2            | Practice-<br>Assigned<br>Patient ID                                | $\mathbf{1}$   | String    | 32             | $\circ$       | ${\bf N}$       |                                                                                                    |
| $\sqrt{5}$     | Patient ID <sub>1</sub> | Patient identifi-<br>cation                                        | $\mathbf{1}$   | String    | 32             | $\circ$       | ${\bf N}$       |                                                                                                    |
| 6              | Patient Name            | Patient family<br>name                                             | $\mathbf{1}$   | String    | 194            | $\circ$       | ${\bf N}$       |                                                                                                    |
| 6              |                         | Patient given<br>name                                              | $\overline{c}$ | String    | 30             | $\circ$       | $\mathbf N$     |                                                                                                    |
| 6              |                         | Patient middle<br>name or initial                                  | $\mathfrak{Z}$ | String    | 30             | $\circ$       | ${\bf N}$       |                                                                                                    |
| 6              |                         | e.g. JR or III                                                     | $\overline{4}$ | String    | 20             | $\mathcal{O}$ | ${\bf N}$       |                                                                                                    |
| 6              |                         | e.g. DR                                                            | 5              | String    | 20             | $\circ$       | ${\bf N}$       |                                                                                                    |
| $\,8\,$        | Date/Time of<br>Birth   |                                                                    | $\mathbf{1}$   | Datetime  |                | $\circ$       | ${\bf N}$       | YYYYMMDD[H<br>HMMSS]                                                                                                    |
| 9              | Administrative<br>Sex   |                                                                    | $\mathbf{1}$   | String    | $\mathbf{1}$   | $\mathcal{O}$ | ${\bf N}$       | $F$ – for female<br>$M$ – for male<br>U - unknown                                                                                                    |
| 10             | Race                    |                                                                    | $\mathbf{1}$   | String    | $\mathbf{1}$   | $\circ$       | N               | A - for Asian or<br>Pacific Islander<br>B - for Black or<br>African-American<br>H - Hispanic<br>I - American<br>Indian or Alaska<br>Native<br>$O-Other$<br>$U-Un$ known<br>W-White |
| 11             | Patient<br>Address      | Zip or Postal<br>Code                                              | $\overline{4}$ | String    | 12             | $\mathcal O$  | ${\bf N}$       |                                                                                                    |

6.3.5.2.3 Patient Information Record

| Field<br>No.     | Field<br>Name                | Description                                                              | Component      | Data<br>Type        | Max.<br>Length | Req          | Allow<br>Repeat | Allowed values                                                                                                    |
|------------------|------------------------------|--------------------------------------------------------------------------|----------------|---------------------|----------------|--------------|-----------------|----------------------------------------------------------------------------------------------------|
| $\mathbf{1}$     | Record Type<br>ID            | Identifies the<br>record                                                 | $\mathbf{1}$   | String              | $\mathbf{1}$   | R            | N               | $\Omega$                                                                                                    |
| $\overline{2}$   | Sequence<br>Number           | Defines the i'th<br>occurrence of the<br>associated record<br>type       | $\mathbf{1}$   | Numeric             |                | $\mathbb{R}$ | N               | 1,2,3,n                                                                                                    |
| 3                | Specimen<br>ID               | A unique identi-<br>fier for the spec-<br>imen assigned by<br>the Host   | $\mathbf{1}$   | String              | 25             | $\mathbb{R}$ | N               |                                                                                                    |
| $\overline{4}$   | Instrument<br>Specimen<br>ID | A unique identi-<br>fier for the spec-<br>imen assigned by<br>the system | $\mathbf{1}$   | String              | 32             | $\circ$      | N               | If Use ISID is enabled,<br>this is a required field.<br>If Use ISID is disabled,<br>this field is empty.                                                                   |
| 5                | Universal<br>Test ID         | System defined<br>Test ID                                                | $\overline{4}$ | String              | 15             | $\mathbb{R}$ | N               | This field contains the<br>identification of the<br>test.                                                                                                    |
| 6                | Priority                     |                                                                          | $\mathbf{1}$   | String              | $\mathbf{1}$   | $\mathbb{R}$ | N               | 'S' (Stat), 'R' (normal)                                                                                                    |
| $\boldsymbol{7}$ | Ordered<br>Date and<br>Time  |                                                                          |                | <b>ASTM</b><br>Date | $\mathbf{1}$   | $\circ$      | N               | If empty, the current<br>date and time is used                                                                                                    |
| 12               | Action code                  | The action that<br>needs to be taken<br>with the order                   | $\mathbf{1}$   | String              | $\mathbf{1}$   | $\mathbb{R}$ | Y               | 'Q' (if this is a Quality<br>Control specimen) 'C'<br>(order canceled)<br>'P' (pending in system)<br>Empty (otherwise)                                                     |
| 16               | Specimen<br>Descriptor       | Specimen type                                                            | $\mathbf{1}$   | String              | 5              | $\mathbb{R}$ | N               | 'ORH' ('Other'<br>following POCT1-A)                                                                                                    |
| 26               | Report Type                  | Intention of the<br>information<br>contained in the<br>record            | $\mathbf{1}$   | String              | $\mathbf{1}$   | $\mathbb{R}$ | $\mathbf Y$     | 'Q' (response to query)<br>AND one of these<br>options:<br>'F' (Final results)<br>'X' (Order cannot be<br>done, canceled).<br>T (Test status is<br>pending)<br>e.g.: 'Q@I' |

6.3.5.2.4 Test Order Record

| Field<br>No.   | Field<br>Name      | Description                                                        | Component      | Data<br>Type | Max.<br>Lengt<br>h | Req          | Allow<br>Repeat | Allowed values               |
|----------------|--------------------|--------------------------------------------------------------------|----------------|--------------|--------------------|--------------|-----------------|------------------------------|
| $\mathbf{1}$   | Record<br>Type ID  | Identifies the<br>record                                           | $\mathbf{1}$   | String       | $\mathbf{1}$       | $\mathsf{R}$ | N               | C'                           |
| $\overline{2}$ | Sequence<br>Number | Defines the i'th<br>occurrence of the<br>associated record<br>type | $\mathbf{1}$   | String       |                    | $\mathsf{R}$ | N               | 1,2,3,n                      |
| 3              | Comment<br>Source  | Comment origina-<br>tion point                                     | $\mathbf{1}$   | String       | $\mathbf{1}$       | $\mathsf{R}$ | N               | T                            |
|                |                    | Comment Code                                                       | $\overline{2}$ | String       | 50                 | $\mathsf{R}$ | N               | Error Code                   |
|                |                    | Comment descrip-<br>tion                                           | 3              | String       | 500                | $\Omega$     | N               | Error description            |
| 5              | Comment<br>Type    | Comment type<br>qualifier                                          | $\mathbf{1}$   | String       | $\mathbf{1}$       | $\mathsf{R}$ | N               | $T$ (notes)<br>$'N'$ (error) |

6.3.5.2.5 Comment Record (optional, in case of error)

6.3.5.2.6 Result Record

| Field<br>No.   | Field Name           | Description                                                        | Component      | Data<br>Type | Max.<br>Length | Req          | Allow<br>Repeat | Allowed values                                                                                                    |
|----------------|----------------------|--------------------------------------------------------------------|----------------|--------------|----------------|--------------|-----------------|----------------------------------------------------------------------------------------------------|
| $\mathbf{1}$   | Record Type<br>ID.   | Identifies the<br>record                                           | $\mathbf{1}$   | String       | $\mathbf{1}$   | $\mathbb{R}$ | N               | R'                                                                                                    |
| $\overline{2}$ | Sequence<br>Number   | Defines the i'th<br>occurrence of<br>the associated<br>record type | $\mathbf{1}$   | Numeric      |                | $\mathbb{R}$ | N               | 1,2,3,n                                                                                                    |
| 3              | Universal Test<br>ID | System defined<br>Panel Test ID                                    | 2              | String       | 15             | $\circ$      | N               | The host test code<br>defined in system config-<br>uration for a multi-result<br>assay                                                                                                    |
|                |                      | System defined<br>Test ID                                          | $\overline{4}$ | String       | 15             | $\mathbb{R}$ | N               | The host test code<br>defined in system config-<br>uration for a single result<br>assay or result within a<br>multi-result assay.<br>If Component 2 and this<br>component are the same,<br>this result is the global<br>result of a multi-result<br>test. Not all multi-result<br>tests have a global result. |
|                |                      | System defined<br>Test name                                        | 5              | String       | 20             | $O^*$        | N               | The assay name shown<br>in system configuration<br>(only at main or one of<br>the multi-result)                                                                                                    |

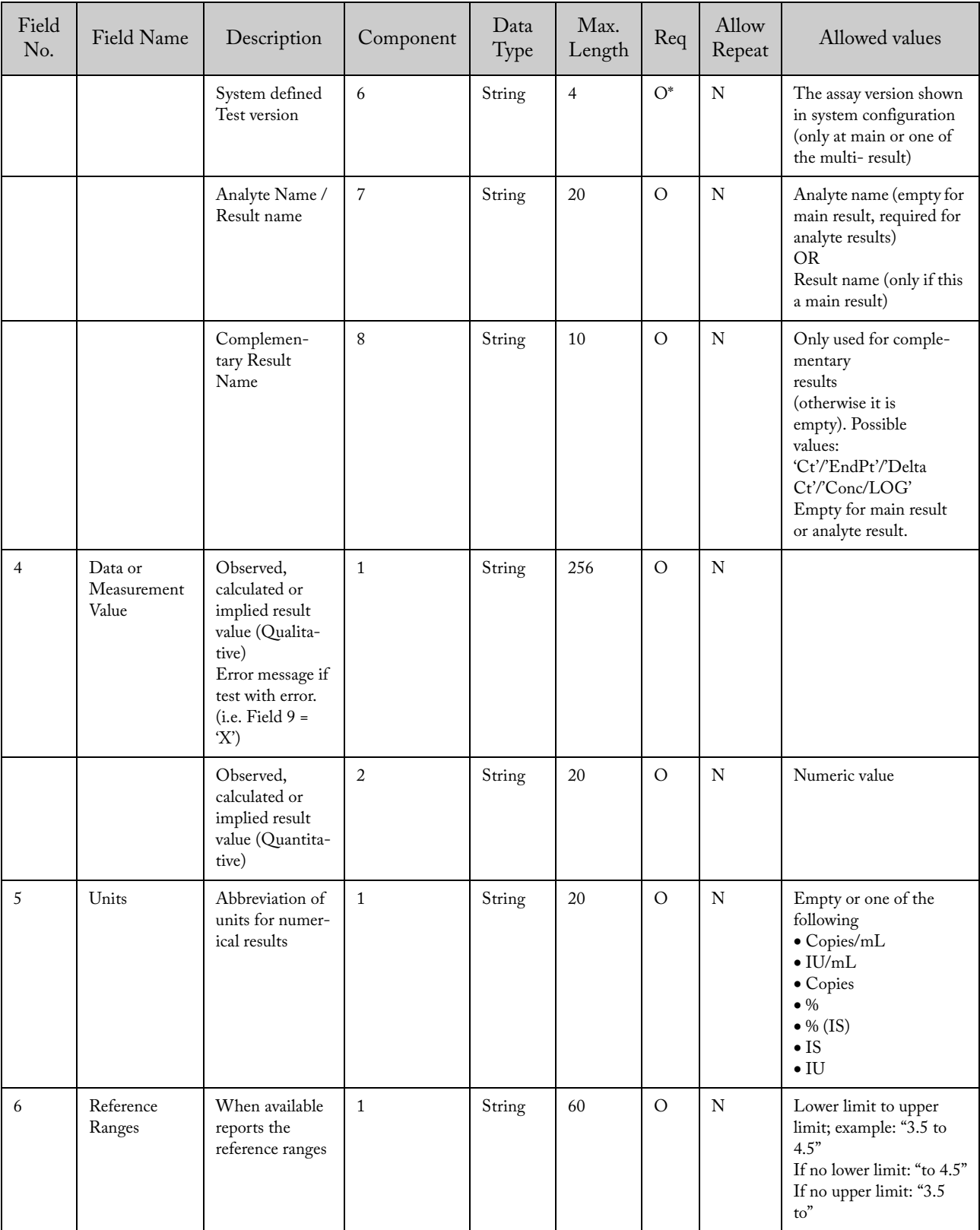

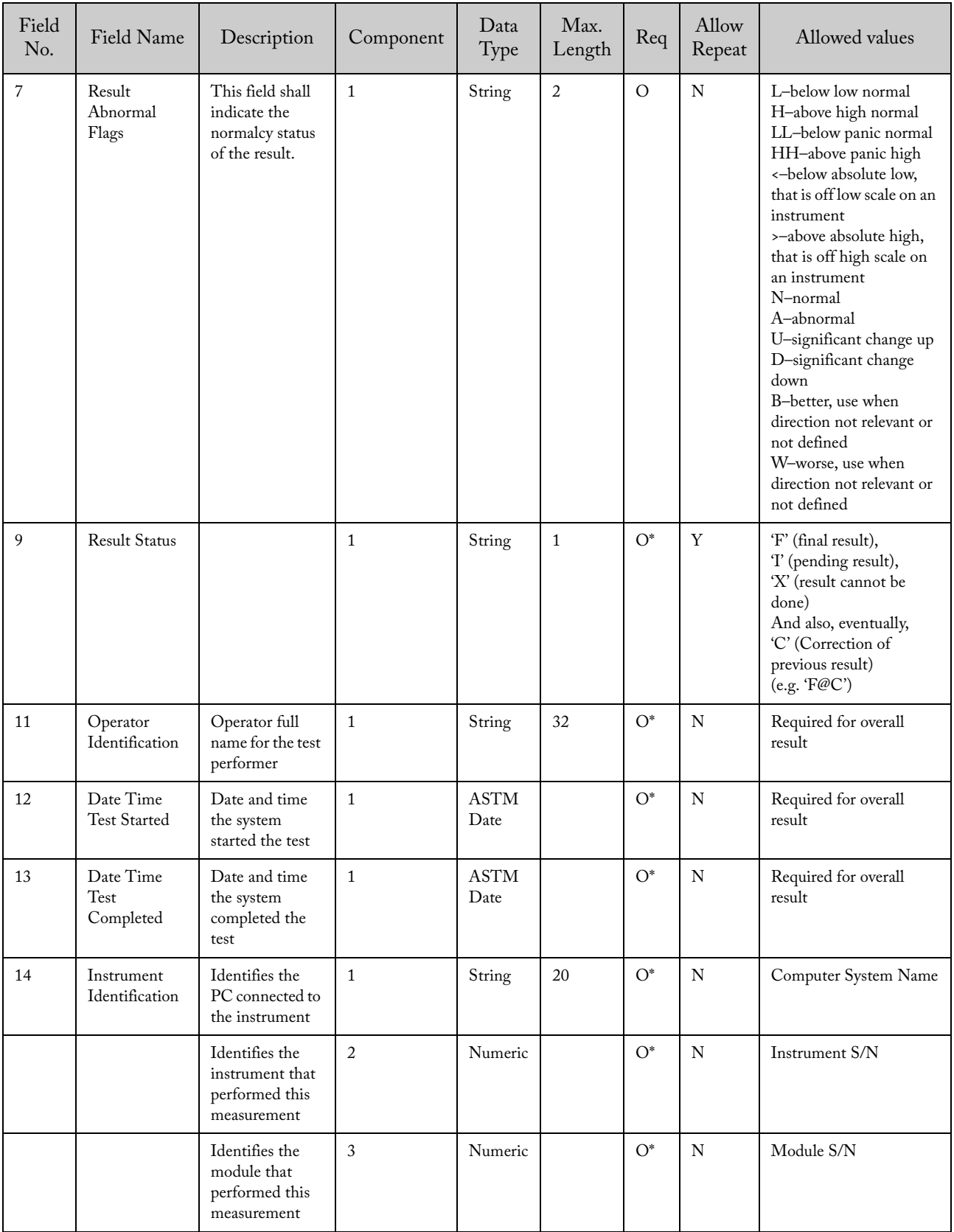

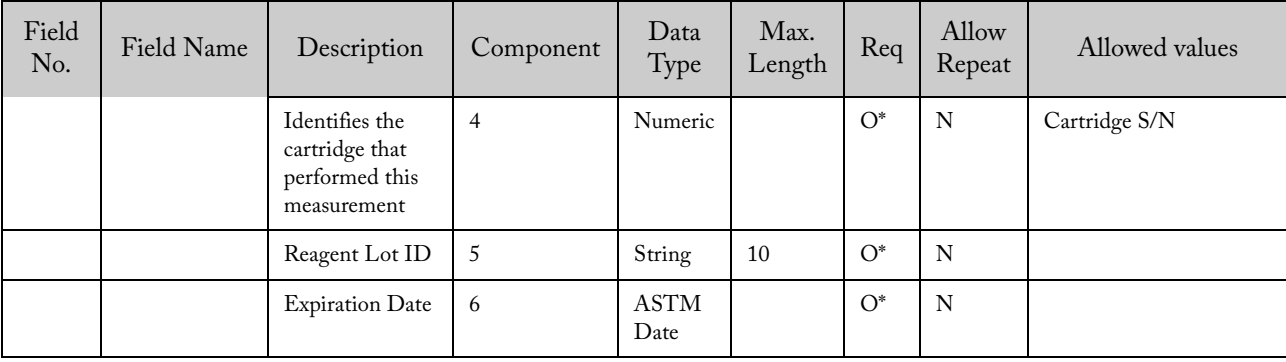

\* These fields are required for the overall result record.

6.3.5.2.7 Comment Record

| Field<br>No.   | Field Name         | Description                                                        | Component      | Data<br>Type        | Max.<br>Length | Req          | Allow<br>Repeat | Allowed values                                   |
|----------------|--------------------|--------------------------------------------------------------------|----------------|---------------------|----------------|--------------|-----------------|--------------------------------------------------|
| $\mathbf{1}$   | Record Type<br>ID  | Identifies the<br>record                                           | $\mathbf{1}$   | String              | $\mathbf{1}$   | $\mathbb{R}$ | N               | C'                                               |
| $\overline{2}$ | Sequence<br>Number | Defines the i'th<br>occurrence of the<br>associated record<br>type | $\mathbf{1}$   | String              |                | $\mathbb{R}$ | N               | 1,2,3,n                                          |
| 3              | Comment<br>Source  | Comment origi-<br>nation point                                     | $\mathbf{1}$   | String              | $\mathbf{1}$   | $\mathbb{R}$ | N               | $\mathcal{T}'$                                   |
| $\overline{4}$ | Comment<br>Text    | Comment ID                                                         | $\mathbf{1}$   | String              | 10             | $\mathsf{R}$ | N               | 'Notes'/'Error'                                  |
|                |                    | Comment Code                                                       | 2              | String              | 50             | $\Omega$     | N               | Error Code                                       |
|                |                    | Comment<br>description                                             | 3              | String              | 500            | $\mathsf{R}$ | N               | 'Error'/ Note text                               |
|                |                    | Comment details                                                    | $\overline{4}$ | String              | 500            | $\Omega$     | N               | Error details                                    |
|                |                    | Comment Time-<br>stamp                                             | 5              | <b>ASTM</b><br>Date |                | $\circ$      | N               | If CommentID is Error,<br>this field is required |
| 5              | Comment<br>Type    | Comment type<br>qualifier                                          | $\mathbf{1}$   | String              | $\mathbf{1}$   | $\mathsf{R}$ | N               | $T$ (notes)<br>'N' (error)                       |

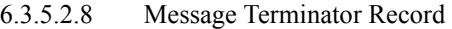

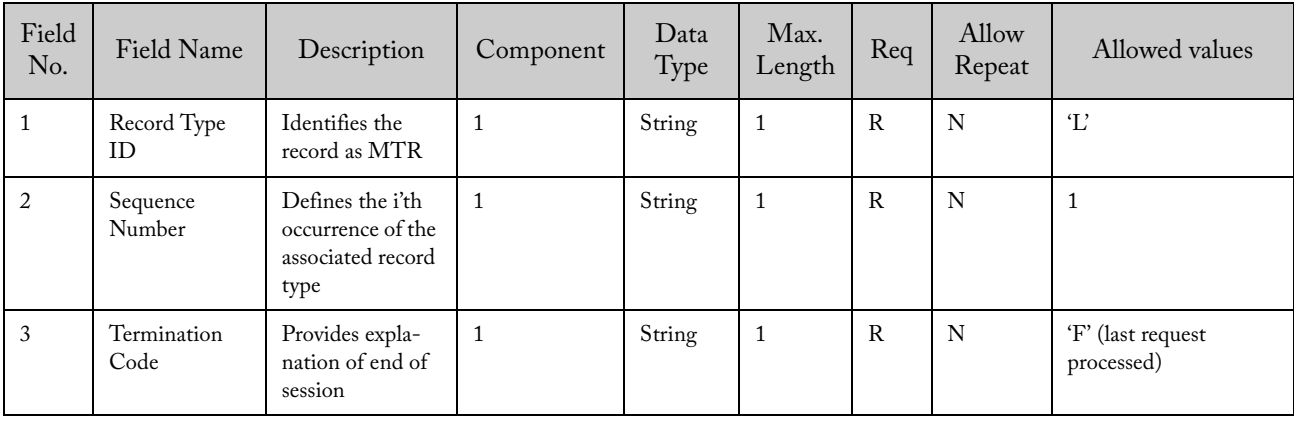
#### 6.3.5.2.9 Example of Upload Message – Instrument System Returns Results Initiated by Result Request

H|@^\|be88978401de4ac78b100cb0a44216d3||GeneXpert PC^GeneXpert^Dx4.6a.5\_Demo|||||LIS||P|1394-

97|20141029171958

 $P|1$ ||||^^^^

O|1|14023-1||^^^MRSA TC|R|20061204093704|||||||||ORH|||^^|||||||Q@F

R|1|^^^MRSA TC^MRSA IUO^1^^|NEGATIVE^|||||F||Rebecca Buckner|20061204093704|20061204104841|^701737^^^^

L|1|F

#### 6.3.5.3 Upload Message – Instrument System Returns Results Responding to Request for an Unidentified Patient or Specimen.

The system can upload the results for a patient or a specimen. In this scenario, the patient or the specimen is unidentified in the system. An error message is sent.

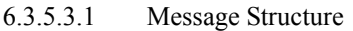

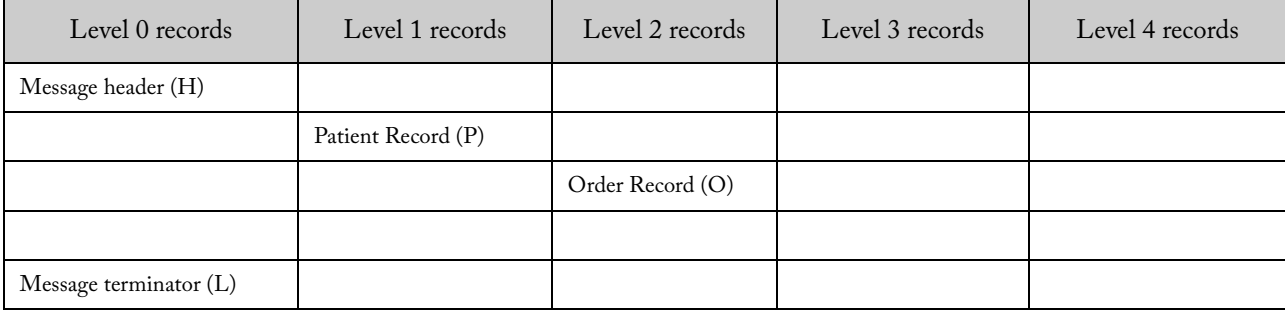

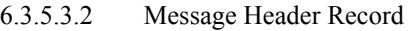

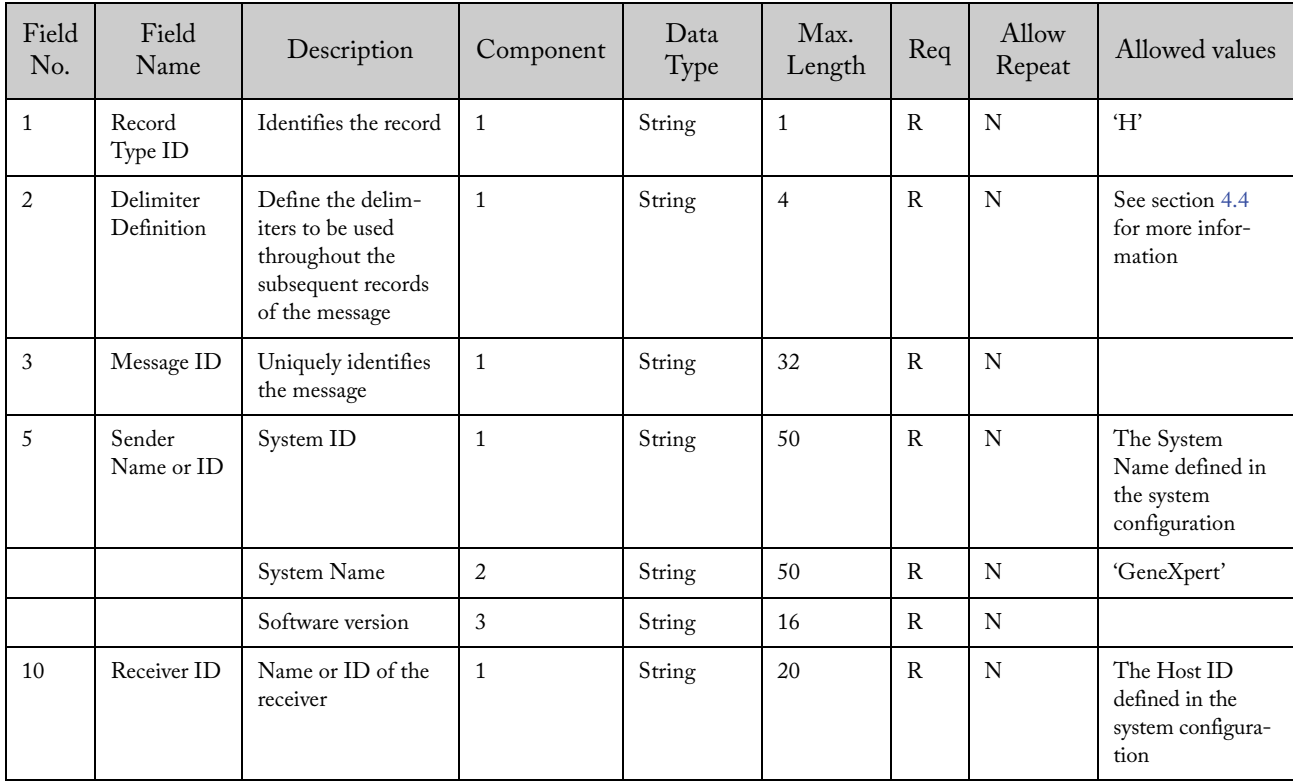

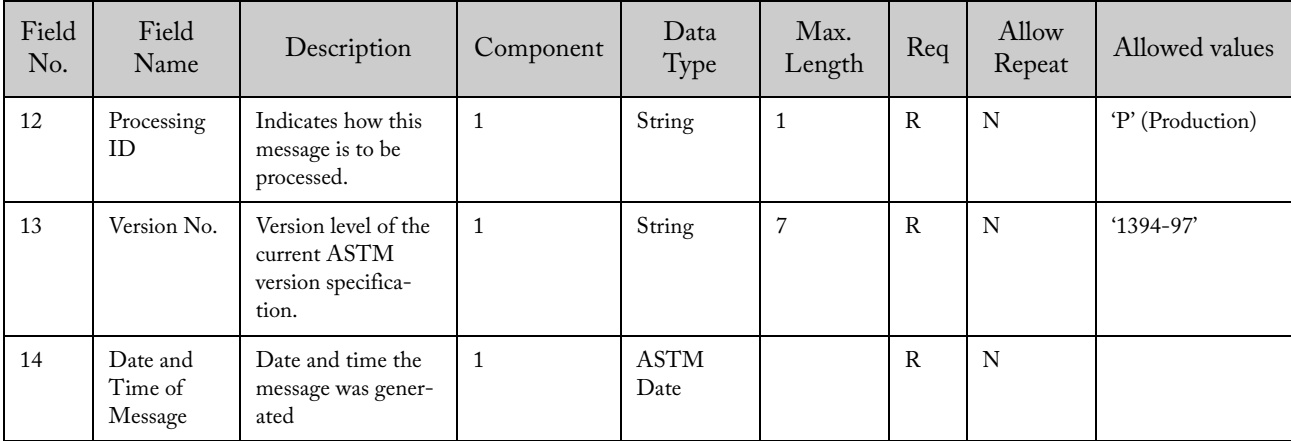

| Field<br>No.   | Field Name              | Description                                                        | Component      | Data Type | Max.<br>Length | Req           | Allow<br>Repeat | Allowed values                                                                                                    |
|----------------|-------------------------|--------------------------------------------------------------------|----------------|-----------|----------------|---------------|-----------------|----------------------------------------------------------------------------------------------------|
| $\mathbf 1$    | Record Type<br>ID       | Identifies the<br>record as PIR                                    | $1\,$          | String    | $\mathbf{1}$   | $\mathbb R$   | ${\bf N}$       | $\mathbf{P}'$                                                                                                    |
| $\overline{2}$ | Sequence<br>Number      | Defines the i'th<br>occurrence of<br>the associated<br>record type | $\mathbf{1}$   | Numeric   |                | $\mathbb{R}$  | ${\bf N}$       | $1,2,3$ n                                                                                                    |
| $\mathfrak{Z}$ | Patient ID 2            | Practice-<br>Assigned<br>Patient ID                                | $\mathbf{1}$   | String    | 32             | $\mathcal{O}$ | ${\bf N}$       |                                                                                                    |
| $\sqrt{5}$     | Patient ID <sub>1</sub> | Patient identifi-<br>cation                                        | $\mathbf{1}$   | String    | 32             | $\mathcal{O}$ | ${\bf N}$       |                                                                                                    |
| 6              | Patient Name            | Patient family<br>name                                             | $1\,$          | String    | 194            | $\circ$       | ${\bf N}$       |                                                                                                    |
| 6              |                         | Patient given<br>name                                              | $\overline{c}$ | String    | 30             | $\mathcal{O}$ | ${\bf N}$       |                                                                                                    |
| 6              |                         | Patient middle<br>name or initial                                  | $\mathfrak{Z}$ | String    | 30             | $\mathcal{O}$ | ${\bf N}$       |                                                                                                    |
| 6              |                         | e.g. JR or III                                                     | $\overline{4}$ | String    | 20             | $\mathcal{O}$ | ${\bf N}$       |                                                                                                    |
| 6              |                         | e.g. DR                                                            | 5              | String    | 20             | $\circ$       | ${\bf N}$       |                                                                                                    |
| 8              | Date/Time of<br>Birth   |                                                                    | $\mathbf{1}$   | Datetime  |                | $\mathcal{O}$ | ${\bf N}$       | YYYYMMDD[H<br>HMMSS]                                                                                                    |
| 9              | Administrative<br>Sex   |                                                                    | $\mathbf{1}$   | String    | $\mathbf{1}$   | $\circ$       | ${\bf N}$       | $F$ – for female<br>$M$ – for male<br>U - unknown                                                                                                    |
| 10             | Race                    |                                                                    | $\mathbf{1}$   | String    | $\mathbf{1}$   | $\circ$       | ${\bf N}$       | $A$ – for Asian or<br>Pacific Islander<br>B - for Black or<br>African-American<br>H - Hispanic<br>I - American<br>Indian or Alaska<br>Native<br>$O-Other$<br>$U - Unknown$<br>$W - White$ |
| $11\,$         | Patient<br>Address      | Zip or Postal<br>Code                                              | $\overline{4}$ | String    | 12             | $\circ$       | ${\bf N}$       |                                                                                                    |

6.3.5.3.3 Patient Information Record

| Field<br>No.     | Field<br>Name                     | Description                                                                     | Component      | Data<br>Type        | Max.<br>Length | Req           | Allow<br>Repeat | Allowed values                                                                                                    |
|------------------|-----------------------------------|---------------------------------------------------------------------------------|----------------|---------------------|----------------|---------------|-----------------|----------------------------------------------------------------------------------------------------|
| $\mathbf{1}$     | Record<br>Type ID                 | Identifies the record                                                           | $\mathbf{1}$   | String              | $\mathbf{1}$   | $\mathbb{R}$  | N               | $\Omega$                                                                                                    |
| 2                | Sequence<br>Number                | Defines the i'th occur-<br>rence of the associated<br>record type               | $\mathbf{1}$   | Numeric             |                | $\mathbb{R}$  | $\mathbf N$     | $\mathbf{1}$                                                                                                    |
| 3                | Specimen<br>ID                    | A unique identifier<br>for the specimen<br>assigned by the<br><b>HOST</b>       | $\mathbf{1}$   | String              | 25             | $\mathbb{R}$  | N               |                                                                                                    |
| $\overline{4}$   | Instru-<br>ment<br>Specimen<br>ID | A unique identifier<br>for the specimen<br>assigned by the<br>GeneXpert System. | 1en            | String              | 32             | $\circ$       | ${\bf N}$       | If Use ISID is<br>enabled, this is a<br>required field.<br>If Use ISID is<br>disabled, this field is<br>empty.                                                                                                    |
| 5                | Universal<br>Test ID              | System defined Test<br>ID                                                       | $\overline{4}$ | String              | 15             | $\circ$       | N               | This field contains<br>the identification of<br>the test.                                                                                                    |
| 6                | Priority                          |                                                                                 | $\mathbf{1}$   | String              | $\mathbf{1}$   | $\mathbb{R}$  | N               | 'S' (Stat), 'R'<br>(normal)                                                                                                    |
| $\boldsymbol{7}$ | Ordered<br>Date and<br>Time       |                                                                                 |                | <b>ASTM</b><br>Date | $\mathbf{1}$   | $\mathcal{O}$ | ${\bf N}$       | If empty, the current<br>date and time is used                                                                                                    |
| 12               | Action<br>code                    | The action that needs<br>to be taken with the<br>order                          | $\mathbf{1}$   | String              | $\mathbf{1}$   | $\circ$       | N               | 'C' (cancel)                                                                                                    |
| 16               | Specimen<br>Descriptor            | Specimen type                                                                   | $\mathbf{1}$   | String              | 5              | $\mathbb{R}$  | N               | 'ORH' ('Other'<br>following POCT1-<br>A)                                                                                                    |
| 26               | Report<br>Type                    | Intention of the infor-<br>mation contained in<br>the record                    | $\mathbf{1}$   | String              | $\mathbf{1}$   | $\mathbb{R}$  | Y               | 'Q' (response to<br>query) AND one of<br>these options:<br>'Y' (Invalid Test ID)<br>'Z' (Invalid Patient<br>ID),<br>'V' (Invalid specimen<br>identification)<br>'E' (The query has a<br>bad format) e.g.:<br>'Q@Z' |

6.3.5.3.4 Test Order Record

| Field<br>No. | Field Name          | Description                                                                          | Component | Data<br>Type | Max.<br>Length | Req | Allow<br>Repeat | Allowed values                  |
|--------------|---------------------|--------------------------------------------------------------------------------------|-----------|--------------|----------------|-----|-----------------|---------------------------------|
|              | Record Type<br>ID   | Identifies the record                                                                | 1         | String       | $\mathbf{1}$   | R   | N               | $\mathcal{L}$                   |
| 2            | Sequence<br>Number  | Defines the <i>i</i> <sup>th</sup><br>occurrence of the<br>associated record<br>type |           | String       | 1              | R   | N               |                                 |
| 3            | Termination<br>Code | Provides explanation<br>of end of session                                            | 1         | String       | $\mathbf{1}$   | R   | N               | 'Q' (error from last)<br>query) |

6.3.5.3.5 Message Terminator Record

6.3.5.3.6 Example of Upload Message – Instrument System Returns Results Responding to Request for an Unidentified Patient or Specimen.

H|@^\|4e075416e50c470cba55ed3350c9bec5||ICU^GeneXpert^1.0|||||LIS||P|1394-97|20070521100245 P|1||| O|1|SID-123456||^^^|R|20070521101245|||||C||||ORH||||||||||Q@Y O|2|SID-123456||^^^|R|20070521101246|||||C||||ORH||||||||||Q@Y  $L|1|Q$ 

## 6.3.6 Host Downloads Unsolicited Test Orders

Host initiated test order download is not supported. If the GeneXpert System receives an order delivery message (section 6.3.6.1) without a pending query, it will send a rejection message detailed in section 6.3.6.2. This scenario may also happen when the host sends an order delivery message after the query was timed out.

#### 6.3.6.1 Download Message – Host Downloads Unsolicited Test Orders

#### 6.3.6.1.1 Message Structure

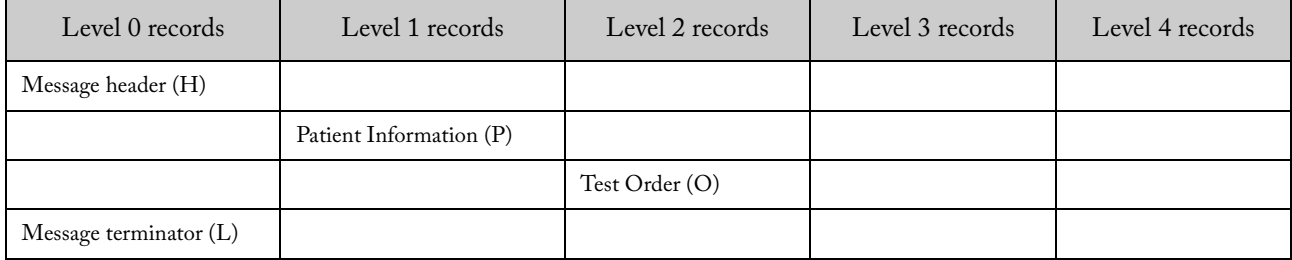

| Field<br>No.   | Field Name                     | Description                                                                                     | Component      | Data<br>Type        | Max.<br>Length | Req          | Allow<br>Repeat | Allowed values                                                 |
|----------------|--------------------------------|-------------------------------------------------------------------------------------------------|----------------|---------------------|----------------|--------------|-----------------|----------------------------------------------------------------|
| $\mathbf{1}$   | Record Type<br>ID              | Identifies the record                                                                           | $\mathbf{1}$   | String              | $\mathbf{1}$   | $\mathbb{R}$ | $\mathbf N$     | 'H'                                                            |
| $\overline{2}$ | Delimiter<br>Definition        | Define the delim-<br>iters to be used<br>throughout the<br>subsequent records<br>of the message | $\mathbf{1}$   | String              | $\overline{4}$ | $\mathbb{R}$ | $\mathbf N$     | See section 4.4 for<br>more information                        |
| 3              | Message ID                     | Uniquely identifies<br>the message                                                              | $\mathbf{1}$   | String              | 32             | $\mathsf{R}$ | $\mathbf N$     |                                                                |
| 5              | Sender Name<br>orID            | Name or ID of the<br>sender                                                                     | $\mathbf{1}$   | String              | 20             | $\mathsf{R}$ | $\mathbf N$     | The Host ID<br>defined in the<br>system configura-<br>tion     |
| 10             | Receiver ID                    | System ID                                                                                       | $\mathbf{1}$   | String              | 50             | $\mathbb{R}$ | $\mathbf N$     | The System Name<br>defined in the<br>system configura-<br>tion |
|                |                                | System Name                                                                                     | $\overline{2}$ | String              | 50             | $\mathbb{R}$ | ${\bf N}$       | 'GeneXpert'                                                    |
|                |                                | Software version                                                                                | 3              | String              | 16             | $\mathbb{R}$ | N               |                                                                |
| 12             | Processing ID                  | Indicates how this<br>message is to be<br>processed.                                            | $\mathbf{1}$   | String              | $\mathbf{1}$   | $\mathbb{R}$ | ${\bf N}$       | 'P' (Production)                                               |
| 13             | Version No.                    | Version level of the<br>current ASTM<br>version specification.                                  | $\mathbf{1}$   | String              | $\overline{7}$ | $\mathbb{R}$ | $\mathbf N$     | $'1394-97'$                                                    |
| 14             | Date and<br>Time of<br>Message | Date and time the<br>message was gener-<br>ated                                                 | $\mathbf{1}$   | <b>ASTM</b><br>Date |                | $\mathbb{R}$ | $\mathbf N$     |                                                                |

6.3.6.1.2 Message Header Record

| Field<br>No.   | Field Name              | Description                                                        | Component      | Data Type | Max.<br>Length | Req           | Allow<br>Repeat | Allowed values                                                                                                    |
|----------------|-------------------------|--------------------------------------------------------------------|----------------|-----------|----------------|---------------|-----------------|----------------------------------------------------------------------------------------------------|
| $1\,$          | Record Type<br>ID       | Identifies the<br>record as PIR                                    | $\mathbf{1}$   | String    | $\mathbf{1}$   | $\mathbb{R}$  | ${\bf N}$       | $\mathbf{P}'$                                                                                                    |
| $\sqrt{2}$     | Sequence<br>Number      | Defines the i'th<br>occurrence of<br>the associated<br>record type | $\mathbf{1}$   | Numeric   |                | $\mathbb{R}$  | ${\bf N}$       | $1,2,3$ n                                                                                                    |
| $\mathfrak{Z}$ | Patient ID 2            | Practice-<br>Assigned<br>Patient ID                                | $\mathbf{1}$   | String    | 32             | $\circ$       | ${\bf N}$       |                                                                                                    |
| $\sqrt{5}$     | Patient ID <sub>1</sub> | Patient identifi-<br>cation                                        | $\mathbf{1}$   | String    | 32             | $\circ$       | ${\bf N}$       |                                                                                                    |
| 6              | Patient Name            | Patient family<br>name                                             | $\mathbf{1}$   | String    | 194            | $\circ$       | ${\bf N}$       |                                                                                                    |
| 6              |                         | Patient given<br>name                                              | $\overline{c}$ | String    | 30             | $\circ$       | $\mathbf N$     |                                                                                                    |
| 6              |                         | Patient middle<br>name or initial                                  | $\mathfrak{Z}$ | String    | 30             | $\circ$       | ${\bf N}$       |                                                                                                    |
| 6              |                         | e.g. JR or III                                                     | $\overline{4}$ | String    | 20             | $\mathcal{O}$ | ${\bf N}$       |                                                                                                    |
| 6              |                         | e.g. DR                                                            | 5              | String    | 20             | $\circ$       | ${\bf N}$       |                                                                                                    |
| $\,8\,$        | Date/Time of<br>Birth   |                                                                    | $\mathbf{1}$   | Datetime  |                | $\circ$       | ${\bf N}$       | YYYYMMDD[H<br>HMMSS]                                                                                                    |
| 9              | Administrative<br>Sex   |                                                                    | $\mathbf{1}$   | String    | $\mathbf{1}$   | $\mathcal{O}$ | ${\bf N}$       | $F$ – for female<br>$M$ – for male<br>U - unknown                                                                                                    |
| 10             | Race                    |                                                                    | $\mathbf{1}$   | String    | $\mathbf{1}$   | $\circ$       | N               | A - for Asian or<br>Pacific Islander<br>B - for Black or<br>African-American<br>H - Hispanic<br>I - American<br>Indian or Alaska<br>Native<br>$O-Other$<br>$U-Un$ known<br>W-White |
| 11             | Patient<br>Address      | Zip or Postal<br>Code                                              | $\overline{4}$ | String    | 12             | $\mathcal O$  | ${\bf N}$       |                                                                                                    |

6.3.6.1.3 Patient Information Record

| Field<br>No.   | Field Name                | Description                                                              | Component      | Data<br>Type        | Max.<br>Length | Req          | Allow<br>Repeat | Allowed values                                                                                                    |
|----------------|---------------------------|--------------------------------------------------------------------------|----------------|---------------------|----------------|--------------|-----------------|----------------------------------------------------------------------------------------------------|
| $\mathbf{1}$   | Record Type<br>ID         | Identifies the<br>record                                                 | $\mathbf{1}$   | String              | $\mathbf{1}$   | $\mathbb{R}$ | ${\bf N}$       | $\Omega$                                                                                                    |
| 2              | Sequence<br>Number        | Defines the i'th<br>occurrence of the<br>associated record<br>type       | $\mathbf{1}$   | Numeric             |                | $\mathbb{R}$ | ${\bf N}$       | 1,2,3,n                                                                                                    |
| 3              | Specimen ID               | A unique identi-<br>fier for the spec-<br>imen assigned by<br>the HOST   | $\mathbf{1}$   | String              | 25             | $\mathbb R$  | ${\bf N}$       |                                                                                                    |
| $\overline{4}$ | Instrument<br>Specimen ID | A unique identi-<br>fier for the spec-<br>imen assigned by<br>the system | $\mathbf{1}$   | String              | 32             | $\circ$      | N               | If Use ISID is<br>enabled, this is a<br>required field.<br>If Use ISID is<br>disabled, this field<br>is empty.                                                        |
| 5              | Univ. Test ID             | System defined<br>Test ID                                                | $\overline{4}$ | String              | 15             | $\mathbb{R}$ | $\mathbf Y$     | This field contains<br>the identification<br>of the test.                                                                                                    |
| 6              | Priority                  |                                                                          | $\mathbf{1}$   | String              | $\mathbf{1}$   | $\mathbb R$  | ${\bf N}$       | 'S' (Stat), 'R'<br>(normal)                                                                                                    |
| $\overline{7}$ | Ordered Date<br>and Time  |                                                                          |                | <b>ASTM</b><br>Date | $\mathbf{1}$   | $\circ$      | ${\bf N}$       | If empty, the<br>current date and<br>time is used                                                                                                    |
| 12             | Action code               | The action that<br>needs to be taken<br>with the order                   | $\mathbf{1}$   | String              | $\mathbf{1}$   | $\mathbb{R}$ | $\mathbf Y$     | 'A' (Added in<br>previous specimen<br>or creates a new<br>specimen following<br>the rules of the<br>sample life cycle),<br>'C' (Cancel a<br>previous test<br>request) |
| $16\,$         | Specimen<br>Descriptor    | Specimen type                                                            | $\mathbf{1}$   | String              | $\mathbf{1}$   | ${\bf R}$    | ${\bf N}$       | 'ORH' ('Other'<br>according to<br>POCT1-A stan-<br>dard)                                                                                                    |
| 26             | Report Type               | Intention of the<br>information<br>contained in the<br>record            | $\,1\,$        | String              | $\,1\,$        | ${\bf R}$    | $\mathbf Y$     | 'O' (Order record)                                                                                                    |

6.3.6.1.4 Test Order Record

| Field<br>No. | Field Name          | Description                                                               | Component | Data<br>Type | Max.<br>Length | Req | Allow<br>Repeat | Allowed<br>values           |
|--------------|---------------------|---------------------------------------------------------------------------|-----------|--------------|----------------|-----|-----------------|-----------------------------|
|              | Record Type<br>ID   | Identifies the record                                                     |           | String       |                | R   | N               | $\mathcal{L}'$              |
| 2            | Sequence<br>Number  | Defines the <i>i</i> 'th occur-<br>rence of the associated<br>record type |           | String       |                | R   | N               |                             |
| 3            | Termination<br>Code | Provides explanation of<br>end of session                                 |           | String       |                | R   | N               | 'N' (normal<br>termination) |

6.3.6.1.5 Message Terminator Record

6.3.6.1.6 Example of Download Message – Host Downloads Unsolicited Test Orders

H|@^\|12X||LIS|||||ICU^GeneXpert^1.0||P|1394-97|20070521100245

P|1|||PatientID-5678

O|1|SID-818|ISID-331|^^^TestId-12|R|20070812140501|||||A||||ORH|||||||||||O

 $O|2|\text{SID-118}|\text{ISID-331}|^{\wedge\wedge\wedge}\text{TestId-14}|\text{R}|20070812140601|\text{||||A||}|\text{|ORH}|\text{||||}|\text{||O}|\text{[O]}$ 

 $O|3|\text{SID-811}|ISID-431|^{\wedge\wedge\wedge}\text{TestId-16}|R|20070812140701|\|\|A\|\|ORH\|\|\|\|IO$ 

P|2|||

 $O|1|\text{SID-811}|\text{ISID-431}|^{\wedge\wedge\wedge}\text{TestId-12}|\text{S}|20070812140801|\| |\|C|\| |\text{ORH}\| |\| |\| O$  $O|2|\text{SID-11}||\text{SID-111}|^{\wedge\wedge\wedge}\text{TestId-12}|R|20070812140901|\| |\!|\text{A}|\| |\!|\text{ORH}|\| |\!|\text{|||}|\text{O}$ O|3|SID-8|ISID-31|^^^TestId-133|R|20070812100501|||||A||||ORH||||||||||O  $L|1|N$ 

## 6.3.6.2 Upload Message – Instrument System Rejects Unsolicited Test Orders

## 6.3.6.2.1 Message Structure

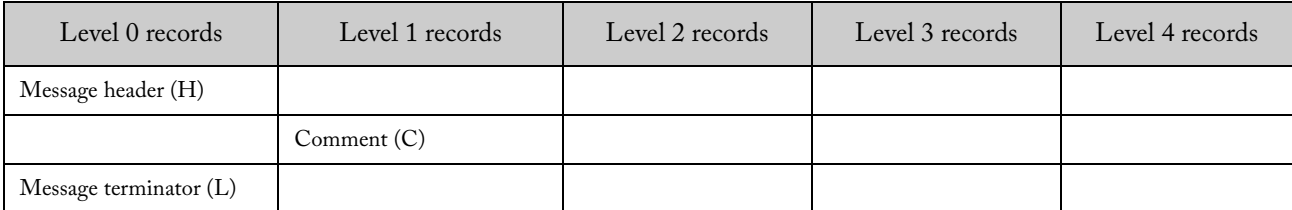

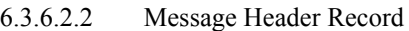

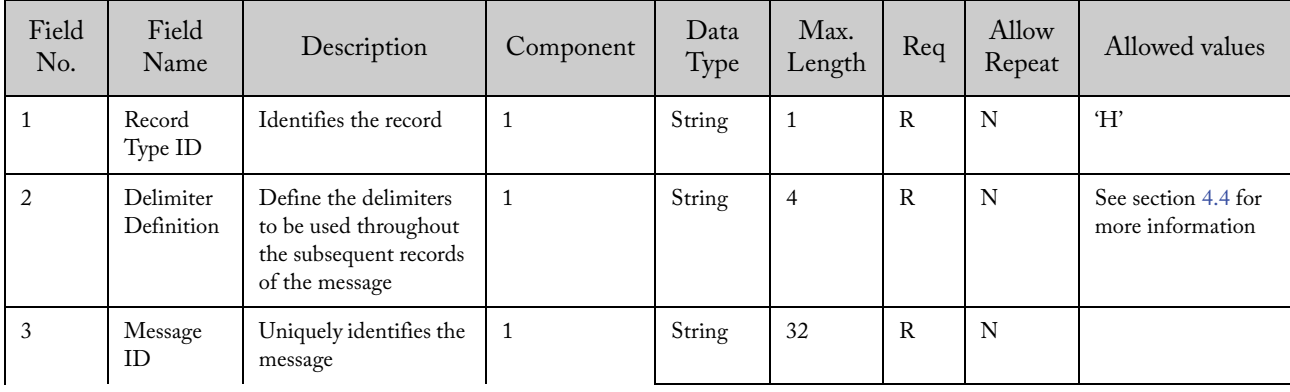

| Field<br>No. | Field<br>Name                  | Description                                                    | Component    | Data<br>Type        | Max.<br>Length | Req          | Allow<br>Repeat | Allowed values                                                 |
|--------------|--------------------------------|----------------------------------------------------------------|--------------|---------------------|----------------|--------------|-----------------|----------------------------------------------------------------|
| 5            | Sender<br>Name or<br>ID        | System ID                                                      | $\mathbf{1}$ | String              | 50             | $\mathsf{R}$ | N               | The System Name<br>defined in the<br>system configura-<br>tion |
|              |                                | System Name                                                    | 2            | String              | 50             | $\mathsf{R}$ | N               | 'GeneXpert'                                                    |
|              |                                | Software version                                               | 3            | String              | 16             | $\mathsf{R}$ | N               |                                                                |
| 10           | Receiver<br>ID.                | Name or ID of the<br>receiver                                  | $\mathbf{1}$ | String              | 20             | $\mathsf{R}$ | N               | The Host ID<br>defined in the<br>system configura-<br>tion     |
| 12           | Processing<br>ID               | Indicates how this<br>message is to be<br>processed.           | $\mathbf{1}$ | String              | $\mathbf{1}$   | R            | N               | 'P' (Production)                                               |
| 13           | Version<br>N <sub>0</sub>      | Version level of the<br>current ASTM version<br>specification. | $\mathbf{1}$ | String              | $\overline{7}$ | $\mathsf{R}$ | N               | $'1394-97'$                                                    |
| 14           | Date and<br>Time of<br>Message | Date and time the<br>message was generated                     | $\mathbf{1}$ | <b>ASTM</b><br>Date |                | $\mathsf{R}$ | N               |                                                                |

6.3.6.2.3 Comment Record

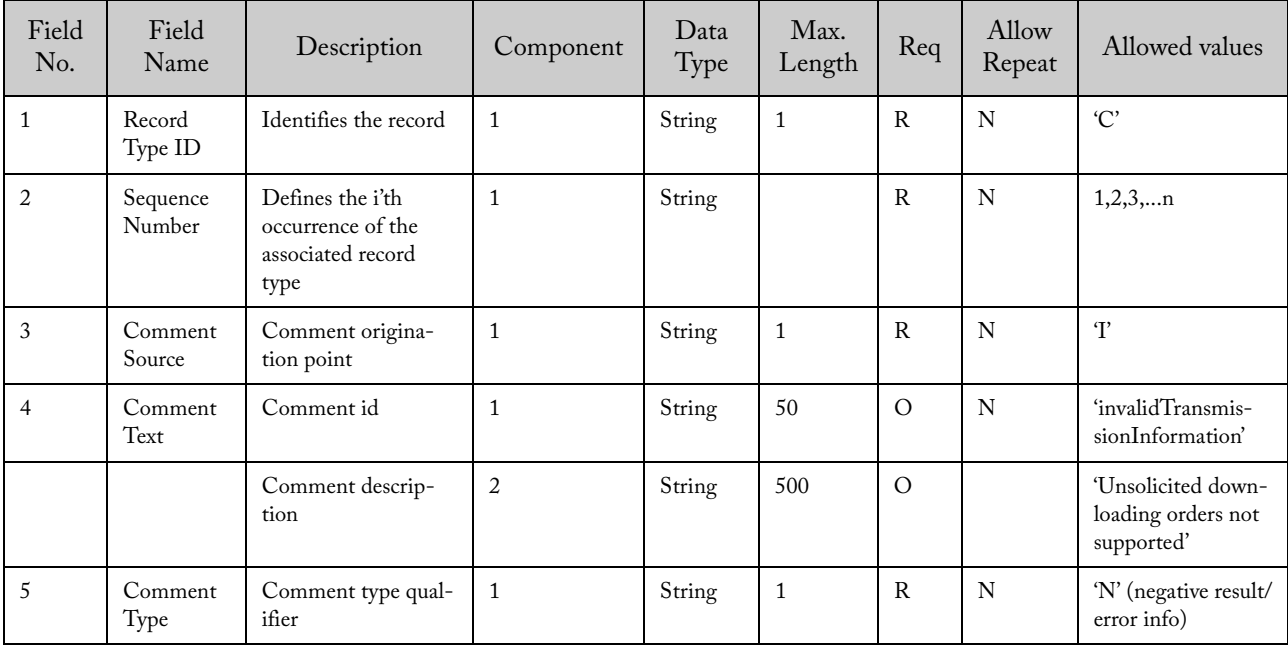

| Field<br>No. | Field<br>Name         | Description                                                     | Component | Data<br>Type | Max.<br>Length | Req | Allow<br>Repeat | Allowed values |
|--------------|-----------------------|-----------------------------------------------------------------|-----------|--------------|----------------|-----|-----------------|----------------|
|              | Record<br>Type ID     | Identifies the record<br>as MTR                                 |           | String       |                | R   | N               | $\mathcal{L}$  |
| 2            | Sequence<br>Number    | Defines the i'th<br>occurrence of the<br>associated record type |           | String       |                | R   | N               |                |
| 3            | Termina-<br>tion Code | Provides explanation<br>of end of session                       | 1         | String       | T              | R   | N               | $'N'$ (error)  |

6.3.6.2.4 Message Terminator Record

6.3.6.2.5 Example of Upload Message – Instrument System Rejects Unsolicited Test Orders

H|@^\|45a6a54631c74a1daefb503de5ba7947||ICU^GeneXpert^1.0|||||LIS||P|1394-97|20070521100245  $\mathbf{C}[1]\mathbf{I}|$  invalid TransmissionInformation^Unsolicited downloading orders not supported|N  $L|1|N$ 

# 7 HL7 Message Structure and Content

Messages consist of a hierarchy of records of various types. A record can be defined as an aggregate of fields describing one aspect of the complete message. A field can be seen as a specific attribute of a record, which may contain aggregates of data elements that further define the basic attribute.

## 7.1 Message Length

The standard does not impose a maximum record length. Outgoing messages can be of any length.

## 7.2 Records

#### 7.2.1 HL7 Records

7.2.1.1 Message Structure and Content

This section defines the components of messages and provides the methodology for defining abstract messages that are used in later sections. A message is the atomic unit of data transferred between systems. It is comprised of a group of segments in a defined sequence. Each message has a message type that defines its purpose. For example, the ADT Message type is used to transmit portions of a patient's Patient Administration (ADT) data from one system to another. A threecharacter code contained within each message identifies its type. Messages used by the GeneXpert System are listed below.

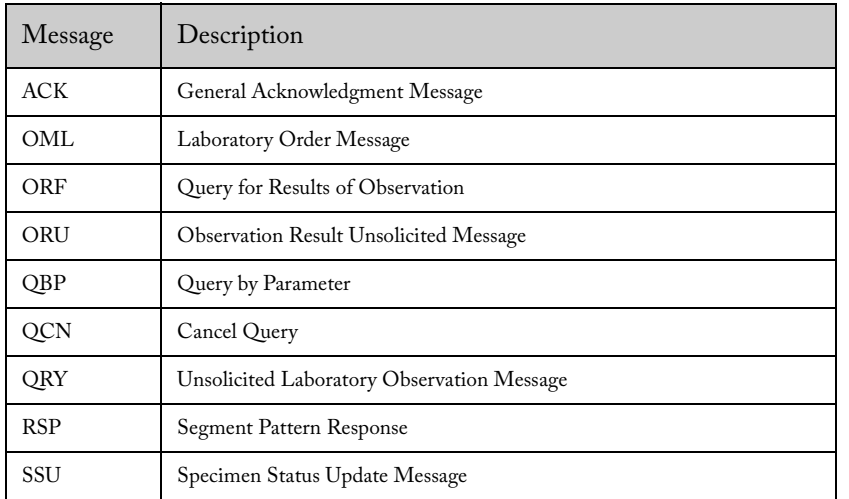

HL7 Messages used by the GeneXpert System:

The real-world event that initiates an exchange of messages is called a trigger event. These events (a three letter code) represent values such as 'A patient is admitted' or 'An order event occurred'. There is a one-to-many relationship between message types and trigger event codes. The same trigger event code may not be associated with more than one message type; however, a message type may be associated with more than one trigger event. Triggers used by the **GeneX**pert System are listed below.

HL7 Triggers used by the GeneXpert System:

| Trigger | Description                         | Initiated by |
|---------|-------------------------------------|--------------|
| OBP^Z01 | (User defined) Test Order Request   | <b>GX</b>    |
| OBP^Z03 | (User defined) Host Query           | <b>GX</b>    |
| OCN^J01 | Cancel Query                        | <b>GX</b>    |
| SSU^U03 | Specimen Update Stats               | <b>GX</b>    |
| ORU^R01 | <b>Test Results Delivery</b>        | <b>GX</b>    |
| ORY^R02 | General Query – Request for Results | LIS HOST     |
| OML^O21 | Download Orders                     | LIS HOST     |

#### 7.2.1.2 Segments

A **segment** is a logical grouping of **data fields**. Segments of a message may be required or optional. They may occur only once in a message or they may be allowed to repeat. Each segment is given a name. For example, the ADT message may contain the following segments: Message Header (MSH), Event Type (EVN), Patient ID (PID), and Patient Visit (PV1).

Each segment is identified by a unique three-character code known as the Segment ID. Segments used by the GeneXpert System are listed below.

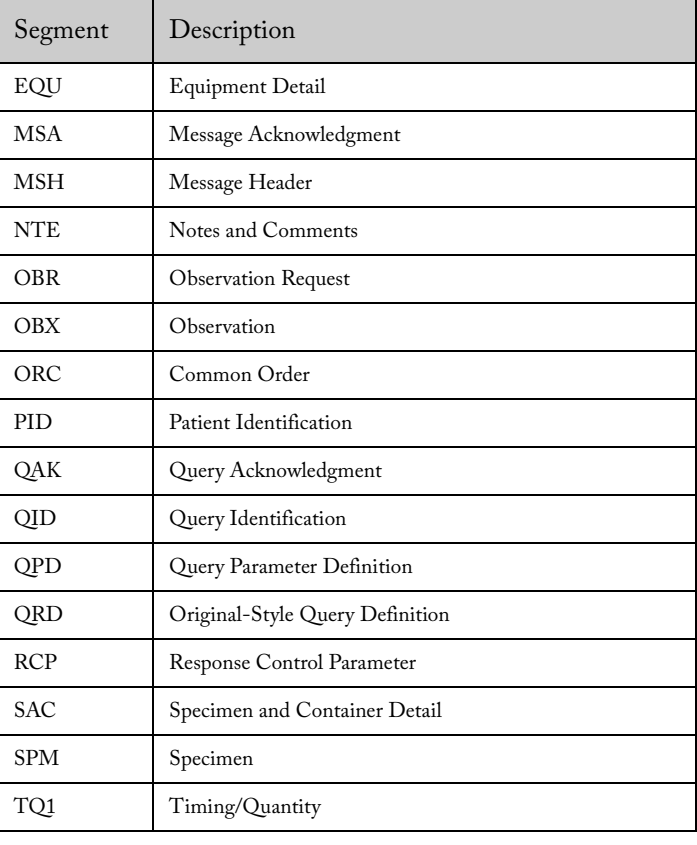

HL7 Segments used by the GeneXpert:

## 7.3 Fields

## 7.3.1 Structure

A field is a specific attribute of a record that may contain aggregates of data elements that further define the basic attribute. There are two kinds of fields within a message – the repeat field and the component field.

Repeat field – a single data element that expresses a duplication of the field definition. Each element of a repeat field is to be treated as having equal priority to associated repeat fields.

Component field – single data element or data elements that express a finer aggregate or extension of data elements which precede it.

*Example: A sender's information is recorded as System ID, System Name, and Software Version in a message header, each of which is separated by a component delimiter.*

#### 7.3.2 Length

The standard does not impose a maximum field length and assumes that all fields are variable in length. The instrument system implementation restricts the maximum field length to a specific value depending on the field, but never uses more characters than required by the given field value (according to the standard).

*Example: For a ten characters length field, only ten characters space will be used in the message to allow the field content to be between the delimiters.*

#### 7.3.3 Character Codes

All data is represented as eight bit values and single-byte as defined in ISO 8859-1:1987. The eight-bit values within the range from 0 to 127 of ISO 8859-1:1987 correspond to the ASCII standard character set (ANSI X3.4-1986). Values between 128 and 255 are undefined by this standard and are sent using the codepage specified in the instrument system configuration. The use of different codepages allows characters from different cultures to be exchanged without problems. Other characters not represented using the specified codepage are sent escaped using UTF-16 as described in 4.4.3.

Allowed characters in the message: **9, 13, 32-126, 128-254** Disallowed characters in the message: **0-8, 10-12, 14-31, 127, 255**

The Latin-1 character 13 is reserved as the record terminator.

#### 7.3.4 Data Types

Data Type is the basic building block used to restrict the contents of a data field. In the messages, the following data types are used by the instrument system.

| Name       | Description                                                                  | Default Length |
|------------|------------------------------------------------------------------------------|----------------|
| ST         | String. Can have a maximum length                                            |                |
| HD         | System identifier. Coded as string (can have several components)             |                |
| ID         | Identifier. Coded as string with a limited number of valid values.           |                |
| TS         | Timestamp (Date and Time)                                                    | 26             |
| <b>SI</b>  | Sequence Integer. Positive integer.                                          | 4              |
| <b>MSG</b> | Message Type. Composed by two or three strings that identifies a HL7 message |                |

HL7 Data Types used by the GeneXpert System:

## 7.4 Delimiters

## 7.4.1 Types

Delimiters are used to establish separate sections within a message. There are five different delimiters as described below:

- Record delimiter: It signals the end of any of the defined record types. It is fixed to carriage return character Latin-1 (13) (ASCII 13).
- Field delimiter: it is used to separate adjacent fields. It is configurable, and is specified in the message header record. It must be a single character excluding Latin-1 (13) (ASCII 13).
- Repeat delimiter: it is used to separate variable number of descriptors for fields containing parts of equal members of the same set. It is configurable, and is specified in the message header record. It must be a single character, excluding Latin-1 (13) (ASCII 13) and the value used by the field delimiter.
- Component delimiter: it is used to separate data elements of fields of a hierarchical or qualifier nature. It is configurable, and is specified in the message header record. It must be a single character, excluding Latin-1 (13) (ASCII 13), the value used by the field delimiter and the value used by the repeat delimiter.
- Subcomponent delimiter: it separates adjacent subcomponents of data fields where allowed. If there are no subcomponents, this character may be omitted.
- Escape delimiter: it is used within text fields to signify special case operations. It is configurable, and is specified in the message header record. It has a complex structure, but mainly uses a single character. The chosen character must be different from Latin-1 (13) (ASCII 13) and the field, repeat, and component delimiter values.

## 7.4.2 Considerations

Alphanumeric characters should not be used as delimiters, according to the standard. The instrument system implementation allows the use of the following characters as delimiters (Boundary values are also included):

- Any value from ASCII (33) to ASCII (47)
- Any value from ASCII (58) to ASCII (64)
- Any value from ASCII (91) to ASCII (96)
- Any value from ASCII (123) to ASCII (126)

The following is the set of instrument system default delimiters for HL7:

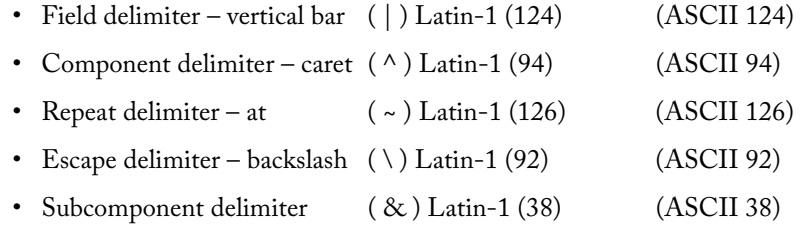

Fields must be identified by their position, which is determined by counting field delimiters from the front of the record. This position-sensitive identification procedure requires that when the contents of the field are null, its corresponding field delimiter must be included in the record to ensure that the i'th field can be found by counting (i-1) delimiters. Delimiters are not included for trailing null fields.

Ex:

For HL7: |^~\&

#### The following escape sequences are pre-defined:

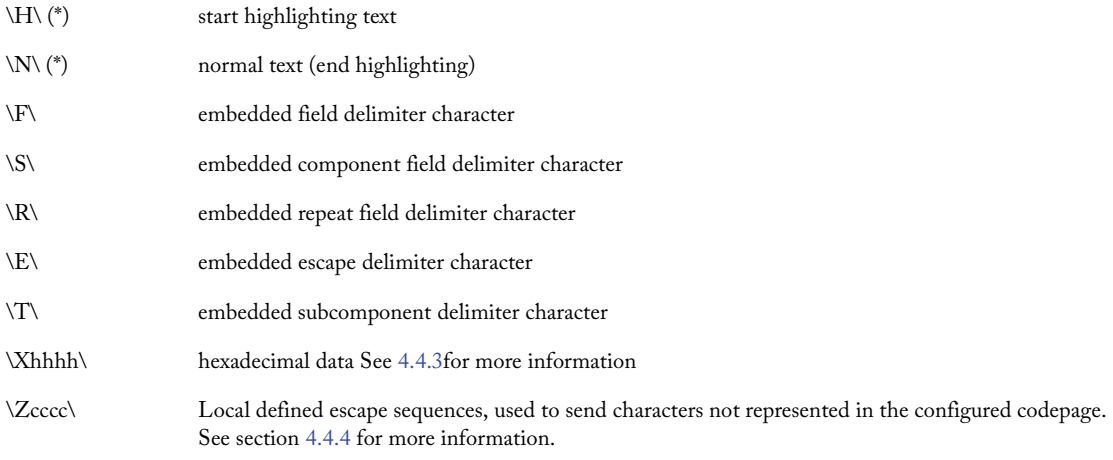

No escape sequence contains a nested escape sequence, according to the standard. (\*) The escape sequences marked above with an asterisk are ignored by the instrument system

## 7.4.3 Hexadecimal Escaping

The escaping of ASTM disallowed characters occurs when the instrument system wants to send a character that is not allowed in ASTM. ASCII characters 10, 13, 127, 255 are characters that can be escaped. In this case, the character will be escaped using the hexadecimal escaping. For example, if the instrument system wants to send the character 127, it will be escaped to \X7F\.

#### 7.4.4 Local Escape Sequence

Local escape sequence is used to exchange characters not represented using the configured codepage. For example, if the instrument system wants to send a Japanese character (e.g., the Unicode character  $U+34C8$ ) using the English codepage, the character would be lost in a normal transmission because it cannot be represented in that specific codepage.

To avoid losing a character, those characters that are not represented in the selected codepage are escaped using the local escape sequence. For example, a Japanese character will be sent in four hexadecimal digits as \Z34C8\. Also note, that many non-represented codepage characters can be added in the same escape sequence.

# 8 HL7 Message transmission control

## 8.1 HL7 Transmission control

The HL7 protocol prescribes two types of acknowledgement – original and enhanced. The GeneXpert System must support the original and the enhanced acknowledgement mode.

The following sections describe the exchange for both types of acknowledgement.

## 8.1.1 Initiation

The initiation application creates a message with data values according to the rules described in 1.1.

The Message Header Segment (MSH) contains several fields that control the later message flow:

- MSH-10 contains a unique identifier for the message. Acknowledgements must refer to this ID.
- MSH-15 is set to AL, which means that the message requires an accept acknowledgment.
- MSH-16, depending on the nature of the message, can be set to:
	- AL: The message requires an application acknowledgment
	- NE: The message does not require an application acknowledgment.

#### 8.1.2 Response

The responding system returns a general acknowledgment message (ACK) with:

- 1. A commit accept (CA) in *MSA-1-acknowledgment code* if the message can be accepted for processing.
- 2. A commit reject (CR) in *MSA-1-acknowledgment code* if the one of the values of *MSH-9-message type*, *MSH-12-version ID* or *MSH-11-processing ID* is not acceptable to the receiving application.
- 3. A commit error (CE) in *MSA-1-acknowledgment code* if the message cannot be accepted for any other reason (e.g., sequence number error or a required field is not present).

The ACK message contains a NE in fields MSH-15 and MSH-16.

Upon successful validation by the responding system, the message is passed to the receiving application which performs one of these functions:

- a. Message processed successfully, which generates the functional response message with a value of AA in MSA-1-acknowledgment code.
- b. Error response sent, which provides error information for functional segments that will be included in the response message with a value of AE in MSA-1-acknowledgment code.
- c. Failed to process (reject) the message for reasons unrelated to its content or format (system down, internal error, etc.). In most of these cases, it is likely that the responding system will be able to accept the same message at a later time. The implementers must decide on an application-specific basis whether the message should be automatically sent again. The response message contains a value of AR in MSA-1-acknowledgment code.

#### 8.1.3 Error Recovery

8.1.3.1 Resend Timeout

When the GeneXpert System acts as the initiator, the accept acknowledgment must be received in 60 seconds. If it is not, the GeneXpert System must resend the message and wait for the accept acknowledgement. The same message can only be sent a maximum of 3 times.

## 8.1.3.2 Non-Expected Message Received

If the message does not require an accept acknowledge, the software must take no action.

If the message requires accept acknowledge, the software must reply with a message that contains the defined structure below.

HL7. Upload ACK of a Non Expected Message:

| Message    | Comments               |
|------------|------------------------|
| <b>MSH</b> | Message Header Record  |
| <b>MSA</b> | Message Acknowledgment |

The following is an example of a high-level acknowledgement message:

8.1.3.2.1 Message Header Record (MSH)

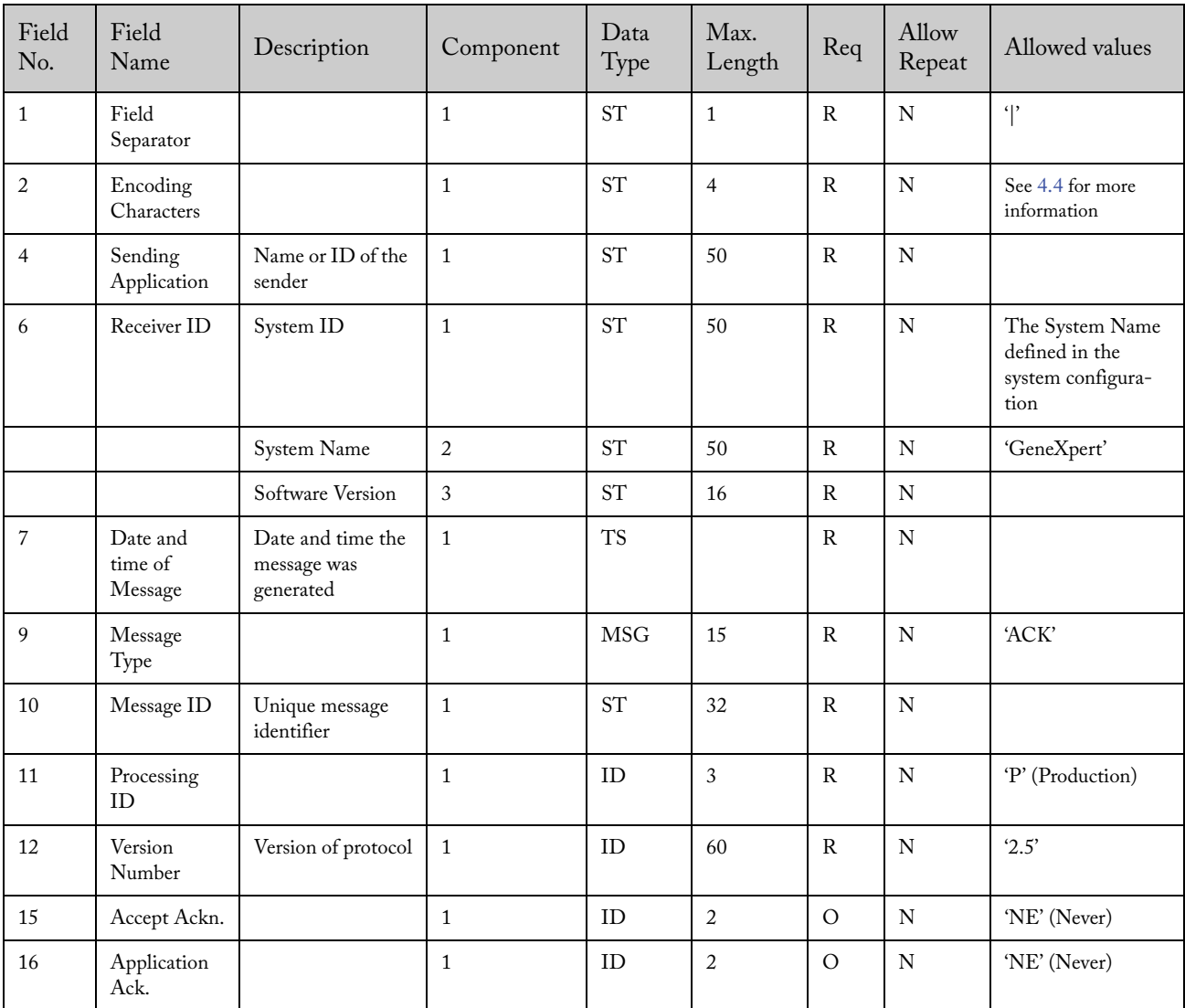

| Field<br>No. | Field<br>Name               | Description                          | Component | Data<br>Type | Max.<br>Length | Req | Allow<br>Repeat | Allowed values                     |
|--------------|-----------------------------|--------------------------------------|-----------|--------------|----------------|-----|-----------------|------------------------------------|
|              | Acknowledg-<br>ment Code    | Acknowledgment<br>Code               |           | ID           | 2              | R   | N               | 'CR'                               |
| 2            | Message<br>Control ID       | From MSH-10 of<br>associated message |           | <b>ST</b>    | 20             | R   | N               |                                    |
| 3            | Text Message<br><b>Note</b> |                                      |           | <b>ST</b>    | 250            | N   | N               | 'Non-expected<br>message received' |

8.1.3.2.2 Message Acknowledgment (MSA)

#### 8.1.4 Error Messages

Any error detected by the system communications module is traced in the Synapse folder in the 'Windows Event Viewer' in **Settings\Control Panel\Administrative Tools**. **Contact Cepheid Technical Support for an "GX\_LIS\_Interface\_Trace\_Utility.bat" batch file, which enables tracing in the Synapse folder. See sections 5.1.2.1 through 5.1.2.3 for details on LIS message tracing**.

## 9 HL7 Transmission Scenarios

This section details all of the possible scenarios to exchange data between the system and a LIS host. The messages are described for the HL7 protocol.

#### 9.1 Specimen Identification

The system is able to support LIS hosts that reuse Specimen IDs. This means that different patients can have the same Specimen ID in different periods. If this period is short enough, (e.g. two consecutive days) some care is required in specimen management.

In order to support these potential situations, the system provides a configurable option 'Use Instrument Specimen ID' to avoid incorrect specimen identification.

If the Use Instrument Specimen ID option is disabled in the GX Diagnostics Software, the Specimen ID is the unique identifier for a specimen. The messages related to uploading the Instrument Specimen ID to the host will not be sent. All fields related to this ISID will be left empty.

If the LIS Host reuse Specimen ID(s), the Use Instrument Specimen ID option must be enabled in the LIS Communications Setting screen in the GeneXpert Software. Usually, these laboratories reuse their Specimen ID(s) every week, every day, or even several times in a day. If the laboratory operates in this way, it is possible to find different specimens with the same Specimen ID in normal operation.

The procedure can be described as follows:

- 1. The LIS host sends to the system information about a specimen with an identifier.
- 2. The system responds to the LIS host sending the Specimen ID and an internally generated code (i.e. the Instrument Specimen ID).
- 3. Both the LIS host and the system agree to use the pair (Instrument Specimen ID and Specimen ID) as the main identifier.
- 4. Further orders or messages between the LIS host and the system regarding the specimen must use both identifiers as the main identifier.

The Instrument Specimen ID:

- is generated by the system and reused by the LIS Host.
- is unique within the scope of one system. Different specimens might have the same Instrument Specimen ID in different systems.
- If the Instrument Specimen ID received from the LIS does not match any Instrument Specimen ID stored in the system, the test order is rejected.

## 9.2 Scenarios

In the following sections, the different types of messages are explained. For each type, there is a sequence diagram that represents the message flow.

9.2.1 Instrument System Queries for All Test Orders and Uploads Instrument Specimen IDs to the LIS Host Note: ISID activation and Upload ISID are only applicable if Use ISID is enabled in the GeneXpert instrument software.

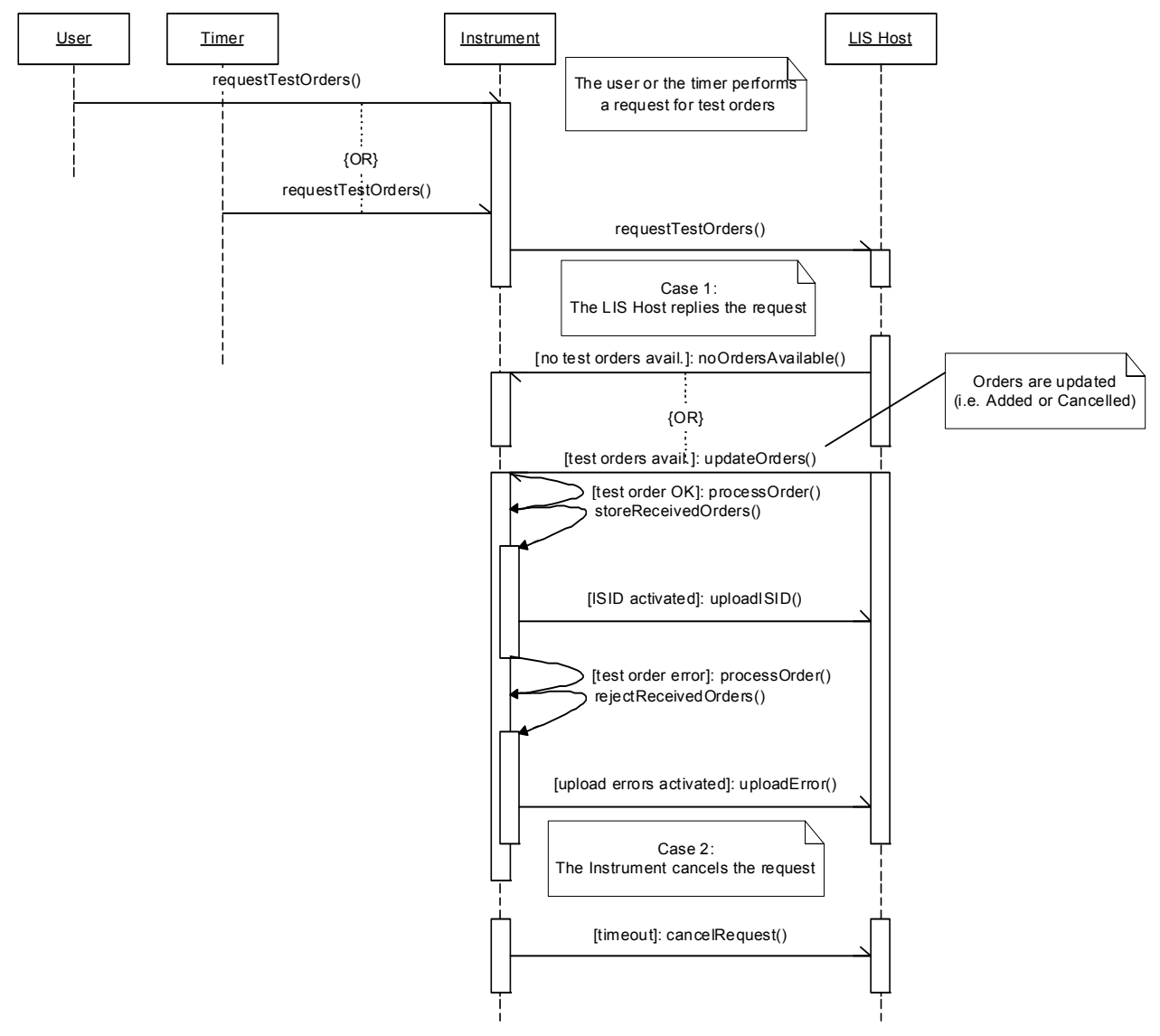

#### 9.2.1.1 Instrument System Queries for All Test Orders

This scenario takes place when the system, via a manual or an automatic command, launches a request to the LIS host with the intention to download all available test orders.

- HL7 Implementation 9.3.1
- 9.2.1.2 Instrument System Returns Instrument Specimen ID for a Downloaded Order

This scenario is applicable only if Use ISID is enabled in the GeneXpert instrument software.

This scenario takes place when the system receives a list of test orders from the LIS host and has the Use Instrument specimen ID option is enabled. For each new specimen that is received, the system generates an internal specimen ID (known as the Instrument Specimen ID in ASTM terminology) and sends it back to the LIS host. The same internal Instrument Specimen ID is assigned to all the host test orders that have the same specimen ID.

Future LIS host references to these specimens will be performed using both identifiers: Specimen ID and Instrument Specimen ID. In the same way, all information sent back to the LIS host by the instrument will be accompanied by both identifiers.

This scenario takes place after test orders are delivered to the system.

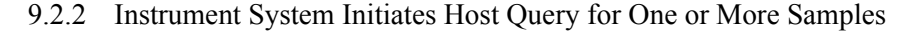

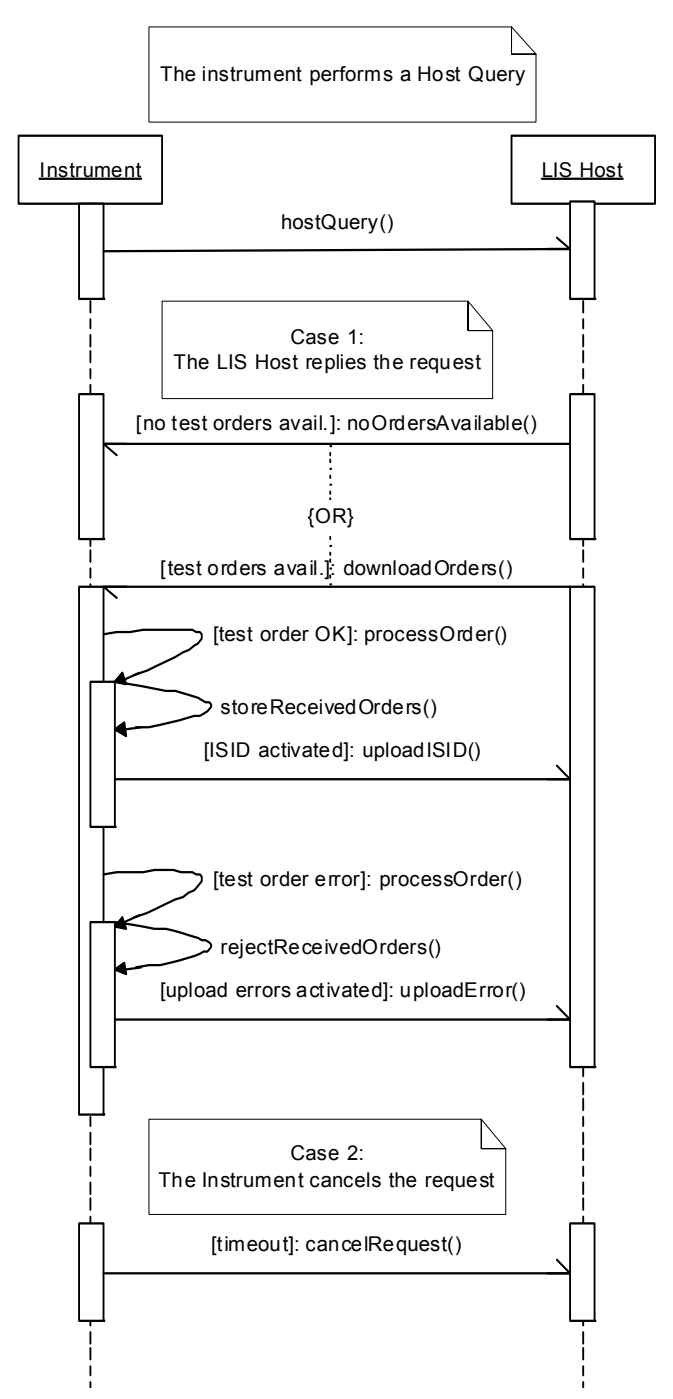

 This scenario is triggered when the user performs the host query functionality in the system. The host query allows selective downloading of test orders, taking as input, a single Specimen ID (Sample ID) or a set of them.

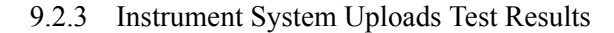

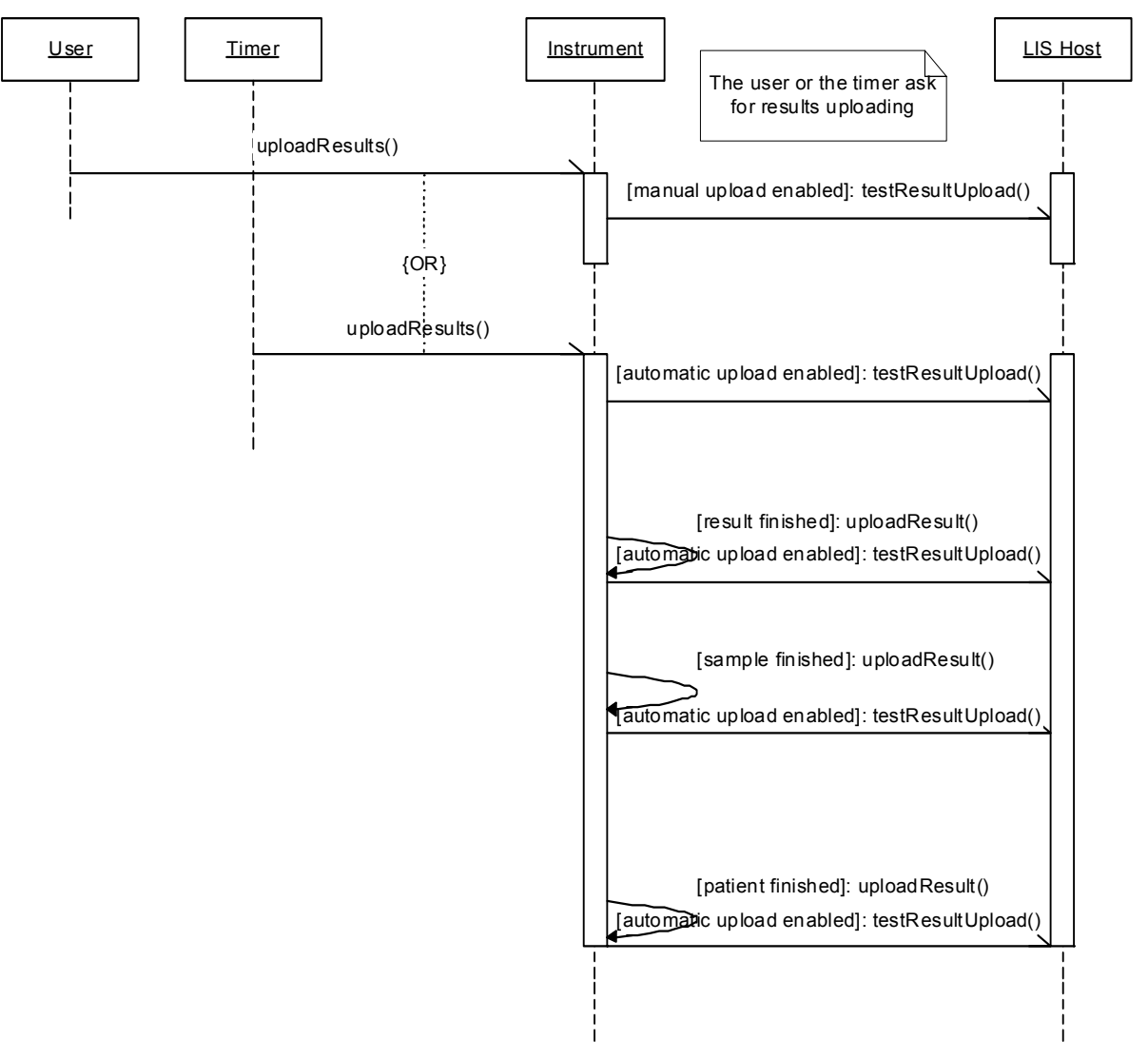

This scenario takes place when the system has been requested to send available test results to the LIS host. This scenario can be executed because the action is triggered manually or automatically. This scenario cannot be triggered by a request from the LIS host. Remember, this system does not support a request message for test results that are in the process of uploading.

## 9.2.4 Host requests Test Results

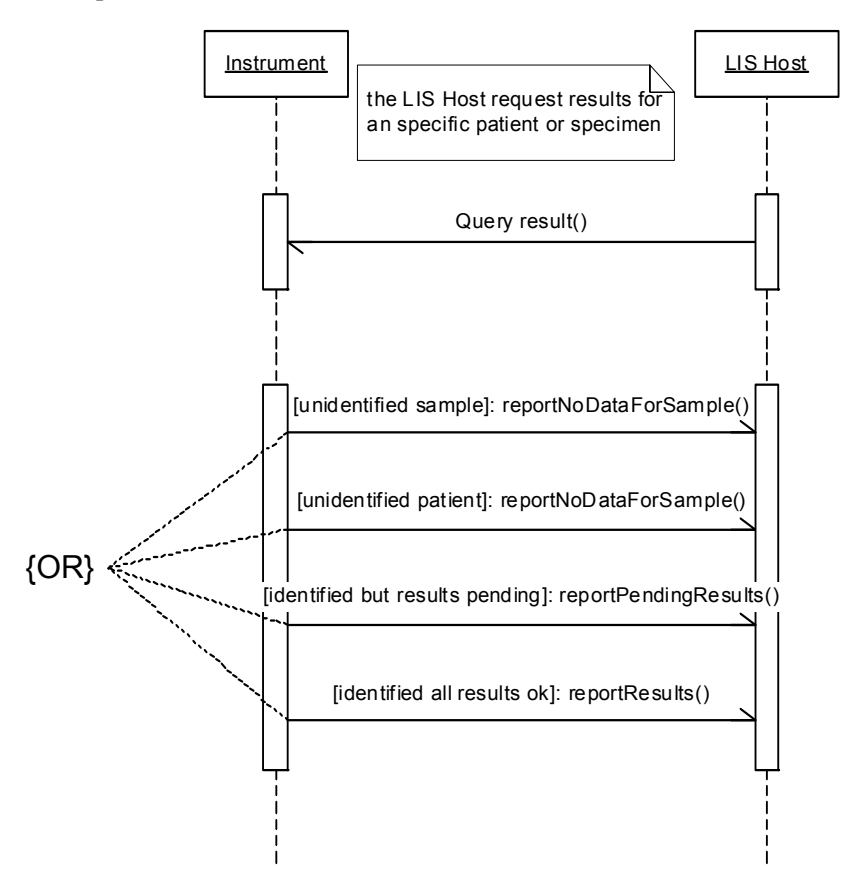

This scenario takes place when the LIS host launches a request to the system, to upload available test results.

- HL7 Implementation 9.3.5
- 9.2.5 Host Downloads Unsolicited Test Orders

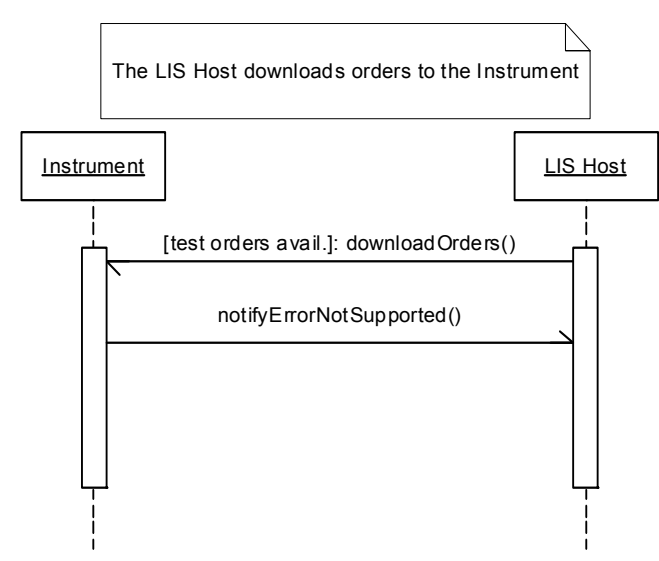

This scenario takes place when the LIS host decides to download all available test orders to the system. This system does not support operating in this way; consequently, all unsolicited orders that are downloaded will be rejected.

## 9.3 HL7 Messages

#### 9.3.1 Instrument System Queries for All Test Orders

HL7 recommends one primary way with 3 basic variants for specifying a query (Refer to R2 HL7 specification).

- Query By Simple Parameter
- Query By Example
- Query using the QSC

This service implements the first variant, called the Simple Parameter query. In the simple parameter query, the input parameters are passed in order as successive fields of an HL7 segment. This is the most basic form of the query.

#### 9.3.1.1 Upload Message – Instrument System Queries for All Test Orders (QBP^Z01)

9.3.1.1.1 Message Structure

| Message    | Comments                   |
|------------|----------------------------|
| MSH        | Message Header             |
| QPD        | Query Parameter Definition |
| <b>RCP</b> | Response Control Parameter |

9.3.1.1.2 Message Header Segment (MSH)

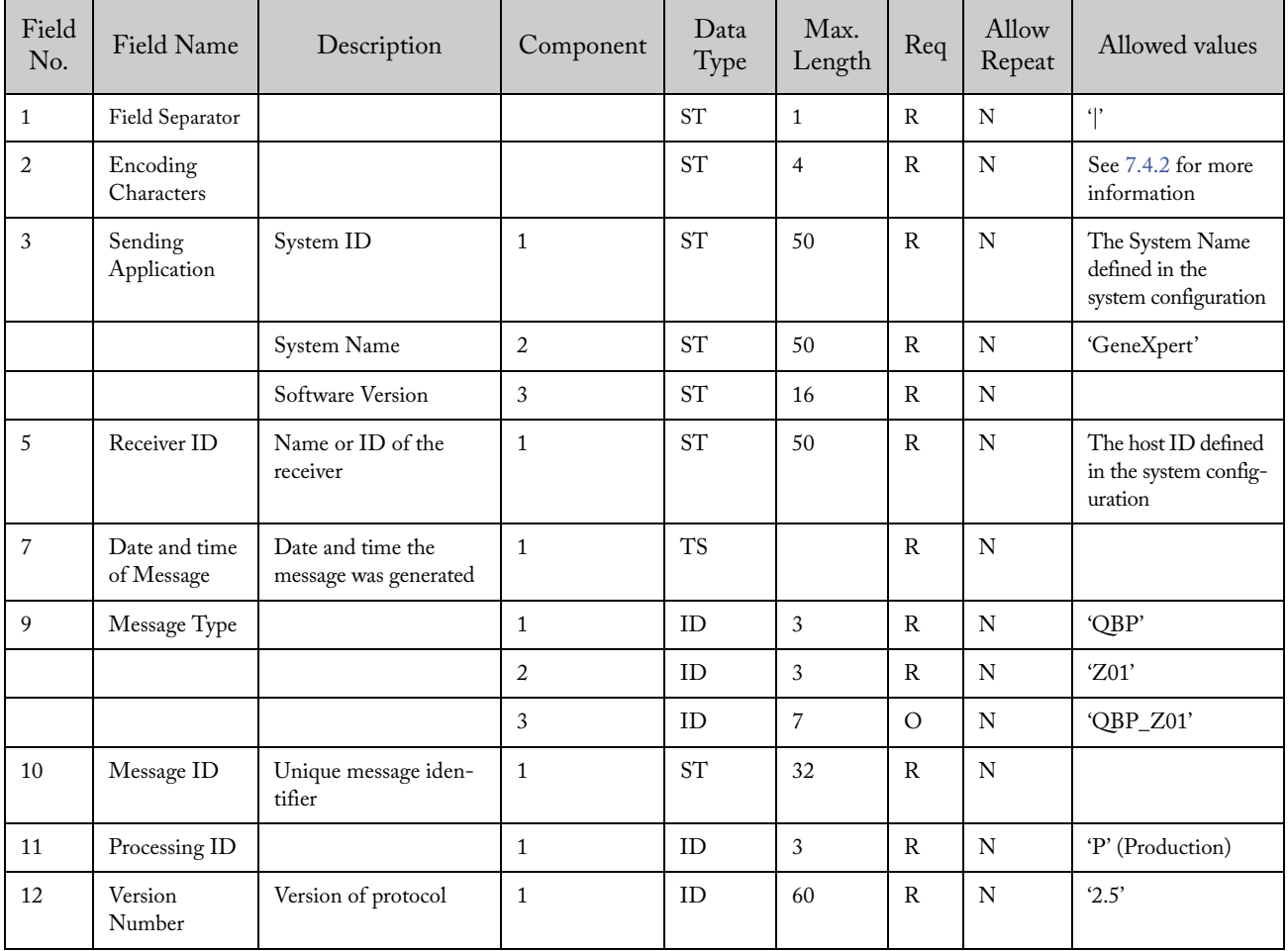

| Field<br>No.   | Field Name            | Description                                                                                                    | Component      | Data<br>Type        | Max.<br>Length | Req          | Allow<br>Repeat | Allowed<br>values                  |
|----------------|-----------------------|----------------------------------------------------------------------------------------------------|----------------|---------------------|----------------|--------------|-----------------|------------------------------------|
| $\mathbf{1}$   | Message<br>Query Name | This field contains the<br>name of the query.<br>These names are<br>assigned by the func-<br>tion-specific chapters of<br>this specification. It is<br>one to one with the<br>conformance statement<br>for this query name,<br>and it is in fact an iden-<br>tifier for that confor-<br>mance statement. Site-<br>specific query names<br>begin with the letter 'Z.'                                                                                                    | $\mathbf{1}$   | $\operatorname{ST}$ | $\mathfrak{Z}$ | ${\bf R}$    | $\mathbf N$     | 'Z01'- User<br>defined trigger     |
|                |                       |                                                                                                    | $\overline{2}$ | $\operatorname{ST}$ | 100            | R            | $\mathbf N$     | 'REQUEST<br><b>TEST</b><br>ORDERS' |
| $\overline{2}$ | Query Tag             | Valued by the initiating<br>system to identify the<br>query, and used to<br>match response<br>messages to the origi-<br>nating query. The<br>responding system is<br>required to echo it back<br>as the first field in the<br>query acknowledgment<br>segment (QAK).<br>This field differs from<br>MSA-2-Message<br>control ID in that its<br>value remains constant<br>for each message (i.e. all<br>continuation messages)<br>associated with the<br>query, whereas MSA-2<br>Message control ID<br>may vary with each<br>continuation message,<br>since it is associated<br>with each individual<br>message, not the query<br>as a whole. | $\mathbf{1}$   | $\operatorname{ST}$ | 32             | $\mathbb{R}$ | ${\bf N}$       | Unique identifier                  |
| $\mathfrak{Z}$ | User Param-<br>eter 1 | Indicates that all the<br>order records must be<br>retrieved                                                                                                    | $\mathbf{1}$   | $\operatorname{ST}$ | 32             | $\rm R$      | ${\bf N}$       | $^{\prime}\text{ALL}$              |

9.3.1.1.3 Query Parameter Definition (QPD)

## 9.3.1.1.4 Response Control Parameter (RCP)

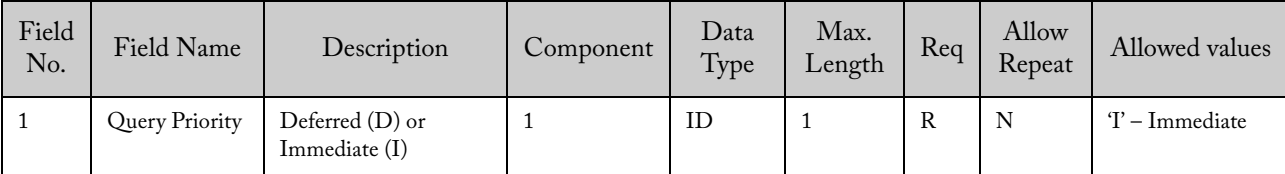

#### 9.3.1.1.5 Example of Upload Message – Instrument System Queries for All Test Orders (QBP^Z01)

MSH|^~\&|ICU^GeneXpert^1.0||LIS||20070521100245||QBP^Z01^QBP\_Z01|94799a8b48bb4b7fb2fce229c3a371c8|P|2.5 QPD|Z01^REQUEST TEST ORDERS|94799a8b48bb4b7fb2fce229c3a371c8|ALL RCP|I

### 9.3.1.2 Upload Message– Instrument System Cancels Query for All Test Orders (QCN^J01 / ACK^J01)

The system can cancel the last request performed if it hasn't received any message from the LIS host. The cancellation for the last request allows the system to perform another request with higher priority.

Note: Remember that only one request can be performed at a time. The sender cannot transmit another request until the previous one has been answered by the receiver or cancelled by the sender. The system will automatically cancel the request if no answer has been received in 60 seconds.

This message must be acknowledged by the LIS host using an ACK^J01 message. More information below.

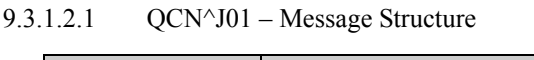

| Message    | Comments             |
|------------|----------------------|
| <b>MSH</b> | Message Header       |
| ДD         | Query Identification |

9.3.1.2.2 QCN^J01 – Message Header Record (MSH)

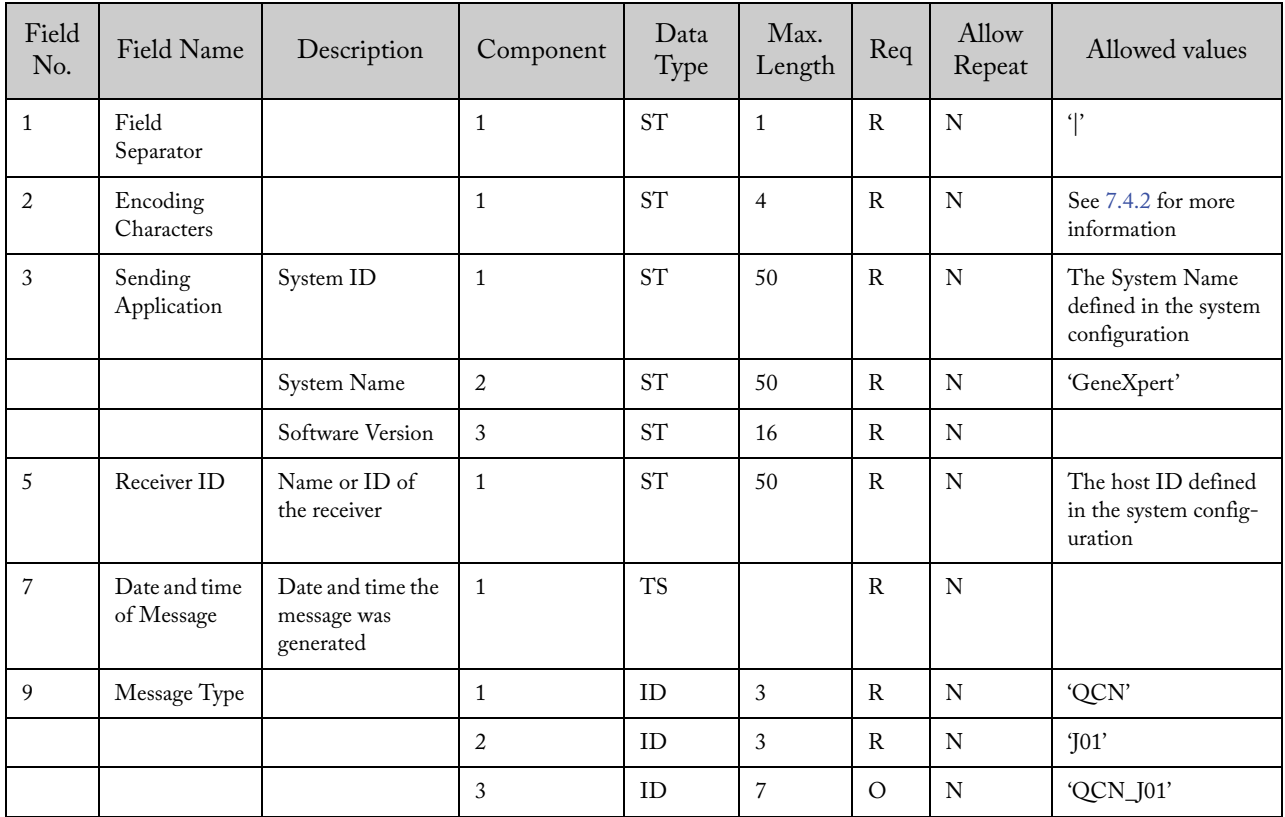

| Field<br>No. | Field Name          | Description                  | Component    | Data<br>Type | Max.<br>Length | Req          | Allow<br>Repeat | Allowed values   |
|--------------|---------------------|------------------------------|--------------|--------------|----------------|--------------|-----------------|------------------|
| 10           | Message ID          | Unique message<br>identifier | 1            | <b>ST</b>    | 32             | $\mathsf{R}$ | N               |                  |
| 11           | Processing ID       |                              | 1            | ID           | 3              | $\mathsf{R}$ | N               | 'P' (Production) |
| 12           | Version<br>Number   | Version of<br>protocol       | 1            | ID           | 60             | $\mathsf{R}$ | N               | 2.5'             |
| 15           | Accept Ackn.        |                              |              | ID           | $\overline{2}$ | N            | N               | 'AL' (Always)    |
| 16           | Application<br>Ack. |                              | $\mathbf{1}$ | ID           | $\overline{2}$ | N            | N               | 'NE' (Never)     |

9.3.1.2.3 QCN^J01 – Query Identification Segment (QID)

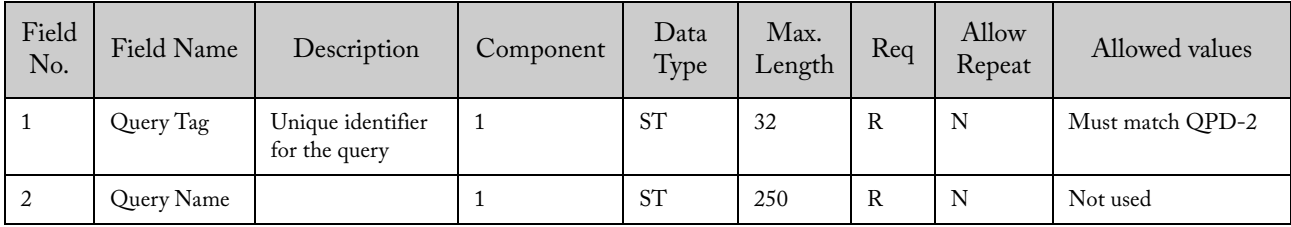

9.3.1.2.4 LIS Acknowledgment (ACK^J01)

9.3.1.2.4.1 ACK^J01 – Message Structure

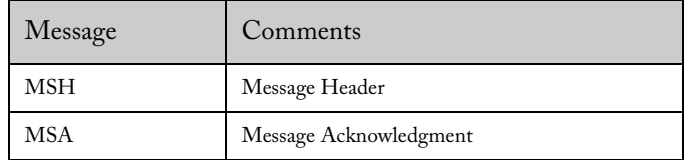

| Field<br>No.   | Field Name                  | Description                                     | Component    | Data<br>Type | Max.<br>Length | Req          | Allow<br>Repeat | Allowed values                                                      |
|----------------|-----------------------------|-------------------------------------------------|--------------|--------------|----------------|--------------|-----------------|---------------------------------------------------------------------|
| $\mathbf{1}$   | Field<br>Separator          |                                                 | $\mathbf{1}$ | <b>ST</b>    | $\mathbf{1}$   | $\rm R$      | N               | $\mathcal{L}$                                                       |
| $\overline{2}$ | Encoding<br>Characters      |                                                 | $\mathbf{1}$ | <b>ST</b>    | $\overline{4}$ | $\mathbb{R}$ | N               | See 7.4.2 for more<br>information                                   |
| 3              | Sending<br>Application      | Name or ID of the<br>sender                     | $\mathbf{1}$ | HD           | 50             | $\rm R$      | N               | The host ID<br>defined in the<br>instrument system<br>configuration |
| 5              | Receiver ID                 | System ID                                       | $\mathbf{1}$ | HD           | 50             | $\mathbb{R}$ | N               | The System Name<br>defined in the<br>system configura-<br>tion      |
|                |                             | System Name                                     | 2            |              | 50             | $\rm R$      | ${\bf N}$       | 'GeneXpert'                                                         |
|                |                             | Software Version                                | 3            |              | 16             | $\mathbb{R}$ | N               |                                                                     |
| $\overline{7}$ | Date and time<br>of Message | Date and time the<br>message was gener-<br>ated | $\mathbf{1}$ | <b>TS</b>    |                | $\mathbb{R}$ | N               | If empty, the<br>current date and<br>time is assumed                |
| 9              | Message Type                |                                                 | $\mathbf{1}$ | <b>MSG</b>   | 15             | $\mathsf{R}$ | N               | 'ACK'                                                               |
| 10             | Message ID                  | Unique message<br>identifier                    | $\mathbf{1}$ | <b>ST</b>    | 32             | $\mathsf{R}$ | N               |                                                                     |
| 11             | Processing ID               |                                                 | $\mathbf{1}$ | <b>PT</b>    | $\overline{3}$ | $\rm R$      | N               | 'P' (Production)                                                    |
| 12             | Version<br>Number           | Version of protocol                             | $\mathbf{1}$ | ID           | 60             | $\mathbb{R}$ | N               | 2.5'                                                                |
| 15             | Accept Ackn.                |                                                 | $\mathbf{1}$ | ID           | 2              | $\circ$      | N               | 'NE' (Never)                                                        |
| 16             | Application<br>Ack.         |                                                 | $\mathbf{1}$ | ID           | $\overline{2}$ | $\circ$      | N               | 'NE' (Never)                                                        |

9.3.1.2.4.2 ACK^J01 – Message Header Record (MSH)

9.3.1.2.4.3 ACK^J01 – Message Acknowledgment (MSA)

| Field<br>No. | Field Name               | Description                          | Component | Data<br>Type | Max.<br>Length | Req | Allow<br>Repeat | Allowed values |
|--------------|--------------------------|--------------------------------------|-----------|--------------|----------------|-----|-----------------|----------------|
|              | Acknowledg-<br>ment Code | Acknowledgment<br>Code               |           | ID           | $\overline{2}$ | R   | N               | 'CA'           |
| 2            | Message<br>Control ID    | From MSH-10 of<br>associated message |           | <b>ST</b>    | 32             | R   | N               |                |

## 9.3.1.2.5 Example of Upload Message– Instrument System Cancels Query for all Test Orders (QCN^J01 / ACK^J01)

GeneXpert message:

MSH|^~\&|ICU^GeneXpert^1.0||LIS||20070713114254||QCN^J01^QCN\_J01|UDC000|P|2.5|||AL|NE QID|9e5 ca0c1f05b4aa2aec1e2868beb6982|N/D

LIS Acknowledgement:

MSH|^~\&|LIS||ICU^GeneXpert^1.0||20070521101245||ACK|12Y|P|2.5|||NE|NE MSA|CA|UDC000

## 9.3.1.3 Download Message – Host Responds with Test Orders for Query (RSP^Z02)

#### 9.3.1.3.1 Message Structure

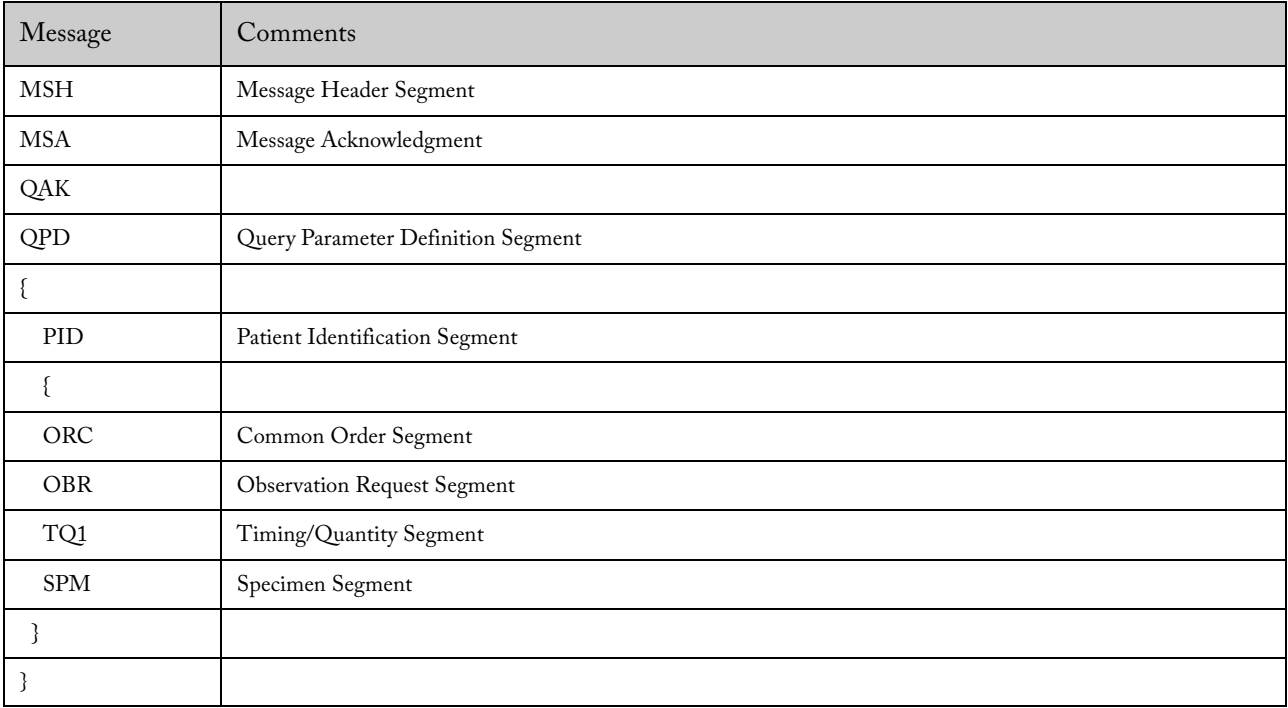

| Field<br>No.     | Field Name                     | Description                                   | Component      | Data<br>Type        | Max.<br>Length | Req           | Allow<br>Repeat | Allowed values                                                 |
|------------------|--------------------------------|-----------------------------------------------|----------------|---------------------|----------------|---------------|-----------------|----------------------------------------------------------------|
| $\mathbf{1}$     | Field<br>Separator             |                                               | $\mathbf{1}$   | <b>ST</b>           | $\mathbf{1}$   | ${\bf R}$     | ${\bf N}$       | $\mathcal{L}$                                                  |
| $\overline{2}$   | Encoding<br>Characters         |                                               | $\mathbf{1}$   | <b>ST</b>           | $\overline{4}$ | $\mathbf R$   | ${\bf N}$       | See 7.4.2 for more<br>information                              |
| 3                | Sending<br>Application         | Name or ID of<br>the sender                   | $\mathbf{1}$   | ST <sup>-</sup>     | 50             | ${\bf R}$     | ${\bf N}$       | The host ID<br>defined in the<br>system configura-<br>tion     |
| $\mathfrak{s}$   | Receiver ID                    | System ID                                     | $\mathbf{1}$   | <b>ST</b>           | 50             | $\mathsf{R}$  | $\mathbf N$     | The System Name<br>defined in the<br>system configura-<br>tion |
|                  |                                | System Name                                   | $\overline{2}$ | $\operatorname{ST}$ | 50             | ${\bf R}$     | ${\bf N}$       | 'GeneXpert'                                                    |
|                  |                                | Software<br>Version                           | $\mathfrak{Z}$ | <b>ST</b>           | 16             | ${\bf R}$     | ${\bf N}$       |                                                                |
| $\boldsymbol{7}$ | Date and<br>time of<br>Message | Date and time<br>the message was<br>generated | $\mathbf{1}$   | <b>TS</b>           |                | $\mathbf R$   | ${\bf N}$       | If empty, the current<br>date and time is<br>assumed           |
| 9                | Message<br>Type                |                                               | $\mathbf{1}$   | ID                  | $\mathfrak{Z}$ | ${\bf R}$     | ${\bf N}$       | <b>RSP</b>                                                     |
|                  |                                |                                               | $\overline{2}$ | ID                  | $\overline{3}$ | ${\bf R}$     | ${\bf N}$       | Z02                                                            |
| 10               | Message ID                     | Unique message<br>identifier                  | $\mathbf{1}$   | <b>ST</b>           | 32             | $\mathbf R$   | $\mathbf N$     |                                                                |
| 11               | Processing<br>$\mathbf{ID}$    |                                               | $1\,$          | ID                  | 3              | ${\bf R}$     | ${\bf N}$       | 'P' (Production)                                               |
| 12               | Version<br>Number              | Version of<br>protocol                        | $\mathbf{1}$   | ID                  | 60             | $\mathbf R$   | $\mathbf N$     | 2.5'                                                           |
| 15               | Accept Ackn.                   |                                               | $\mathbf{1}$   | ID                  | $\overline{2}$ | $\mathcal{O}$ | ${\bf N}$       | 'NE' (Never)                                                   |
| 16               | Application<br>Ack.            |                                               | $\mathbf{1}$   | ID                  | $\overline{2}$ | $\circ$       | $\mathbf N$     | 'NE' (Never)                                                   |

9.3.1.3.2 Message Header Record (MSH)

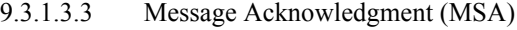

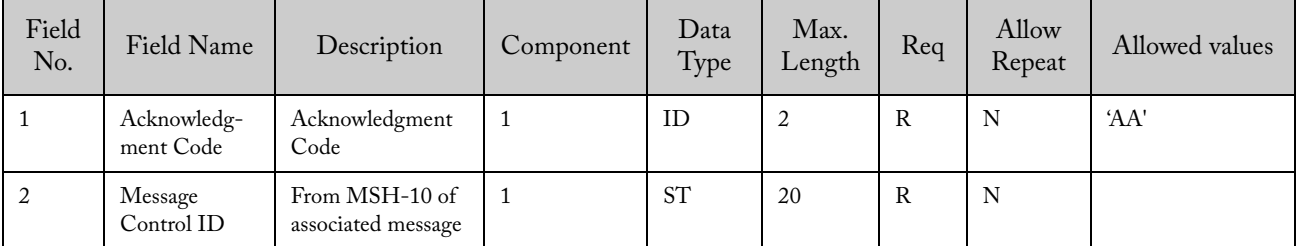

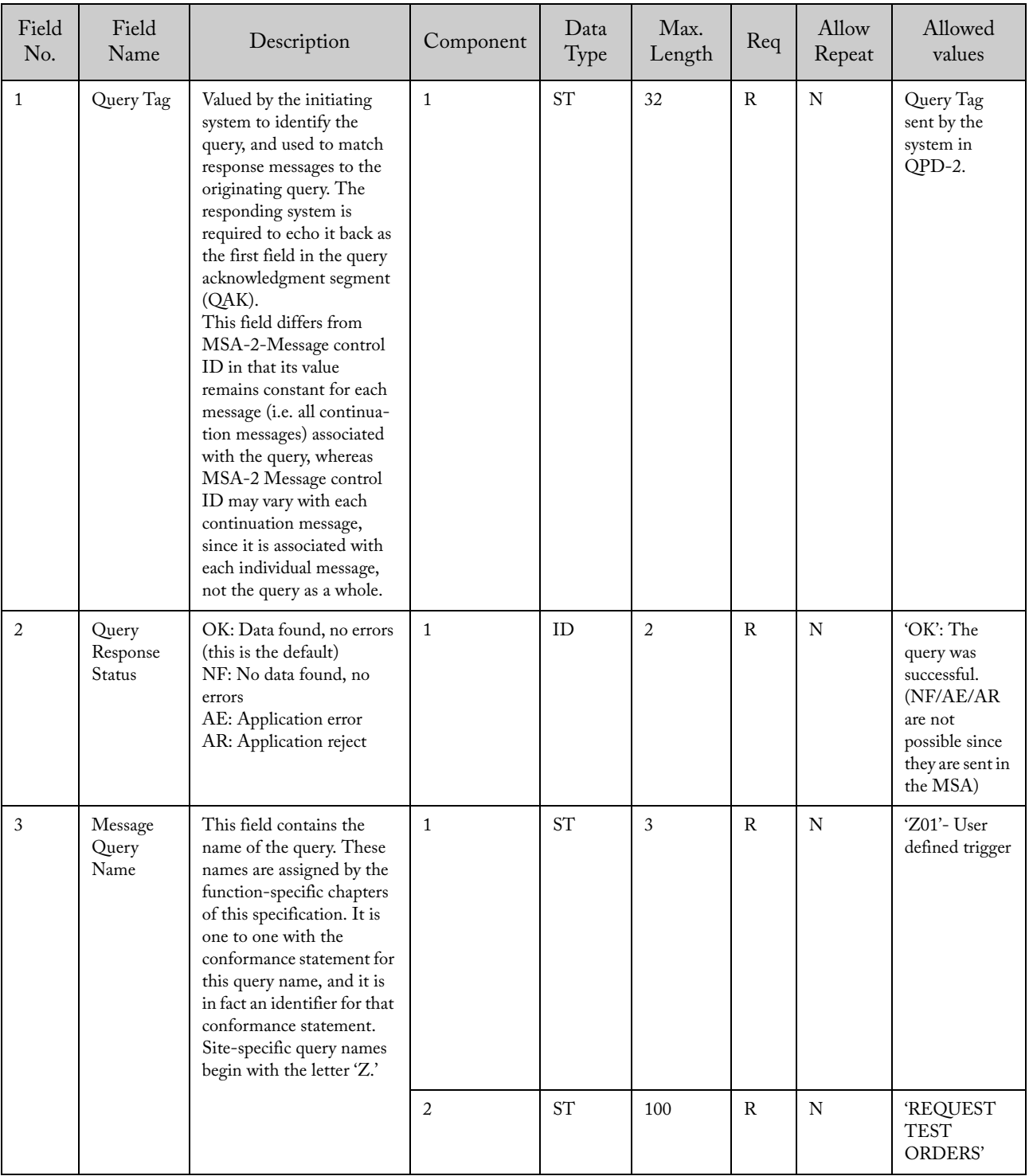

# 9.3.1.3.4 Query Acknowledgment (QAK)

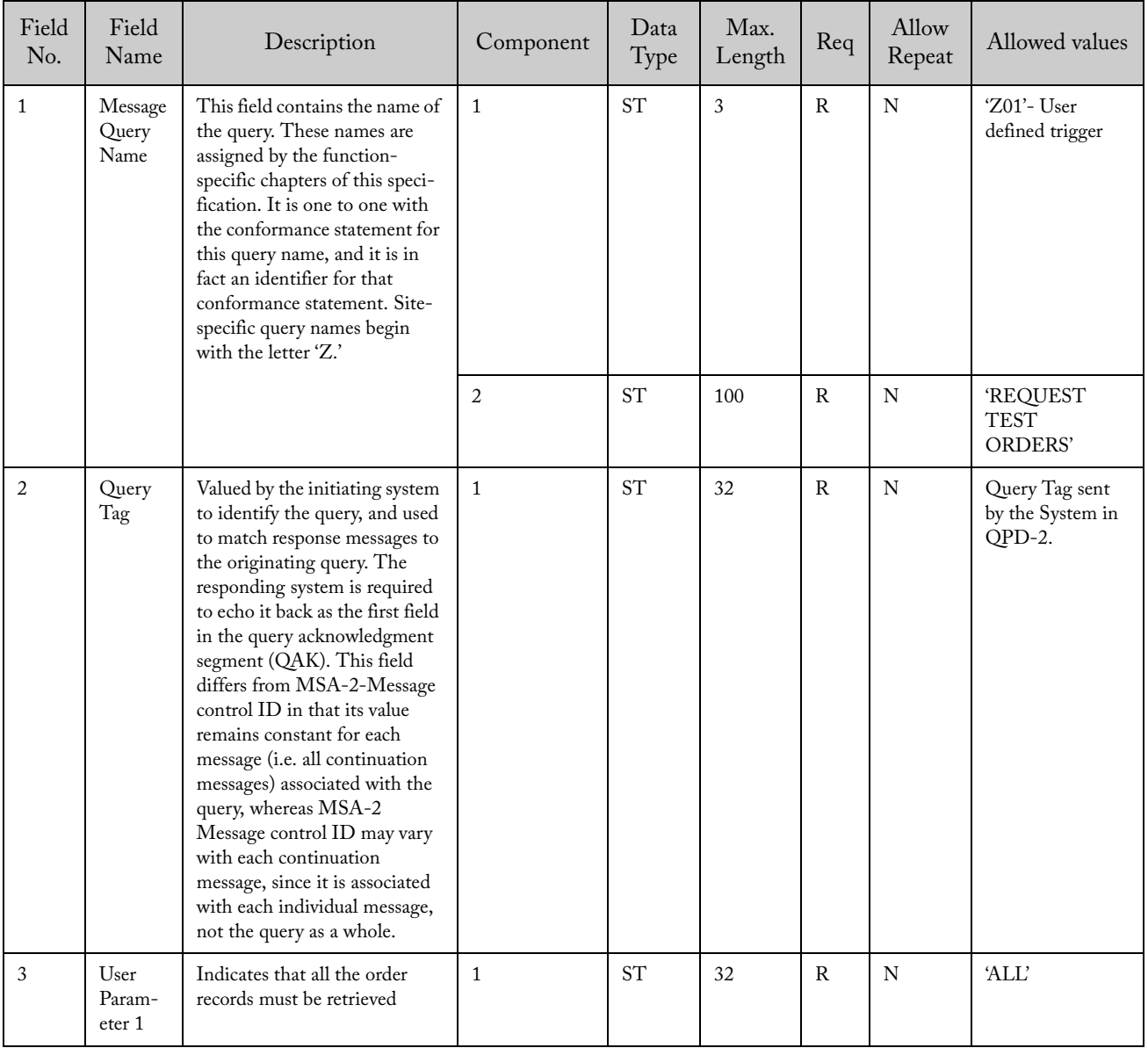

# 9.3.1.3.5 Query Parameter Definition (QPD)

| Field<br>No.   | Field Name              | Description                                                        | Component      | Data<br>Type        | Max.<br>Length | Req           | Allow<br>Repeat | Allowed values                                                                                                    |
|----------------|-------------------------|--------------------------------------------------------------------|----------------|---------------------|----------------|---------------|-----------------|----------------------------------------------------------------------------------------------------|
| $\mathbf{1}$   | Sequence<br>Number      | Defines the i'th<br>occurrence of the<br>associated record<br>type |                | SI                  |                | $\rm R$       | N               | $1,2,3$ n                                                                                                    |
| $\overline{2}$ | Patient ID <sub>2</sub> | Patient identifica-<br>tion                                        |                | <b>ST</b>           | 32             | $\mathbf{0}$  | ${\bf N}$       |                                                                                                    |
| 3              | Patient ID <sub>1</sub> | Patient identifica-<br>tion                                        |                | <b>ST</b>           | 32             | $\circ$       | N               |                                                                                                    |
| $\mathfrak{s}$ | Family Name             | Patient last name                                                  | $\mathbf{1}$   | $\operatorname{ST}$ | 192            | $\mathcal{O}$ | ${\bf N}$       |                                                                                                    |
|                | Given Name              | Patient first name                                                 | $\overline{2}$ | $\operatorname{ST}$ | 30             | $\circ$       | ${\bf N}$       |                                                                                                    |
|                | Second Given<br>Name    | Middle name or<br>initial                                          | 3              | $ST$                | 30             | $\circ$       | N               |                                                                                                    |
|                | Suffix                  | e.g. JR or III                                                     | $\overline{4}$ | $\operatorname{ST}$ | 20             | $\mathcal{O}$ | ${\bf N}$       |                                                                                                    |
|                | Prefix                  | e.g. DR                                                            | $\sqrt{5}$     | $\operatorname{ST}$ | 20             | $\circ$       | ${\bf N}$       |                                                                                                    |
| $\,7$          | Date/Time of<br>Birth   | Patient's date and<br>time of birth                                |                | <b>TS</b>           |                | $\circ$       | ${\bf N}$       |                                                                                                    |
| 8              | Administra-<br>tive Sex |                                                                    |                | ST                  | $\mathbf{1}$   | $\circ$       | ${\bf N}$       | $M$ – for male<br>$F$ – for female<br>U or empty for<br>unknown                                                                                                    |
| 10             | Race                    | Patient race                                                       |                | ST                  | $\mathbf{1}$   | $\circ$       | ${\bf N}$       | A - for Asian or<br>Pacific Islander<br>B - for Black or<br>African-American<br>H - Hispanic<br>I-American Indian<br>or Alaska Native<br>$O-Other$<br>$U - Unknown$<br>W-White |
| 11             | Patient<br>Address      | Zip or Postal<br>Code                                              | 5              | ST                  | 12             | $\circ$       | N               |                                                                                                    |

9.3.1.3.6 Patient Identification Record (PID)

9.3.1.3.7 Common Order Segment (ORC)

| Field<br>No. | Field Name                  | Description | Component | Data<br>Type | Max.<br>Length | Req     | Allow<br>Repeat | Allowed values                                |
|--------------|-----------------------------|-------------|-----------|--------------|----------------|---------|-----------------|-----------------------------------------------|
|              | Order Control               |             |           | ID           | 2              | R       | N               | 'NW': New order<br>'OC': order<br>cancelled   |
| 2            | Order Number                |             |           | <b>SI</b>    |                | R       | N               | 1,2,3,n                                       |
| 9            | Date / Time of<br>the order |             |           | <b>TS</b>    |                | $\circ$ | N               | If empty, current<br>date and time is<br>used |

| Field<br>No.   | Field Name                     | Description                                                                          | Component/<br>subcomponent | Data<br>Type | Max.<br>Length | Req          | Allow<br>Repeat | Allowed values                                                                                                    |
|----------------|--------------------------------|--------------------------------------------------------------------------------------|----------------------------|--------------|----------------|--------------|-----------------|----------------------------------------------------------------------------------------------------|
| $\mathbf{1}$   | Sequence<br>Number             | Defines the <i>i</i> <sup>th</sup><br>occurrence of the<br>associated record<br>type |                            | <b>SI</b>    |                | $\mathsf{R}$ | N               | 1,2,3,n                                                                                                    |
| $\overline{4}$ | Universal<br>Test ID           | System defined<br>Test ID                                                            | $\mathbf{1}$               | ID           | 15             | $\mathsf{R}$ | N               | This field contains<br>the identification<br>of the test.                                                              |
| 11             | Specimen<br><b>Action Code</b> |                                                                                      |                            | ID           | $\mathbf{1}$   | $\mathsf{R}$ | N               | 'A' (Added in<br>previous specimen<br>or creates a new<br>specimen following<br>the rules of the<br>sample life cycle) |

9.3.1.3.8 Observation Request Segment (OBR)

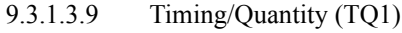

| Field<br>No. | Field Name | Description | Component | Data<br>Type | Max.<br>Length | Req | Allow<br>Repeat | Allowed values                |
|--------------|------------|-------------|-----------|--------------|----------------|-----|-----------------|-------------------------------|
|              | Priority   |             |           | ID           |                | R   | N               | 'S' (Stat) / 'R'<br>(Routine) |

9.3.1.3.10 Specimen Segment (SPM)

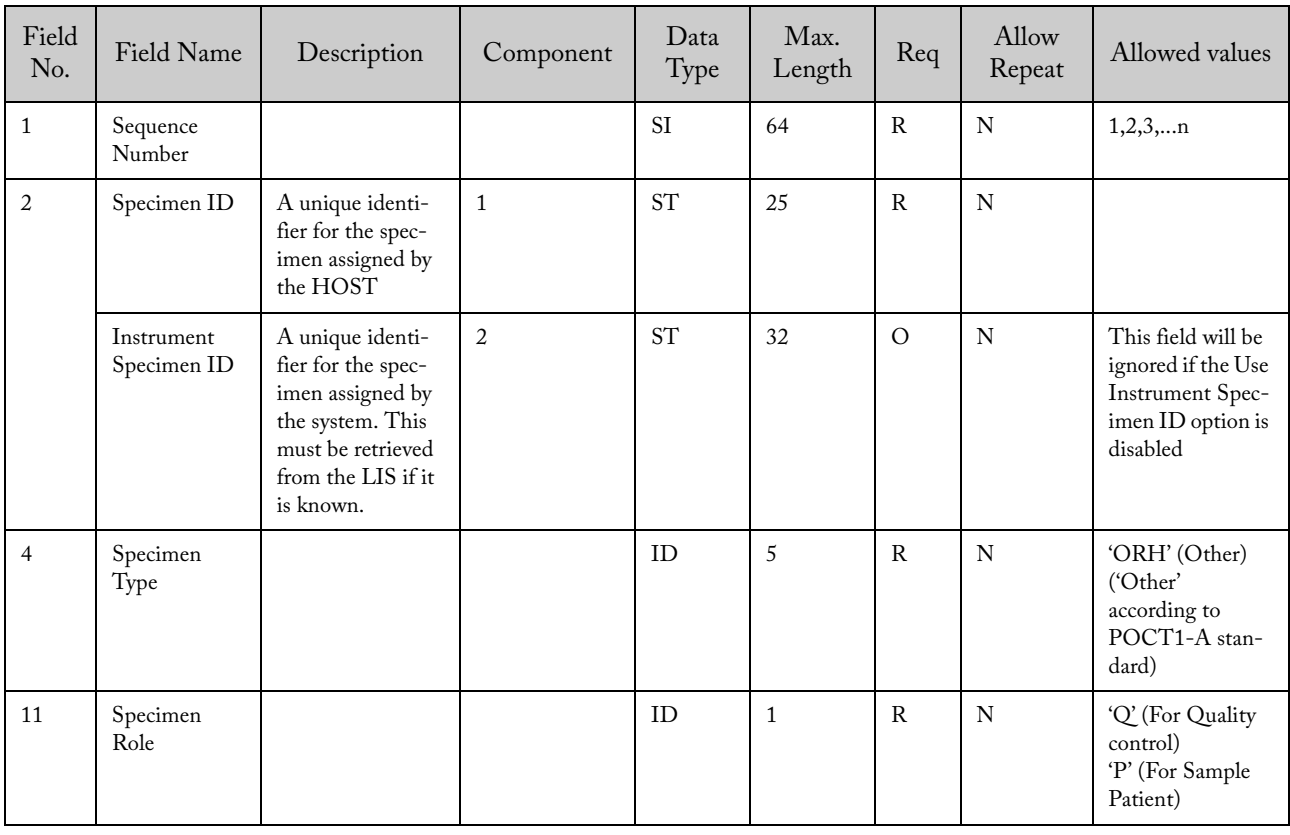

#### 9.3.1.3.11 Example of Download Message – Host responds with Test Orders for Query (RSP^Z02)

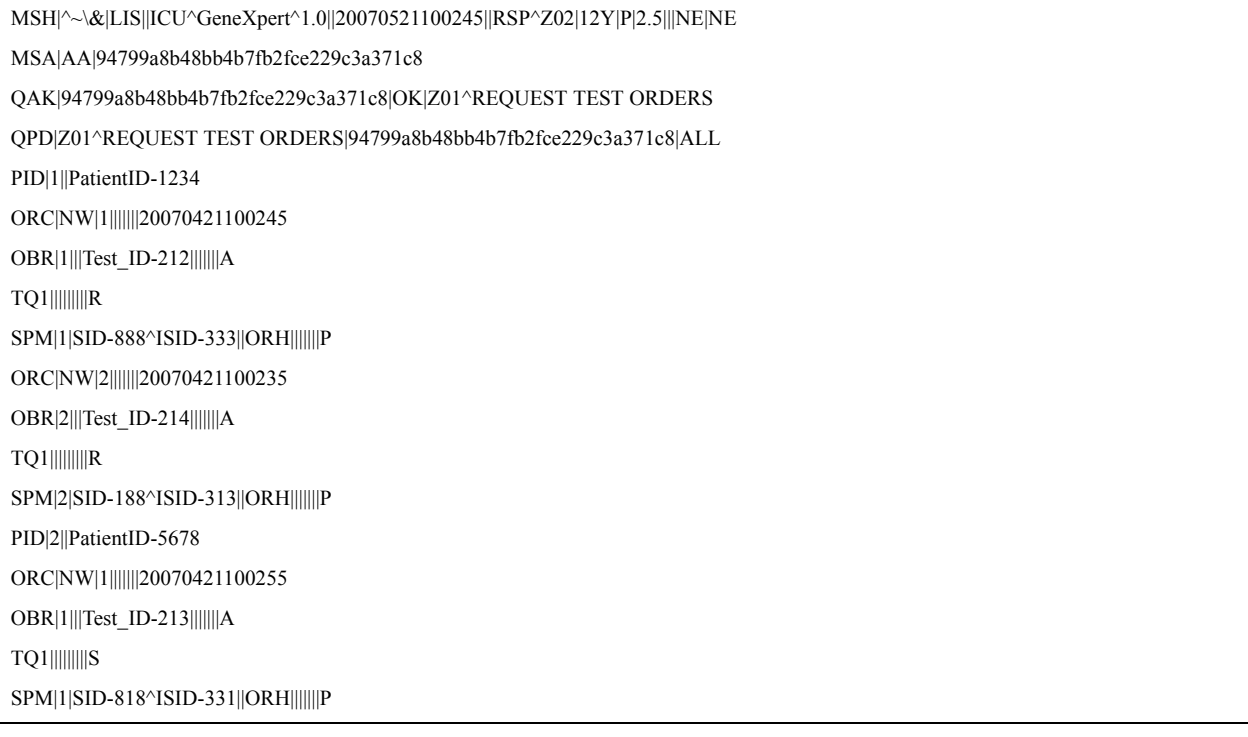

#### 9.3.1.4 Download Message – Host Responds with No Available Test Order for Query (RSP^Z02)

This message can appear when there are no available orders to download. Also note that if the LIS host doesn't transmit any information and the timeout is reached (60 seconds), the system will assume that the LIS host has no test orders to download. In this case, the system will cancel the request as specified in 9.3.1.2.

Note: It is recommended that the LIS host developers always provide a response to a request; otherwise, the communication will be stopped until the 60 seconds timeout is reached.

| Message    | Comments                           |
|------------|------------------------------------|
| MSH        | Message Header Segment             |
| <b>MSA</b> | Message Acknowledgment             |
| QAK        | Query Acknowledgment               |
| QPD        | Query Parameter Definition Segment |

9.3.1.4.1 Message Structure
| Field<br>No.   | Field Name                  | Description                                   | Component      | Data<br>Type    | Max.<br>Length | Req          | Allow<br>Repeat | Allowed values                                            |
|----------------|-----------------------------|-----------------------------------------------|----------------|-----------------|----------------|--------------|-----------------|-----------------------------------------------------------|
| $\mathbf{1}$   | Field<br>Separator          |                                               | $\mathbf{1}$   | <b>ST</b>       | $\mathbf{1}$   | $\mathbb{R}$ | N               | $\mathbf{r}$                                              |
| $\overline{2}$ | Encoding<br>Characters      |                                               | $\mathbf{1}$   | <b>ST</b>       | $\overline{4}$ | $\mathsf{R}$ | N               | See 7.4.2 for more<br>information                         |
| 3              | Sending<br>Application      | Name or ID of<br>the sender                   | $\mathbf{1}$   | ST <sup>-</sup> | 50             | $\mathbb{R}$ | $\mathbf N$     | The host ID defined in<br>the system configuration        |
| 5              | Receiver ID                 | System ID                                     | $\mathbf{1}$   | <b>ST</b>       | 50             | $\mathbb{R}$ | ${\bf N}$       | The System Name<br>defined in the system<br>configuration |
|                |                             | System Name                                   | $\overline{2}$ | <b>ST</b>       | 50             | $\mathbb{R}$ | N               | 'GeneXpert'                                               |
|                |                             | Software Version                              | 3              | <b>ST</b>       | 16             | $\mathbb{R}$ | $\mathbf N$     |                                                           |
| $\overline{7}$ | Date and time<br>of Message | Date and time<br>the message was<br>generated | $\mathbf{1}$   | <b>TS</b>       |                | $\mathbf R$  | N               | If empty, the current<br>date and time is<br>assumed      |
| 9              | Message Type                |                                               | $\mathbf{1}$   | ID              | 3              | $\mathbb{R}$ | N               | 'RSP'                                                     |
|                |                             |                                               | 2              | ID              | 3              | $\mathbb{R}$ | N               | 'Z02'                                                     |
| 10             | Message ID                  | Unique message<br>identifier                  | $\mathbf{1}$   | <b>ST</b>       | 32             | $\mathbb{R}$ | ${\bf N}$       |                                                           |
| 11             | Processing ID               |                                               | $\mathbf{1}$   | <b>ID</b>       | 3              | $\mathbb{R}$ | N               | 'P' (Production)                                          |
| 12             | Version<br>Number           | Version of<br>protocol                        | $\mathbf{1}$   | <b>ID</b>       | 60             | $\mathbb{R}$ | $\mathbf N$     | 2.5'                                                      |
| 15             | Accept Ackn.                |                                               | $\mathbf{1}$   | ID              | $\overline{2}$ | $\circ$      | $\mathbf N$     | 'NE' (Never)                                              |
| 16             | Application<br>Ack.         |                                               | $\mathbf{1}$   | ID              | $\overline{2}$ | $\circ$      | N               | 'NE' (Never)                                              |

9.3.1.4.2 Message Header Record (MSH)

9.3.1.4.3 Message Acknowledgment (MSA)

| Field<br>No. | Field Name               | Description                          | Component | Data<br>Type | Max.<br>Length | Req | Allow<br>Repeat | Allowed values |
|--------------|--------------------------|--------------------------------------|-----------|--------------|----------------|-----|-----------------|----------------|
|              | Acknowledg-<br>ment Code | 'Acknowledgment<br>Code              |           | ID           | 2              | R   | N               | 'AA'           |
| 2            | Message<br>Control ID    | From MSH-10 of<br>associated message |           | <b>ST</b>    | 20             | R   | N               |                |

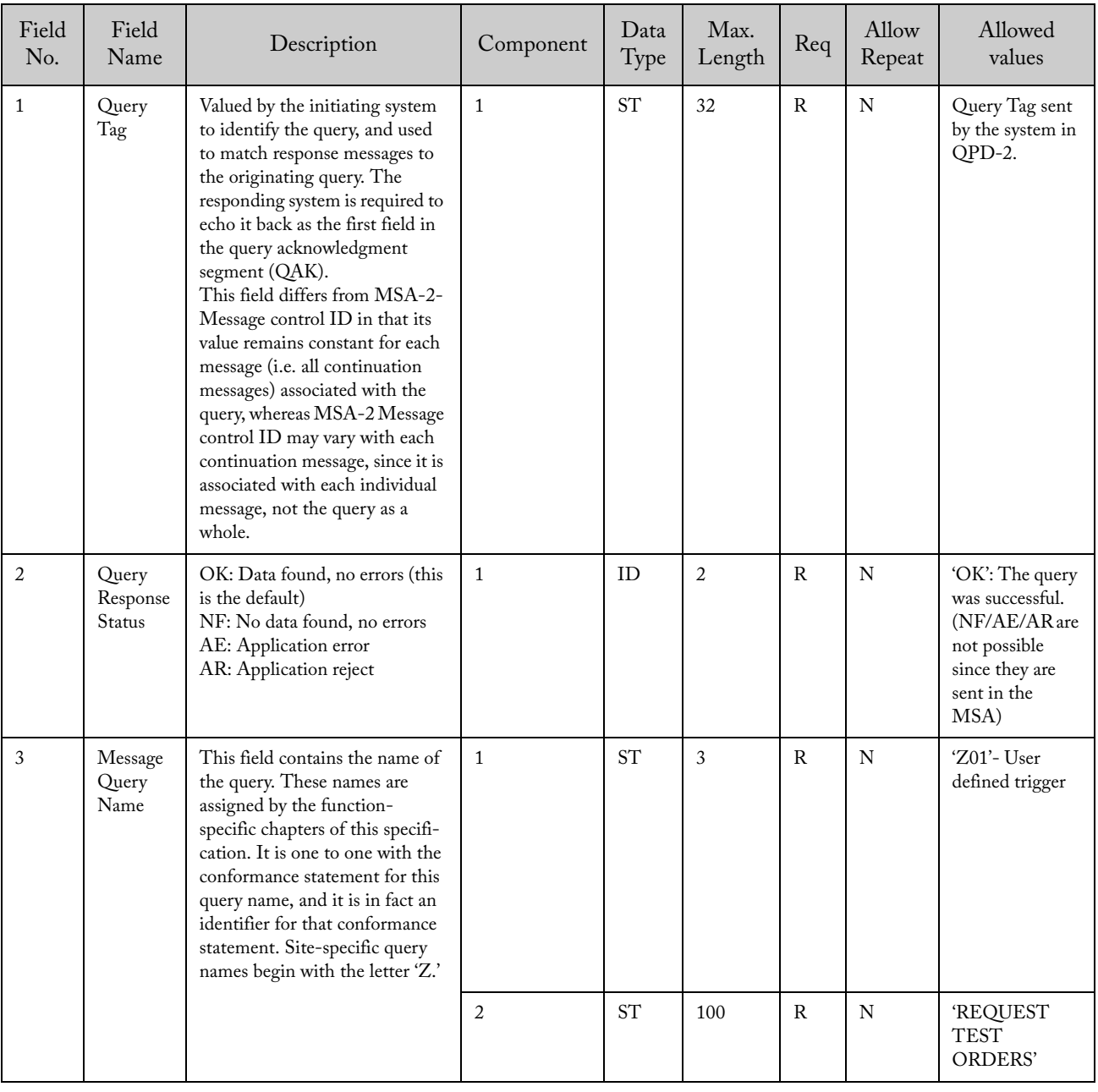

# 9.3.1.4.4 Query Acknowledgment (QAK)

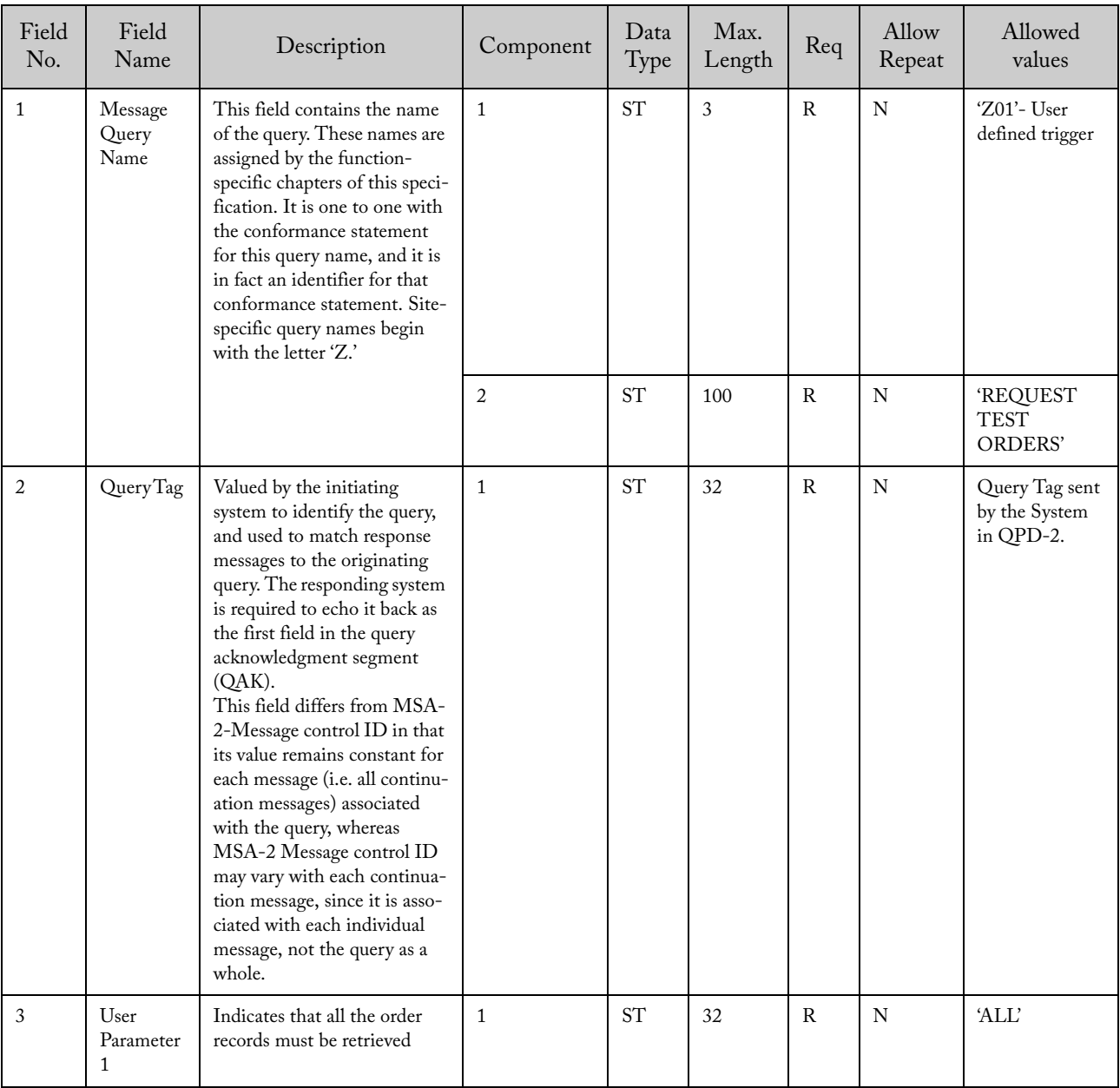

# 9.3.1.4.5 Query Parameter Definition (QPD)

### 9.3.1.4.6 Example

 $\text{MSH}|\text{``$\sim$$\&$|LIS||ICU$``GeneXpert$`1.0||20070521100245||RSP$`Z02|12YYDSSDF|P|2.5|||NE|NE}$ MSA|AA|94799a8b48bb4b7fb2fce229c3a371c QAK|94799a8b48bb4b7fb2fce229c3a371c|OK|Z01^REQUEST TEST ORDERS QPD|Z01^REQUEST TEST ORDERS|234|ALL

### 9.3.1.5 Upload Message – Instrument System Rejects Test Order Initiated From Query (ORU^R01 – ACK^R01)

This message must be acknowledged by the LIS host using an ACK^R01 message. More information is included in the sections below.

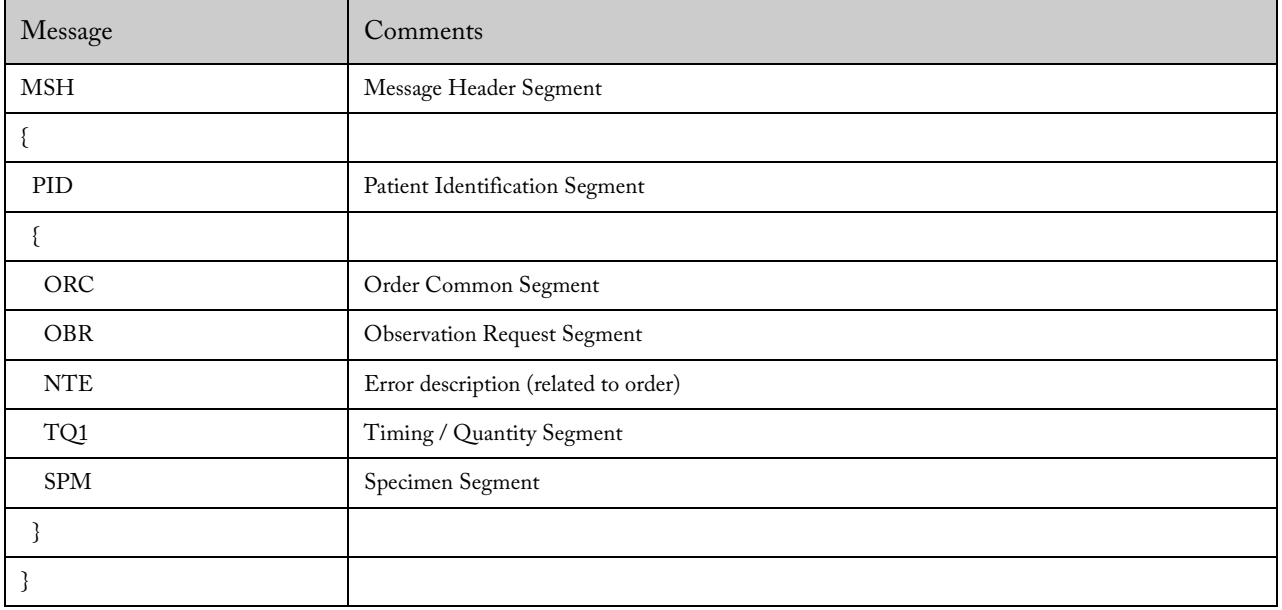

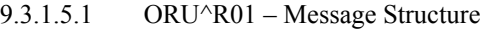

9.3.1.5.2 ORU^R01 – Message Header Record (MSH)

| Field<br>No.   | Field Name                  | Description                                   | Component      | Data<br>Type        | Max.<br>Length | Req          | Allow<br>Repeat | Allowed values                                                 |
|----------------|-----------------------------|-----------------------------------------------|----------------|---------------------|----------------|--------------|-----------------|----------------------------------------------------------------|
| $\mathbf{1}$   | Field<br>Separator          |                                               | $\mathbf{1}$   | <b>ST</b>           | $\mathbf{1}$   | $\mathbb{R}$ | N               | $\mathcal{L}$                                                  |
| 2              | Encoding<br>Characters      |                                               | $\mathbf{1}$   | <b>ST</b>           | $\overline{4}$ | $\mathsf{R}$ | $\mathbf N$     | See 7.4.2 for more<br>information                              |
| 3              | Sending<br>Application      | System ID                                     | $\mathbf{1}$   | ST                  | 50             | ${\bf R}$    | N               | The System Name<br>defined in the<br>system configura-<br>tion |
|                |                             | System Name                                   | $\overline{2}$ | <b>ST</b>           | 50             | R            | N               | 'GeneXpert'                                                    |
|                |                             | Software Version                              | 3              | <b>ST</b>           | 16             | $\mathbf R$  | N               |                                                                |
| 5              | Receiver ID                 | Name or ID of<br>the receiver                 | $\mathbf{1}$   | $\operatorname{ST}$ | 50             | $\mathbf{R}$ | N               | The host ID<br>defined in the<br>system configura-<br>tion     |
| $\overline{7}$ | Date and time<br>of Message | Date and time the<br>message was<br>generated | $\mathbf{1}$   | <b>TS</b>           |                | $\mathbf R$  | N               |                                                                |
| 9              | Message Type                |                                               | $\mathbf{1}$   | <b>ID</b>           | 3              | R            | N               | 'ORU'                                                          |
|                |                             |                                               | $\overline{2}$ | ID                  | 3              | $\mathbf{R}$ | N               | 'R32'                                                          |
|                |                             |                                               | 3              | ID                  | $\overline{7}$ | $\circ$      | $\mathbf N$     | 'ORU_R30'                                                      |

| Field<br>No. | Field Name          | Description                  | Component    | Data<br>Type        | Max.<br>Length | Req          | Allow<br>Repeat | Allowed values   |
|--------------|---------------------|------------------------------|--------------|---------------------|----------------|--------------|-----------------|------------------|
| 10           | Message ID          | Unique message<br>identifier | $\mathbf{1}$ | $\operatorname{ST}$ | 32             | $\mathbb{R}$ | N               |                  |
| 11           | Processing ID       |                              | $\mathbf{1}$ | ID                  | 3              | $\mathsf{R}$ | N               | 'P' (Production) |
| 12           | Version<br>Number   | Version of<br>protocol       | $\mathbf{1}$ | ID                  | 60             | $\mathbb{R}$ | N               | 2.5'             |
| 15           | Accept Ackn.        |                              | $\mathbf{1}$ | ID                  | $\overline{2}$ | $\Omega$     | N               | 'AL' (Always)    |
| 16           | Application<br>Ack. |                              | $\mathbf{1}$ | ID                  | $\overline{2}$ | $\circ$      | N               | 'NE' (Never)     |

9.3.1.5.3 ORU^R01 – Patient Identification Record (PID)

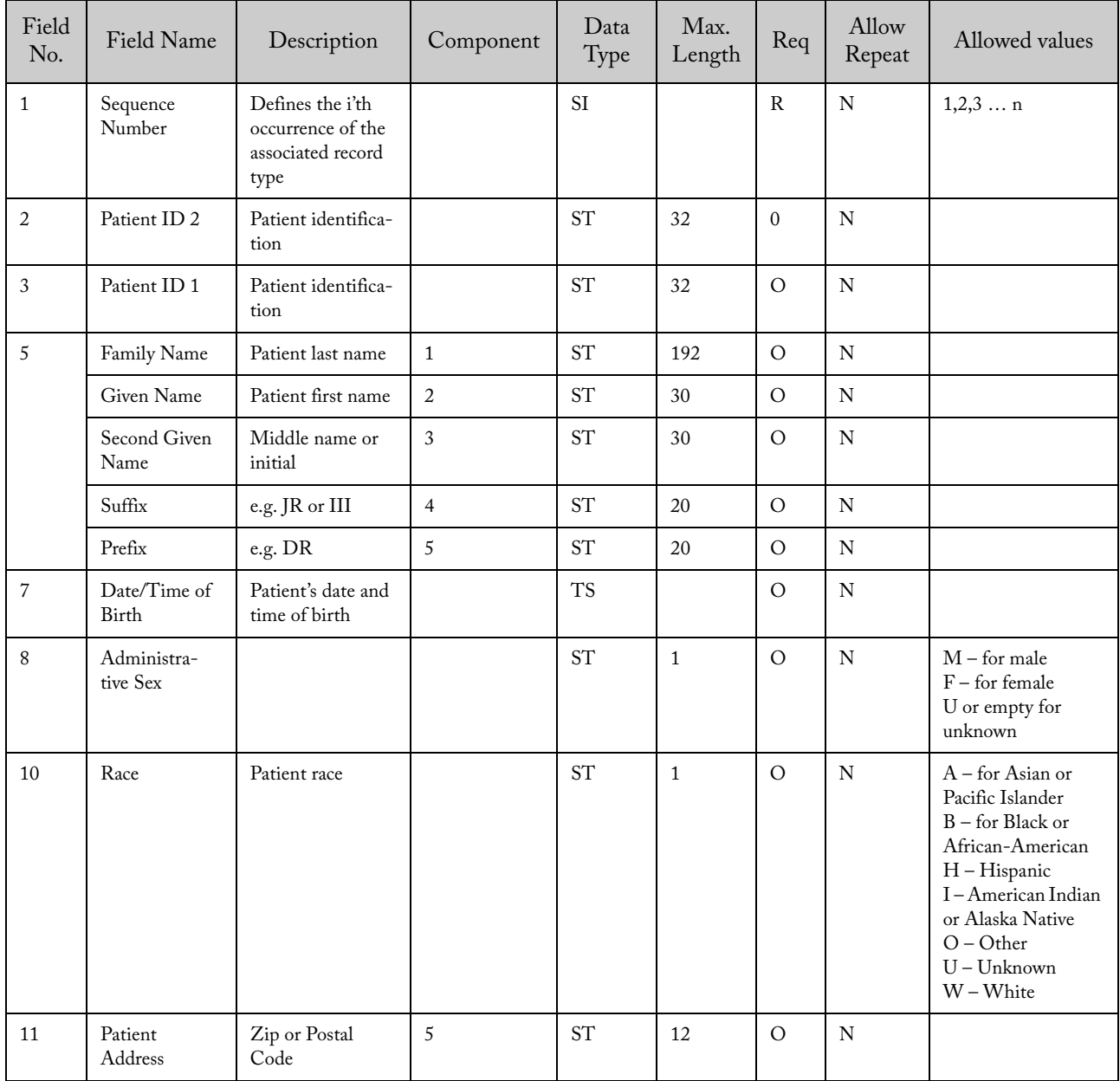

| Field<br>No. | Field Name                  | Description | Component | Data<br>Type | Max.<br>Length | Req | Allow<br>Repeat | Allowed values            |
|--------------|-----------------------------|-------------|-----------|--------------|----------------|-----|-----------------|---------------------------|
|              | Order Control               |             |           | ID           | $\overline{2}$ | R   | N               | 'OC': order canceled      |
| 2            | Order Number                |             |           | SI           |                | R   | N               | 1,2,3,n                   |
| 9            | Date / Time of<br>the order |             |           | <b>TS</b>    |                | R   | N               | Date time of the<br>order |

9.3.1.5.4 ORU^R01 – Order Common Segment (ORC)

| Field<br>No.   | Field Name           | Description                                                        | Component | Data<br>Type | Max.<br>Length       | Req          | Allow<br>Repeat | Allowed values                                            |
|----------------|----------------------|--------------------------------------------------------------------|-----------|--------------|----------------------|--------------|-----------------|-----------------------------------------------------------|
| $\mathbf{1}$   | Sequence<br>Number   | Defines the i'th<br>occurrence of the<br>associated record<br>type |           | <b>SI</b>    |                      | R            | N               |                                                           |
| $\overline{4}$ | Universal Test<br>ID | System defined Test<br>ID                                          | 1         | ID           | 15                   | $\mathbb{R}$ | N               | This field contains<br>the identification<br>of the test. |
| 25             | Order Status         |                                                                    |           | ID.          | $\blacktriangleleft$ | $\mathbb{R}$ | N               | 'X' (Order cannot<br>be done, canceled)                   |

9.3.1.5.5 ORU^R01 – Observation Request Segment (OBR)

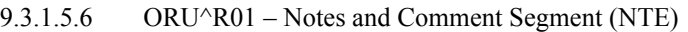

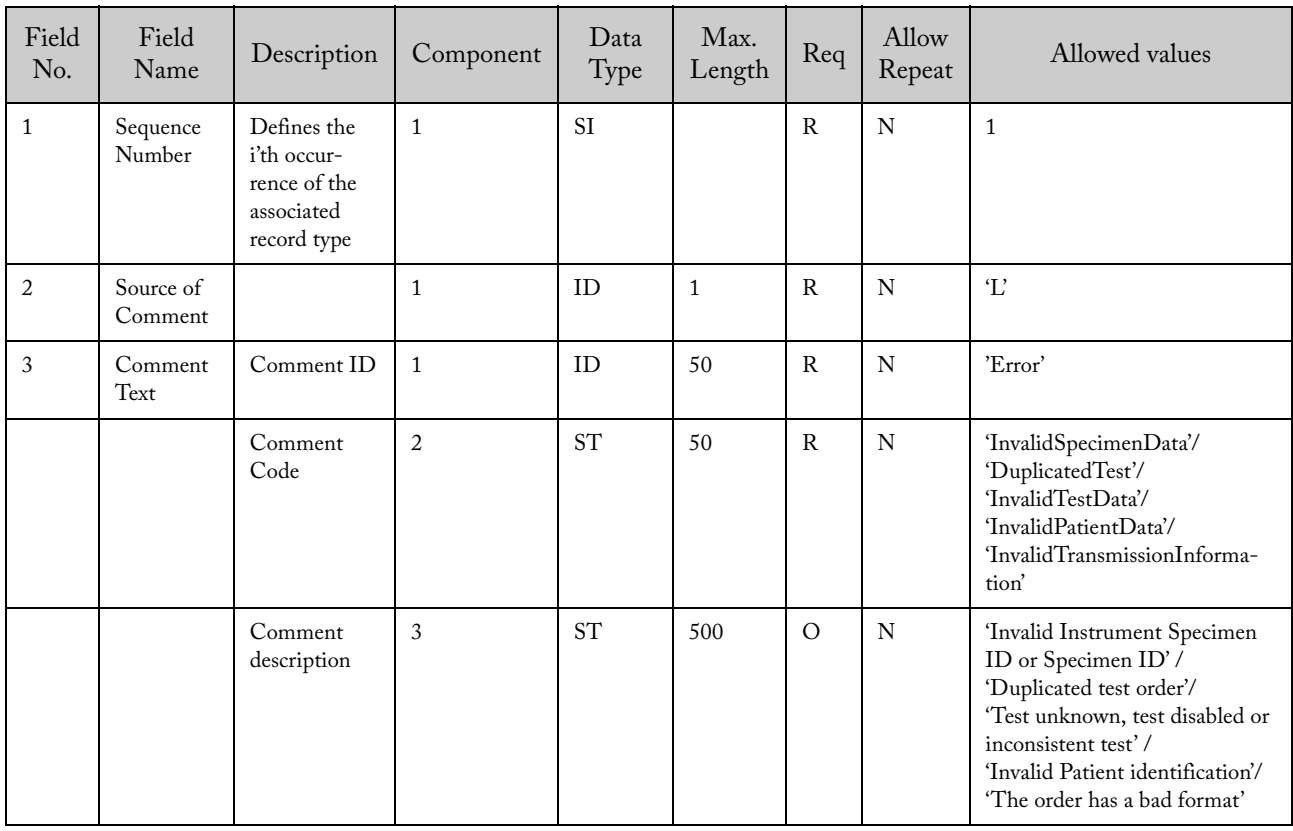

| Field<br>No. | Field Name | Description                                | Component | Data<br>Type | Max.<br>Length | Req | Allow<br>Repeat | Allowed values                |
|--------------|------------|--------------------------------------------|-----------|--------------|----------------|-----|-----------------|-------------------------------|
|              | Priority   | Describes the<br>urgency of the<br>request |           | ID           |                | R   | N               | 'S' (Stat) or 'R'<br>(Normal) |

9.3.1.5.7 ORU^R01 – Timing / Quantity Segment (TQ1)

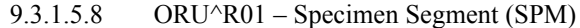

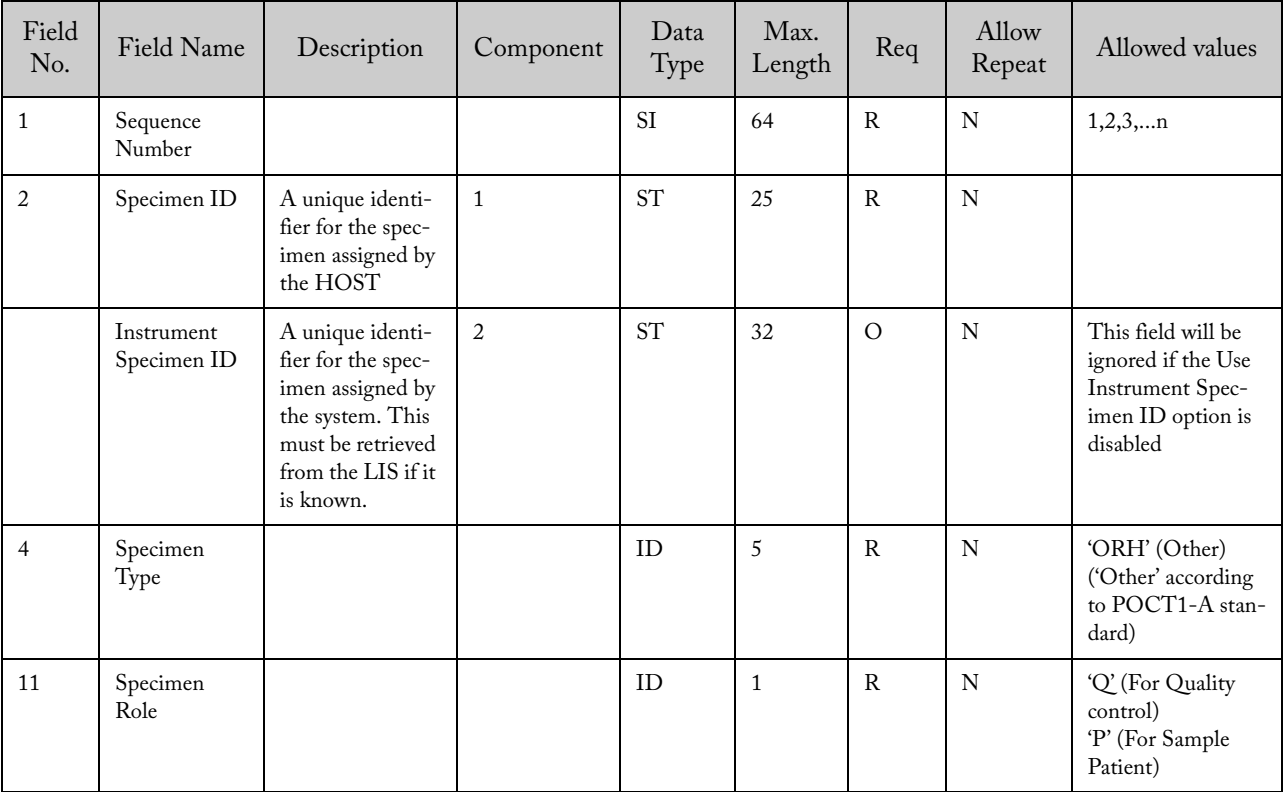

9.3.1.5.9 LIS Host Acknowledgment (ACK^R01)

9.3.1.5.9.1 ACK^R01 – Message Structure

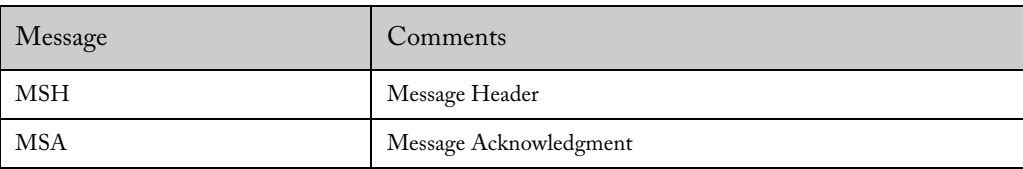

| Field<br>No.   | Field Name                     | Description                                   | Component    | Data<br>Type | Max.<br>Length | Req           | Allow<br>Repeat | Allowed values                                            |
|----------------|--------------------------------|-----------------------------------------------|--------------|--------------|----------------|---------------|-----------------|-----------------------------------------------------------|
| $\mathbf{1}$   | Field<br>Separator             |                                               | $\mathbf{1}$ | <b>ST</b>    | $\mathbf{1}$   | $\mathbb{R}$  | N               | $\left\{ \cdot \right\}$                                  |
| $\overline{2}$ | Encoding<br>Characters         |                                               | $\mathbf{1}$ | <b>ST</b>    | $\overline{4}$ | $\mathbb{R}$  | N               | See 7.4.2 for more<br>information                         |
| $\mathfrak{Z}$ | Sending<br>Application         | Name or ID of<br>the sender                   | $\mathbf{1}$ | <b>ST</b>    | 50             | $\rm R$       | ${\bf N}$       | The host ID defined<br>in the instrument<br>configuration |
| 5              | Receiver ID                    | System ID                                     | $\mathbf{1}$ | <b>ST</b>    | 50             | $\mathbb{R}$  | $\mathbf N$     | The System Name<br>defined in the<br>system configuration |
|                |                                | System Name                                   | 2            | <b>ST</b>    | 50             | $\mathsf{R}$  | $\mathbf N$     | 'GeneXpert'                                               |
|                |                                | Software Version                              | 3            | <b>ST</b>    | 16             | $\mathbb{R}$  | N               |                                                           |
| $\overline{7}$ | Date and<br>time of<br>Message | Date and time the<br>message was<br>generated | $\mathbf{1}$ | <b>TS</b>    |                | ${\bf R}$     | ${\bf N}$       |                                                           |
| 9              | Message<br>Type                |                                               | $\mathbf{1}$ | <b>MSG</b>   | 3              | ${\bf R}$     | N               | 'ACK'                                                     |
| 10             | Message ID                     | Unique message<br>identifier                  | $\mathbf{1}$ | <b>ST</b>    | 32             | $\mathsf{R}$  | $\mathbf N$     |                                                           |
| 11             | Processing ID                  |                                               | $\mathbf{1}$ | ID           | 3              | ${\bf R}$     | ${\bf N}$       | 'P' (Production)                                          |
| 12             | Version<br>Number              | Version of<br>protocol                        | $\mathbf{1}$ | ID           | 60             | $\mathbb{R}$  | N               | 2.5'                                                      |
| 15             | Accept Ackn.                   |                                               | $\mathbf{1}$ | $\rm ID$     | $\overline{2}$ | $\mathcal{O}$ | $\mathbf N$     | 'NE' (Never)                                              |
| 16             | Application<br>Ack.            |                                               | $\mathbf{1}$ | ID           | $\overline{2}$ | $\circ$       | ${\bf N}$       | 'NE' (Never)                                              |

9.3.1.5.9.2 ACK^R01 – Message Header Record (MSH)

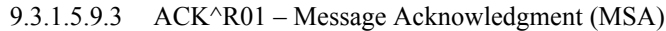

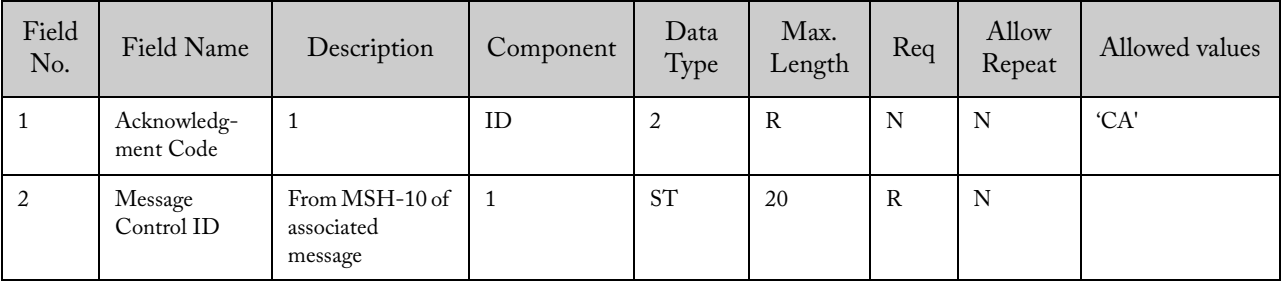

# 9.3.1.5.10 Example of ACK^R01 – Message Acknowledgment (MSA)

GeneXpert message:

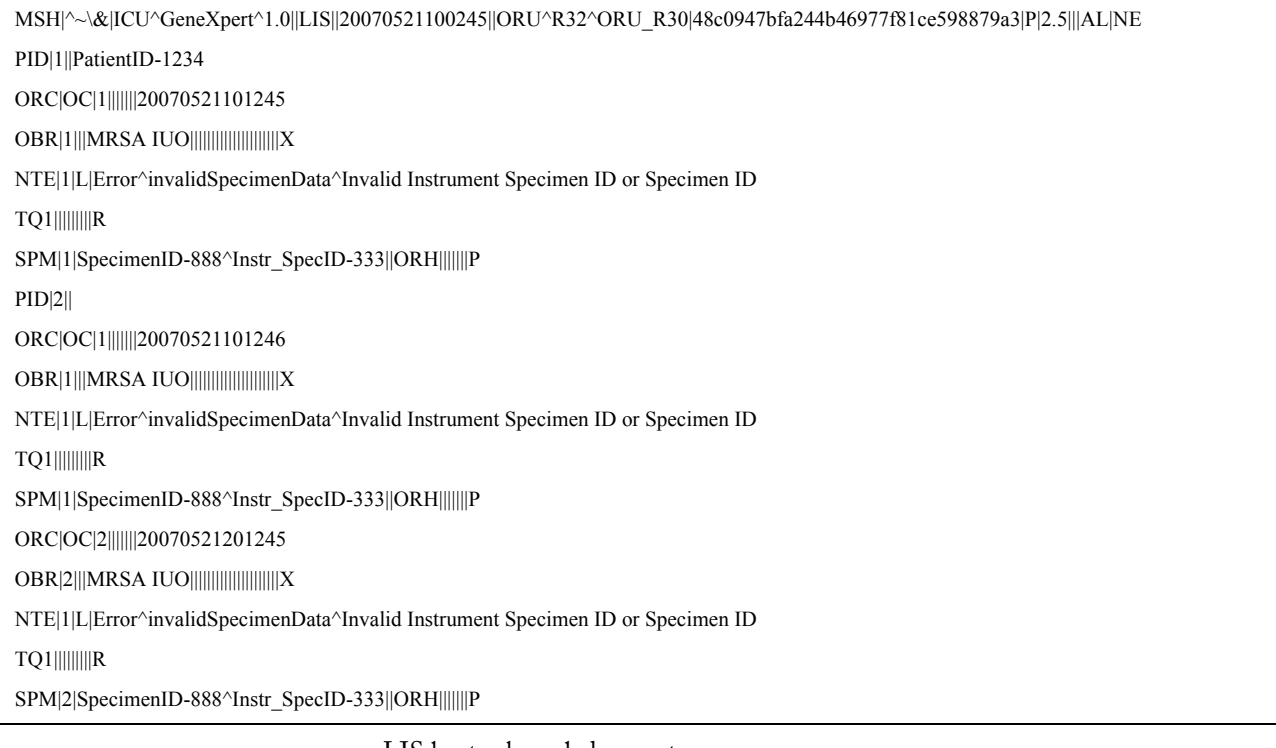

LIS host acknowledgement:

```
MSH|^~\&|LIS||ICU^GeneXpert^1.0||20070521101245||ACK|12YASSAQQWE|P|2.5|||NE|NE
```
MSA|CA|48c0947bfa244b46977f81ce598879a3

# 9.3.2 Instrument System Initiated Host Query for Specific Sample

### 9.3.2.1 Upload Message – Instrument System Sends Host Query (QBP^Z03)

### 9.3.2.1.1 Message Structure

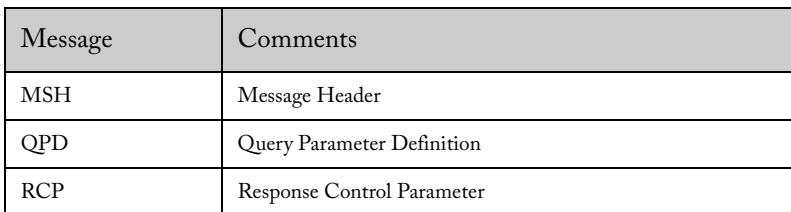

| Field<br>No.   | Field Name                  | Description                                   | Component      | Data<br>Type | Max.<br>Length | Req          | Allow<br>Repeat | Allowed values                                                 |
|----------------|-----------------------------|-----------------------------------------------|----------------|--------------|----------------|--------------|-----------------|----------------------------------------------------------------|
| $\mathbf{1}$   | Field<br>Separator          |                                               | $\mathbf{1}$   | <b>ST</b>    | $\mathbf{1}$   | $\mathbb{R}$ | $\mathbf N$     | $\mathbf{r}$                                                   |
| $\overline{2}$ | Encoding<br>Characters      |                                               | $\mathbf{1}$   | <b>ST</b>    | $\overline{4}$ | $\rm R$      | $\mathbf N$     | See 7.4.2 for more<br>information                              |
| $\mathfrak{Z}$ | Sending<br>Application      | System ID                                     | $\mathbf{1}$   | <b>ST</b>    | 50             | $\mathsf{R}$ | $\mathbf N$     | The System Name<br>defined in the<br>system configura-<br>tion |
|                |                             | System Name                                   | $\overline{2}$ | <b>ST</b>    | 50             | $\mathbb{R}$ | $\mathbf N$     | 'GeneXpert'                                                    |
|                |                             | Software Version                              | $\overline{3}$ | <b>ST</b>    | 16             | $\rm R$      | ${\bf N}$       |                                                                |
| 5              | Receiver ID                 | Name or ID of the<br>receiver                 | $\mathbf{1}$   | <b>ST</b>    | 50             | $\mathbb{R}$ | $\mathbf N$     | The host ID<br>defined in the<br>system configura-<br>tion     |
| $\overline{7}$ | Date and time<br>of Message | Date and time the<br>message was<br>generated | $\mathbf{1}$   | <b>TS</b>    |                | $\mathbb{R}$ | ${\bf N}$       |                                                                |
| 9              | Message Type                |                                               | $\mathbf{1}$   | <b>ID</b>    | 3              | $\mathsf{R}$ | ${\bf N}$       | 'QBP'                                                          |
|                |                             |                                               | $\overline{2}$ | ID           | 3              | $\mathbb{R}$ | ${\bf N}$       | 'Z03'                                                          |
|                |                             |                                               | 3              | ID           | $\overline{7}$ | $\circ$      | $\mathbf N$     | 'QBP_Z03'                                                      |
| 10             | Message ID                  | Unique message<br>identifier                  | $\mathbf{1}$   | <b>ST</b>    | 32             | $\mathbb{R}$ | N               |                                                                |
| 11             | Processing ID               |                                               | $\mathbf{1}$   | ID           | 3              | ${\bf R}$    | ${\bf N}$       | 'P' (Production)                                               |
| 12             | Version<br>Number           | Version of<br>protocol                        | $\mathbf{1}$   | <b>ID</b>    | 60             | $\rm R$      | $\mathbf N$     | 2.5'                                                           |

9.3.2.1.2 Message Header Segment (MSH)

| Field<br>No.   | Field Name            | Description                                                                                                    | Component    | Data<br>Type        | Max.<br>Length | Req            | Allow<br>Repeat | Allowed values                 |
|----------------|-----------------------|----------------------------------------------------------------------------------------------------|--------------|---------------------|----------------|----------------|-----------------|--------------------------------|
| $\mathbf{1}$   | Message<br>Query Name | This field contains the<br>name of the query.<br>These names are<br>assigned by the func-<br>tion-specific chapters of<br>this specification. It is<br>one to one with the<br>conformance statement<br>for this query name, and<br>it is in fact an identifier<br>for that conformance<br>statement. Site-specific<br>query names begin with<br>the letter 'Z.'                                                                                                    | $\mathbf{1}$ | $\operatorname{ST}$ | 3              | $\mathbb{R}$   | ${\bf N}$       | 'Z03'- User<br>defined trigger |
|                |                       |                                                                                                    | 2            | $\operatorname{ST}$ | 100            | $\mathbb{R}$   | ${\bf N}$       | 'HOST QUERY'                   |
| $\overline{2}$ | Query Tag             | Valued by the initiating<br>system to identify the<br>query, and used to<br>match response<br>messages to the origi-<br>nating query. The<br>responding system is<br>required to echo it back<br>as the first field in the<br>query acknowledgment<br>segment (QAK).<br>This field differs from<br>MSA-2-Message<br>control ID in that its<br>value remains constant<br>for each message (i.e. all<br>continuation messages)<br>associated with the<br>query, whereas MSA-2<br>Message control ID<br>may vary with each<br>continuation message,<br>since it is associated<br>with each individual<br>message, not the query<br>as a whole. | $\mathbf 1$  | $\operatorname{ST}$ | 32             | $\mathbb R$    | N               | Unique identifier              |
| $\mathfrak{Z}$ | User Param-<br>eter 1 | Patient ID - Patient ID<br>$\mathbf{1}$                                                                                                    | $\mathbf{1}$ | $\operatorname{ST}$ | 32             | $\overline{O}$ | ${\rm N}$       |                                |
| $\overline{4}$ | User Param-<br>eter 2 | Specimen ID                                                                                                    | $\mathbf{1}$ | $\operatorname{ST}$ | 25             | $\mathbb{R}$   | ${\bf N}$       |                                |
| $\sqrt{5}$     | User Param-<br>eter 3 | Practice Assigned<br>Patient ID-Patient ID 2                                                                                                    | $\mathbf{1}$ | $\operatorname{ST}$ | 32             | $\circ$        | ${\bf N}$       |                                |

9.3.2.1.3 Query Parameter Definition (QPD)

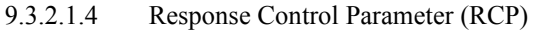

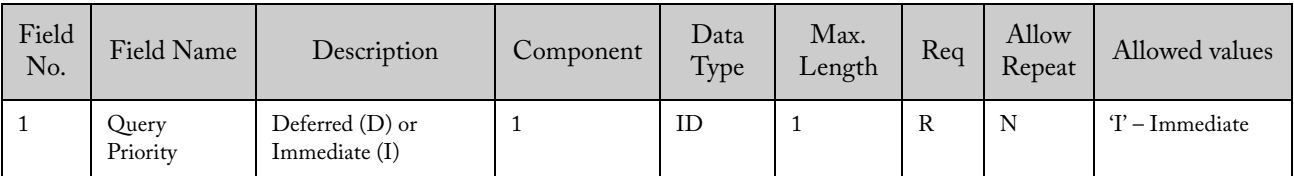

#### 9.3.2.1.5 Example of a Response Control Parameter

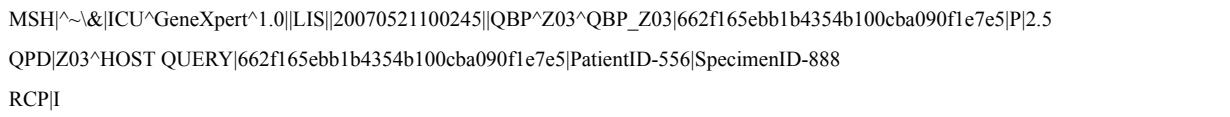

- 9.3.2.2 Upload Message Instrument System Cancels Host Query (QCN^J01 / ACK^J01) This message is detailed in section 9.3.1.2. This message must also be acknowledged by the LIS Host.
	- 9.3.2.2.1 Example of an Upload Message Instrument System Cancels Host Query (QCN^J01 / ACK^J01)

GeneXpert message:

MSH|^~\&|ICU^GeneXpert^1.0||LIS||20070713114254||QCN^J01^QCN\_J01|UDC000|P|2.5|||AL|NE QID|662f165ebb1b4354b100cba090f1e7e5|N/D

LIS Acknowledgement:

MSH|^~\&|LIS||ICU^GeneXpert^1.0||20070521101245||ACK|12Y|P|2.5|||NE|NE

MSA|CA|UDC000

9.3.2.3 Download Message – Host Responds to Host Query with Test Order(s) (RSP^Z02)

The LIS host retrieves data for the specified specimen IDs and sends the orders to the system. The response message has the structure of the message described in section 9.3.1.3. Note, if there is a multiple host query and there are specimens that have pending orders and other specimens that do not, the host query response only needs to retrieve the pending specimens. The system will assume that there are no orders for the specimens that are not listed in the host query response.

9.3.2.3.1 Example of Download Message – Host Responds to Host Query with Test Order(s) (RSP^Z02)

System sends Host Query:

MSH|^~\&|GeneXpert PC^GeneXpert^1.9.32 demo||LIS||20071121133825||QBP^Z03^QBP\_Z0

3|ODM-+ecJkZRA-07|P|2.5

QPD|Z03^HOST QUERY|ODM-+ecJkZRA-07||s1

RCP|I

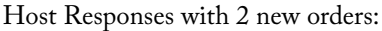

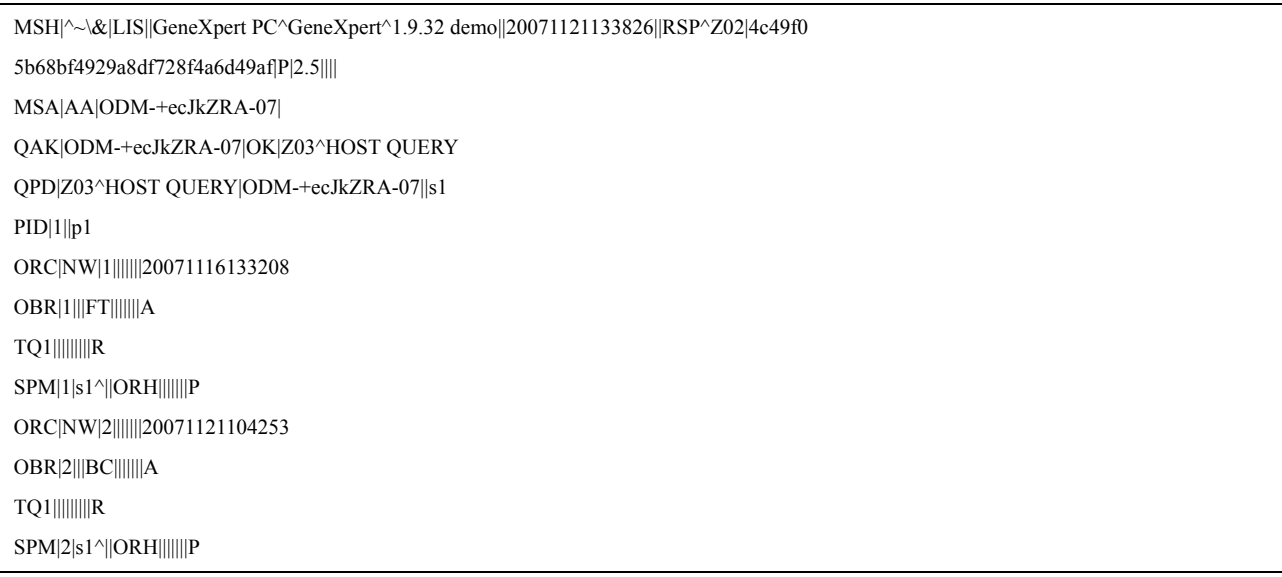

### 9.3.2.4 Download Message - Host Responds with No Available Test Order for Host Query (RSP^Z02)

This message can appear when there is no test order to download for a specific specimen. Also note that if the LIS host does not transmit any response and the timeout is reached (60 seconds), the system will assume that the LIS host has no test orders to program. In this case, the system will cancel the request as specified in 9.3.1.2.

Note: It is recommended that the LIS host developers always provide a response to a request; otherwise, the communication will be stopped until the 60 seconds timeout is reached.

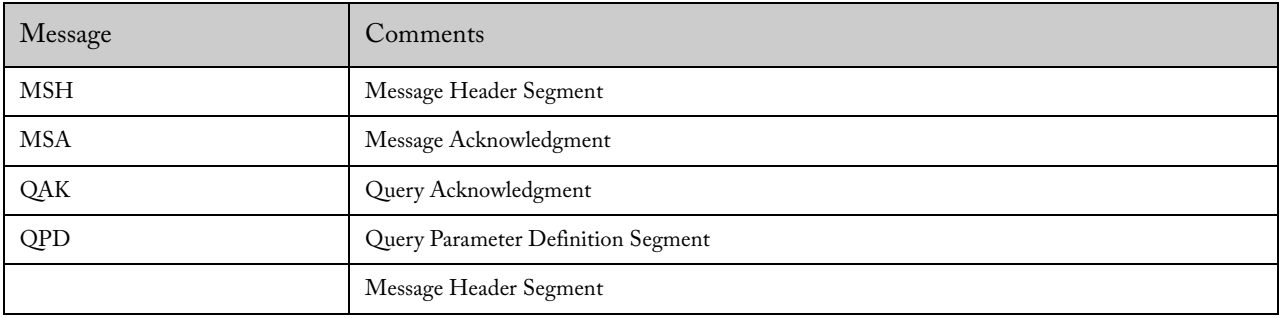

#### 9.3.2.4.1 Message Structure

| Field<br>No.   | Field Name                  | Description                                   | Component    | Data<br>Type | Max.<br>Length | Req          | Allow<br>Repeat | Allowed values                                               |
|----------------|-----------------------------|-----------------------------------------------|--------------|--------------|----------------|--------------|-----------------|--------------------------------------------------------------|
| $\mathbf{1}$   | Field<br>Separator          |                                               | $\mathbf{1}$ | <b>ST</b>    | $\mathbf{1}$   | $\mathbb{R}$ | ${\bf N}$       | Ŧ                                                            |
| $\overline{2}$ | Encoding<br>Characters      |                                               | $\mathbf{1}$ | <b>ST</b>    | $\overline{4}$ | $\mathbb{R}$ | $\mathbf N$     | See 7.4.2 for<br>more information                            |
| 3              | Sending<br>Application      | Name or ID of<br>the sender                   | $\mathbf{1}$ | <b>ST</b>    | 50             | $\rm R$      | N               | The host ID<br>defined in the<br>system configura-<br>tion   |
| $\overline{5}$ | Receiver ID                 | System ID                                     | $\mathbf{1}$ | <b>ST</b>    | 50             | $\rm R$      | ${\bf N}$       | The System<br>Name defined in<br>the system<br>configuration |
|                |                             | System Name                                   | 2            | <b>ST</b>    | 50             | $\mathbb{R}$ | N               | 'GeneXpert'                                                  |
|                |                             | Software<br>Version                           | 3            | <b>ST</b>    | 16             | $\mathbb{R}$ | N               |                                                              |
| $\overline{7}$ | Date and time<br>of Message | Date and time<br>the message was<br>generated | $\mathbf{1}$ | <b>TS</b>    |                | $\rm R$      | ${\bf N}$       | If empty, the<br>current date and<br>time is assumed         |
| 9              | Message Type                |                                               | $\mathbf{1}$ | ID           | 3              | ${\bf R}$    | ${\bf N}$       | 'RSP'                                                        |
|                |                             |                                               | 2            | ID           | 3              | $\mathbb{R}$ | N               | 'Z02'                                                        |
| $10\,$         | Message ID                  | Unique message<br>identifier                  | $\mathbf{1}$ | <b>ST</b>    | 32             | ${\bf R}$    | ${\bf N}$       |                                                              |
| 11             | Processing ID               |                                               | $\mathbf{1}$ | ID           | 3              | $\rm R$      | N               | 'P' (Production)                                             |
| 12             | Version<br>Number           | Version of pro-<br>tocol                      | $\mathbf{1}$ | <b>ID</b>    | 60             | $\mathbb{R}$ | N               | '2.5'                                                        |
| 15             | Accept Ackn.                |                                               | $\mathbf{1}$ | ID           | $\overline{2}$ | $\circ$      | ${\bf N}$       | 'NE' (Never)                                                 |
| 16             | Application<br>Ack.         |                                               | $\mathbf{1}$ | ID           | $\overline{2}$ | $\circ$      | $\overline{N}$  | 'NE' (Never)                                                 |

9.3.2.4.2 Message Header Record (MSH)

9.3.2.4.3 Message Acknowledgment (MSA)

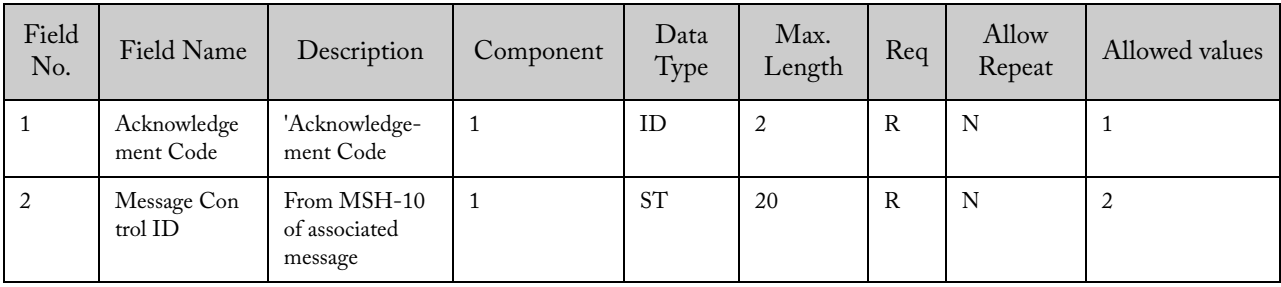

| Field<br>No.   | Field<br>Name                | Description                                                                                                    | Component      | Data<br>Type        | Max.<br>Length | Req          | Allow<br>Repeat | Allowed<br>values                                                                                               |
|----------------|------------------------------|----------------------------------------------------------------------------------------------------|----------------|---------------------|----------------|--------------|-----------------|----------------------------------------------------------------------------------------------------|
| $\mathbf{1}$   | Query<br>Tag                 | Valued by the initiating<br>system to identify the<br>query, and used to match<br>response messages to the<br>originating query. The<br>responding system is<br>required to echo it back as<br>the first field in the query<br>acknowledgment segment<br>$(QAK)$ .<br>This field differs from<br>MSA-2-Message control<br>ID in that its value remains<br>constant for each message<br>(i.e. all continuation<br>messages) associated with<br>the query, whereas MSA-2<br>Message control ID may<br>vary with each continua-<br>tion message, since it is<br>associated with each indi-<br>vidual message, not the<br>query as a whole. | $1\,$          | $\operatorname{ST}$ | 32             | ${\bf R}$    | ${\bf N}$       | Query Tag<br>sent by the<br>system in<br>QPD-2.                                                                 |
| $\overline{2}$ | Query<br>Respons<br>e Status | OK: Data found, no errors<br>(this is the default)<br>NF: No data found, no<br>errors<br>AE: Application error<br>AR: Application reject                                                                                                    | $1\,$          | ID                  | $\overline{2}$ | ${\bf R}$    | N               | 'OK': The<br>query was<br>successful.<br>(NF/AE/AR<br>are not<br>possible since<br>they are sent<br>in the MSA) |
|                | Message<br>Query<br>Name     | This field contains the<br>name of the query. These<br>names are assigned by the<br>function-specific chapters<br>of this specification. It is<br>one to one with the<br>conformance statement for<br>this query name, and it is<br>in fact an identifier for that<br>conformance statement.<br>Site-specific query names<br>begin with the letter 'Z.'                                                                                                    | $\mathbf{1}$   | $\operatorname{ST}$ | 3              | $\mathbb{R}$ | N               | 'Z03'- User<br>defined trigger                                                                                  |
|                |                              |                                                                                                    | $\overline{2}$ | $\operatorname{ST}$ | 100            | $\mathbb{R}$ | ${\bf N}$       | 'HOST<br>QUERY'                                                                                                 |

9.3.2.4.4 Query Acknowledgment (QAK)

| Field<br>No.   | Field<br>Name                     | Description                                                                                                    | Component      | Data<br>Type        | Max.<br>Length | Req          | Allow<br>Repeat | Allowed<br>values                               |
|----------------|-----------------------------------|----------------------------------------------------------------------------------------------------|----------------|---------------------|----------------|--------------|-----------------|-------------------------------------------------|
| $\mathbf{1}$   |                                   | This field contains the<br>name of the query. These                                                                                                    | $\mathbf{1}$   | <b>ST</b>           | 3              | ${\bf R}$    | $\mathbf N$     | 'Z03'- User<br>defined trigger                  |
|                |                                   | names are assigned by the<br>function-specific chapters<br>of this specification. It is<br>one to one with the confor-<br>mance statement for this<br>query name, and it is in fact<br>an identifier for that<br>conformance statement.<br>Site-specific query names<br>begin with the letter 'Z.'                                                                                                    | $\overline{2}$ | ST                  | 100            | $\mathbb{R}$ | N               | 'HOST<br><b>QUERY'</b>                          |
| $\overline{2}$ | Query Tag                         | Valued by the initiating<br>system to identify the<br>query, and used to match<br>response mes sages to the<br>originating query. The<br>responding system is<br>required to echo it back as<br>the first field in the query<br>acknowledgment segment<br>$(QAK)$ .<br>This field differs from<br>MSA-2-Message control<br>ID in that its value remains<br>constant for each message<br>(i.e. all continuation<br>messages) associated with<br>the query, whereas MSA-2<br>Message control ID may<br>vary with each continua-<br>tion message, since it is<br>associated with each indi-<br>vidual message, not the<br>query as a whole. | $\mathbf{1}$   | <b>ST</b>           | 32             | $\mathbf R$  | N               | Query Tag<br>sent by the<br>System in<br>QPD-2. |
| 3              | User<br>Parameter<br>$\mathbf{1}$ | Indicates that all the order<br>records must be retrieved                                                                                                    | $\mathbf{1}$   | $\operatorname{ST}$ | 32             | ${\bf R}$    | $\mathbf N$     | 'ALL'                                           |

9.3.2.4.5 Query Parameter Definition (QPD)

9.3.2.4.6 An Example with No Available Test Orders

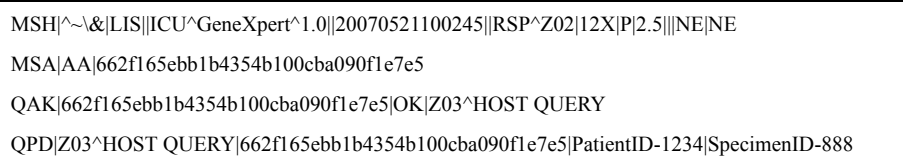

# 9.3.2.5 Upload Message – Instrument System Rejects Test Order Initiated From Host Query (ORU^R01 – ACK^R01)

If the orders are malformed, or they request an invalid test the instrument reports a rejection of the orders with the same rules described in section 9.3.1.5. Upload message - Instrument system rejects test order initiated from query (ORU^R01 - ACK^R01).

### 9.3.3 Instrument System Returns Instrument Specimen ID for a Downloaded Order

**A test order with a blank Patient ID will not be downloaded during host query test order download if all of the following apply:**

**Warning 1. ISID is enabled**

**2. There are multiple matching test orders using the same Sample ID**

**3. One of these matching test orders has a blank Patient ID**

9.3.3.1 Upload Message – Instrument System Responds with Instrument Specimen ID for a Downloaded Order (SSU^U03/ACK^U03)

> This message will be sent only if the Use Instrument Specimen ID option is enabled in the GeneXpert software.

> This message must be acknowledged by the LIS host using an ACK^J01 message. More information is included in the sections below.

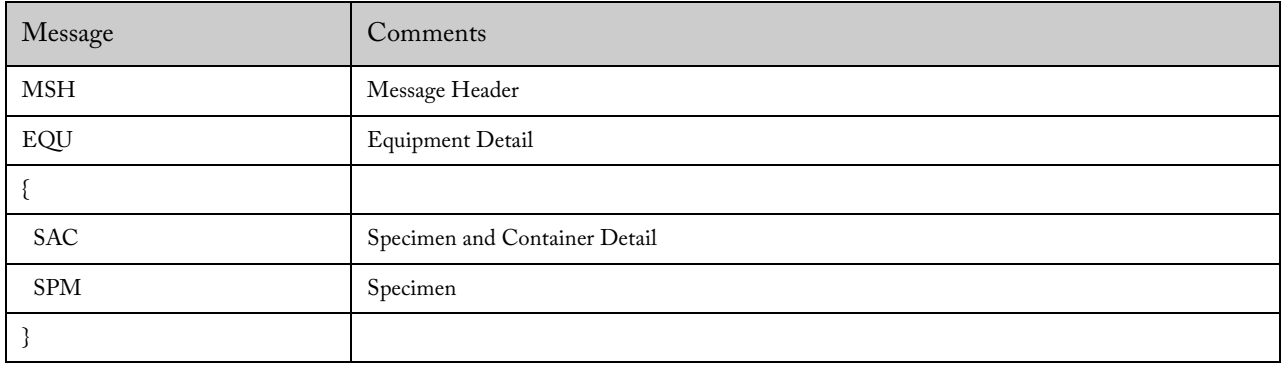

9.3.3.1.1 SSU<sup> $\sim$ </sup>U03 – Message Structure

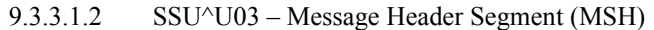

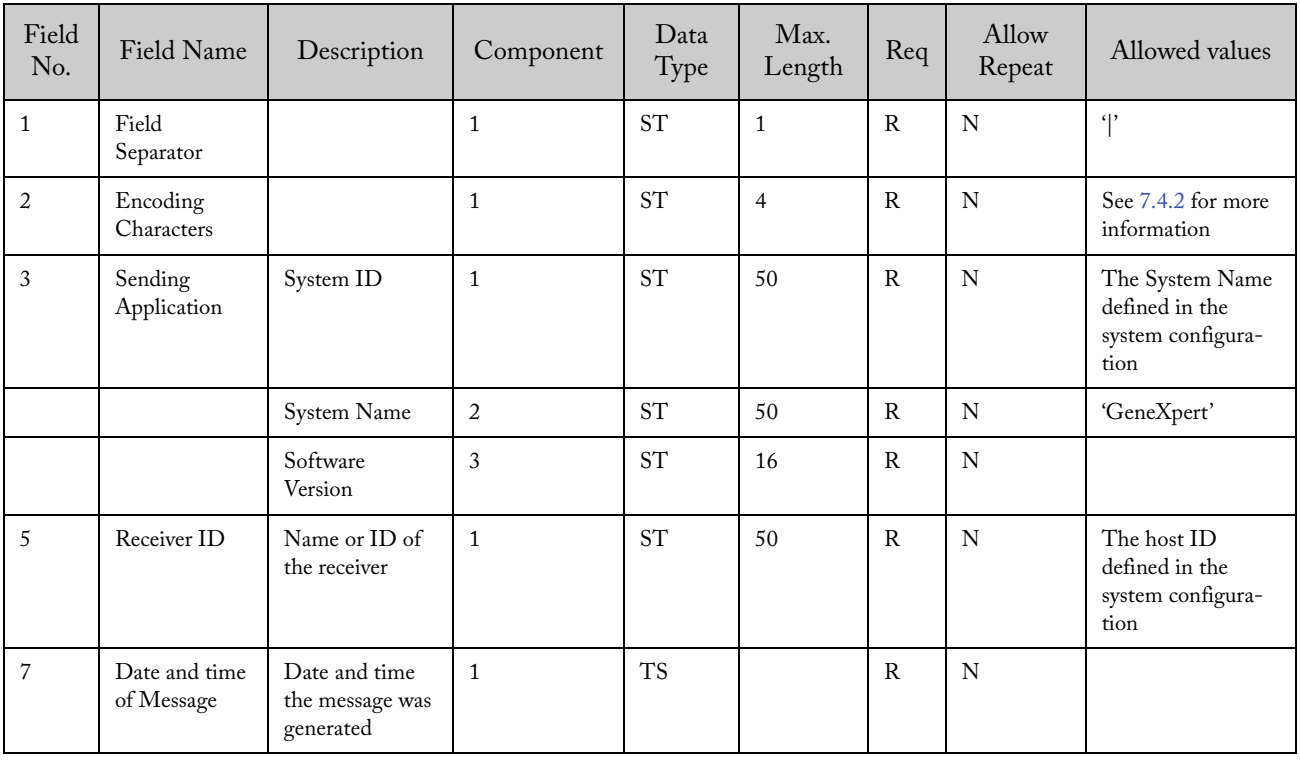

| Field<br>No. | Field Name          | Description                  | Component      | Data<br>Type | Max.<br>Length | Req          | Allow<br>Repeat | Allowed values   |
|--------------|---------------------|------------------------------|----------------|--------------|----------------|--------------|-----------------|------------------|
| 9            | Message Type        |                              | $\mathbf{1}$   | ID           | 3              | $\mathbb{R}$ | N               | 'SSU'            |
|              |                     |                              | $\overline{2}$ | ID           | 3              | $\mathbb{R}$ | N               | $^{\circ}$ U03'  |
|              |                     |                              | 3              | ID           | $\overline{7}$ | $\circ$      | N               | 'SSU_U03'        |
| 10           | Message ID          | Unique message<br>identifier | $\mathbf{1}$   | <b>ST</b>    | 32             | $\mathbb{R}$ | N               |                  |
| 11           | Processing ID       |                              | 1              | ID           | 3              | $\mathsf{R}$ | N               | 'P' (Production) |
| 12           | Version<br>Number   | Version of<br>protocol       | $\mathbf{1}$   | ID           | 60             | $\mathbb{R}$ | N               | 2.5'             |
| 15           | Accept Ackn.        |                              | $\mathbf{1}$   | ID           | $\overline{2}$ | $\circ$      | N               | 'AL' (Always)    |
| 16           | Application<br>Ack. |                              | $\mathbf{1}$   | ID           | $\overline{2}$ | $\circ$      | N               | 'NE' (Never)     |

9.3.3.1.3 SSU^U03 – Equipment Detail Segment (EQU)

| Field<br>No. | Field Name                            | Description | Component | Data<br>Type | Max.<br>Length | Req | Allow<br>Repeat | Allowed values    |
|--------------|---------------------------------------|-------------|-----------|--------------|----------------|-----|-----------------|-------------------|
|              | Equipment<br>Instance Iden-<br>tifier |             |           | <b>ST</b>    | 50             | R   | N               | Not used          |
| 2            | Event Date/<br>Time                   |             |           | <b>TS</b>    |                | R   | N               | Current datetime. |

9.3.3.1.4 SSU^U03 – Specimen Container Detail Segment (SAC) [Dummy field, for HL7 compliance]

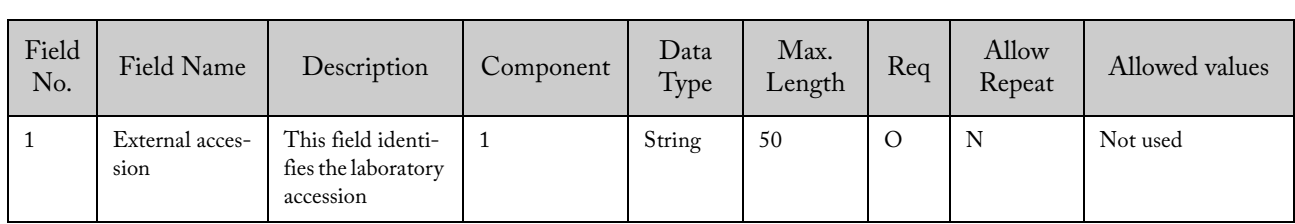

| Field<br>No.   | Field Name                | Description                                                                                                    | Component    | Data<br>Type | Max.<br>Length | Req          | Allow<br>Repeat | Allowed values                                                 |
|----------------|---------------------------|----------------------------------------------------------------------------------------------------|--------------|--------------|----------------|--------------|-----------------|----------------------------------------------------------------|
| $\mathbf{1}$   | Sequence<br>Number        |                                                                                                    |              | <b>SI</b>    | 64             | $\mathsf{R}$ | N               | 1,2,3,n                                                        |
| $\overline{2}$ | Specimen ID               | A unique identi-<br>fier for the spec-<br>imen assigned by<br>the HOST                                                                 | $\mathbf{1}$ | <b>ST</b>    | 25             | $\mathsf{R}$ | N               |                                                                |
|                | Instrument<br>Specimen ID | A unique identi-<br>fier for the spec-<br>imen assigned by<br>the system. This<br>must be retrieved<br>from the LIS if it<br>is known. | 2            | <b>ST</b>    | 32             | $\mathsf{R}$ | N               |                                                                |
| $\overline{4}$ | Specimen Type             |                                                                                                    |              | ID           | 5              | $\mathbb{R}$ | N               | 'ORH' (Other)<br>('Other' according<br>to POCT1-A<br>standard) |
| 11             | Specimen Role             |                                                                                                    |              | ID           | $\mathbf{1}$   | $\mathsf{R}$ | N               | 'Q' (For Quality<br>control)<br>'P' (For Sample<br>Patient)    |

9.3.3.1.5 SSU^U03 – Specimen Segment (SPM)

# 9.3.3.1.6 LIS Acknowledgment (ACK^U03)

# 9.3.3.1.6.1 ACK^U03 – Message Structure

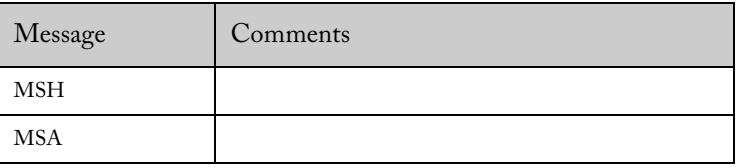

| Field<br>No.   | Field Name                  | Description                                   | Component      | Data<br>Type | Max.<br>Length | Req          | Allow<br>Repeat | Allowed values                                                 |
|----------------|-----------------------------|-----------------------------------------------|----------------|--------------|----------------|--------------|-----------------|----------------------------------------------------------------|
| $\mathbf{1}$   | Field<br>Separator          |                                               | $\mathbf{1}$   | <b>ST</b>    | $\mathbf{1}$   | $\mathbb{R}$ | N               | $\mathbf{r}$                                                   |
| $\overline{2}$ | Encoding<br>Characters      |                                               | $\mathbf{1}$   | <b>ST</b>    | $\overline{4}$ | $\mathsf{R}$ | $\mathbf N$     | See 7.4.2 for more<br>information                              |
| 3              | Sending<br>Application      | Name or ID of<br>the sender                   | $\mathbf{1}$   | <b>ST</b>    | 50             | $\rm R$      | ${\bf N}$       | The host ID<br>defined in the<br>instrument config-<br>uration |
| 5              | Receiver ID                 | System ID                                     | $\mathbf{1}$   | <b>ST</b>    | 50             | $\mathbb{R}$ | N               | The System Name<br>defined in the<br>system configura-<br>tion |
|                |                             | System Name                                   | $\overline{2}$ | <b>ST</b>    | 50             | $\rm R$      | ${\bf N}$       | 'GeneXpert'                                                    |
|                |                             | Software Version                              | 3              | ST           | 16             | $\mathsf{R}$ | N               |                                                                |
| $\overline{7}$ | Date and time<br>of Message | Date and time<br>the message was<br>generated | $\mathbf{1}$   | <b>TS</b>    |                | $\rm R$      | ${\bf N}$       | If empty, the<br>current date and<br>time is used.             |
| 9              | Message Type                |                                               | $\mathbf{1}$   | <b>MSG</b>   | 3              | $\mathbb{R}$ | N               | 'ACK'                                                          |
| $10\,$         | Message ID                  | Unique message<br>identifier                  | $\mathbf{1}$   | <b>ST</b>    | 32             | ${\bf R}$    | $\mathbf N$     |                                                                |
| 11             | Processing ID               |                                               | $\mathbf{1}$   | ID           | $\mathfrak{Z}$ | $\mathbb{R}$ | ${\bf N}$       | 'P' (Production)                                               |
| 12             | Version<br>Number           | Version of<br>protocol                        | $\mathbf{1}$   | ID           | 60             | $\mathbb{R}$ | $\mathbf N$     | 2.5'                                                           |
| 15             | Accept Ackn.                |                                               | $\mathbf{1}$   | <b>ID</b>    | $\overline{2}$ | $\Omega$     | N               | 'NE' (Never)                                                   |
| 16             | Application<br>Ack.         |                                               | $\mathbf{1}$   | ID           | $\overline{2}$ | $\circ$      | $\mathbf N$     | 'NE' (Never)                                                   |

9.3.3.1.6.2 ACK^U03 – Message Header Record (MSH)

9.3.3.1.7 ACK^U03 – Message Acknowledgment (MSA)

| Field<br>No. | Field Name               | Description                             | Component | Data<br>Type | Max.<br>Length | Req          | Allow<br>Repeat | Allowed values |
|--------------|--------------------------|-----------------------------------------|-----------|--------------|----------------|--------------|-----------------|----------------|
|              | Acknowledg-<br>ment Code | Acknowledg-<br>ment Code                |           | ID           | 2              | R            | N               | 'CA'           |
| 2            | Message<br>Control ID    | From MSH-10<br>of associated<br>message |           | <b>ST</b>    | 32             | $\mathbb{R}$ | N               |                |

#### 9.3.3.1.8 Example of Upload Message – Instrument System Responds with Instrument Specimen ID for a Downloaded Order (SSU^U03/ACK^U03)

GeneXpert message:

MSH|^~\&|ICU^GeneXpert^1.0||LIS||20070521100245||SSU^U03^SSU\_U03|a8c20c78490741c881d77b66207a66c8|P|2.5|||AL|NE EQU|N/D|20070713120450 SAC|N/D SPM|1|SpecimenID-777^Instr\_SpecID-555||ORH|||||||P SAC|N/D

SPM|2|SpecimenID-888^Instr\_SpecID-333||ORH|||||||P

#### LIS Host acknowledgement

MSH|^~\&|LIS||ICU^GeneXpert^1.0||20070521101245||ACK|12Y|P||||NE|NE MSA|CA| a8c20c78490741c881d77b66207a66c8

### 9.3.4 Instrument System Uploads Test Results

9.3.4.1 Upload Message – Instrument System Uploads Results (ORU^R01 – ACK^R01)

The instrument can upload two types of test results: single-result test results and multi-result test results.

- For a single or multiple result(s) test, each Test Order record is followed by a Result Record. For Quantitative Assay, two test results (Main Result) will be uploaded, the first result is identified by the assay host test code; the second result is identified by the assay host test code and "LOG" in the Complementary Result Name.
- Secondary results including analyte result, Ct, endPt, deltaCt will not be uploaded to LIS. LDA total values for LDA assay will not be uploaded to LIS. Complementary result with Conc/LOG names will be uploaded if applicable.
- Instrumentation Identification data including computer system name, module S/N, cartridge S/N, reagent Lot ID and expiration date will not be uploaded to LIS. Instrument S/ N will be the only instrument data uploaded to LIS.
- Errors and Notes related to the order are reported on the Comment Records following the Order record. For a test which has one or more test error(s), the individual test error will not be uploaded to LIS. A generic error will be appended to the test as comment on the Comment record and uploaded to LIS. The generic error will have empty error code, empty error details, the error description will be "Error" and the time stamp will be the log time of the 1st error occurred.

If the system is reporting a panel or battery of tests, each result has the structure described above. In this case, the Order Record contains information about the panel/battery and it is followed by each test result.

| Message    | Comments                       |
|------------|--------------------------------|
| <b>MSH</b> | Message Header Segment         |
|            |                                |
| PID        | Patient Identification Segment |
|            |                                |

9.3.4.1.1 ORU^R01 – Message Structure

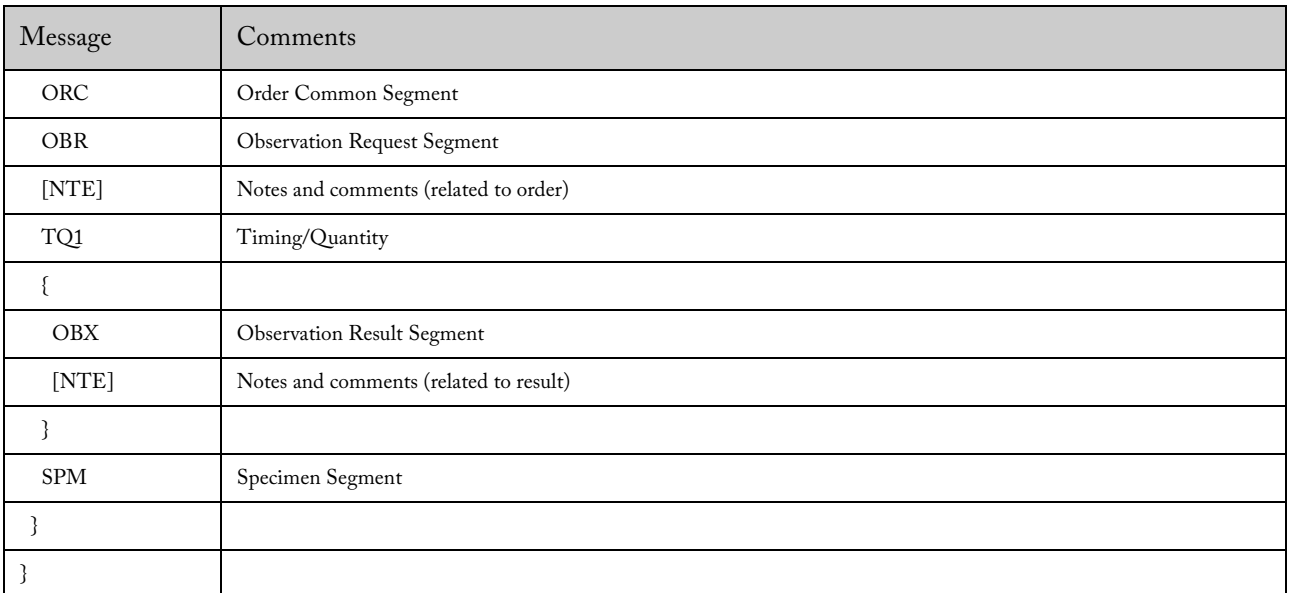

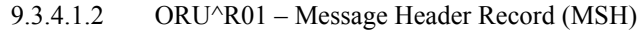

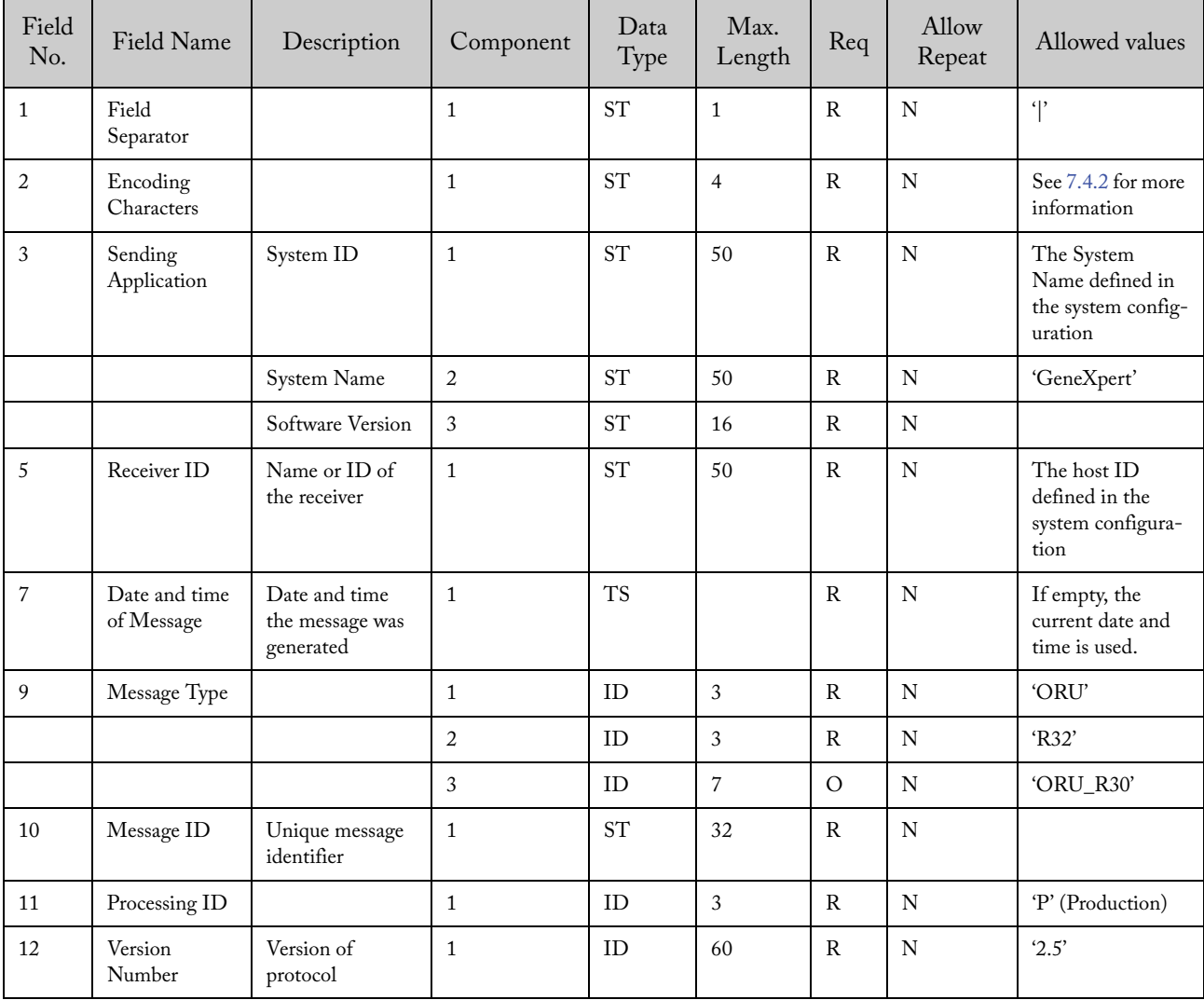

| Field<br>No. | Field Name          | Description | Component | Data<br>Type | Max.<br>Length | Req       | Allow<br>Repeat | Allowed values |
|--------------|---------------------|-------------|-----------|--------------|----------------|-----------|-----------------|----------------|
| 15           | Accept Ackn.        |             |           | ID           | 2              | $\circ$   | N               | 'AL' (Always)  |
| 16           | Application<br>Ack. |             |           | ID           | $\overline{2}$ | $\lambda$ | N               | 'NE' (Never)   |

9.3.4.1.3 ORU^R01 – Patient Identification Record (PID)

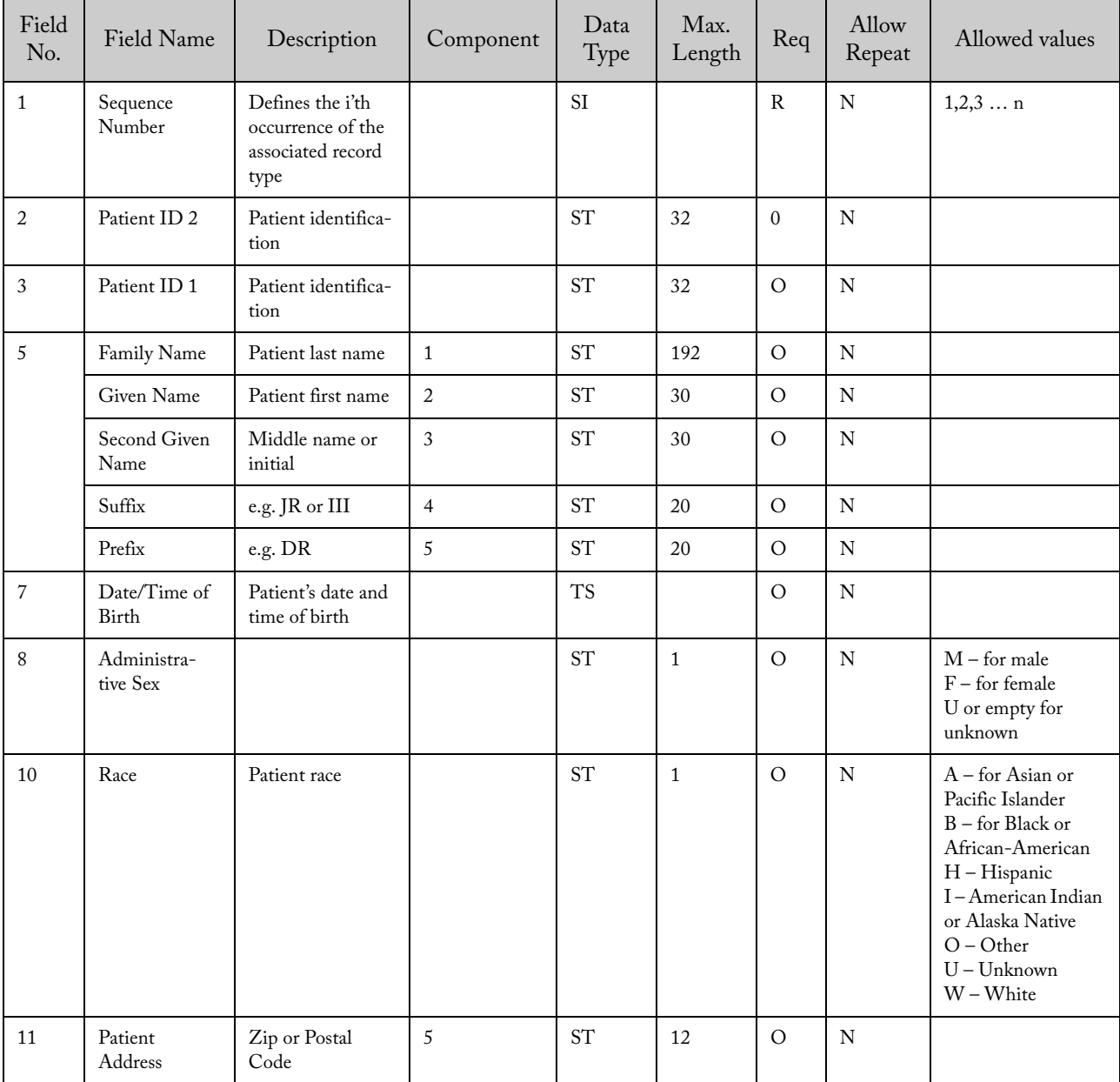

| Field<br>No. | Field<br>Name               | Description | Component | Data<br>Type | Max.<br>Length | Req          | Allow<br>Repeat | Allowed values                                     |
|--------------|-----------------------------|-------------|-----------|--------------|----------------|--------------|-----------------|----------------------------------------------------|
|              | Order<br>Control            |             |           | ID           | $\overline{2}$ | $\mathbb{R}$ | N               | 'RE': Observa-<br>tions<br>'OC': Order<br>canceled |
| 2            | Order<br>Number             |             |           | <b>SI</b>    |                | R            | N               | 1,2,3,n                                            |
| 9            | Date / Time<br>of the order |             |           | <b>TS</b>    |                | $\circ$      | N               | If empty, current<br>date and time is<br>used      |

9.3.4.1.4 ORU^R01 –Common Order Segment (ORC)

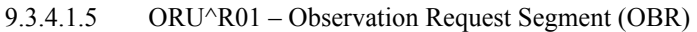

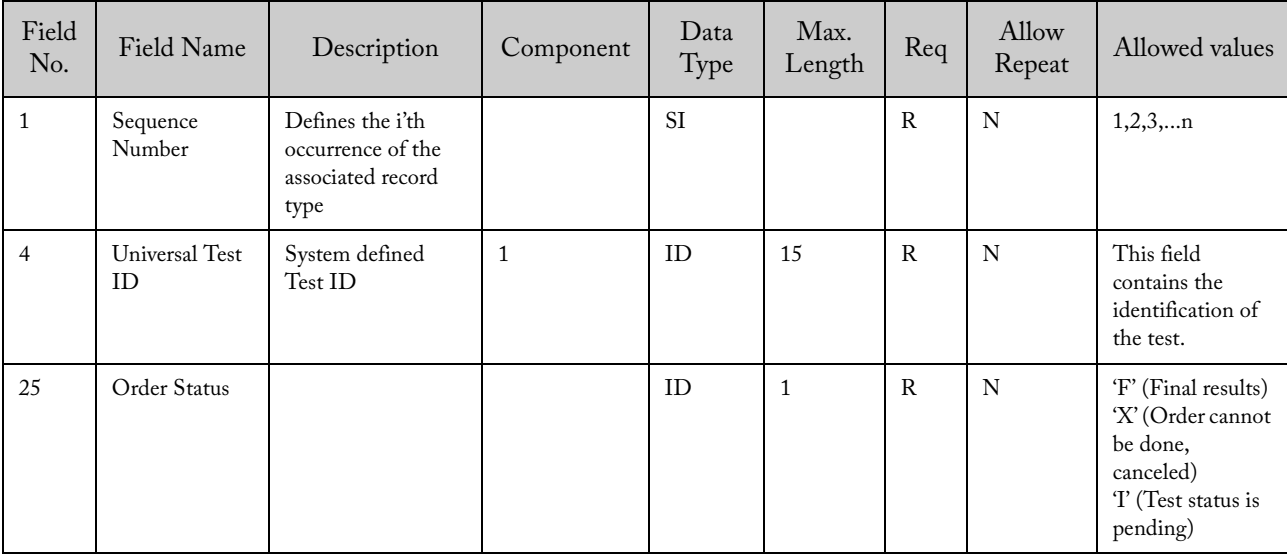

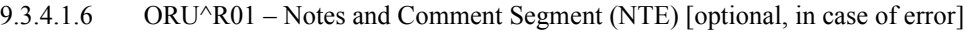

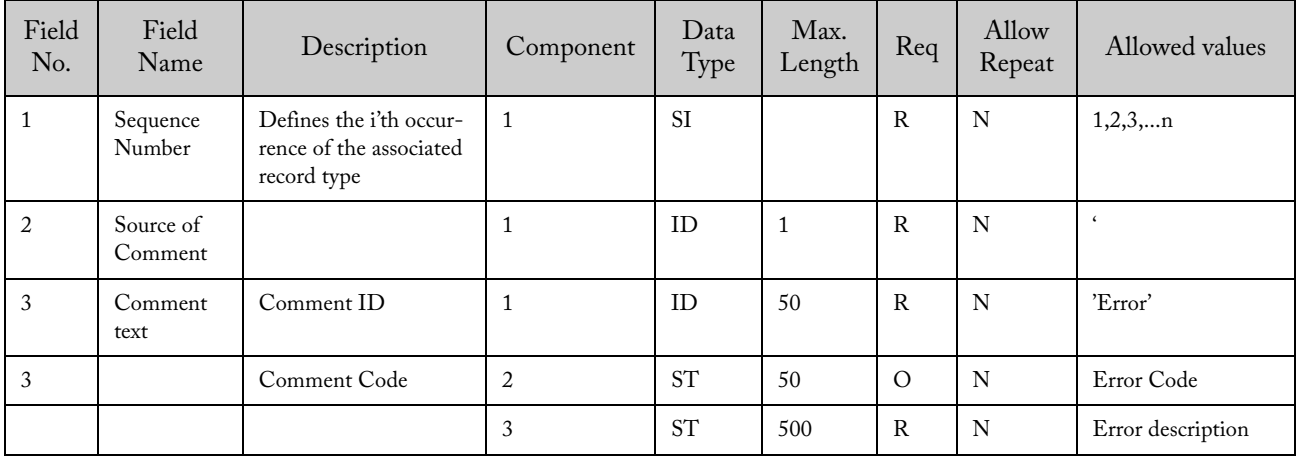

| Field<br>No. | Field<br>Name       | Description                                       | Componen | Data<br>Type | Max.<br>Length | Req     | Allow<br>Repeat | Allowed values                    |
|--------------|---------------------|---------------------------------------------------|----------|--------------|----------------|---------|-----------------|-----------------------------------|
|              | Start Date/<br>Time | Date and time the<br>system started the test      |          | <b>TS</b>    |                | $\circ$ | N               |                                   |
| 8            | End Date/<br>Time   | Date and time the<br>system completed the<br>test |          | <b>TS</b>    |                | $\circ$ | N               |                                   |
| 9            | Priority            | Describes the urgency<br>of the request           |          | ID           |                | R       | N               | $'S'$ (Stat) or $'R'$<br>(Normal) |

9.3.4.1.7 ORU^R01 – Timing/Quantity (TQ1)

9.3.4.1.8 ORU^R01 – Observation Result Segment (OBX)

| Field<br>No.   | Field<br>Name                    | Description                                                        |              | Component      | Data<br>Type        | Max.<br>Length | Req          | Allow<br>Repeat | Allowed values                                                                                                    |
|----------------|----------------------------------|--------------------------------------------------------------------|--------------|----------------|---------------------|----------------|--------------|-----------------|----------------------------------------------------------------------------------------------------|
| $\mathbf{1}$   | Sequence<br>Number               | Defines the i'th<br>occurrence of the<br>associated record<br>type | $1\,$        |                | SI                  |                | $\mathbb R$  | ${\bf N}$       | 1,2,3,n                                                                                                    |
| 2              | Value Type                       | 'ST' for String<br>'NM' for Numeric                                | $\mathbf{1}$ |                | ID                  | $\overline{2}$ | $\mathbb{R}$ | $\mathbf N$     | 'ST'                                                                                                    |
| 3              | Observa-<br>tion Identi-<br>fier | System defined<br>Test Panel ID                                    | $\mathbf{1}$ | $\mathbf{1}$   | <b>ST</b>           | 15             | $\circ$      | N               | Empty for a single<br>result test.<br>Assay panel ID for a<br>multi-result test                                                                                                   |
|                |                                  | System defined<br>Test ID                                          |              | $\overline{2}$ | <b>ST</b>           | 15             | $\mathbb{R}$ | $\mathbf N$     | For single-result test,<br>this is the Assay Host<br>Test Code.<br>For multi-result test,<br>this is the Result test<br>code in system configu-<br>ration.                        |
|                |                                  | System defined<br>Test name                                        |              | 3              | <b>ST</b>           | 20             | $O^*$        | N               | The assay name defined<br>in instrument system                                                                                                    |
|                |                                  | System defined<br>Test version                                     |              | $\overline{4}$ | $\operatorname{ST}$ | $\overline{4}$ | $O^*$        | ${\bf N}$       | The assay version<br>defined in instrument<br>system                                                                                                    |
| $\overline{4}$ | Observa-<br>tion Sub-ID          | Analyte Name /<br><b>Result Name</b>                               | $\mathbf{1}$ | $\mathbf{1}$   | $\operatorname{ST}$ | 20             | $\circ$      | ${\bf N}$       | Test Code for a main<br>result in multi-result<br>test.<br>Empty: for a main<br>result in single-result<br>test<br>Analyte Name: for<br>analyte result or<br>complementary result |

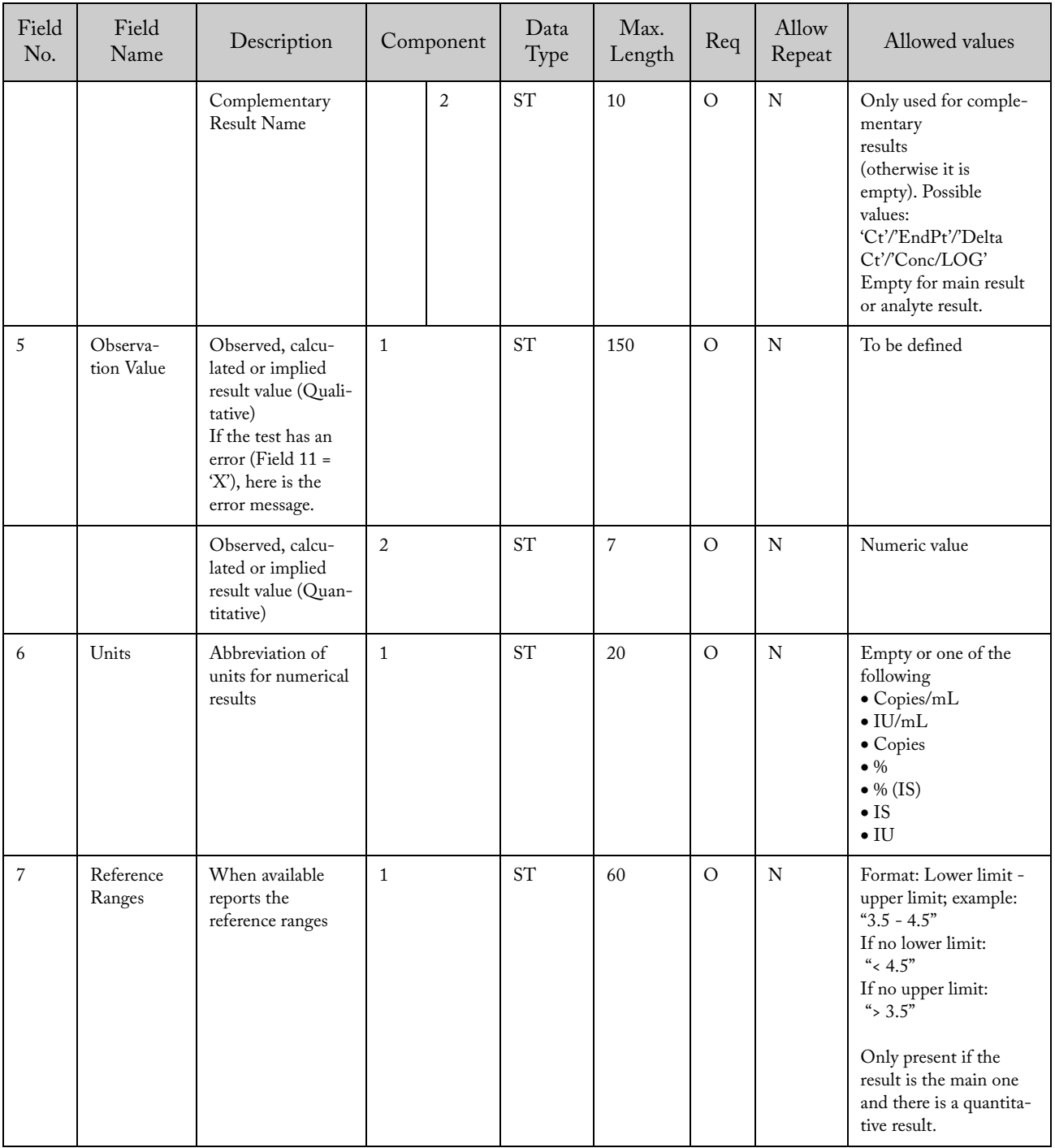

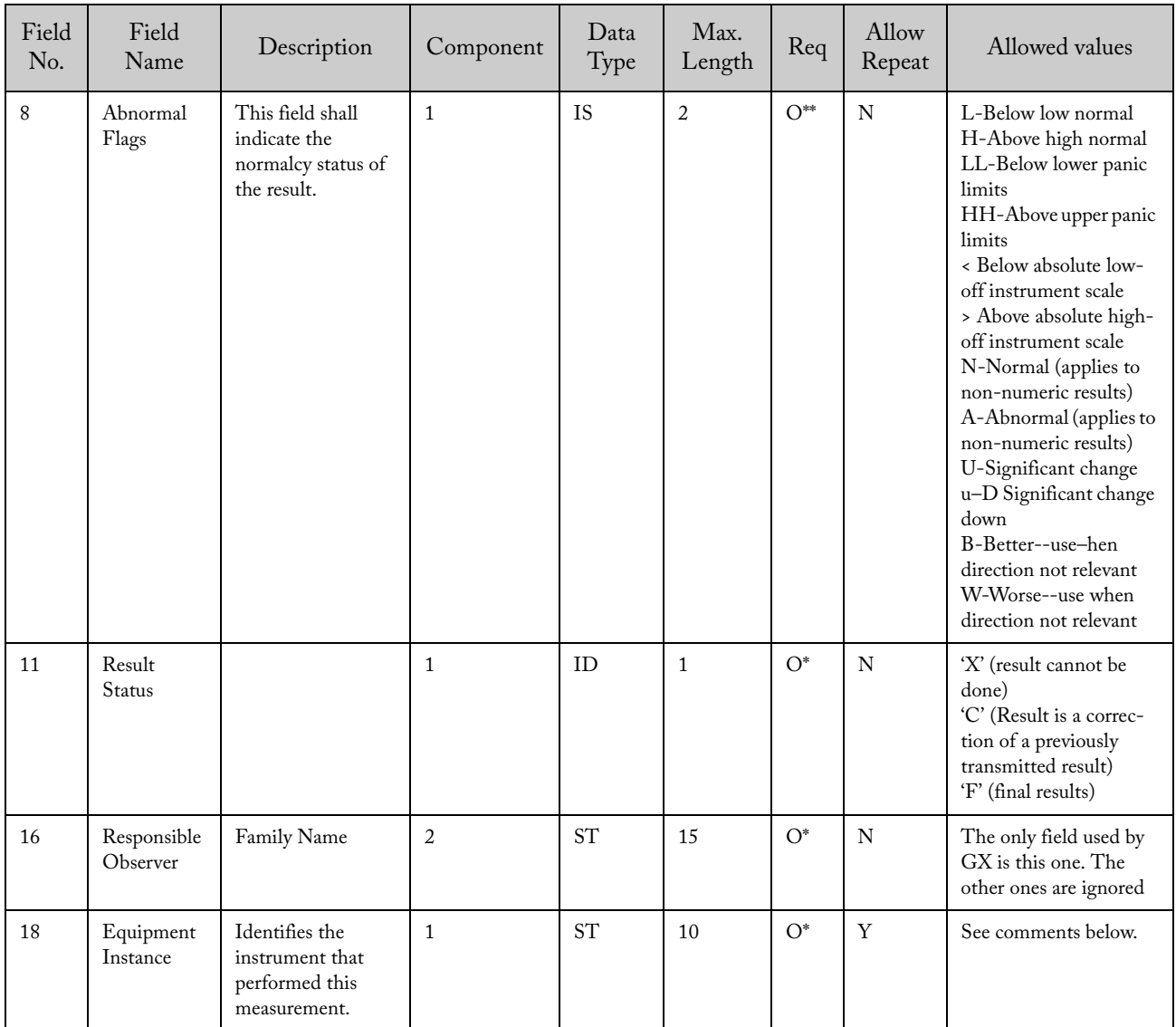

\*: These fields are only required for the main result (i.e. the segment where field 4 is empty)

\*\*: Complementary results 'Ct' and 'EndPt' do not have interpretation

Field OBX-18 must represent the hierarchy of the subcomponents that made the measurement. This is represented as follows:

- Each component is a repetition of the field.
- The hierarchy will be represented from the lowest to the highest level.
- Therefore, the hierarchy of the components that will be represented are (most particular to most general): Expiration Date, Reagent Lot ID, Cartridge Serial Number, Module Serial Number, System Serial Number and Computer System Name.

Example of the field:

YYYYMMDD~[ReagentLotId]~[CartridgeSerialNumber]~[ModuleSerialNumber]~[SystemSerialNumber]~ [ComputerSystemName]

# 9.3.4.1.8.1 Parsing An Observation Results Segment (OBX)

To determine if the test has single result or multi-result:

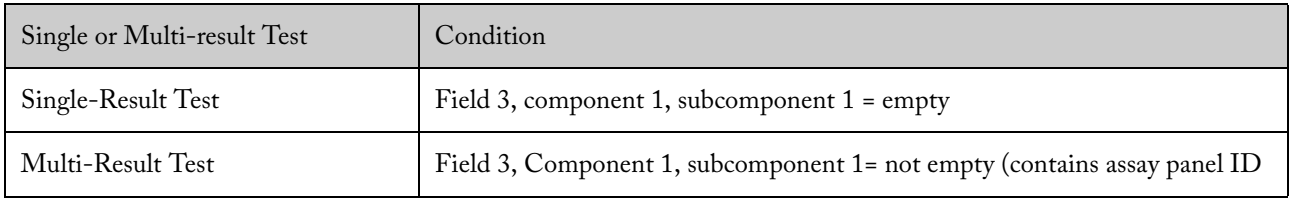

A result record can be in one of the three levels of results:

- Main test result (Main result) followed by one or many Analyte results
- Analyte results (Secondary results for each analyte in the test) followed by one or many Complementary results
- Complementary results (Complementary result belong to each analyte) like the Ct, EndPt, etc.

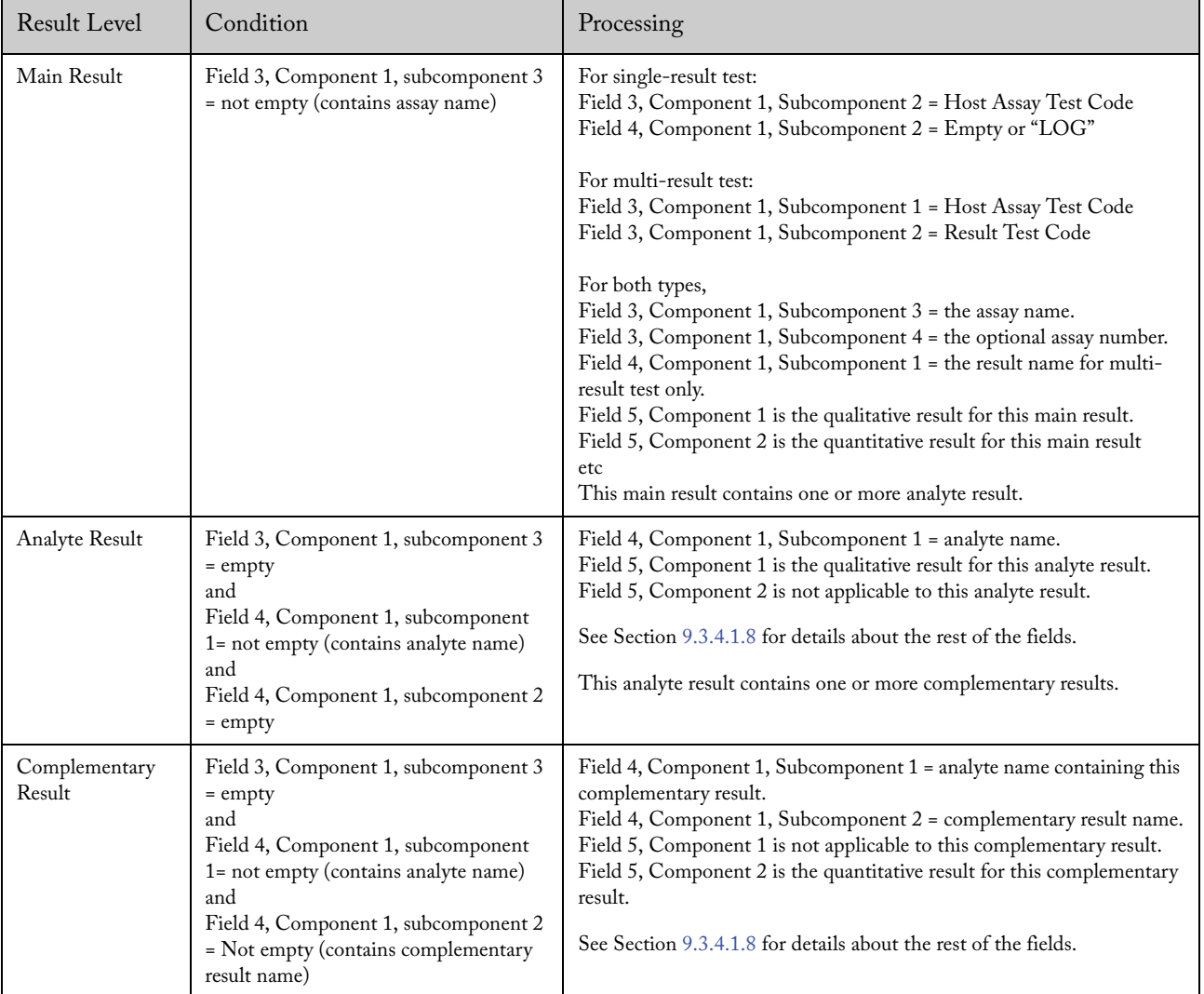

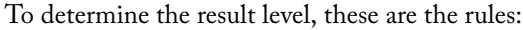

Example for a single-result test report:

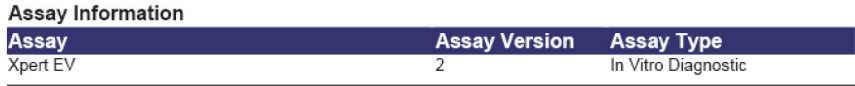

**Test Result: POSITIVE** 

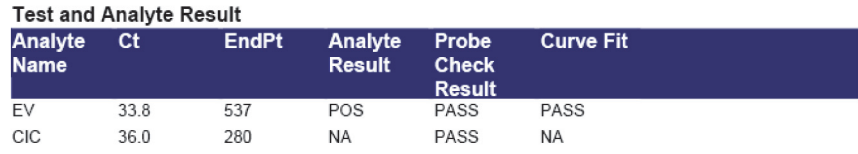

**Figure 6—** Single-result test report

The Test ID is defined in the Assay Host Test Code field in the "Define Test Code" dialog in the GeneXpert Software.

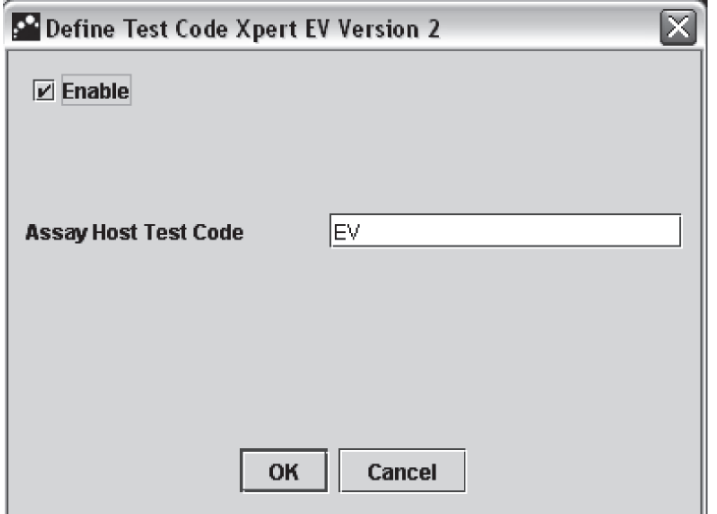

**Figure 7—** The Define Test Code dialog

Example for a multi-result test report:

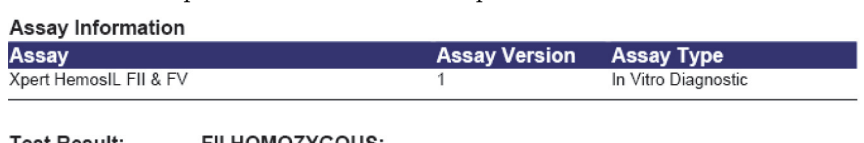

**Test Result:** FII HOMOZYGOUS; FV HOMOZYGOUS

|          |     |            | <b>Result</b> |
|----------|-----|------------|---------------|
| 0        | 10  | <b>NEG</b> | PASS          |
| 24.5     | 455 | POS        | PASS          |
| $\Omega$ | 0   | <b>NEG</b> | PASS          |
| 25.5     | 281 | POS        | PASS          |
|          |     |            |               |

**Figure 8—** Multiple-result test report

The Panel ID is defined in Assay Host Test Code in "Define Test Code" dialog in GeneXpert software. The Test ID for each result is defined in the Result Test Code.

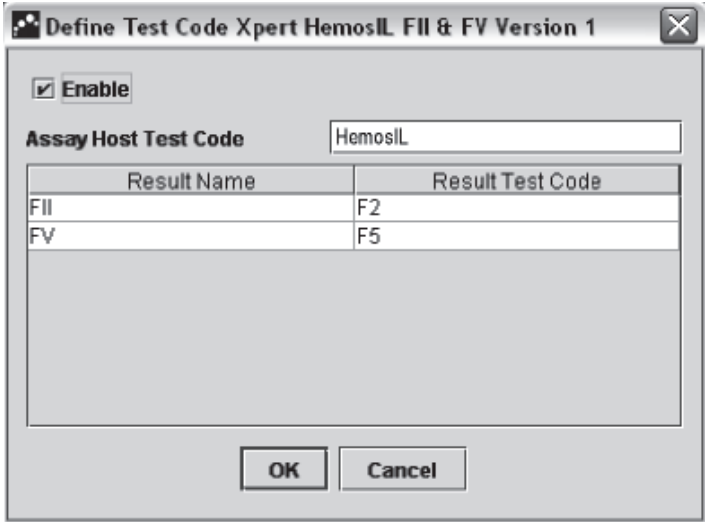

**Figure 9—** Define Test Code dialog

| 9.3.4.1.9 |  |  | ORU^R01 – Notes and Comment Segment (NTE) |  |
|-----------|--|--|-------------------------------------------|--|
|-----------|--|--|-------------------------------------------|--|

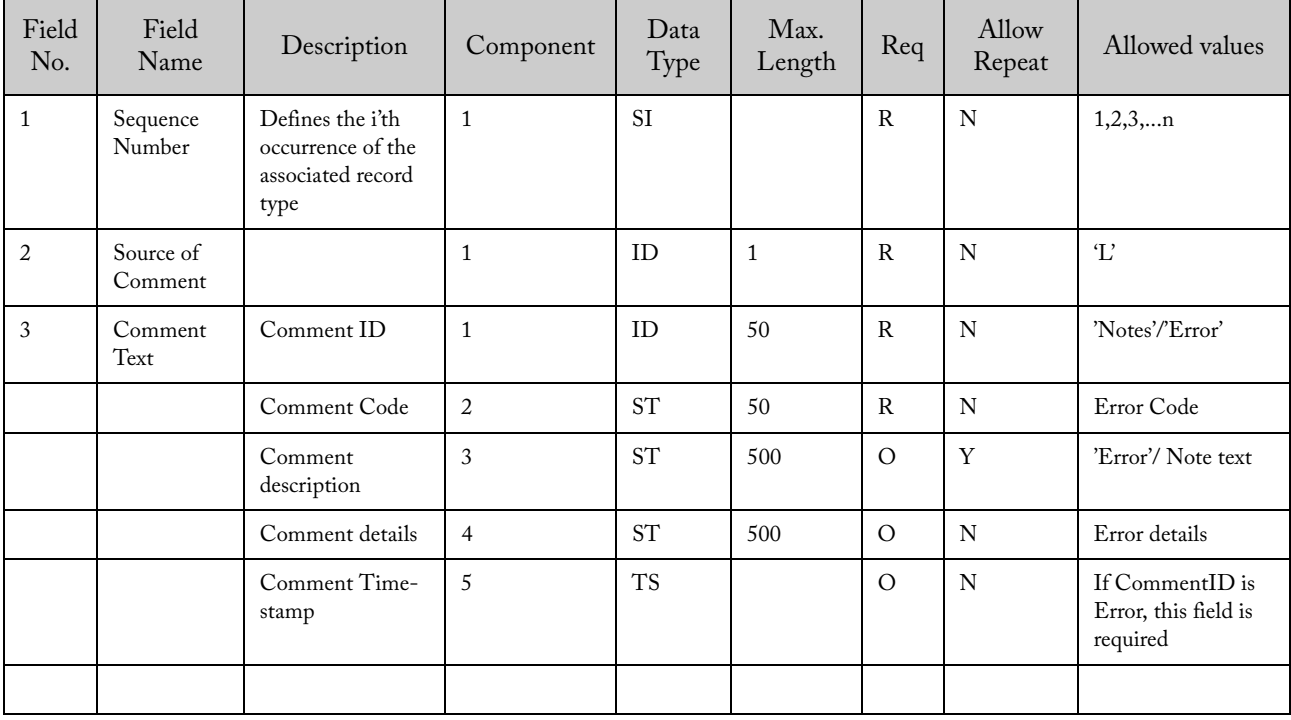

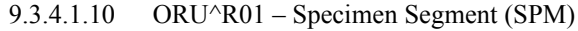

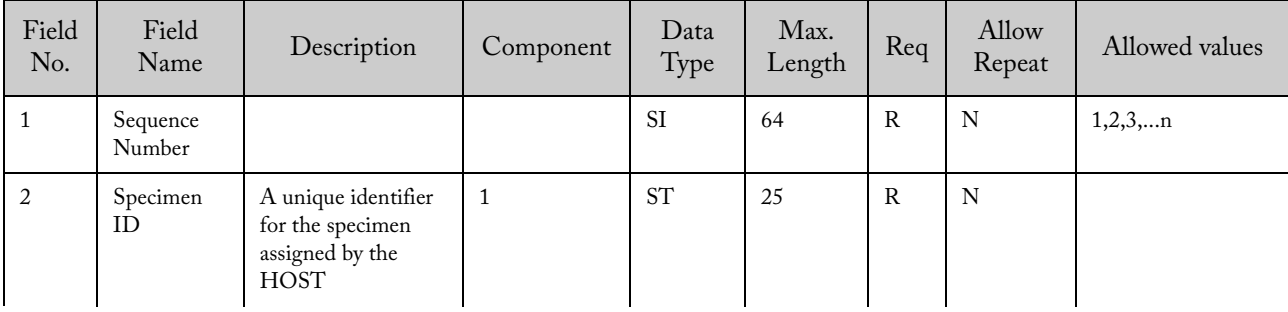

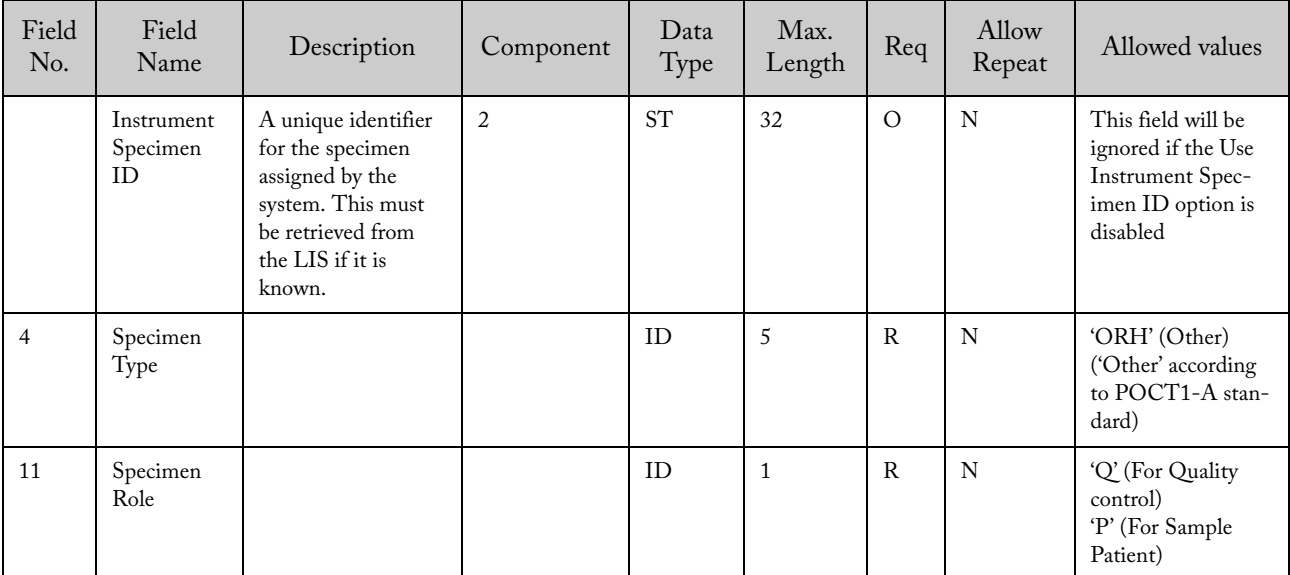

# 9.3.4.1.11 LIS Host Acknowledgment

# 9.3.4.1.11.1 ACK^R01 – Message Structure

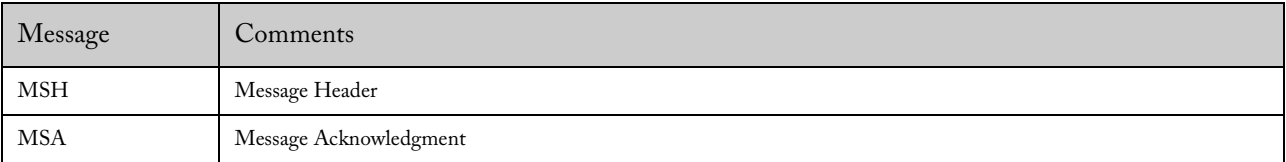

# 9.3.4.1.11.2 ACK^R01 – Message Header Record (MSH)

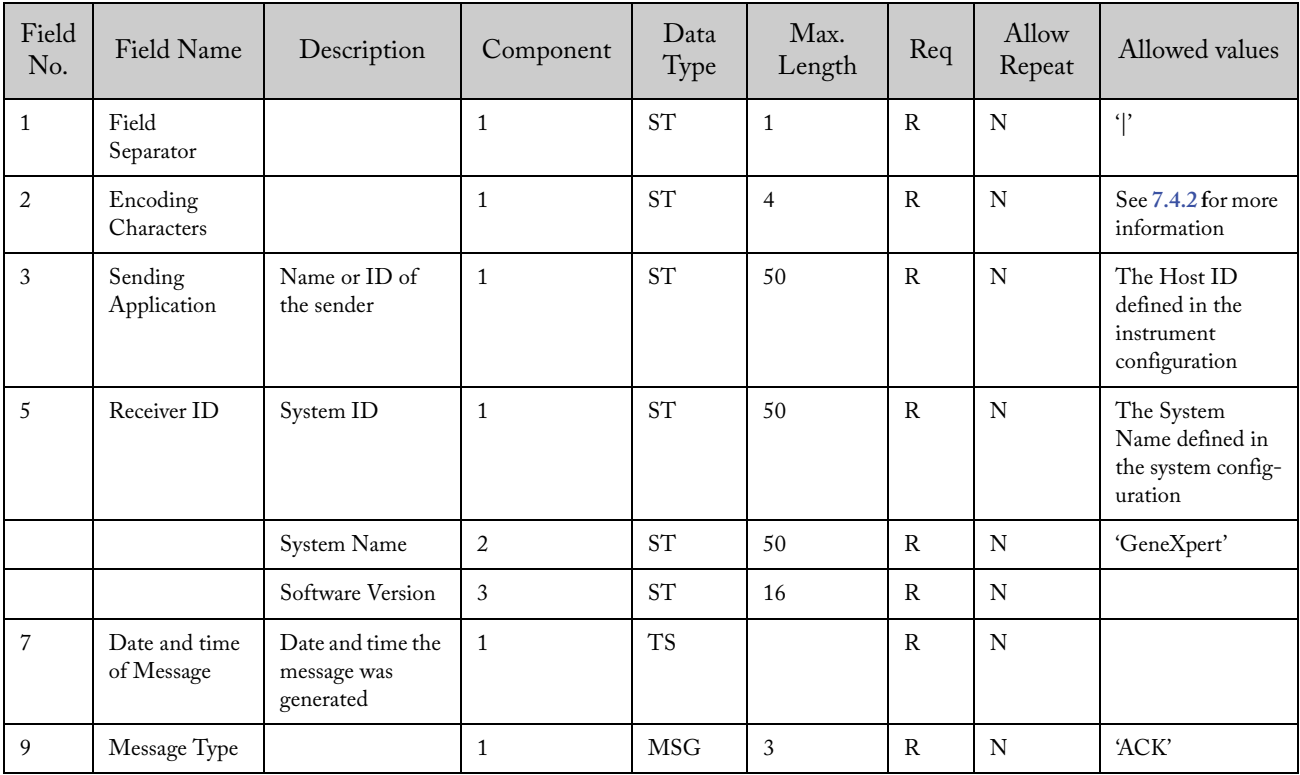

| Field<br>No. | Field Name          | Description                  | Component | Data<br>Type | Max.<br>Length | Req          | Allow<br>Repeat | Allowed values   |
|--------------|---------------------|------------------------------|-----------|--------------|----------------|--------------|-----------------|------------------|
| 10           | Message ID          | Unique message<br>identifier | 1         | <b>ST</b>    | 32             | $\mathbb{R}$ | N               |                  |
| 11           | Processing ID       |                              |           | ID           | 3              | R            | N               | 'P' (Production) |
| 12           | Version<br>Number   | Version of<br>protocol       |           | ID           | 60             | $\mathbb{R}$ | N               | 2.5'             |
| 15           | Accept Ackn.        |                              |           | ID           | $\overline{2}$ | $\Omega$     | N               | 'NE' (Never)     |
| 16           | Application<br>Ack. |                              |           | ID           | $\overline{2}$ | $\circ$      | N               | 'NE' (Never)     |

9.3.4.1.11.3 ACK^R01 – Message Acknowledgment (MSA)

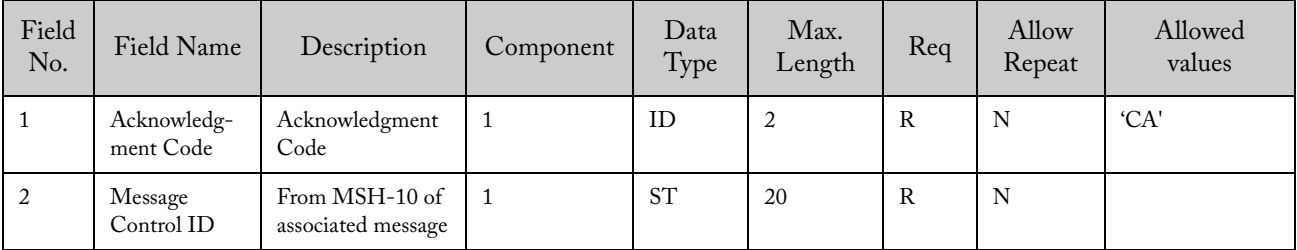

### 9.3.4.1.12 Example of Upload Message – Instrument System Uploads Results (ORU^R01 –  $ACK^{\wedge}R01)$

Example of a multi-result test result:

HL7 - Multi-Result Assay

MSH|^~\&|GeneXpert PC^GeneXpert^Dx4.6a.5\_Demo||LIS||20141027153347||ORU^R32^ORU\_R30|URM-YgmvTlUA-

01|P|2.5

 $PID|1|||^{/\wedge\wedge\wedge\wedge}$ 

ORC|RE|1|||||||20071212105112

OBR|1|||FIIFV TC||||||||||||||||||||||||||

TQ1|||||||20071212105112|20071212112100|R

OBX|1|ST|FIIFV TC&FII TC&Xpert HemosIL FII \T\ FV IUO&1|FII|NORMAL^||||||F|||||^Jana Gausman||~~~~700844~

OBX|2|ST|FIIFV TC&FV TC&Xpert HemosIL FII \T\ FV IUO&1|FV|NORMAL^||||||F|||||^Jana Gausman||~~~700844~

SPM|1|Norm^||ORH|||||||P

9.3.4.1.13 Example of a Single-Result Test Result

HL7 – Single Result Assay

MSH|^~\&|GeneXpert PC^GeneXpert^Dx4.6a.5\_Demo||LIS||20141027171453||ORU^R32^ORU\_R30|URM-/TvGUlUA-01|P|2.5 PID|1|||<sup>^^^^</sup> ORC|RE|1|||||||20060124131136 OBR|1|||GBS TC|||||||||||||||||||||F TQ1|||||||20060124131136|20060124142551|R OBX|1|ST|&GBS TC&GBS Clinical Trial&4||NEGATIVE^||||||F|||||^Teresa Boswell||~~~~700844~ SPM|1|03594r^||ORH|||||||P

HL7 (Upload Quantitative Result with result analysis value indicated numerically– two main results are uploaded)

MSH|^~\&|GeneXpert PC^GeneXpert^Dx4.7.310\_Demo||LIS||20141119153654||ORU^R32^ORU R30|URM-bOnaKnUA-03|P|2.5  $PID|1$ ||||^^^^ ORC|RE|1|||||||20130109151218 OBR|1|||QUANT1||||||||||||||||||||||||||||| TQ1|||||||20130109151218|20130109151218|R OBX|1|ST|&QUANT1&LQL-UQL&1||^20385215991.41|copies/mL|2000.00-200000000000.00|N|  $||F||||$ <sup> $\sim$ </sup>None> $||\sim$  -1~ NTE|1|L|Notes<sup>^^</sup> used for sw testing. OBX|2|ST|&QUANT1&LQL-UQL&1|&LOG|^10.31|copies/mL|3.30-11.30|N|||F|||||^<None>||~  $\sim$  -1~ NTE|1|L|Notes^^ SPM|1|LQL-UQL.A1^||ORH|||||||P

### 9.3.4.2 Download Message – Host Rejects Uploaded Test Result

If there is an error in the information retrieved by the system from the LIS host, the LIS host cannot retrieve any error information from the system. There are no records transmitted between the system and the LIS host.

# 9.3.5 Host requests Test Results

# 9.3.5.1 Download Message – Host requests Test Result (QRY^R02)

The instrument allows the LIS host to request test results for the available results. The LIS host can ask for results from multiple samples and multiple tests, but only one patient.

A maximum of 20 test results can be returned from the instrument.

### 9.3.5.1.1 Message Structure

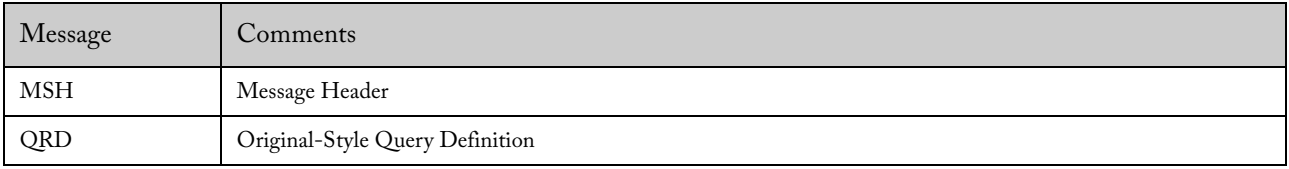

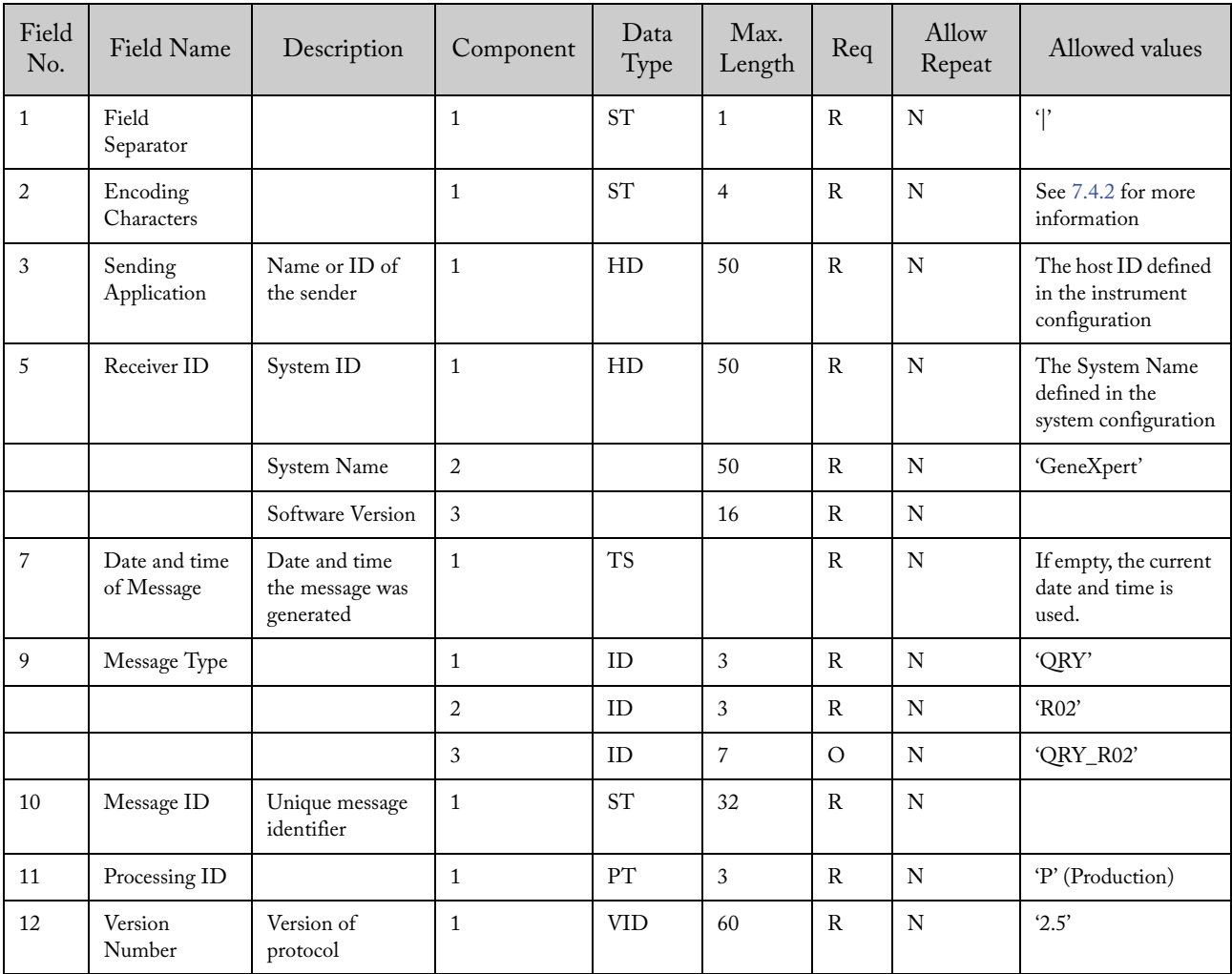

### 9.3.5.1.2 Message Header Segment (MSH)

| Field<br>No.   | Field Name                     | Description                                                                                                    | Component      | Data<br>Type        | Max.<br>Length | Req          | Allow<br>Repeat | Allowed values                                   |
|----------------|--------------------------------|----------------------------------------------------------------------------------------------------|----------------|---------------------|----------------|--------------|-----------------|--------------------------------------------------|
| $\mathbf{1}$   | Query Date/<br>Time            | Contains the date the<br>query was generated<br>by the application<br>program.                                                                                                    | $\mathbf{1}$   | <b>TS</b>           |                | $\rm R$      | ${\bf N}$       |                                                  |
| 2              | Query Format<br>Code           | D/R/T                                                                                                    | $\mathbf{1}$   | ID                  | $\mathbf{1}$   | $\mathbb{R}$ | N               | 'R'- Response is in<br>record-oriented<br>format |
| $\sqrt{3}$     | Query Priority                 | Contains the time<br>frame in which the<br>response is expected                                                                                                    | $\mathbf{1}$   | ID                  | $\mathbf{1}$   | $\mathbb{R}$ | ${\bf N}$       | 'I'- Immediate                                   |
| $\overline{4}$ | Query ID                       | Contains a unique<br>identifier for the<br>query. Assigned by<br>the querying applica-<br>tion. Returned intact<br>by the responding<br>application                                                                                         | $\mathbf{1}$   | $\operatorname{ST}$ | 32             | ${\bf R}$    | ${\bf N}$       | Unique Identifier                                |
| $\,7$          | Quantity<br>Limited<br>Request | Contains the<br>maximum length of<br>the response that can<br>be accepted by the<br>requesting system.<br>Valid responses are<br>numerical values (in<br>the first component)<br>given in the units<br>specified in the<br>second component | $\mathbf{1}$   | $\operatorname{ST}$ | $\overline{4}$ | $\mathbb R$  | N               | 20                                               |
|                |                                |                                                                                                    | $\overline{2}$ | $\operatorname{ST}$ | $\sqrt{2}$     | $\mathbb{R}$ | ${\bf N}$       | RD                                               |
| $\,8\,$        | Who Subject<br>Filter          | This field should not<br>have been a required<br>field. However, for<br>backwards compati-<br>bility it remains a<br>required field. There<br>are some queries in<br>the standard that have<br>not required this field.                     | $\mathbf{1}$   | $\operatorname{ST}$ | 250            | $\mathbb{R}$ | N               | Not used                                         |
| 9              | What Subject<br>Filter         | Describes the kind of<br>information that is<br>required to satisfy the<br>request. Valid values<br>define the type of<br>transaction inquiry<br>and may be extended<br>locally during imple-<br>mentation.                                 | $\mathbf{1}$   | ID                  | 250            | $\mathbf{R}$ | ${\bf N}$       | 'RES'                                            |

9.3.5.1.3 Query Definition Segment (QRD)

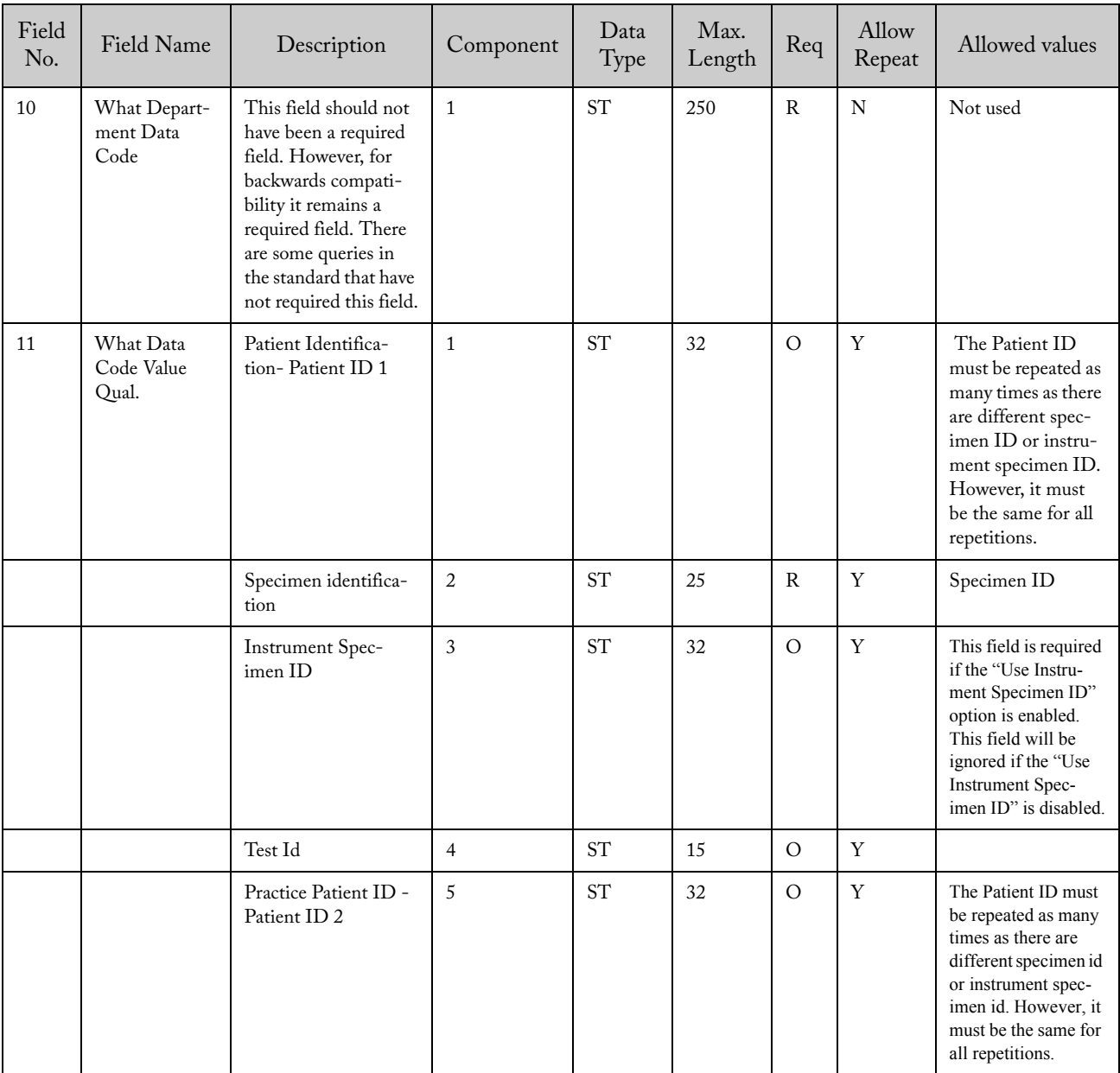
# 9.3.5.1.4 Example of Download Message – Host Requests Test Result (QRY^R02) With Patient ID:

MSH|^~\&|LIS||ICU^GeneXpert^1.0||20070521100245||QRY^R02^QRY\_R02|12XGGFFD|P|2.5 QRD|20070521100245|R|I|1123|||1000^RD|N/D|RES|N/D|PatId-122^SpecimenID-123456^^QC EV IO~ PatId-122^SpecimenID-7890^ISID-111^QC EV 2

#### Without Patient ID:

MSH|^~\&|LIS||ICU^GeneXpert^1.0||20070521100245||QRY^R02^QRY\_R02|12XGGFFD|P|2.5 QRD|20070521100245|R|I|1123|||1000^RD|N/D|RES|N/D|^SpecimenID-123456^^QC EV IO~^SpecimenID-123456^ISID-555^QC EV 2

## 9.3.5.2 Upload Message – Instrument System Returns Results Initiated by Result Request (ORF^R04) A maximum of 20 test results can be returned from the instrument.

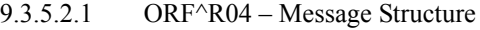

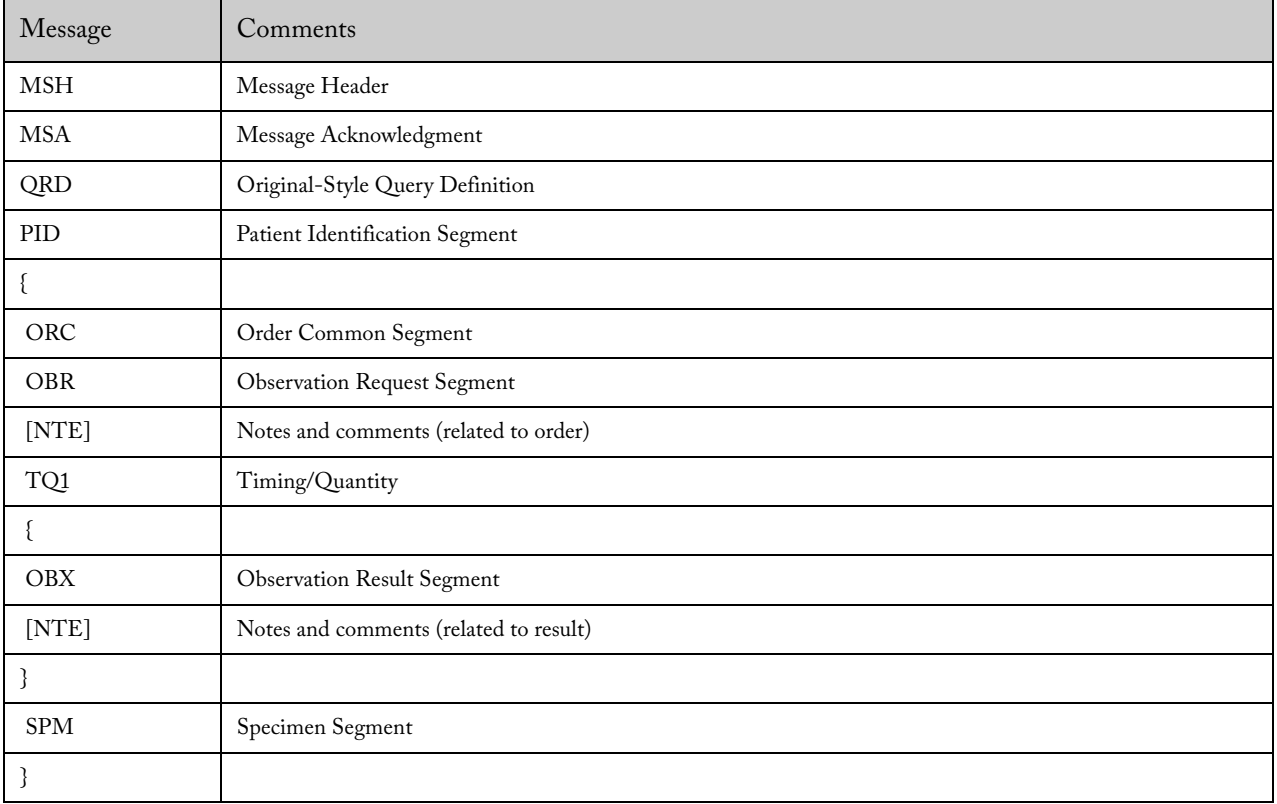

| Field<br>No.     | Field Name                  | Description                                   | Component      | Data<br>Type | Max.<br>Length | Req          | Allow<br>Repeat | Allowed values                                            |
|------------------|-----------------------------|-----------------------------------------------|----------------|--------------|----------------|--------------|-----------------|-----------------------------------------------------------|
| $\mathbf{1}$     | Field<br>Separator          |                                               | $\mathbf{1}$   | <b>ST</b>    | $\mathbf{1}$   | $\mathbb{R}$ | ${\bf N}$       | $\mathcal{L}$                                             |
| $\boldsymbol{2}$ | Encoding<br>Characters      |                                               | $\mathbf{1}$   | ST           | $\overline{4}$ | ${\bf R}$    | ${\bf N}$       | See 7.4.2 for more<br>information                         |
| 3                | Sending<br>Application      | System ID                                     | $\mathbf{1}$   | <b>ST</b>    | 50             | ${\bf R}$    | $\mathbf N$     | The System Name<br>defined in the system<br>configuration |
|                  |                             | System Name                                   | $\overline{2}$ | <b>ST</b>    | 50             | $\rm R$      | $\mathbf N$     | 'GeneXpert'                                               |
|                  |                             | Software Version                              | 3              | <b>ST</b>    | 16             | $\mathbb{R}$ | $\mathbf N$     |                                                           |
| 5                | Receiver ID                 | Name or ID of<br>the receiver                 | $\mathbf{1}$   | <b>ST</b>    | 50             | $\mathbb{R}$ | ${\bf N}$       | The Host ID defined<br>in the system config-<br>uration   |
| $\overline{7}$   | Date and time<br>of Message | Date and time<br>the message was<br>generated | $\mathbf{1}$   | <b>TS</b>    |                | ${\bf R}$    | ${\bf N}$       |                                                           |
| 9                | Message Type                |                                               | $\mathbf{1}$   | ID           | 3              | $\mathbb{R}$ | ${\bf N}$       | 'ORF'                                                     |
|                  |                             |                                               | $\overline{2}$ | ID           | $\mathfrak{Z}$ | ${\bf R}$    | ${\bf N}$       | 'R04'                                                     |
|                  |                             |                                               | $\mathfrak{Z}$ | ID           | $\overline{7}$ | $\circ$      | ${\bf N}$       | 'ORF_R04'                                                 |
| 10               | Message ID                  | Unique message<br>identifier                  | $\mathbf{1}$   | <b>ST</b>    | 32             | $\mathbb{R}$ | $\mathbf N$     |                                                           |
| 11               | Processing ID               |                                               | $\mathbf{1}$   | ID           | $\mathfrak{Z}$ | $\mathsf{R}$ | $\mathbf N$     | 'P' (Production)                                          |
| 12               | Version<br>Number           | Version of<br>protocol                        | $\mathbf{1}$   | ID           | 60             | $\mathbb{R}$ | $\mathbf N$     | 2.5'                                                      |
| 15               | Accept Ackn.                |                                               | $\mathbf{1}$   | ID           | $\overline{2}$ | $\circ$      | ${\bf N}$       | 'NE' (Never)                                              |
| 16               | Application<br>Ack.         |                                               | $\mathbf{1}$   | ID           | $\overline{2}$ | $\circ$      | ${\bf N}$       | 'NE' (Never)                                              |

9.3.5.2.2 ORF^R04 – Message Header Segment (MSH)

9.3.5.2.3 ORF^R04 – Message Acknowledgment (MSA)

| Field<br>No. | Field Name               | Description                             | Component | Data<br>Type | Max.<br>Length | Req | Allow<br>Repeat | Allowed values |
|--------------|--------------------------|-----------------------------------------|-----------|--------------|----------------|-----|-----------------|----------------|
|              | Acknowledg-<br>ment Code | Acknowledgment<br>Code                  |           | ID           | $\overline{2}$ | R   | N               | 'AA'           |
| 2            | Message<br>Control ID    | From MSH-10 of<br>associated<br>message |           | <b>ST</b>    | 32             | R   | N               |                |

| Field<br>No.   | Field<br>Name                  | Description                                                                                                    | Component      | Data<br>Type        | Max.<br>Length | Req          | Allow<br>Repeat | Allowed<br>values                                 |
|----------------|--------------------------------|----------------------------------------------------------------------------------------------------|----------------|---------------------|----------------|--------------|-----------------|---------------------------------------------------|
| $\mathbf{1}$   | Query Date/<br>Time            | Contains the date the<br>query was generated by<br>the application<br>program.                                                                                                    | $\mathbf{1}$   | <b>TS</b>           |                | R            | N               |                                                   |
| $\overline{2}$ | Query<br>Format<br>Code        | D/R/T                                                                                                    | $\mathbf{1}$   | ID                  | $\mathbf{1}$   | $\mathbb R$  | ${\bf N}$       | 'R'- Response is<br>in record-<br>oriented format |
| 3              | Query<br>Priority              | Contains the time<br>frame in which the<br>response is expected                                                                                                    | $\mathbf{1}$   | ID                  | $\mathbf{1}$   | R            | ${\bf N}$       | T-Immediate                                       |
| $\overline{4}$ | Query ID                       | Contains a unique iden-<br>tifier for the query.<br>Assigned by the<br>querying application.<br>Returned intact by the<br>responding application                                                                                      | $\mathbf{1}$   | <b>ST</b>           | 32             | R            | $\mathbf N$     | Unique identi-<br>fier                            |
| $\overline{7}$ | Quantity<br>Limited<br>Request | Contains the maximum<br>length of the response<br>that can be accepted by<br>the requesting system.<br>Valid responses are<br>numerical values (in the<br>first component) given<br>in the units specified in<br>the second component | $\mathbf{1}$   | $\operatorname{ST}$ | $\overline{4}$ | $\mathbb{R}$ | ${\bf N}$       | 20'                                               |
|                |                                |                                                                                                    | $\overline{2}$ | <b>ST</b>           | $\overline{2}$ | $\mathbb{R}$ | $\mathbf N$     | 'RD'                                              |
| 8              | Who Subject<br>Filter          | This field should not<br>have been a required<br>field. However, for<br>backwards compati-<br>bility it remains a<br>required field. There are<br>some queries in the<br>standard that have not<br>required this field.               | $\mathbf{1}$   | $\operatorname{ST}$ | 250            | R            | N               | Not used                                          |
| 9              | What<br>Subject<br>Filter      | Describes the kind of<br>information that is<br>required to satisfy the<br>request. Valid values<br>define the type of trans-<br>action inquiry and may<br>be extended locally<br>during implementation.                              | $\mathbf{1}$   | ID                  | 250            | $\mathbb{R}$ | ${\bf N}$       | 'RES'                                             |

9.3.5.2.4 ORF^R04 – Query Definition Segment (QRD)

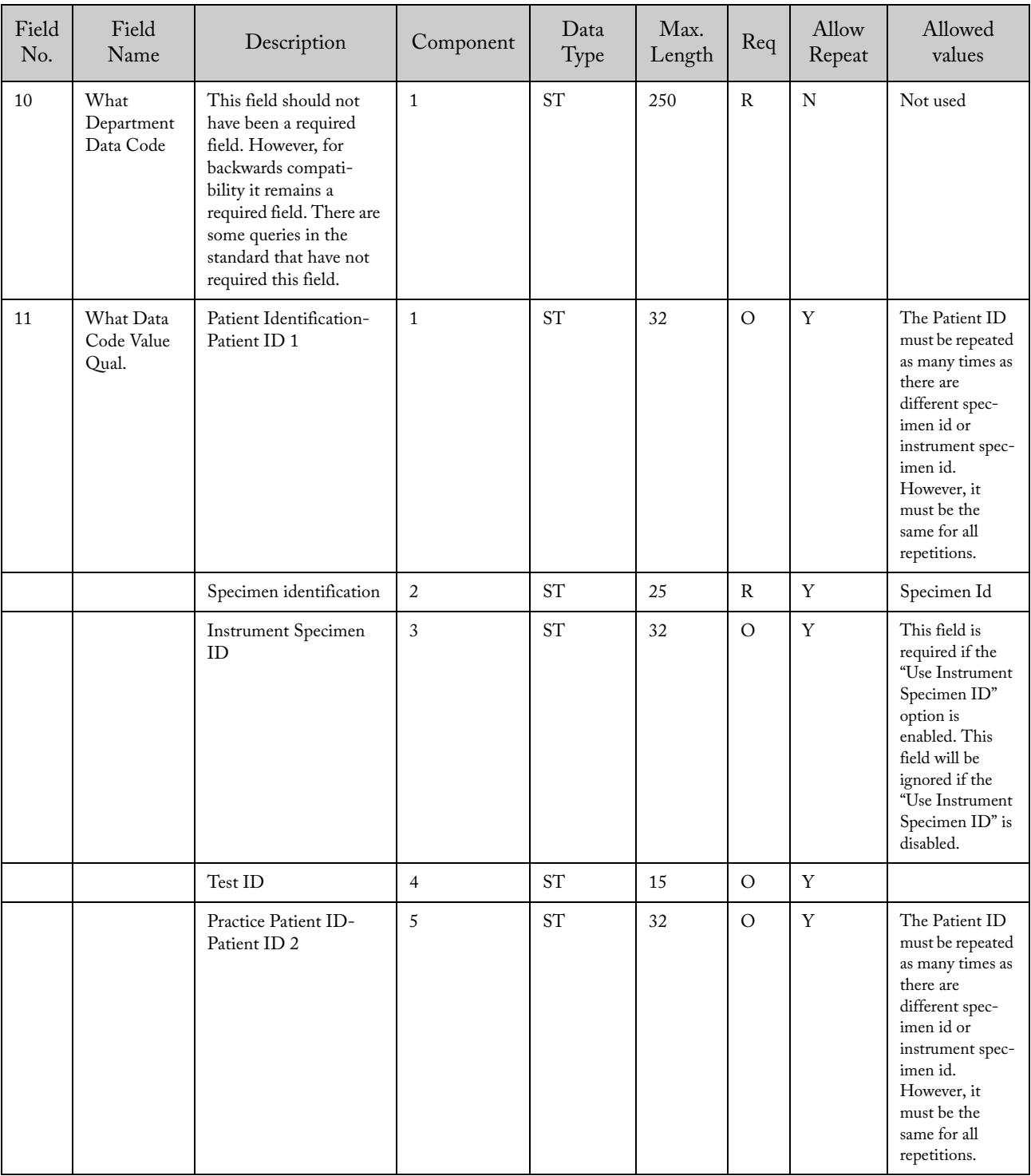

| Field<br>No.   | Field Name              | Description                                                        | Component      | Data<br>Type        | Max.<br>Length | Req           | Allow<br>Repeat | Allowed values                                                                                                    |
|----------------|-------------------------|--------------------------------------------------------------------|----------------|---------------------|----------------|---------------|-----------------|----------------------------------------------------------------------------------------------------|
| $\mathbf{1}$   | Sequence<br>Number      | Defines the i'th<br>occurrence of the<br>associated record<br>type |                | SI                  |                | ${\bf R}$     | N               | $1,2,3$ n                                                                                                    |
| $\overline{2}$ | Patient ID <sub>2</sub> | Patient identifica-<br>tion                                        |                | $\operatorname{ST}$ | 32             | $\mathbf{0}$  | ${\bf N}$       |                                                                                                    |
| $\mathfrak{Z}$ | Patient ID <sub>1</sub> | Patient identifica-<br>tion                                        |                | <b>ST</b>           | 32             | $\circ$       | ${\bf N}$       |                                                                                                    |
| $\overline{5}$ | Family Name             | Patient last name                                                  | $\mathbf{1}$   | $\operatorname{ST}$ | 192            | $\mathcal{O}$ | ${\bf N}$       |                                                                                                    |
|                | Given Name              | Patient first name                                                 | $\overline{2}$ | $\operatorname{ST}$ | 30             | $\circ$       | ${\bf N}$       |                                                                                                    |
|                | Second Given<br>Name    | Middle name or<br>initial                                          | 3              | <b>ST</b>           | 30             | $\circ$       | ${\bf N}$       |                                                                                                    |
|                | Suffix                  | e.g. JR or III                                                     | $\overline{4}$ | $\operatorname{ST}$ | 20             | $\circ$       | ${\bf N}$       |                                                                                                    |
|                | Prefix                  | e.g. DR                                                            | 5              | <b>ST</b>           | 20             | $\circ$       | ${\bf N}$       |                                                                                                    |
| $\overline{7}$ | Date/Time of<br>Birth   | Patient's date and<br>time of birth                                |                | <b>TS</b>           |                | $\circ$       | ${\bf N}$       |                                                                                                    |
| 8              | Administra-<br>tive Sex |                                                                    |                | ST                  | $\mathbf{1}$   | $\circ$       | ${\bf N}$       | $M$ – for male<br>$F$ – for female<br>U or empty for<br>unknown                                                                                                    |
| 10             | Race                    | Patient race                                                       |                | ST <sup>-</sup>     | $\mathbf{1}$   | $\circ$       | ${\bf N}$       | A - for Asian or<br>Pacific Islander<br>B - for Black or<br>African-American<br>H - Hispanic<br>I-American Indian<br>or Alaska Native<br>$O-Other$<br>$U - Unknown$<br>W-White |
| 11             | Patient<br>Address      | Zip or Postal<br>Code                                              | 5              | <b>ST</b>           | 12             | $\circ$       | $\mathbf N$     |                                                                                                    |

9.3.5.2.5 ORF^R04 – Patient Identification Record (PID)

| Field<br>No. | Field Name                  | Description | Component | Data<br>Type | Max.<br>Length | Req         | Allow<br>Repeat | Allowed<br>values                                  |
|--------------|-----------------------------|-------------|-----------|--------------|----------------|-------------|-----------------|----------------------------------------------------|
| 1            | Order Control               |             |           | ID           | $\overline{2}$ | $\mathbf R$ | N               | 'RE': Observa-<br>tions<br>'OC': Order<br>canceled |
| 2            | Order<br>Number             |             |           | <b>SI</b>    |                | $\mathbf R$ | N               | 1,2,3,n                                            |
| 9            | Date / Time<br>of the order |             |           | <b>TS</b>    |                | $\circ$     | N               | If empty,<br>current date<br>and time is<br>used   |

9.3.5.2.6 ORF^R04 – Order Common Segment (ORC)

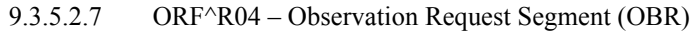

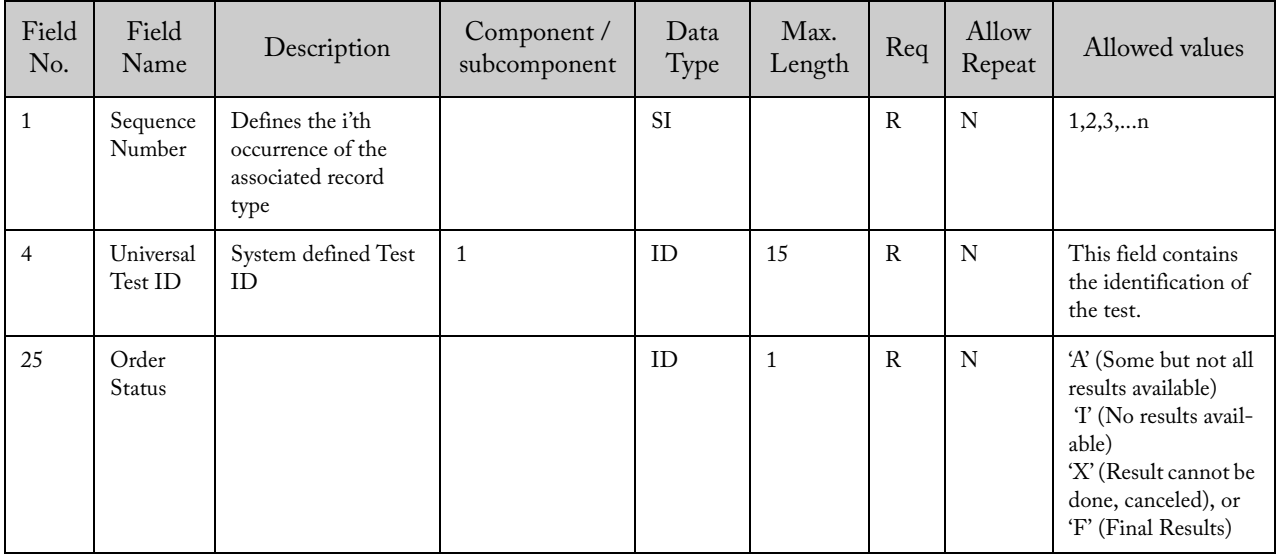

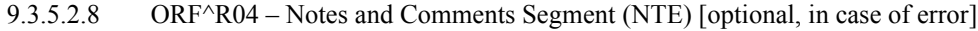

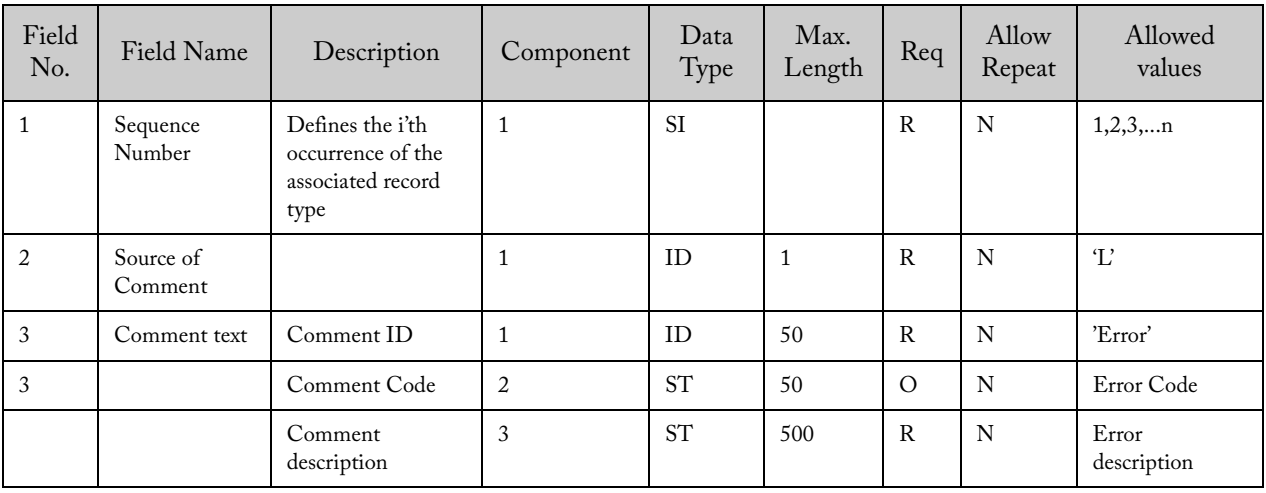

| Field<br>No.   | Field Name          | Description                                          | Component | Data<br>Type | Max.<br>Length | Req          | Allow<br>Repeat | Allowed values                |
|----------------|---------------------|------------------------------------------------------|-----------|--------------|----------------|--------------|-----------------|-------------------------------|
| $\overline{7}$ | Start Date/<br>Time | Date and time<br>the system<br>started the test      |           | <b>TS</b>    |                | R            | N               |                               |
| 8              | End Date/<br>Time   | Date and time<br>the system<br>completed the<br>test |           | <b>TS</b>    |                | $\mathbb{R}$ | N               |                               |
| 9              | Priority            | Describes the<br>urgency of the<br>request           |           | ID           | 1              | R            | N               | 'S' (Stat) or<br>'R' (Normal) |

9.3.5.2.9 ORF^R04 – Timing/Quantity (TQ1)

| Field<br>No. | Field<br>Name                       | Description                                                                                                    |                | Component      | Data<br>Type        | Max.<br>Length | Req            | Allow<br>Repeat | Allowed values                                                                                                    |
|--------------|-------------------------------------|----------------------------------------------------------------------------------------------------|----------------|----------------|---------------------|----------------|----------------|-----------------|----------------------------------------------------------------------------------------------------|
| $\mathbf{1}$ | Sequenc<br>e<br>Number              | Defines the i'th occur-<br>rence of the associated<br>record type                                                                                |                | $\mathbf{1}$   |                     |                | R              | N               | 1,2,3,n                                                                                                    |
| $\sqrt{2}$   | Value<br>Type                       | 'ST' for String<br>'NM' for Numeric                                                                                                    |                | $\mathbf{1}$   | ID                  | $\overline{2}$ | $\mathbb{R}$   | N               | 'ST'                                                                                                    |
| 3            | Obser-<br>vation<br>Identi-<br>fier | System defined Test<br>Panel ID                                                                                                    | $\mathbf{1}$   | $\mathbf{1}$   |                     | 32             | $\overline{O}$ | ${\bf N}$       | The host test code defined<br>in system configuration for<br>a multi-result assay                                                                                                    |
|              |                                     | System defined Test<br>ID                                                                                                    |                | 2              | <b>ST</b>           | 32             | $\mathbb{R}$   | ${\bf N}$       | The host test code defined<br>in system configuration for<br>a single result assay or<br>result within a multi-result<br>assay.<br>If subcomponent 1 and<br>this component are the<br>same, this result is the<br>global result of a multi-<br>result test. Not all multi-<br>result tests have a global<br>result. |
|              |                                     | System defined Test<br>name                                                                                                    |                | 3              | ST                  | 20             | $\mathrm{O}^*$ | ${\bf N}$       | The assay name shown in<br>system configuration                                                                                                    |
|              |                                     | System defined Test<br>version                                                                                                    |                | $\overline{4}$ | $\operatorname{ST}$ | $\overline{4}$ | $O^*$          | ${\bf N}$       | The assay version shown in<br>system configuration                                                                                                    |
| 4            | Obser-<br>vation<br>$Sub-ID$        | Analyte Name /<br>Organism name                                                                                                    | $\mathbf{1}$   | $\mathbf{1}$   | $\operatorname{ST}$ | 20             | $\circ$        | $\mathbf N$     | Analyte name (empty form<br>main result, required for<br>analyte results)<br><b>OR</b><br>Result name (only if this a<br>main result)                                                                                                    |
|              |                                     | Complementary<br>Result Name                                                                                                    |                | $\overline{2}$ | ST                  | 10             | $\circ$        | ${\bf N}$       | Only used for complemen-<br>tary results (otherwise it is<br>empty). Possible values:<br>'Ct'/'EndPt'/'Delta Ct'/<br>'Conc/LOG'.                                                                                                    |
| $\sqrt{5}$   | Obser-<br>vation<br>Value           | Observed, calculated<br>or implied result value<br>(Qualitative)<br>If the test has an error<br>(Field $11 = X$ ), here is<br>the error message. | $1\,$          |                |                     | 150            | $\mathcal{O}$  | ${\bf N}$       | To be defined                                                                                                    |
|              |                                     | Observed, calculated<br>or implied result value<br>(Quantitative)                                                                                | $\overline{2}$ |                | $\operatorname{ST}$ | 20             | $\circ$        | N               | Numeric value                                                                                                    |

9.3.5.2.10 ORF^R04 – Observation Result Segment (OBX)

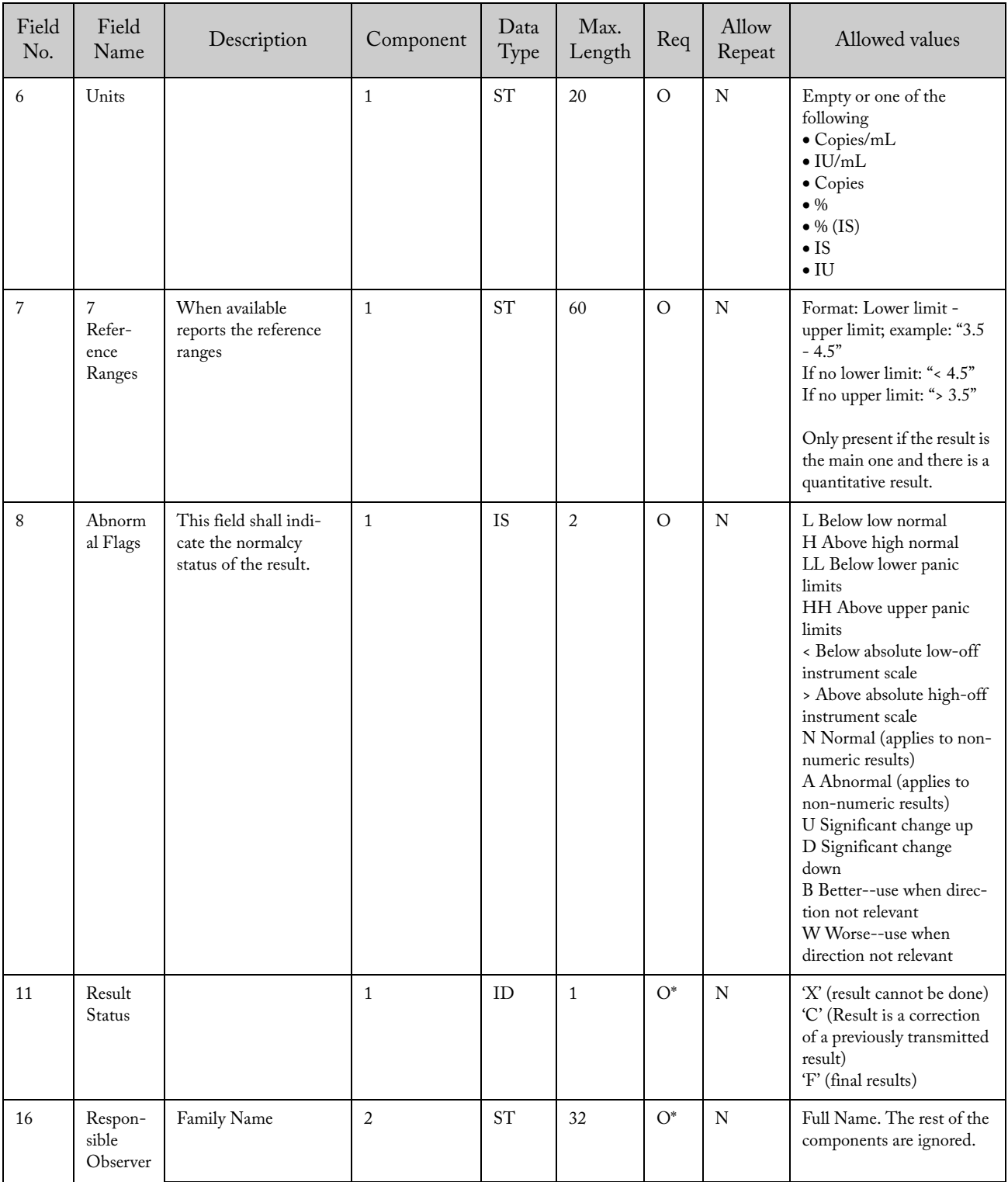

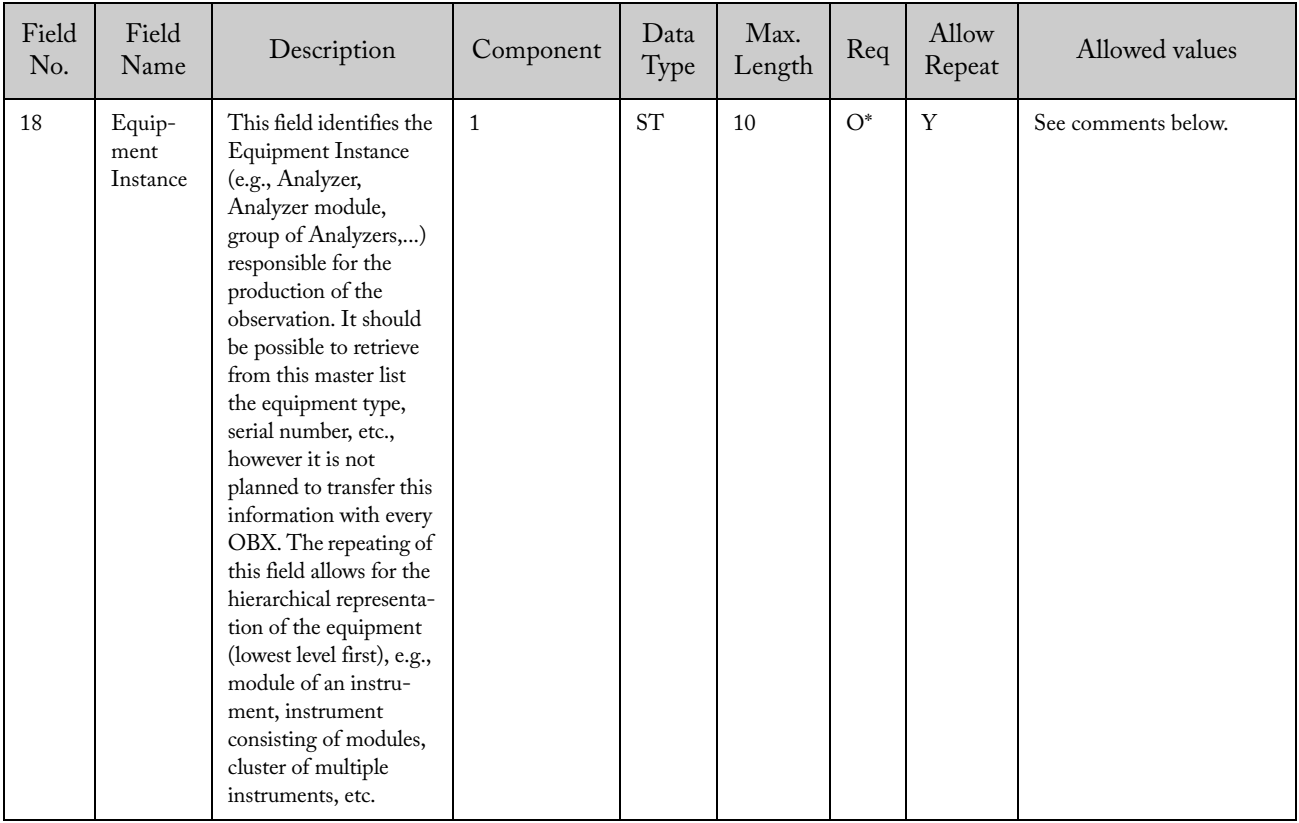

Field OBX-18 must represent the hierarchy of the subcomponents that made the measurement. This is represented as follows:

- Each component is a repetition of the field
- The hierarchy will be represented from the lowest to the highest level.
- Therefore, the hierarchy of components represented are (most particular to most general): Expiration Date, Reagent Lot ID, Cartridge Serial Number, Module Serial Number, System Serial Number and Computer System Name.
- All of the fields are required, except Expiration Date and Reagent Lot ID which are optional.
- The field is required only on the first record if the remainder of the result record has the same information.

Example of the field (including cases where the optional fields are not present)

```
YYYYMMDD~[ReagentLotId]~[CartridgeSerialNumber]~
[ModuleSerialNumber]~[InstrumentSerialNumber]~
[ComputerSystemName]
~[ReagentLotId]~[CartridgeSerialNumber]~[ModuleSerialNumber]~[InstrumentSeri-
alNumber]~[ComputerSystemName]
YYYYMMDD~~[CartridgeSerialNumber]~[ModuleSerialNumber]~[InstrumentSerialNum-
ber]~[ComputerSystemName]
~~[CartridgeSerialNumber]~[ModuleSerialNumber]~[InstrumentSerialNumber]~[Com-
puterSystemName]
```

| Field<br>No.   | Field Name           | Description                                                        | Component    | Data<br>Type   | Max.<br>Length | Req          | Allow<br>Repeat | Allowed values                                      |
|----------------|----------------------|--------------------------------------------------------------------|--------------|----------------|----------------|--------------|-----------------|-----------------------------------------------------|
| $\mathbf{1}$   | Sequence<br>Number   | Defines the i'th<br>occurrence of<br>the associated<br>record type | $\mathbf{1}$ | SI <sub></sub> |                | $\mathsf{R}$ | N               | 1,2,3,n                                             |
| $\overline{2}$ | Source of<br>Comment |                                                                    | $\mathbf{1}$ | ID             | $\mathbf{1}$   | R            | N               | T                                                   |
| 3              | Comment Text         | Comment ID                                                         | $\mathbf{1}$ | ID             | 50             | $\mathbb{R}$ | N               | 'Notes'/'Error'                                     |
|                |                      | Comment Code                                                       | 2            | <b>ST</b>      | 50             | R            | N               | Error Code                                          |
|                |                      | Comment<br>description                                             | 3            | <b>ST</b>      | 500            | $\Omega$     | Y               | 'Error'/ Note text                                  |
|                |                      | Comment<br>details                                                 | 4            | <b>ST</b>      | 500            | $\circ$      | N               | Error details                                       |
|                |                      | Comment<br>Timestamp                                               | 5            | <b>TS</b>      |                | $\circ$      | N               | If CommentID is<br>Error, this field is<br>required |

9.3.5.2.11 ORF^R04 – Notes and Comment Segment (NTE)

9.3.5.2.12 ORF^R04 – Specimen Segment (SPM)

| Field<br>No.   | Field Name                | Description                                                                                                    | Component      | Data<br>Type | Max.<br>Length | Req          | Allow<br>Repeat | Allowed<br>values                                                   |
|----------------|---------------------------|----------------------------------------------------------------------------------------------------|----------------|--------------|----------------|--------------|-----------------|---------------------------------------------------------------------|
| $\mathbf{1}$   | Sequence<br>Number        |                                                                                                    |                | <b>SI</b>    | 64             | $\mathsf{R}$ | N               | 1,2,3,n                                                             |
| $\overline{2}$ | Specimen ID               | A unique identifier<br>for the specimen<br>assigned by the<br><b>HOST</b>                                                          | $\mathbf{1}$   | ${\rm ST}$   | 25             | $\mathbb{R}$ | N               |                                                                     |
|                | Instrument<br>Specimen ID | A unique identifier<br>for the specimen<br>assigned by the<br>system. This must<br>be retrieved from<br>the LIS if it is<br>known. | $\overline{2}$ | <b>ST</b>    | 32             | $\mathsf{R}$ | N               |                                                                     |
| $\overline{4}$ | Specimen Type             |                                                                                                    |                | ID           | 5              | $\mathbb{R}$ | N               | 'ORH' (Other)<br>('Other'<br>according to<br>POCT1-A stan-<br>dard) |
| 11             | Specimen Role             |                                                                                                    |                | <b>ID</b>    | $\mathbf{1}$   | $\mathsf{R}$ | N               | 'Q' (For Quality<br>control)<br>'P' (For Sample<br>Patient)         |

MSH|^~\&|GeneXpert

PC^GeneXpert^Dx4.6a.5\_Demo||LIS||20141029171259||ORF^R04^ORF\_R04|e8480116cb2b489198f77cf36d9ee9b8|P|2.5 MSA|AA|e8480116cb2b489198f77cf36d9ee9b8 QRD|20141029171259|R|I|e8480116cb2b489198f77cf36d9ee9b8|||20^RD|N/D|RES|N/D|^14023-1^^MRSA TC  $PID|1|||/\wedge\wedge\wedge$ ORC|RE|1|||||||20061204093704 OBR|1|||MRSA TC|||||||||||||||||||||||||||| TQ1|||||||20061204093704|20061204104841|R OBX|1|ST|&MRSA TC&MRSA IUO&1||NEGATIVE^||||||F||||||^Rebecca Buckner||~~~~701737~ SPM|1|14023-1^||ORH|||||||P

#### 9.3.5.3 Upload Message – Instrument System Returns Results Responding to Request for an Unidentified Patient or Specimen (ORF^R04)

| Message    | Comments                           |
|------------|------------------------------------|
| <b>MSH</b> | Message Header                     |
| <b>MSA</b> | Message Acknowledgment             |
| QRD        | Original-Style Query Definition    |
| PID        | Patient Identification Segment     |
|            |                                    |
| ORC        | Order Common Segment               |
| OBR        | <b>Observation Request Segment</b> |
|            |                                    |

9.3.5.3.1 ORF^R04 – Message Structure

9.3.5.3.2 ORF^R04 – Message Header Segment (MSH)

| Field<br>No.   | Field Name             | Description                   | Component      | Data<br>Type | Max.<br>Length | Req          | Allow<br>Repeat | Allowed values                                                 |
|----------------|------------------------|-------------------------------|----------------|--------------|----------------|--------------|-----------------|----------------------------------------------------------------|
| $\mathbf{1}$   | Field<br>Separator     |                               | $\mathbf{1}$   | <b>ST</b>    | $\mathbf{1}$   | $\mathsf{R}$ | N               | $($   $)$                                                      |
| $\overline{2}$ | Encoding<br>Characters |                               | $\mathbf{1}$   | <b>ST</b>    | $\overline{4}$ | $\mathsf{R}$ | N               | See 7.4.2 for more<br>information                              |
| 3              | Sending<br>Application | System ID                     | $\mathbf{1}$   | <b>ST</b>    | 50             | R            | N               | The System Name<br>defined in the<br>system configura-<br>tion |
|                |                        | System Name                   | $\overline{2}$ | <b>ST</b>    | 50             | $\mathsf{R}$ | N               | 'GeneXpert'                                                    |
|                |                        | Software Version              | 3              | <b>ST</b>    | 16             | $\mathsf{R}$ | N               |                                                                |
| 5              | Receiver ID            | Name or ID of the<br>receiver | $\mathbf{1}$   | <b>ST</b>    | 50             | $\mathsf{R}$ | N               | The host ID<br>defined in the<br>system configura-<br>tion     |

| Field<br>No.   | Field Name                  | Description                                     | Component      | Data<br>Type | Max.<br>Length | Req          | Allow<br>Repeat | Allowed values   |
|----------------|-----------------------------|-------------------------------------------------|----------------|--------------|----------------|--------------|-----------------|------------------|
| $\overline{7}$ | Date and time<br>of Message | Date and time the<br>message was gener-<br>ated | $\mathbf{1}$   | <b>TS</b>    |                | $\mathbb{R}$ | N               |                  |
| 9              | Message Type                |                                                 | $\mathbf{1}$   | ID           | 3              | $\mathbf{R}$ | N               | 'ORF'            |
|                |                             |                                                 | $\overline{2}$ | ID           | 3              | $\mathsf{R}$ | N               | 'R04'            |
|                |                             |                                                 | 3              | ID           | $\overline{7}$ | $\circ$      | N               | 'ORF_R04'        |
| 10             | Message ID                  | Unique message<br>identifier                    | $\mathbf{1}$   | <b>ST</b>    | 32             | $\mathbb{R}$ | N               |                  |
| 11             | Processing ID               |                                                 | $\mathbf{1}$   | ID           | 3              | $\mathbb{R}$ | N               | 'P' (Production) |
| 12             | Version<br>Number           | Version of protocol                             | $\mathbf{1}$   | ID           | 60             | $\mathbb{R}$ | N               | 2.5'             |
| 15             | Accept Ackn.                |                                                 | $\mathbf{1}$   | ID           | $\overline{2}$ | $\circ$      | N               | 'NE' (Never)     |
| 16             | Application<br>Ack.         |                                                 | $\mathbf{1}$   | ID           | $\overline{2}$ | $\circ$      | N               | 'NE' (Never)     |

9.3.5.3.3 ORF^R04 – Message Acknowledgment (MSA)

| Field<br>No. | Field Name               | Description                             | Component | Data<br>Type | Max.<br>Length | Req | Allow<br>Repeat | Allowed values |
|--------------|--------------------------|-----------------------------------------|-----------|--------------|----------------|-----|-----------------|----------------|
|              | Acknowledg-<br>ment Code | Acknowledg-<br>ment Code                |           | ID           | 2              | R   | N               | 'AA'           |
| 2            | Message<br>Control ID    | From MSH-10<br>of associated<br>message |           | <b>ST</b>    | 32             | R   | N               |                |

9.3.5.3.4 ORF^R04 – Query Definition Segment (QRD)

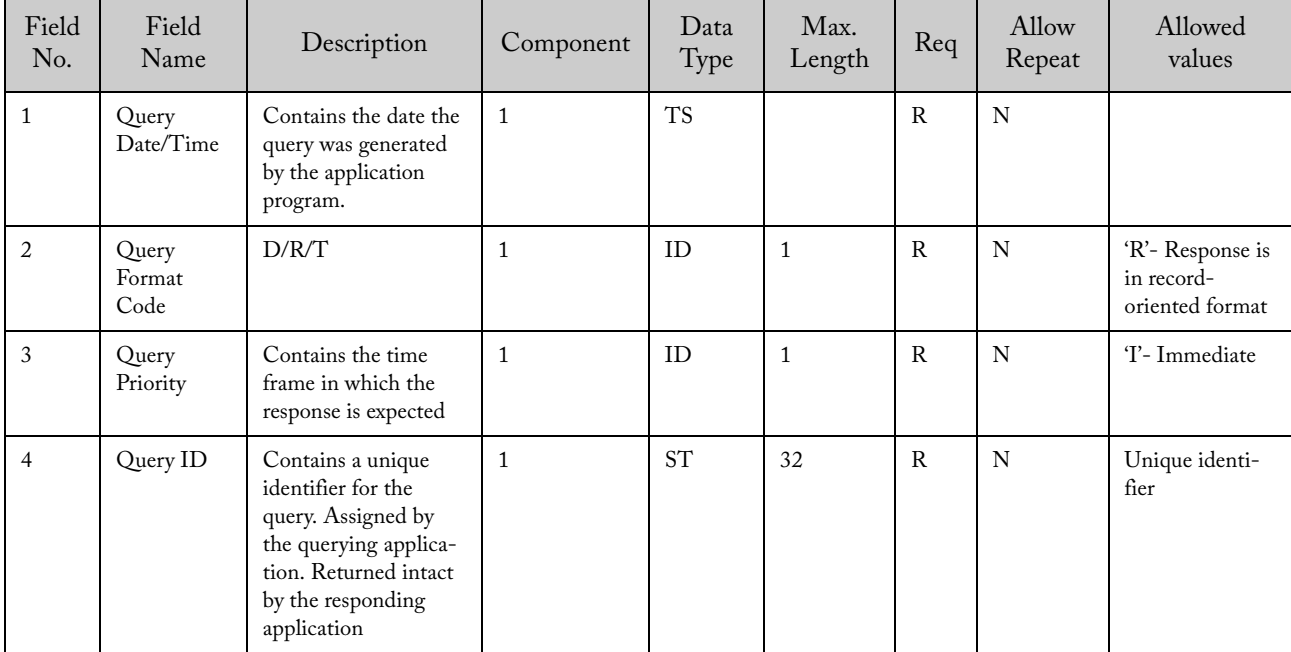

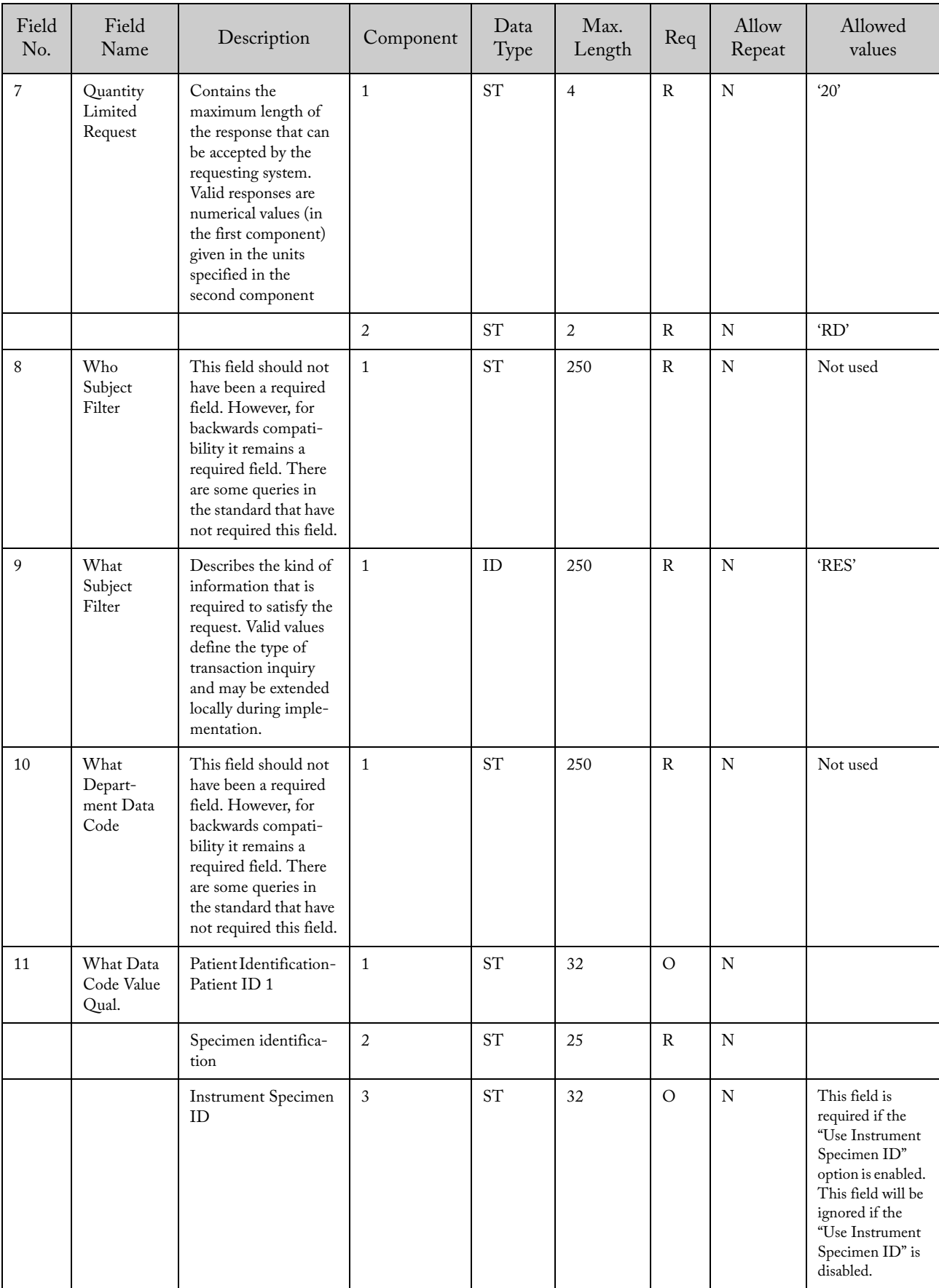

| Field<br>No. | Field<br>Name | Description                           | Component | Data<br>Type | Max.<br>Length | Req | Allow<br>Repeat | Allowed<br>values |
|--------------|---------------|---------------------------------------|-----------|--------------|----------------|-----|-----------------|-------------------|
|              |               | Test Id                               |           | <b>ST</b>    | 15             | Ő   | N               |                   |
|              |               | Practice Patient ID -<br>Patient ID 2 |           | <b>ST</b>    | 32             |     | N               |                   |

9.3.5.3.5 ORF^R04 – Patient Identification Record (PID)

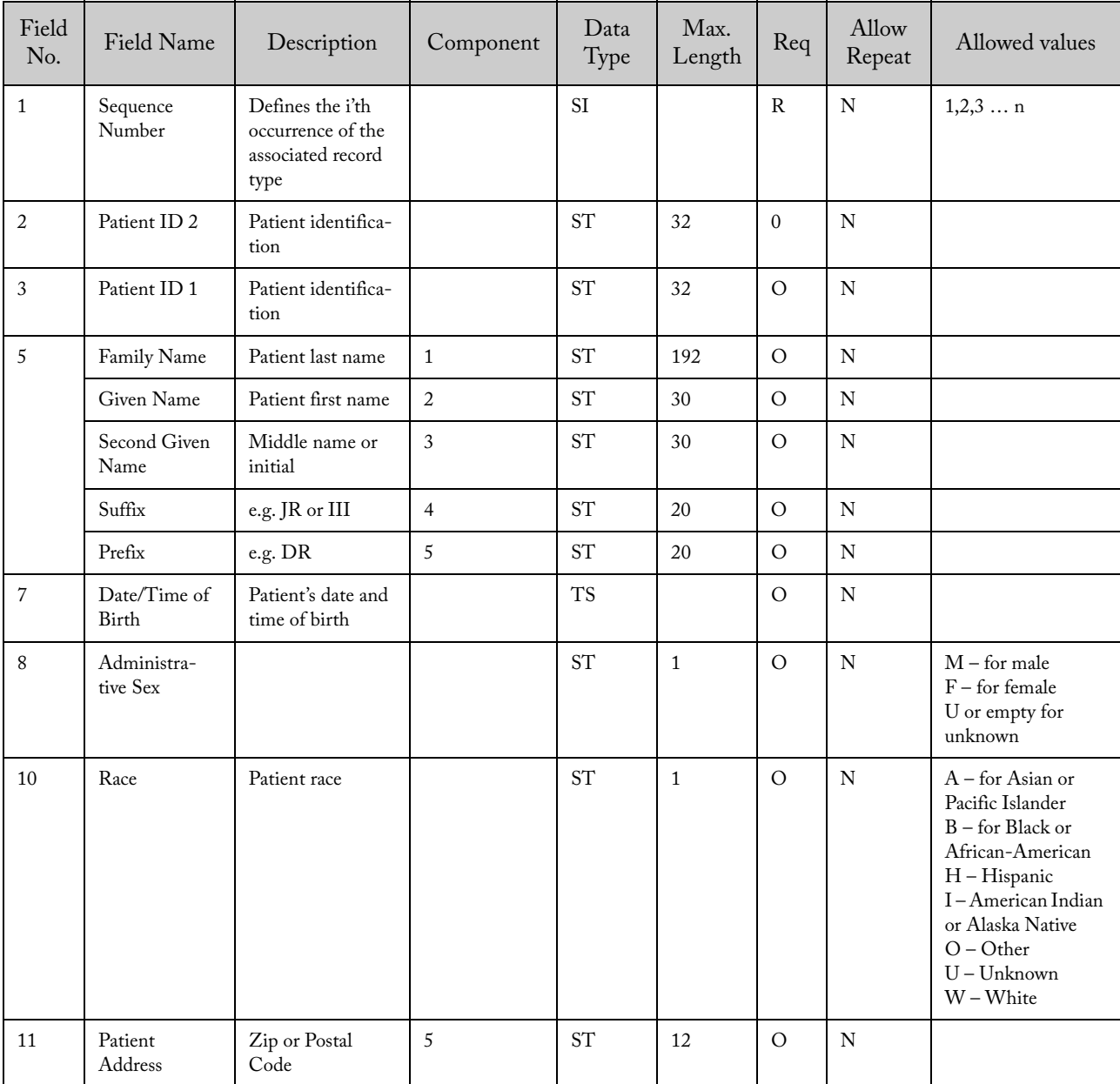

| Field<br>No. | Field Name                  | Description | Component | Data<br>Type | Max.<br>Length | Req     | Allow<br>Repeat | Allowed<br>values                                |
|--------------|-----------------------------|-------------|-----------|--------------|----------------|---------|-----------------|--------------------------------------------------|
|              | Order Control               |             |           | ID           | 2              | R       | N               | $OC$ :<br>Canceled                               |
| 2            | Order Number                |             |           | <b>SI</b>    |                | R       | N               | 1,2,3,n                                          |
| 9            | Date / Time of<br>the order |             |           | <b>TS</b>    |                | $\circ$ | N               | If empty,<br>current date<br>and time is<br>used |

9.3.5.3.6 ORF^R04 – – Common Order Segment (ORC)

9.3.5.3.7 ORF^R04 – Observation Request Segment (OBR)

| Field<br>No.   | Field Name           | Description                                                        | Component      | Data<br>Type | Max.<br>Length | Req          | Allow<br>Repeat | Allowed values                                                                                                    |
|----------------|----------------------|--------------------------------------------------------------------|----------------|--------------|----------------|--------------|-----------------|----------------------------------------------------------------------------------------------------|
| $\mathbf{1}$   | Sequence<br>Number   | Defines the i'th<br>occurrence of<br>the associated<br>record type |                | <b>SI</b>    |                | $\mathsf{R}$ | N               | 1,2,3,n                                                                                                    |
| $\overline{4}$ | Universal Test<br>ID | System defined<br>Test ID                                          | $\overline{2}$ | ID           | 15             | $\circ$      | N               | This field contains<br>the identification of<br>the test.                                                                                                    |
| 25             | Order Status         |                                                                    |                | ID           | 1              | $\mathbf R$  | N               | 'Y' (Invalid Test ID)<br>'Z' (Invalid Patient<br>ID),<br>'V' (Invalid Spec-<br>imen ID or Instru-<br>ment Specimen ID)<br>'E' (The query has a<br>bad format) |

#### 9.3.5.3.8 Example of Upload Message – Instrument System Returns Results Responding to Request for an Unidentified Patient or Specimen (ORF^R04)

Unidentified Specimen

MSH|^~\&|ICU^GeneXpert^1.0||LIS||20070521100245||ORF^R04^ORF\_R04|04126fc6-ab05-4394-affc-e2907e819080|P|2.5

MSA|AA|12XGGFFD

QRD|20070521100245|R|I|1123|||1000^RD|N/D|RES|N/D|^SID-123456^ISID-555^MRSA IUO

 $\text{PID}[1]|$ 

ORC|OC|1|||||||20070521101245

OBR|1||| |||||||||||||||||||||V

ORC|OC|2|||||||20070521101246

OBR|1||||||||||||||||||||||||V

#### Unidentified Patient

MSH|^~\&|ICU^GeneXpert^1.0||LIS||20070521100245||ORF^R04^ORF\_R04|312f1db6-d516-4b89-b678-191d58db825b|P|2.5

MSA|AA|12XGGFFD

QRD|20070521100245|R|I|1123|||1000^RD|N/D|RES|N/D|^SID-123456^ISID-555^MRSA IUO

PID|1||

ORC|OC|1|||||||20070521101245

OBR|1||||||||||||||||||||||||Z

ORC|OC|2|||||||20070521101246

OBR|2||||||||||||||||||||||||Y

#### 9.3.6 Host Downloads Unsolicited Test Orders

Host initiated test order download is not supported. If the GeneXpert System receives an order delivery message without pending query (see section 9.3.6.1), it will send a rejection message as detailed in section 9.3.6.2 and 9.3.6.3. This scenario may also happen when the host sends an order delivery message after the query was timed out.

9.3.6.1 Download Message – Host Downloads Unsolicited Test Orders (OML^O21-ORL^O22)

This message can be configured with two different responses. The configuration will depend on how the LIS host wants to be answered.

Option I:

If an LIS does not require the application acknowledgement from the instrument and only requests a high-level acknowledgement, an ACK message is returned. However, this ACK message does not indicate the rejection of the action. The LIS must be notified by another means that the orders are not accepted.

Option II:

If the LIS host specifies that it requires an application acknowledgement, it will receive the message ORL^O22. This message contains the rejection code and the explanation.

| Message    | Comments                   |
|------------|----------------------------|
| MSH        | Message Header             |
| PID        | Patient identification     |
|            |                            |
| <b>ORC</b> | Common Order               |
| <b>OBR</b> | <b>Observation Request</b> |
| TQ1        | Quantity / Timing          |
| <b>SPM</b> | Specimen                   |
|            |                            |

9.3.6.1.1 OML<sup>^</sup>O21 – Message Structure

| Field<br>No.             | Field<br>Name                  | Description                                   | Component      | Data<br>Type        | Max.<br>Length | Req          | Allow<br>Repeat | Allowed values                                                 |
|--------------------------|--------------------------------|-----------------------------------------------|----------------|---------------------|----------------|--------------|-----------------|----------------------------------------------------------------|
| $\mathbf{1}$             | Field<br>Separator             |                                               | $\mathbf{1}$   | <b>ST</b>           | $\mathbf{1}$   | $\mathbb R$  | ${\bf N}$       | $\mathcal{L}$                                                  |
| $\overline{2}$           | Encoding<br>Characters         |                                               | $\mathbf{1}$   | <b>ST</b>           | $\overline{4}$ | $\mathbb R$  | ${\bf N}$       | See 7.4.2 for more<br>information                              |
| 3                        | Sending<br>Application         | Name or ID of<br>the receiver                 | $\mathbf{1}$   | <b>ST</b>           | 50             | $\mathbb{R}$ | ${\bf N}$       | The host ID<br>defined in the<br>system configura-<br>tion     |
| 5                        | Receiver ID                    | System ID                                     | $\mathbf{1}$   | <b>ST</b>           | 50             | ${\bf R}$    | ${\bf N}$       | The System Name<br>defined in the<br>system configura-<br>tion |
|                          |                                | System Name                                   | $\overline{2}$ | <b>ST</b>           | 50             | ${\bf R}$    | N               | 'GeneXpert'                                                    |
|                          |                                | Software<br>Version                           | $\mathfrak{Z}$ | <b>ST</b>           | 16             | $\mathbb R$  | ${\bf N}$       |                                                                |
| $\overline{\phantom{a}}$ | Date and<br>time of<br>Message | Date and time<br>the message was<br>generated | $\mathbf{1}$   | <b>TS</b>           |                | ${\bf R}$    | ${\bf N}$       | If empty, the<br>current date and<br>time is used.             |
| 9                        | Message<br>Type                |                                               | $\mathbf{1}$   | ID                  | $\sqrt{3}$     | $\mathbb{R}$ | N               | 'OML'                                                          |
|                          |                                |                                               | $\sqrt{2}$     | ID                  | 3              | $\mathbb{R}$ | ${\bf N}$       | 'O21'                                                          |
|                          |                                |                                               | 3              | ID                  | $\overline{7}$ | $\circ$      | ${\bf N}$       | 'OML_O21'                                                      |
| 10                       | Message ID                     | Unique message<br>identifier                  | $\mathbf 1$    | $\operatorname{ST}$ | 32             | $\mathbb R$  | ${\bf N}$       |                                                                |
| 11                       | Processing<br>ID               |                                               | $\mathbf{1}$   | ID                  | $\sqrt{3}$     | $\mathbb R$  | ${\bf N}$       | 'P' (Production)                                               |
| 12                       | Version<br>Number              | Version of<br>protocol                        | $\mathbf{1}$   | ID                  | 60             | $\mathbb R$  | ${\bf N}$       | 2.5'                                                           |
| 15                       | Accept<br>Ackn.                |                                               | $\mathbf{1}$   | ID                  | $\overline{2}$ | $\circ$      | ${\bf N}$       | Option I: 'AL'<br>(Always)<br>Option II:'NE'<br>(Never)        |
| 16                       | Application<br>Ack.            |                                               | $\mathbf{1}$   | $\rm ID$            | $\sqrt{2}$     | $\circ$      | ${\bf N}$       | Option I: 'NE'<br>(Never)<br>Option II: :'AL'<br>(Always)      |

9.3.6.1.2 OML^O21 –Message Header Segment (MSH)

| Field<br>No.   | Field Name              | Description                                                        | Component      | Data<br>Type        | Max.<br>Length | Req           | Allow<br>Repeat | Allowed values                                                                                                    |
|----------------|-------------------------|--------------------------------------------------------------------|----------------|---------------------|----------------|---------------|-----------------|----------------------------------------------------------------------------------------------------|
| $\mathbf{1}$   | Sequence<br>Number      | Defines the i'th<br>occurrence of the<br>associated record<br>type |                | $\rm SI$            |                | ${\bf R}$     | ${\bf N}$       | $1,2,3$ n                                                                                                    |
| $\overline{2}$ | Patient ID <sub>2</sub> | Patient identifica-<br>tion                                        |                | $\operatorname{ST}$ | 32             | $\mathbf{0}$  | ${\bf N}$       |                                                                                                    |
| $\mathfrak{Z}$ | Patient ID <sub>1</sub> | Patient identifica-<br>tion                                        |                | $\operatorname{ST}$ | 32             | $\circ$       | ${\bf N}$       |                                                                                                    |
| $\mathfrak{s}$ | Family Name             | Patient last name                                                  | $\mathbf{1}$   | $\operatorname{ST}$ | 192            | $\mathcal{O}$ | ${\bf N}$       |                                                                                                    |
|                | Given Name              | Patient first name                                                 | $\overline{2}$ | $\operatorname{ST}$ | 30             | $\mathcal{O}$ | ${\bf N}$       |                                                                                                    |
|                | Second Given<br>Name    | Middle name or<br>initial                                          | 3              | <b>ST</b>           | 30             | $\Omega$      | $\mathbf N$     |                                                                                                    |
|                | Suffix                  | e.g. JR or III                                                     | $\overline{4}$ | $\operatorname{ST}$ | 20             | $\mathcal{O}$ | ${\bf N}$       |                                                                                                    |
|                | Prefix                  | e.g. DR                                                            | $\sqrt{5}$     | $\operatorname{ST}$ | 20             | $\circ$       | ${\bf N}$       |                                                                                                    |
| $\,7$          | Date/Time of<br>Birth   | Patient's date and<br>time of birth                                |                | <b>TS</b>           |                | $\circ$       | ${\bf N}$       |                                                                                                    |
| 8              | Administra-<br>tive Sex |                                                                    |                | ST                  | $\mathbf{1}$   | $\circ$       | ${\bf N}$       | $M$ – for male<br>$F$ – for female<br>U or empty for<br>unknown                                                                                                    |
| 10             | Race                    | Patient race                                                       |                | $\operatorname{ST}$ | $\mathbf{1}$   | $\circ$       | ${\bf N}$       | A - for Asian or<br>Pacific Islander<br>$B$ – for Black or<br>African-American<br>H - Hispanic<br>I-American Indian<br>or Alaska Native<br>$O-Other$<br>$U - Unknown$<br>W - White |
| 11             | Patient<br>Address      | Zip or Postal<br>Code                                              | 5              | <b>ST</b>           | 12             | $\circ$       | N               |                                                                                                    |

9.3.6.1.3 OML^O21 – Patient Identification Record (PID)

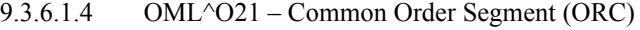

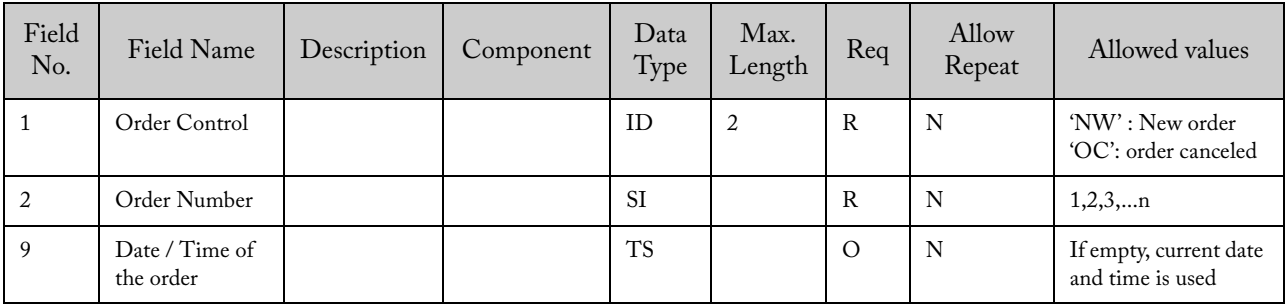

| Field<br>No.   | Field Name                     | Description                                                        | Component | Data<br>Type | Max.<br>Length | Req          | Allow<br>Repeat | Allowed values                                                                                                    |
|----------------|--------------------------------|--------------------------------------------------------------------|-----------|--------------|----------------|--------------|-----------------|----------------------------------------------------------------------------------------------------|
| $\mathbf{1}$   | Sequence<br>Number             | Defines the i'th<br>occurrence of the<br>associated record<br>type |           | <b>SI</b>    |                | $\mathsf{R}$ | N               | 1,2,3,n                                                                                                    |
| $\overline{4}$ | Universal Test<br>ID           | System defined Test<br>ID                                          | 1         | ID           | 15             | $\mathbf R$  | N               | This field<br>contains the<br>identification of<br>the test.                                                                |
| 11             | Specimen<br><b>Action Code</b> |                                                                    |           | ID           | $\mathbf{1}$   | $\mathbb{R}$ | N               | 'A' (Added in<br>previous spec-<br>imen or creates a<br>new specimen<br>following the<br>rules of the<br>sample life cycle) |

9.3.6.1.5 OML^O21 – Observation Request Segment (OBR)

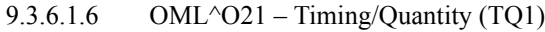

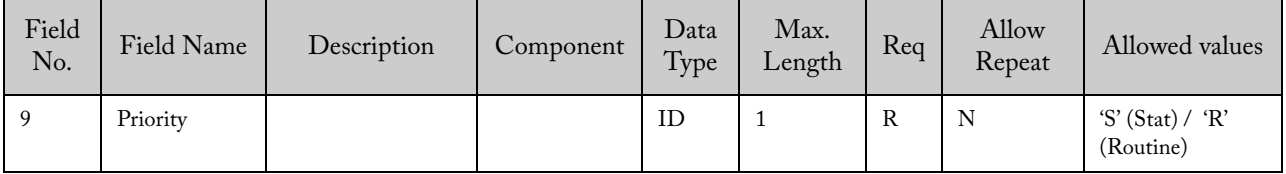

### 9.3.6.1.7 OML^O21 – Specimen Segment (SPM)

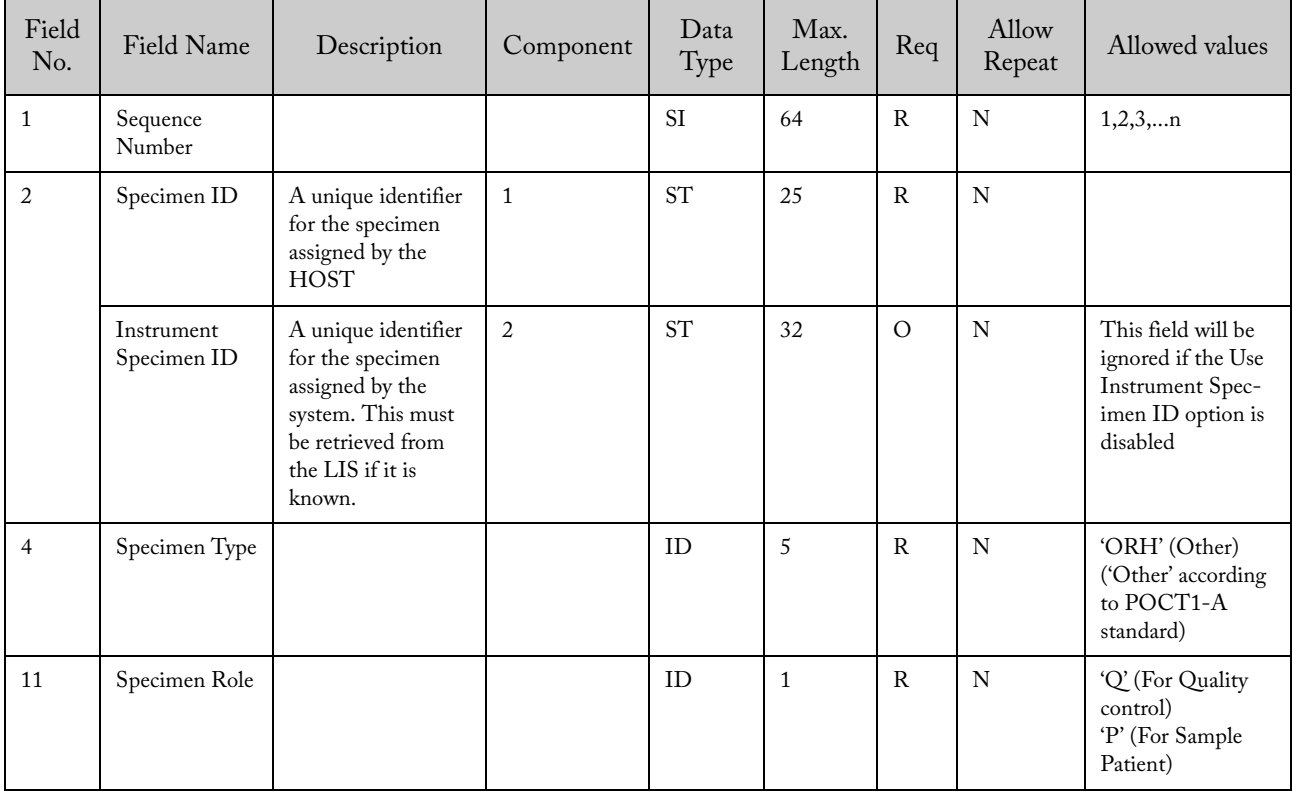

## 9.3.6.2 Option I Upload Message – Instrument System Rejects Unsolicited Test Orders with a High-Level Acknowledgment

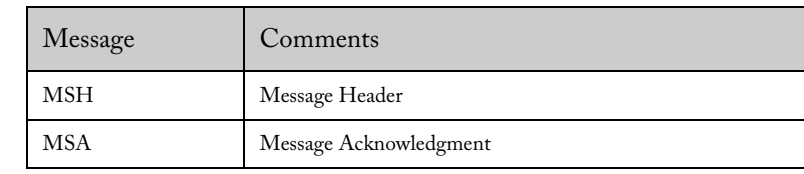

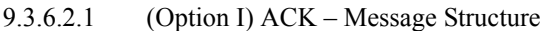

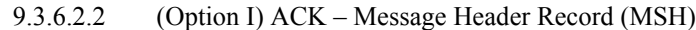

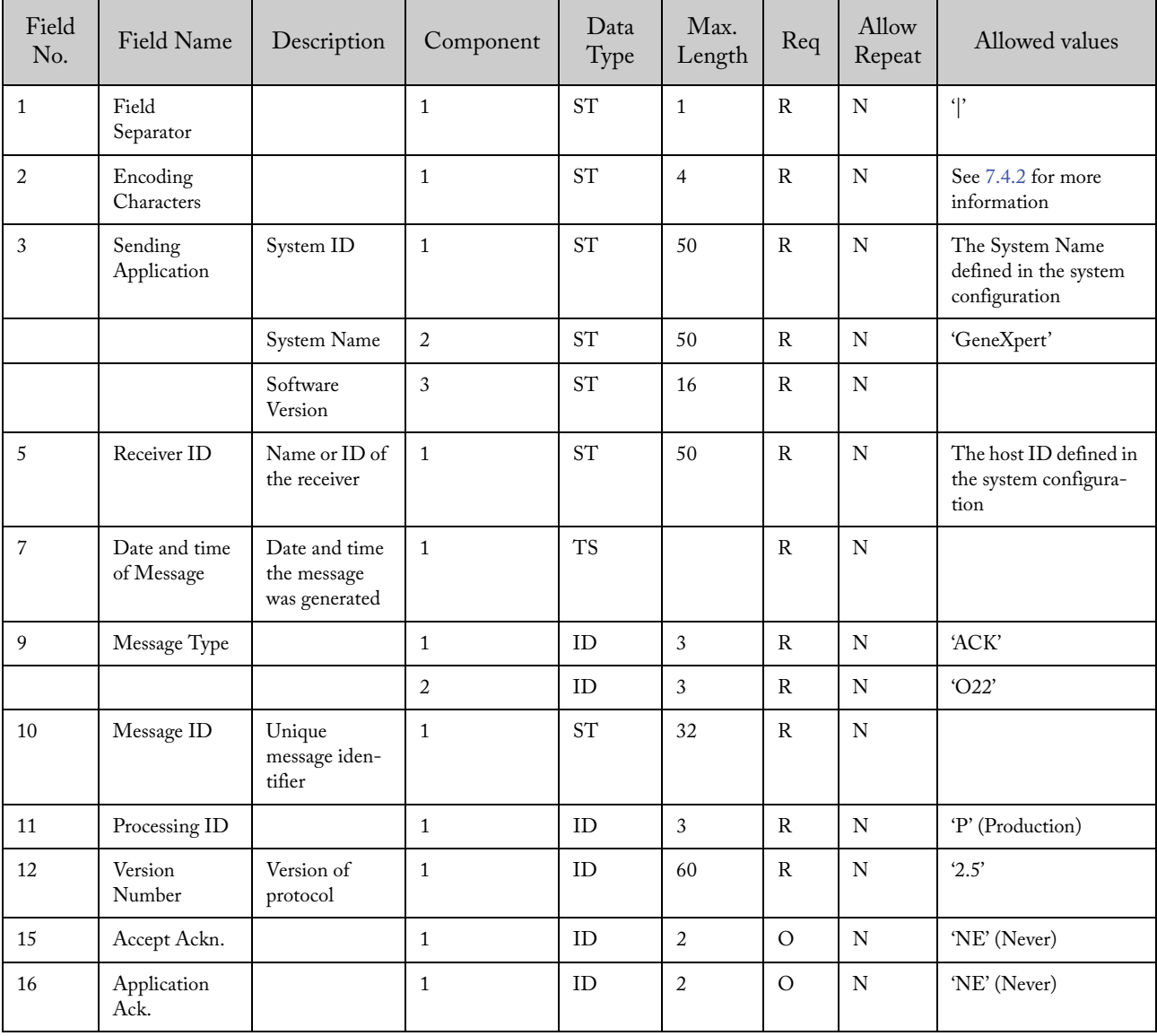

| Field<br>No. | Field Name               | Description                            | Component | Data<br>Type | Max.<br>Length | Req | Allow<br>Repeat | Allowed<br>values |
|--------------|--------------------------|----------------------------------------|-----------|--------------|----------------|-----|-----------------|-------------------|
|              | Acknowledg-<br>ment Code | Acknowledgment Code                    |           | <b>ST</b>    |                | R   | N               | 'CA'              |
| 2            | Message<br>Control ID    | From MSH-10 of asso-<br>ciated message |           | <b>ST</b>    | 32             | R   | N               |                   |

9.3.6.2.3 (Option I) ACK – Message Acknowledgement (MSA)

#### 9.3.6.2.4 Option I Example

Message sent by the LIS Host:

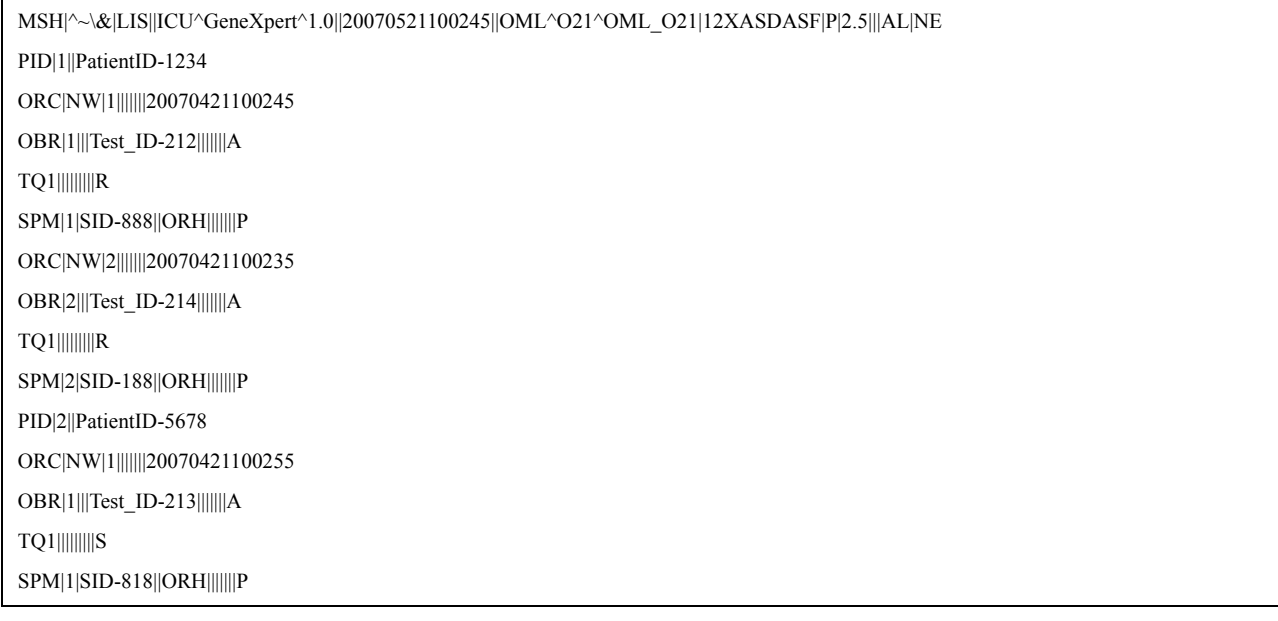

#### High level ACK:

MSH|^~\&|ICU^GeneXpert^1.0||LIS||20070521100245||ACK|ddc3f515130f41819318343d04751fa1|P|2.5

#### MSA|CA|12XASDASF

9.3.6.3 Option II Upload Message – Instrument System Rejects Unsolicited Test Orders (ORL^O22) with an Application Acknowledgment

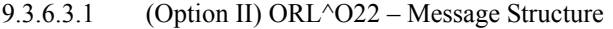

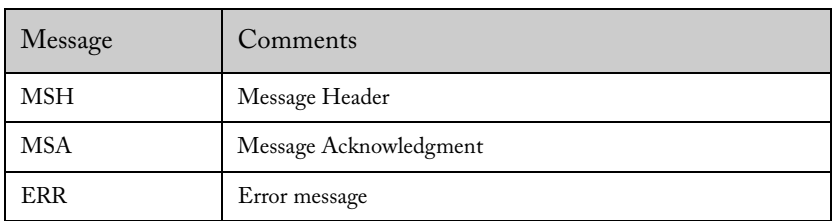

| Field<br>No.   | Field Name                  | Description                                   | Component      | Data<br>Type        | Max.<br>Length | Req          | Allow<br>Repeat | Allowed values                                                 |
|----------------|-----------------------------|-----------------------------------------------|----------------|---------------------|----------------|--------------|-----------------|----------------------------------------------------------------|
| $\mathbf{1}$   | Field<br>Separator          |                                               | $\mathbf{1}$   | <b>ST</b>           | $\mathbf{1}$   | $\mathbb{R}$ | ${\bf N}$       | $\mathcal{L}$                                                  |
| $\sqrt{2}$     | Encoding<br>Characters      |                                               | $\mathbf{1}$   | <b>ST</b>           | $\overline{4}$ | ${\bf R}$    | ${\bf N}$       | See 7.4.2 for more<br>information                              |
| $\mathfrak{Z}$ | Sending<br>Application      | System ID                                     | $\mathbf{1}$   | <b>ST</b>           | 50             | ${\bf R}$    | ${\bf N}$       | The System Name<br>defined in the<br>system configura-<br>tion |
|                |                             | System Name                                   | $\overline{2}$ | $\operatorname{ST}$ | 50             | $\mathbb{R}$ | ${\bf N}$       | 'GeneXpert'                                                    |
|                |                             | Software Version                              | 3              | $\operatorname{ST}$ | 16             | $\mathbb{R}$ | ${\bf N}$       |                                                                |
| 5              | Receiver ID                 | Name or ID of<br>the receiver                 | $\mathbf{1}$   | <b>ST</b>           | 50             | $\mathbb{R}$ | ${\bf N}$       | The host ID<br>defined in the<br>system configura-<br>tion     |
| $\,7$          | Date and time<br>of Message | Date and time<br>the message was<br>generated | $\mathbf{1}$   | <b>TS</b>           |                | $\mathbb{R}$ | ${\bf N}$       |                                                                |
| 9              | Message Type                |                                               | $\mathbf{1}$   | ID                  | 3              | ${\bf R}$    | ${\bf N}$       | 'ORL'                                                          |
|                |                             |                                               | $\overline{2}$ | $\mathbf{ID}$       | 3              | ${\bf R}$    | ${\bf N}$       | 'O22'                                                          |
|                |                             |                                               | 3              | ID                  | $\,7$          | $\circ$      | ${\bf N}$       | 'ORL_O22'                                                      |
| 10             | Message ID                  | Unique message<br>identifier                  | $\mathbf{1}$   | $\operatorname{ST}$ | 32             | $\mathbb{R}$ | ${\bf N}$       |                                                                |
| 11             | Processing ID               |                                               | $\mathbf{1}$   | $\rm ID$            | 3              | $\rm R$      | ${\bf N}$       | 'P' (Production)                                               |
| 12             | Version<br>Number           | Version of<br>protocol                        | $\mathbf{1}$   | ID                  | 60             | $\mathbb{R}$ | ${\bf N}$       | 2.5'                                                           |
| 15             | Accept Ackn.                |                                               | $\mathbf{1}$   | $\rm ID$            | $\overline{2}$ | $\circ$      | ${\bf N}$       | 'NE' (Never)                                                   |
| 16             | Application<br>Ack.         |                                               | $\mathbf{1}$   | ID                  | 2              | $\circ$      | ${\bf N}$       | 'NE' (Never)                                                   |

9.3.6.3.2 (Option II) ORL^O22 – Message Header Record (MSH)

9.3.6.3.3 (Option II) ORL^O22 – Message Acknowledgment (MSA)

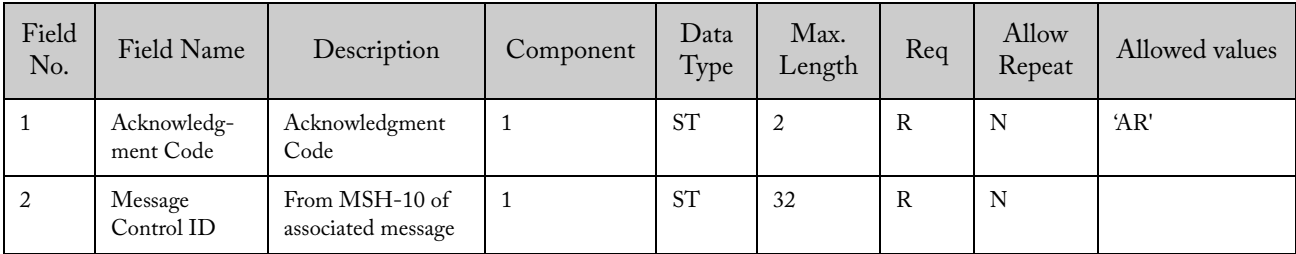

| Field<br>No. | Field Name        | Description            | Component      | Data<br>Type | Max.<br>Length | Req | Allow<br>Repeat | Allowed values                                         |
|--------------|-------------------|------------------------|----------------|--------------|----------------|-----|-----------------|--------------------------------------------------------|
| 3            | HL7 Error<br>Code |                        |                | <b>ST</b>    | 3              | R   | N               | '200' (HL7 error code:<br>unsupported message<br>type) |
|              |                   | Error descrip-<br>tion | $\overline{2}$ | <b>ST</b>    | 255            | R   | N               | 'Unsolicited download of<br>orders is not supported'   |
|              | Severity          |                        |                | <b>ST</b>    | 1              | R   | N               | E'(Error)                                              |

9.3.6.3.4 (Option II) ORL^O22 – Message Acknowledgment (ERR)

#### 9.3.6.3.5 Option II Example

Message sent by the LIS Host:

MSH|^~\&|LIS||ICU^GeneXpert^1.0||20070521100245||OML^O21^OML\_O21|12XASDASF|P|2.5|||NE|AL PID|1||PatientID-1234 ORC|NW|1|||||||20070421100245 OBR|1|||Test\_ID-212|||||||A

TQ1|||||||||R

SPM|1|SID-888||ORH|||||||P

ORC|NW|2|||||||20070421100235

OBR|2|||Test\_ID-214|||||||A

TQ1|||||||||R

SPM|2|SID-188||ORH|||||||P

PID|2||PatientID-5678

ORC|NW|1|||||||20070421100255

OBR|1|||Test\_ID-213|||||||A

TQ1|||||||||S

SPM|1|SID-818||ORH|||||||P

#### Application Acknowledgement (ORL^O22):

MSH|^~\&|ICU^GeneXpert^1.0||LIS||20070521100245||ORL^O22^ORL\_O22|ddc3f515130f41819318343d04751fa1|P|2.5 MSA|AR|12XASDASF

ERR|||200^Unsolicited download of orders is not supported|E

# 10 Relation of ASTM and HL7 records

# 10.1 ASTM Messages

# Table 1: ASTM records by type

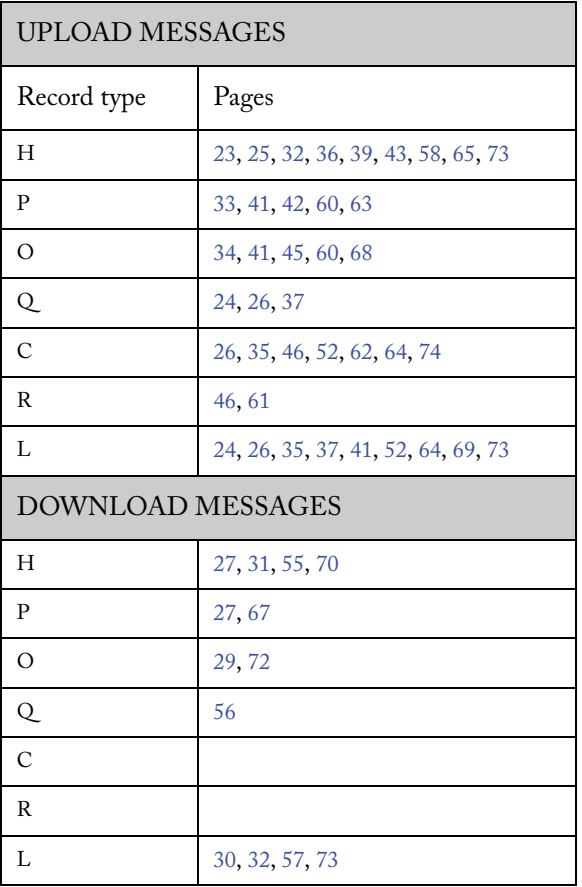

# 10.2 HL7 Messages

Table 2: HL7 segments by type

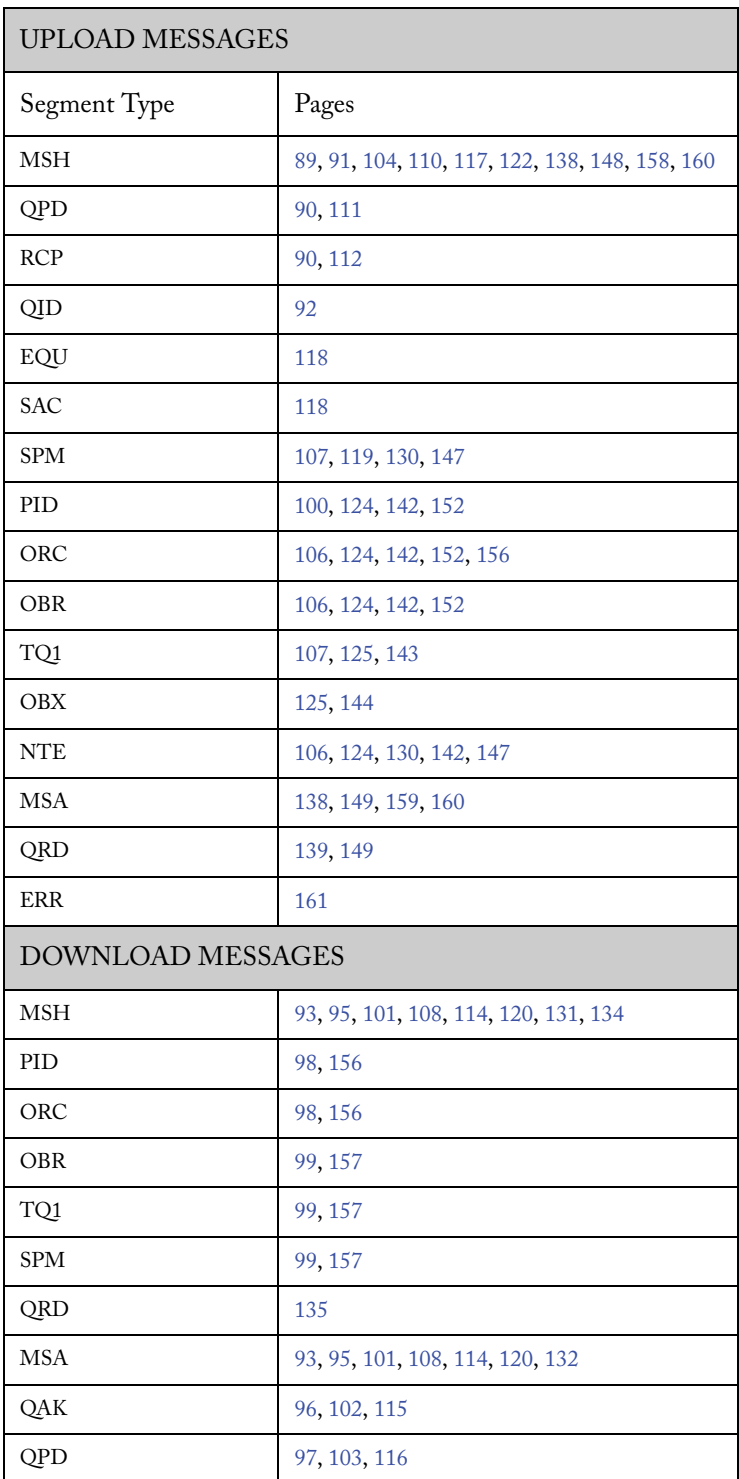

# 11 Troubleshooting the LIS Interface

## 11.1 System configuration problems

Table 3 lists the possible system configuration problems you might encounter. To contact Cepheid Technical Support, see the Assistance section in the Preface of the *GeneXpert DX System Operator Manual*, the *GeneXpert Infinity-48 System Operator Manual* or the *GeneXpert Infinity System Operator Manual*for the contact information.

#### Table 3: System configuration problems

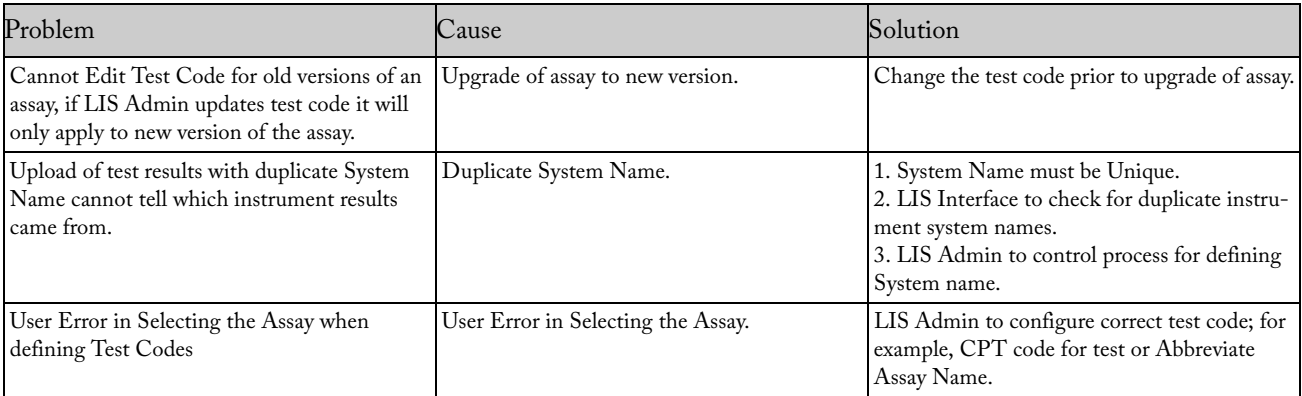

### 11.2 Order management problems

Table 4 lists the possible order management problems you might encounter. To contact Cepheid Technical Support, see the Assistance section in the Preface of the *GeneXpert DX System Operator Manual*, the *GeneXpert Infinity-48 System Operator Manual* or the *GeneXpert Infinity System Operator Manual*for the contact information.

#### Table 4: Order management problems

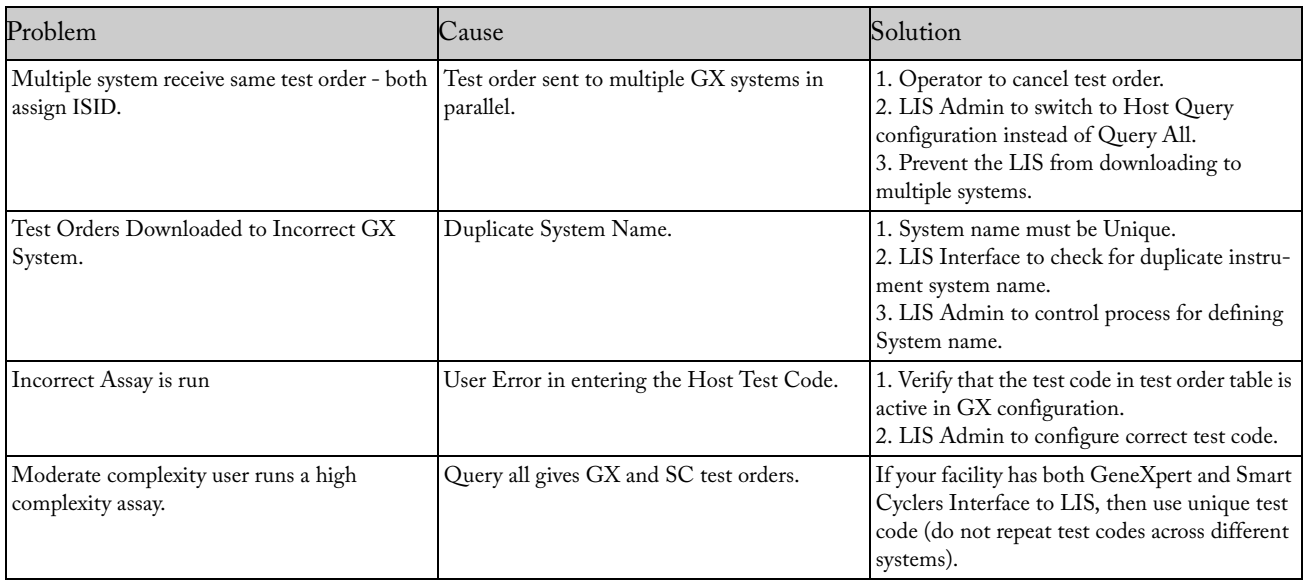

## 11.3 Result management problems

Table 5 lists the possible result management problems you might encounter. To contact Cepheid Technical Support, see the Assistance section in the Preface of the *GeneXpert DX System Operator Manual*, the *GeneXpert Infinity-48 System Operator Manual* or the *GeneXpert Infinity System Operator Manual*for the contact information.

Table 5: Result management problems

| Problem                                              | Cause                                                            | Solution                                                                                                    |
|------------------------------------------------------|------------------------------------------------------------------|----------------------------------------------------------------------------------------------------|
| LIS asks for all results on specific<br>specimen ID. | Request for upload only includes<br>specimen ID.                 | LIS Interface to setup proper handling of<br>duplicate result upload; for example, take the<br>latest result. |
| Upload duplicate test results.                       | User uploads test results that have previously<br>been uploaded. | LIS Admin to administer proper handling of<br>duplicate result upload.                                        |
| Re-upload confirmation pass or fail.                 | Re-upload fails.                                                 | Interface to address failed attempt to<br>re-upload result.                                                   |